### **UNIVERSITATEA "POLITEHNICA" TIMIŞOARA FACULTATEA DE ELECTRONICĂ ŞI TELECOMUNICAŢII**

 $\mathscr{L}$  *k*  $\cdot$   $\mathscr{L}$ 

### **TEZA DE DOCTORAT**

## **CONTRIBUŢII LA ASIGURAREA COMPATIBILITĂŢII ELECTROMAGNETICE A ECHIPAMENTELOR ELECTRONICE**

**ing. LASCU MIHAELA RUXANDRA** 

**Conducător ştiinţific Prof. dr. ing. CRIŞAN SEVER** 

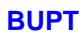

### **CUPRINS**

Cuprins / Prefaţa *iii*  Multumiri v Notaţii *vii* 

1. Introducere 1-1

1.1 Generalități 1-1

1.2. Utilizarea programelor SPICE, MATLAB, QUICKFIELD, MSC/EMAS în solutionarea problemelor legate de compatibilitatea electromagnetică 1-7

- 1.2.1 Utilizarea programului SPICE 1-7
- 1.2.2 Utilizarea programului MATLAB 1-9
- 1.2.3 Posibilități moderne de rezolvare utilizând metoda elementelor finite.
- Programe de simulare 1-10

2. Moduri de abordare a problemelor de ecranare 2-1

- 2.1 Problema ecranării aparaturii electronice 2-1
- 2.2 Ecuațiile de propagare a câmpului electromagnetic 2-2
- 2.3 Factorul de ecranare şi atenuarea ecranului 2-3
- 2.4 Calculul ecranelor prin metoda impedantelor 2-6
- 2.5 Analogia dintre spaţiul liber şi o linie de transmisie 2-6
- 3. Analiza şi modelarea ecranului multistrat plan-paralel 3-1
	- 3.1 Ecrane plan-paralele cu două straturi. Generalități 3-1
	- 3.2 Ecrane plan-paralele cu trei straturi 3-3
	- 3.3 Un calcul mai exact al factorului de ecranare F pentru ecranul multistrat plan-paralel 3-4
	- 3.4 Utilizarea metodei impedantelor în studiul ecranelor multistrat 3-8
		- 3.4.1 Ecranul laminat cu două straturi 3-10
		- 3.4.2 Ecranul dublu 3-11
	- 3.5 Un model SPICE pentru ecranul multistrat plan-paralel 3-15
	- 3.6 Răspunsul în domeniul timp al modelului ecranului multistrat plan-paralel 3-28
- 4. Analiza şi modelarea ecranului multistrat cilindric în câmp magnetic longitudinal şi transversal 4-1

4.1 Factorul de ecranare al ecranului cilindric infinit lung în câmp magnetic longitudinal şi transversal, cvasistationar 4-1

- 4.2 Ecran cilindric cu două straturi în câmp magnetic transversal 4-3
- 4.3 Ecran cilindric cu trei straturi în câmp magnetic transversal 4-7

4.4 Un calcul mai exact al factorului de ecranare pentru un ecran cilindric multistrat în câmp magnetic longitudinal şi transversal 4-10

4.5 Un model SPICE pentru ecranul multistrat cilindric în câmp magnetic longitudinal 4-13

- 5. Analiza şi modelarea ecranului multistrat sferic 5-1
	- 5.1 Factorul de ecranare al ecranului sferic în câmp magnetic cvasistaţionar 5-1
	- 5.2 Ecranul sferic cu două straturi 5-2
	- 5.3 Ecranul sferic cu trei straturi 5-7

6. Metoda elementelor finite utilizată la studiul câmpului electromagnetic în regim permanent 6-1

- 6.1 Notiuni introductive 6-1
- 6.2 Ecuaţia cvasiarmonică generală 6-7
	- 6.2.1 Expresia generală 6-7
	- 6.2.2 Câteva forme particulare ale expresiei generale 6-8
	- 6.2.3 Formularea redusă a ecuaţiei cvasiarmonice generale 6-9
	- 6.2.4 Principiul variaţional 6-9
- 6.3 Discretizarea prin elemente finite 6-9
- 6.4 Câteva cazuri particulare 6-10
- 6.5 Estimarea preciziei 6-11
- 6.6 Aplicaţii practice 6-13

6.6.1 Probleme ale câmpului electrostatic şi magnetostatic 6-13

#### **BIBLIOTECA CENTRALĂ UNIVERSITATEA "POLITEHNICA" TIMIŞOARA**

#### Contributii la asigurarea compatibilității electromagnetice a aparaturii electronice

6.6.2 Ecranarea magnetică optimă asigurată de ecranele cilindrice cu două straturi şi de ecranele plan paralele dreptunghiulare cu două straturi la frecvente foarte joase 6-15

6.6.2.1 Analiza MEF a ecranului cilindric laminat cu două straturi la frecvente foarte joase 6-16

6.6.2.2 Analiza MEF a ecranului plan paralel dreptunghiular laminat cu două straturi la frecvente foarte joase 6-21

6.7Modele mixt-dimensionale cu elemente finite pentru cuplaje şi ecranări electromagnetice6-25 6.7.1 Introducere 6-25

6.7.2 Teoria elementelor finite 3-D, 2-D, l-D, şi frontierelor deschise 6-26

6.8 Efectul fantelor din ecrane 6-29

6.8.1 Materiale pentru ecrane 6-29

6.8.2 îmbinări, găuri şi fante 6-32

6.9 Ecranarea realizată sub formă de grilaje 6-41

6.9.1 Concepţia unei reţele de pământare 6-41

6.9.2 Ecranarea magnetică optimă cu ajutorul unei structuri sub formă de grilaje 6-43

6.10 Degradarea ecranelor în prezenţa conductoarelor externe 6-45

6.10.1 Aspecte generale 6-45

6.10.2 Modele geometrice 6-46

6.10.2.1 Modelul *lungime* al conductorului extern 6-48

6.10.2.2 Modelul *cuplare* al sursei 6-48

6.10.3 Rezultate modelate Quickfield 6-48

6.11 Metoda elementelor finite aplicată la modelarea perturbaţii lor de pe plăcile cu circuite imprimate 6-52

6.1 1.1 Ecuaţiile de funcţionare a două linii cuplate 6-53

6.1 1.2 Problema cuplajului minim 6-54

6.1 1.3 Analiza MEF aplicată modelării perturbaţiilor plăcii cu circuit imprimat 6-57

6.1 1.4 Aplicaţii practice 6-64

7. Măsurarea caracteristicilor materialelor folosite pentru ecrane 7-1

7.1 Caracterizarea experimentală a materialelor pentru ecrane 7-1

7.2 Schemă de măsurare pentru determinarea atenuării ecranelor la frecvențe înalte 7-7

7.3 Principiul de măsurare 7-12

7.4 Metodă şi tehnică de măsurare a eficienţei ecranării la cablurile ecranate 7-16

7.4.1 Dispozitiv de măsurare. Celulă de măsurare modificată TEH 7-16

7.4.2 Determinarea frecvenţelor de rezonanţă ale CTEHM 7-18

7.4.3 Modalităţi de măsurare a eficacităţii ecranării 7-20

8. Concluzii 8-1

8.1 Sinteză 8-1

8.2 Contributii originale 8-9

8.3 Direcţii de cercetare 8-11

Anexa I. Listingul unor fişiere utilizate în simulările SPICE Anexai.-1

Anexa II. Stabilirea condițiilor inițiale pentru studiul regimului tranzitoriu AnexaII.-1

Anexa III. Listingul unor fișiere utilizate în simulările MATLAB AnexaIII.-1

Anexa IV.Câmpurile magnetice și electrice al celulei TEHMC la frecvențele de rezonanță reprezentate în MSC/EMAS Anexal V.-1

**BUPT**

Bibliografie B-I

## **Prefaţă**

Compatibilitatea electromagnetică (CEM) constituie un domeniu interdisciplinar, care nu cunoaşte limite geografice şi se consideră astăzi o problemă la ordinea zilei în orice ţară industrială. CEM reprezintă o tehnologie orizontală, ce se găseşte într-o strânsă legătură cu multe alte domenii, cum ar fi cel al electrotehnicii, energeticii, protectiei mediului și a medicinii.

Aplicaţiile CEM în domeniul electronicii prezintă cea mai mare importanță, deoarece numeroase perturbații care nu afectează un echipament energetic sau electrotehnic, se pot dovedi catastrofale pentru un echipament electronic.

Utilizarea din ce în ce mai largă a dispozitivelor şi a structurilor cu microprocesoare duce la agravarea raportului critic dintre sistemele electronice și mediul electromagnetic înconjurător. Perturbații existente în acest mediu influentează în mod negativ sistemele electronice, putând duce la deranjamente ale functionării lor sau chiar la distrugerea irevocabilă a unor componente electronice interne.

Numărul şi intensitatea surselor perturbatoare creşte necontenit şi cu aceasta şi problematica influenţelor electromagnetice. Utilizarea intensivă a materialelor plastice pentru carcasele şi împachetarea dispozitivelor electronice agravează suplimentar problematica perturbatiilor electromagnetice.

Cercetările teoretice şi experimentale, prin intermediul simulărilor, din cadrul acestei lucrări abordează două din problemele care afectează compatibilitatea electromagnetică a aparaturii electronice: cuplajul parazit prin radiaţie şi cuplajul parazit între linii de transmisie.

Lucrarea se referă în special la **ecranele multistrat plan-paralele, cilindrice şi sferice,** precum şi la **modelele mixt-dimensionale cu elemente finite pentru cuplaje şi ecranări electromagnetice.** O deosebită atenţie se dă **efectului fantelor din ecrane,** precum şi **ecranelor realizate sub formă de grilaje.** Totodată se extinde rezolvarea problemelor de interferenţă electromagnetică prin abordarea **studiului degradării ecranelor în prezenţa conductoarelor externe,** precum şi a **metodei elementelor finite aplicată la modelarea perturbaţiilor de pe plăcile circuitelor imprimate.** Soluţionarea problemelor legate de compatibilitatea electromagnetică se face utilizând programele **SPICE, MATLAB, QUICKFIELD** 

Deci din domeniul larg al EMC, prezenta lucrare se ocupă de două capitole importante pentru asigurarea compatibilităţii electromagntice a aparaturii electronice: **teoria ecranelor electromagnetice multistrat** şi **metoda elementelor finite aplicată problemelor CEM.** 

Ultimul capitol sintetizează rezultatele pe care autoarea le consideră originale.

### **Mulţumiri**

în primul rând, doresc să exprim mulţumirile mele sincere domnului prof. dr.ing. Sever Crișan, conducătorul științific al tezei, sub a cărui îndrumare competentă și exigentă am finalizat această cercetare. Discuțiile purtate, flexibilitatea dânsului și observațiile domniei sale au jucat un rol important în ceea ce priveste continutul și aspectul final al tezei.

în al doilea rând, mulţumiri i se cuvin d-lui prof.dr.ing. Alimpie Ignea, decanul Facultății de Electronică și Telecomunicații din Timișoara, initiatorul preocupărilor în direcția compatibilității electromagnetice în cadrul facultății, sub îndrumarea căruia mi-am început și îmi continui activitatea universitară și care a contribuit la orientarea activității mele către domeniul compatibilității electromagnetice. Sprijinul constant, materialele bibliografice, sfaturile și sugestiile sale privind realizarea și îmbunătătirea lucrării au fost deosebit de utile.

Doresc de asemenea să mulţumesc domnului prof.dr.ing. Eugen Pop de al cărui ajutor m-am bucurat la fiecare solicitare. Calitățile sale umane deosebite şi spiritul său pătrunzător au fost şi sunt un exemplu căruia îi datorez un deosebit respect.

Trebuie menţionat totdată şi sprijinul pe care Departamentul de Măsurări şi Electronică Optică, din care fac parte, îl acordă pregătirii doctoratului. În condițiile doctoratului fără frecvență pe care l-am urmat, care a presupus și sarcini didactice, înțelegerea și sprijinul de care a dat dovadă colectivul catedrei pe durata destul de îndelungată a pregătirii tezei a fost o condiție indispensabilă obținerii de rezultate în cercetare.

Aş dori să le mulţumesc pe această cale şi colegilor de cabinet, ale căror discuţii şi încurajări au venit să completeze latura exclusiv intelectuală solicitată de lectura unor articole sau de conceperea şi analizarea unor simulări pe calculator şi pentru posibilitatea creerii unei atmosfere de seriozitate şi emulaţie în cadrul catedrei. în acest context doresc să menţionez în mod special colaborarea cu domnul prof. dr. ing. Traian Jurca, cu ajutorul domniei sale am obţinut eşantioanele de ecrane necesare măsurărilor, precum şi domnului conf.dr.ing. Aldo De Sabata pentru clarificarea unor noţiuni teoretice, cât şi domnului asistent ing. Adrian Vârtosu de ajutorul căruia m-am bucurat, la măsurările efectuate în cadrul Laboratorului de Microunde al Facultăţii de Electronică şi Telecomunicații din Timișoara, de asemenea, aduc multe mulțumiri colegilor mei.

Mulţumiri i se cuvin şi domnului Cornel Cristea de sprijinul căruia m-am bucurat la realizarea practică a lucrării.

Multumesc institutului Berufsakademie Lörrach, care mi-a facilitat cunoaşterea firmei Endress & Hauser din Germania, care mi-a permis să cunosc aparatura specială de testare CEM şi dotările laboratorului specializat în compatibilitate electromagnetică, pentru a putea ulterior să realizez experiențele în cadrul Departamentului de Măsurări și Electronică Optică al Facultăţii de Electronică şi Telecomunicaţii din Timişoara.

Multumesc institutului ICMET R&D, Laboratorului de Tensiuni înalte, Grupei de Cercetare, ce se ocupă de analiza cu elemente finite, care mi-a dat posibilitatea să rulez programele în MSC/EMAS. Multumiri i se cuvin în mod deosebit domnului director ing. Andrei Marinescu, precum şi doamnei ing. Alina Scornea.

Multumesc soțului meu, căruia în sunt recunoscătoare pentru materialele bibliografice şi programele aduse din Olanda, precum şi pentru răbdarea și interesul de care a dat dovadă. Doresc să multumesc fetitei mele Diana, de 7 ani, căreia nu am putut să-i dăruiesc tot timpul vacanţelor, serilor şi sfârşiturilor mele de săptămână.

In sfârşit, în acelaşi cadru personal, sper ca această lucrare să fie la înălţimea aşteptărilor părinţilor, socrilor şi bunicii mele, care prin interes şi răbdare au participat la elaborarea ei.

Timişoara, 10.09.1998 Mihaela Lascu

## **Notaţii**

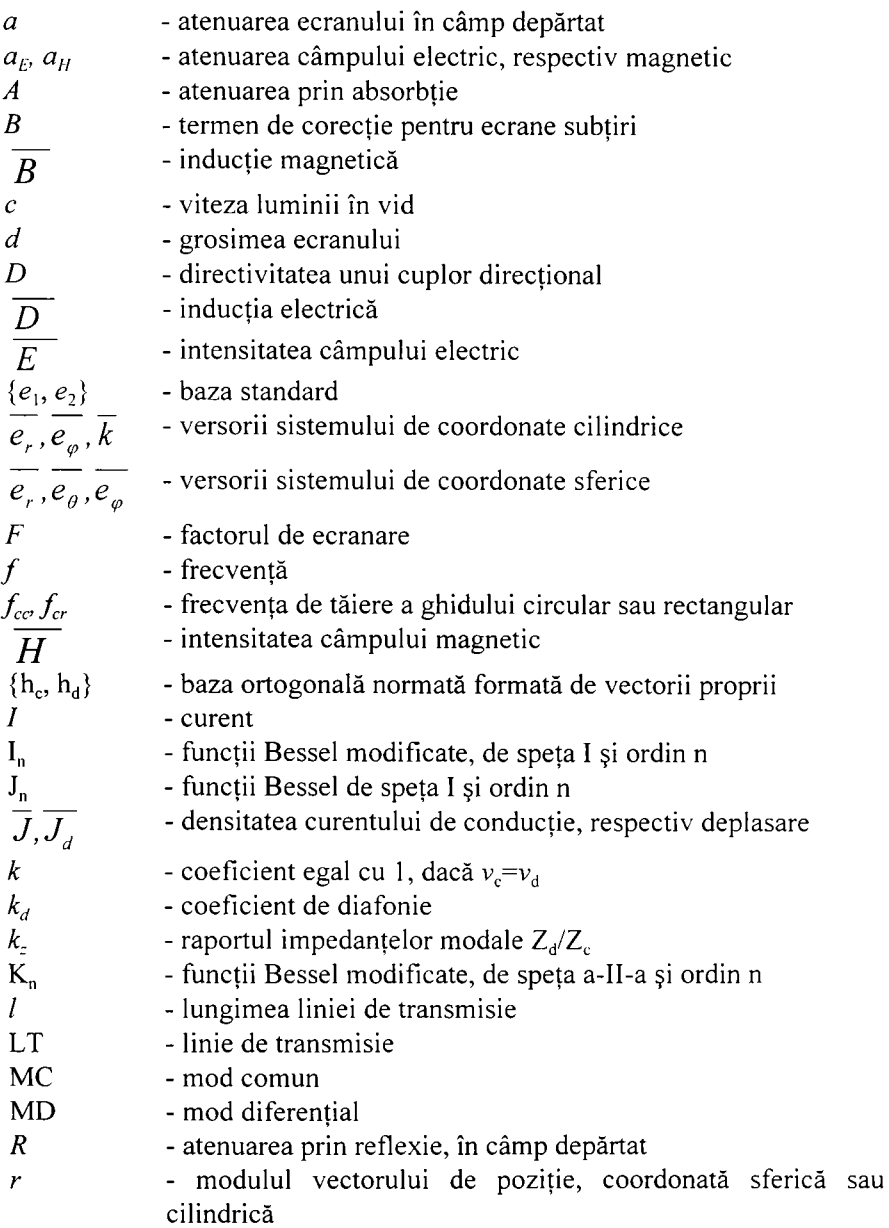

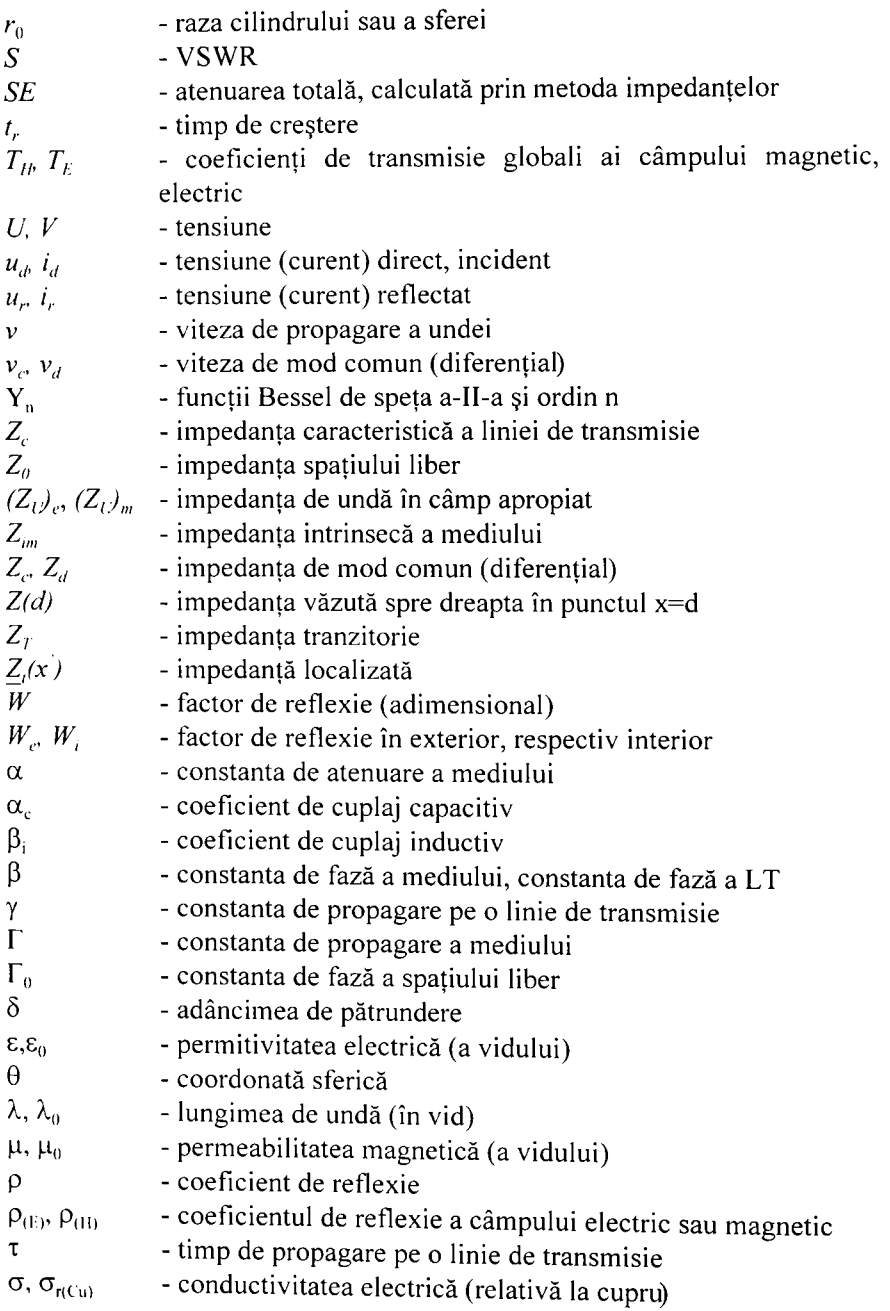

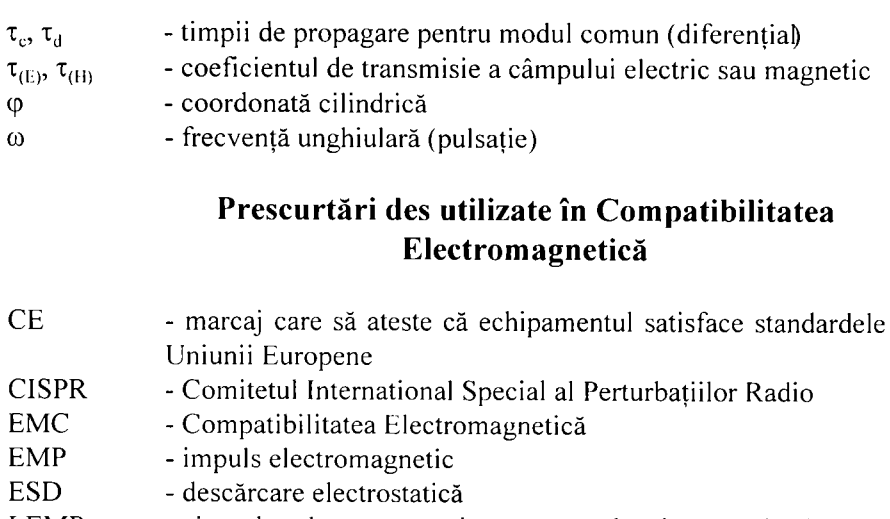

- LEMP impuls electromagnetic generat de descărcări electrice atmosferice din câmp apropiat
- NEMP impuls electromagnetic nuclear
- PCB placă cu circuite imprimate
- SE eficacitatea ecranării
- FEA analiza elementelor finite
- FEM metoda elementelor finite
- JF joasă frecvență<br>ÎF înaltă frecventă
- înaltă frecvență
- RF radio frecvență
- CI circuite integrate

## **1. INTRODUCERE**

### **1.1. GENERALITĂŢI**

**Compatibilitatea electromagnetică (CEM)** reprezintă capacitatea sistemelor electrice, electronice şi de radio de a coexista, în sensul de a nu emite nivele inacceptabile de radiații electromagnetice, precum şi de a nu reacţiona imprevizibil la emisia altor sisteme.

Primele probleme de **CEM** au apărut la începutul acestui secol ca urmare a dezvoltării domeniilor de utilizare ale curentului electric, fiind legate de acţiunea descărcărilor electrice atmosferice asupra reţelelor electrice, a echipamentelor, dar şi asupra telecomunicaţiilor. Dezvoltarea şi diversificarea produselor electronice şi de tehnică de calcul, dar şi a echipamentelor electrice în general a condus la creşterea poluării electromagnetice a mediului ambiant.

Ca şi în alte domenii de activitate şi în electrotehnică/electronică se impune trecerea la *proiectarea verde* [40] care să afecteze cât mai puţin mediul și deci, să permită coexistența echipamentelor electrice și electronice.

Studierea sistematică a compatibilităţii electromagnetice a început în perioada anilor 1970; dacă în 1980 SUA era mai avansată decât tările europene în acest domeniu, în prezent **CEM** funcţionează în ţările Comunităţii Economice Europene prin norme; astfel directiva **CEM**  89/336/CEE, care a intrat în vigoare la 01.01.1992 cere ca aproape toate echipamentele electrice şi electronice, produse sau folosite, să nu producă interferenţe electromagnetice. Această directivă acorda o perioadă de tranziție de aplicare, până la 31 decembrie 1995.

Pe baza acestei directive CEE, au fost elaborate o serie de norme europene (EN) care stabilesc pentru condițiile de funcționare a echipamentelor, nivelul emisiei, nivelul perturbaţiei acceptate fară a produce disfuncţionalităţi, metode de măsurare şi evaluare ale performantelor **CEM**.

Prin extensie, termenul de compatibilitate electromagnetică desemnează în egală măsură ansamblul tehnicilor care se ocupă cu această problemă. Aceste tehnici au în vedere toate perturbaţiile de origine electromagnetică şi mijloacele care permit eliminarea sau atenuarea efectelor nedorite pe care acestea le pot provoca.

Extinderea echipamentelor electronice în cele mai diverse domenii (comunicaţii, electronică de putere, tehnică de calcul, bunuri de larg consum etc.) a dus la creşterea poluării electromagnetice şi a probabilităţii ca diferite aparate să se perturbe reciproc. Proiectantul unui echipament

#### 1 Introducere

trebuie să asigure funcţionarea acestuia nu numai în condiţiile ideale ale laboratorului, ci şi în *lumea reală,* în imediata vecinătate a altor echipamente. Mediul înconjurător este puternic perturbat din punct de vedere electromagnetic de o multitudine de surse care generează perturbaţii într-un spectru larg de frecvenţe: c.c., frecvenţa reţelei (50Hz), armonici ale frecvenței rețelei, JF, ÎF, RF, perturbații tranzitorii de tip impuls etc. Aceste perturbaţii pot deranja buna funcţionare a echipamentelor electronice. Pe de altă parte, chiar echipamentele electronice în funcțiune constituie o sursă nedorită de perturbaţii electromagnetice al căror nivel trebuie să fie sub o anumită limită, stabilită prin norme, în funcţie de tipul echipamentului şi destinația sa, apărând astfel probleme de compatibilitate electromagnetică între echipamentul în cauză (perturbator) şi alte echipamente cu care este destinat să funcţioneze simultan. Creşterea sensibilităţilor sub nivelul microvolților, scăderea puterilor, lărgirea spectrului de frecvențe, creșterea complexității echipamentelor, a densității plăcilor CI, au condus la agravarea problemelor de compatibilitate electromagnetică şi la necesitatea aprofundării aspectelor teoretice şi practice ale protecţiei la perturbaţii. Se pot constata trei tipuri de interacţiuni:

- echipament (subansamblu) echipament (subansamblu)
- mediu echipament (de exemplu, descărcări electrice atmosferice)
- echipament mediu (de exemplu, efecte biologice ale câmpurilor EM).

Domeniul **CEM** cuprinde numeroase aspecte: analiza mecanismelor de producere a perturbaţiilor, studiul propagării perturbaţii lor, studiul cuplajelor parazite, evaluarea consecinţelor practice ale perturbaţiilor asupra funcționării echipamentelor, mijloacele de creștere a imunității echipamentelor la perturbatii etc.

Din punct de vedere istoric [20], fenomenele perturbatoare au apărut odată cu primele aplicaţii ale electricităţii. La primele telegrafe, construite în jurul anilor 1850, au apărut probleme datorate cuplajului parazit între două linii adiacente (diafonie).

Odată cu electrificarea căilor ferate, care a început în anii 1910, au apărut interferenţe între liniile de transport a energiei şi cele de telecomunicaţii. Numeroase cabluri telefonice, întinse până atunci în lungul căilor ferate, au trebuit înlocuite cu cabluri ecranate pentru a reduce cuplajele. în aceeaşi perioadă au fost puse la punct primele dispozitive de protecţie împotriva descărcărilor electrice atmosferice.

Primele transmisii radio, în cursul anilor 1920, au pus în evidenţă acţiunea perturbatoare a numeroaselor aparate electrice existente, aparate ce au trebuit ulterior deparazitate. Perturbațiile produse de diferite aparate au trebuit reduse astfel încât să nu depăşească anumite limite. Pe de altă parte, sistemele perturbate au trebuit realizate astfel încât să funcționeze corect în prezența perturbațiilor. Stabilirea valorilor limită și punerea la punct a procedurilor de măsurare şi de control au făcut obiectul unor negocieri foarte complexe între reprezentanții producători și utilizatori.

Pentru punerea la punct a acestor reglementări şi impunerea respectării lor au fost create organisme internaţionale, cum ar fi *Comitetul Internaţional Special Pentru Perturbaţii Radioelectrice (CISPR)* în cadrul *Comisiei Electrotehnice Internaţionale (CEI).* Problema protecţiei canalelor radio a devenit din ce în ce mai stringentă odată cu apariția noilor servicii de comunicaţii: televiziune, legături pe unde scurte, radionavigaţie, dirijarea traficului aerian etc. Reglementările au trebuit permanent aduse la zi, pentru a tine cont de evoluțiile tehnice, de apariția de noi surse potențiale de perturbaţii şi de noi dispozitive susceptibile de a fi perturbate.

Spre sfârşitul celui de-al doilea război mondial, au apărut tehnicile electronice de reglaj şi control. Este cazul sistemelor electronice şi informatice folosite pentru controlul instalaţiilor de putere, unde riscurile perturbării sunt importante din cauza coexistenței semnalelor mici cu semnale mari. Au fost puse la punct noi metode de lucru privind deparazitarea, cum ar fi: legarea la masă în formă de stea, decuplajul galvanic, ecranul de gardă, amplificatoarele diferențiale etc. Aparatele de radio cu utilizare militară şi radarele au fost instalate la bordul avioanelor, al navelor şi al tancurilor. Plasarea aparatelor în apropierea unor puternice sisteme de comunicații a ridicat noi probleme, care au fost într-o anumită măsură reglementate prin standarde militare foarte precise şi stricte.

Situația s-a modificat fundamental odată cu apariția microelectronicii (1948 - tranzistorul, 1960 - tehnologia planară, 1965 - TTL, 1971 microprocesorul). Circuitele de prelucrare a semnalelor au devenit mai mici şi mai rapide. Ele au nevoie de mai puţină energie pentru memorarea şi tratarea informaţiei, dar în acelaşi timp pot fi mult mai uşor perturbate şi chiar distruse. Energia necesară pentru distrugerea unei componente era de ordinul a unui milijoule (mJ) în cazul tuburilor electronice şi al releelor, pe când un tranzistor poate fi distrus de energii de ordinul a unui microjoule **(|LIJ**), iar pentru un circuit integrat această valoare coboară până la aproximativ 0,01µJ. Aceste componente sunt mult mai performante, dar și mult mai vulnerabile. Ele sunt perturbate sau chiar distruse, de anumite efecte care nu influenţau în nici un fel tuburile (de exemplu descărcările electrostatice - ESD).

În 1958, s-a constatat că o explozie atomică în atmosferă, la mare altitudine, produce un impuls electromagnetic suficient de intens pentru a scoate din uz reţeaua de telecomunicaţii şi de telecomandă la scara unui întreg continent. Acest risc potenţial a creat o anumită panică în mediile militare şi a constituit un impuls decisiv pentru dezvoltarea domeniului compatibilităţii electromagnetice. Au fost finanţate numeroase proiecte de

cercetare pentru studierea impulsului electromagnetic de origine nucleară (NEMP) şi a mijloacelor de protecţie a echipamentelor. Modelele şi metodele puse la punct în cadrul acestor studii au dus la progrese remarcabile în înțelegerea interacțiunilor electromagnetice.

Până în 1960 diversele tipuri de interacţiuni au fost studiate de o manieră mai mult sau mai puţin independentă în cadrul punerii la punct a fiecărui sistem particular. în prezent, frontierele care separă diferite domenii au tendinţa de a se estompa, astfel că se întâlnesc din ce în ce mai des sisteme electronice sau informatice strâns legate de dispozitive de putere. Asadar, problemele legate de perturbații tind să se generalizeze, dovedindu-se necesară regruparea activităţilor care se ocupă de ele.

în cadrul omologării unui aparat, trecerea testelor **CEM** este obligatorie. Din acest punct de vedere, al evaluării globale a unui aparat, compatibilitatea electromagnetică prezintă două aspecte: emisia şi imunitatea. Problema emisiei este reglementată prin diferite standarde (de exemplu, la noi în ţară STAS 6048), care îşi au originea în recomandările CEI. O imunitate ridicată la perturbaţii a unui aparat deranjează în primul rând producătorul aparatului respectiv, aparat care devine nevandabil. Desigur, şi un beneficiar neavizat poate fi afectat de calitatea mai slabă a aparatului, dar el are totdeauna posibilitatea de a alege firma furnizoare. Tocmai din cauza implicaţiilor comerciale, proiectantul aparatului trebuie să aibă în vedere, încă din faza de proiectare, şi problemele de imunitate pentru a putea asigura, prin măsuri adecvate, funcționarea corectă a aparatului în mediul electromagnetic respectiv. Aceste *măsuri adecvate*  necesită cunoaşterea surselor potenţiale de perturbaţii, a mecanismelor de cuplaj parazit şi a mijloacelor posibile de protecţie.

Un aparat poate emite perturbaţii radiate prin câmp electromagnetic sau perturbații conduse prin intermediul conductoarelor de alimentare și de semnal. Atât perturbaţiile radiate cât şi cele conduse sunt localizate în aparatul respectiv; deci, în momentul în care acesta nu se încadrează în normele de emisie, proiectantul va fi interesat în depistarea surselor potenţiale de perturbaţii, a mecanismelor de cuplaj parazit şi a mijloacelor de protecţie.

Aşadar din punct de vedere al proiectantului, principalele probleme de compatibilitate sunt:

- surse de perturbații
- cuplaje parazite la JF prin conducţie
- cuplaje parazite la ÎF prin conducţie
- cuplaje parazite prin radiaţie
- cuplaje parazite datorate descărcărilor electrostatice (ESD)
- cuplaje parazite datorate descărcărilor atmosferice
- cuplaje parazite prin alimentări de c.c. şi c.a. etc.

Problemele de compatibilitate electromagnetică trebuie avute în vedere încă din faza de proiectare a unui aparat, adoptându-se soluţii constructive care, pe de o parte, să micşoreze perturbaţiile produse de aparat, iar pe de altă parte să micşoreze sensibilitatea sa la perturbaţiile din mediul extern sau la cele generate intern de diferite blocuri ale sale.

Dacă problema asigurării compatibilităţii electromagnetice este neglijată în primele etape ale proiectării unui nou echipament şi se încearcă o rezolvare abia în faza de testare a prototipului, soluţiile vor fi scumpe şi în general nesatisfacătoare. Pe măsură ce dezvoltarea unui aparat evoluează de la faza de proiect la faza de prototip, prototip omologat şi serie zero, proiectantul are la dispoziţie din ce în ce mai puţine tehnici disponibile pentru a asigura compatibilitatea electromagnetică. Costurile vor creşte în consecintă.

Dacă protecţia la perturbaţii este avută în vedere de la începutul proiectării, soluțiile sunt simple și eficiente, aproximativ 80-90% din problemele potenţiale fiind eliminate înainte de faza de testare a prototipului.

Din această scurtă introducere, se poate constata că CEM este un domeniu interdisciplinar, cu aplicații nu numai în electronică ci și în electrotehnică, energetică, protecţia mediului şi medicină. Aplicaţiile CEM în domeniul electronicii prezintă cea mai mare importanţă, deoarece numeroase perturbaţii afectează echipamentele electronice, iar acestea la rândul lor produc perturbații mari.

Din domeniul larg al **CEM,** prezenta lucrare se ocupă de două capitole importante pentru asigurarea compatibilităţii electromagnetice a aparaturii electronice: **teoria ecranelor electromagnetice multistrat** şi **metoda elementelor finite aplicată problemelor CEM.** 

Utilizarea din ce în ce mai largă a dispozitivelor şi a structurilor cu microprocesoare duce la agravarea raportului critic dintre sistemele electronice şi mediul electromagnetic înconjurător. Perturbaţii existente în acest mediu influențează în mod negativ sistemele electronice, putând duce la deranjamente ale funcționării lor sau chiar la distrugerea irevocabilă a unor componente electronice interne.

În ultimii ani se remarcă o tendință clară de specificare unitară și standardizată a cerinţelor legate de compatibilitatea electromagnetică. Aceste cerinţe devin din ce în ce mai ridicate, îndeplinirea lor nefiind o sarcină din cele mai uşoare în elaborarea şi producerea unor astfel de sisteme.

începând cu 1 ianuarie 1996, sistemele pentru aplicaţii industriale fabricate pe piaţa europeană vor purta marcajul CE, fapt care atestă, sub răspunderea nemijlocită a producătorului, că sistemul respectiv îndeplineşte nu numai normele armonizate referitoare la compatibilitatea electromagnetică. Aparatura electronică trebuie să satisfacă necondiţionat

aceste norme.<br>Cele mai importante surse perturbatoare pentru care trebuie asigurată Cele mai importante surse perturbatoare pentru care trebuie asigurată imunitatea echipamentelor sunt: instalaţiile de emisie (aparate de radioemisie, emiţătoare de programe radio, TV etc.), inductivităţi comutabile (relee, contactoare, bobine, motoare etc.) din instalațiile industriale, descărcări electrice de energie ridicată (descărcări atmosferice, comutări în sisteme de alimentare cu energie electrică), radiații armonice ale diverşilor consumatori de energie precum şi descărcări electrostatice.

Influenţa negativă a acestor surse asupra aparaturii electronice poate avea ca urmare o deranjare parţială a funcţionării pe durata existenţei perturbației, o deranjare irevocabilă chiar și după dispariția perturbației sau mai mult, poate cauza distrugerea unor componente electrice, electronice şi în special semiconductoare.

Canalele pe care se propagă perturbaţiile produse de acestea sunt cuplaje prin radiaţie (unde electromagnetice), cuplaje inductive (pe cale magnetică, inducţii cauzate de conductoare alăturate, transformatoare etc.), cuplaje capacitive (rezultate pe cale electrică, de la linii paralele etc.) şi în fine cuplaje galvanice.

în funcţie de originea şi proprietăţile electrice ale perturbaţiei, compatibilitatea electromagnetică a sistemelor de măsură, control şi reglare se referă la următoarele fenomene:

- ESD descărcări electrostatice;
- RFI radiaţii perturbatoare de înaltă frecvenţă;
- EFT impulsuri perturbatoare de înaltă frecvenţă şi de energie scăzută;
- SURGE impulsuri perturbatoare de energie ridicată;
- H câmpuri magnetice de c.c. sau c.a. de joasă frecvenţă.

#### **1.2. UTILIZAREA PROGRAMELOR SPICE, MATLAB, QUICKFIELD, MSC/EMAS ÎN SOLUŢIONAREA PROBLEMELOR LEGATE DE COMPATIBILITATEA ELECTROMAGNETICĂ**

#### **1.2.1. UTILIZAREA PROGRAMULUI SPICE**

Proiectarea şi realizarea unui program de simulare şi analiză a circuitelor şi sistemelor electronice depinde de cerinţele utilizatorilor şi de nivelul ştiinţific şi tehnologic al celor care îşi propun un asemenea scop. Un astfel de program trebuie să fie simplu și cât mai general, să fie eficient și uşor de exploatat, să reziste cât mai mult timp şi să aibă un preţ de cost acceptabil şi, în ultimă instanţă, să poată fi în permanenţă îmbunătătit şi reactualizat.

Simularea şi analiza comportării circuitelor electronice folosind calculatorul, prin economia de timp, de resurse materiale şi umane, permit alegerea şi implementarea rapidă a unei variante optime.

Posibilitățile de analiză și facilitățile incluse în programele de tip SPICE (SIMULATION PROGRAMME WITH INTEGRATED **CIRCUITS EMPHASIS)** au reflectat şi reflectă experienţa acumulată de producători şi utilizatori într-o perioadă de câteva decenii.

De multe ori cerintele care se impun sunt contradictorii și în rezolvarea lor se fac unele compromisuri.

Elaborarea unui circuit sau sistem electronic poate fi caracterizată de mai multe etape:

- specificarea cerintelor;
- proiectarea schemei bloc;
- alegerea metodelor de proiectare;
- proiectarea schemelor de principiu;
- simularea și analiza rezultatelor:
- optimizarea rezultatelor;
- realizarea practică a modelului de laborator;
- măsurarea performantelor;
- reluarea proiectării dacă cerinţele dorite nu sunt îndeplinite;
- realizarea documentatiei de executie;
- productie în serie (în ultima vreme automată).

Simularea şi analiza (ca etapă) au un rol foarte important, constituind etapa intermediară absolut necesară între proiectare şi realizarea modelului experimental.

Simularea şi analiza devin foarte interesante când se doreşte optimizarea unei soluţii iniţiale prin iteraţii succesive, iar calculatorul electronic devine instrumentul de bază, fară care nici măcar nu putem gândi acest lucru.

Privind dintr-un anumit punct de vedere, ţinând cont de etapele menționate mai sus, procesul de proiectare poate fi considerat ca un proces iterativ de analiză şi îmbunătăţire a unei soluţii, care se termină când se îndeplinesc toate cerinţele impuse.

în evoluţia lor, programele şi mediile de analiză şi simulare au devenit din ce în ce mai performante şi mai prietenoase în dialogul cu utilizatorul, fiind integrate conceptului general de mediu de dezvoltare.

Un astfel de mediu pentru analiza şi simularea circuitelor şi sistemelor electronice contine:

• un program maşter, interactiv, cu grafică deosebită, cât mai atrăgătoare, care în fiecare moment este gata să lanseze în execuție orice componentă a mediului, descrisă mai sus, îndeplinind rapid dorintele utilizatorului;

- un editor intern, de texte sau grafic, cu ajutorul căruia se descrie sau se introduce schema circuitului electronic;
- programul de simulare propriu-zis, care face analiza şi simularea
- circuitului sau sistemului dorit; v un procesor grafic, care să prezinte rezultatele într-
- relevantă, atractivă și convingătoare;<br>
capabilitatea de a prelua descrierea unui circuit de la un editor de texte si/sau editor grafic, ambele externe:
- capabilitatea de a putea trimite rezultatele simulării la un procesor grafic • capabilitatea de a putea trimite rezultatele simulării la un procesor grafic
- · posibilitatea preluării schemei electrice a unui circuit, care se dorește a fi simulat, dintr-un alt mediu, în care s-a realizat proiectarea.

Modelul SPICE se poate adapta pentru simularea ecranului planparalel format dintr-o singură foaie metalică de grosime d, cât și pentru ecranul cilindric realizat dintr-un singur strat. Modelul se poate extinde și pentru ecrane multistrat plane si cilindrice.

Prin prisma acestei metode, ecranul multistrat se reduce la conectarea în cascadă a unor cuadripoli [41], deoarece fiecare strat este modelat printr-o linie de transmisie iar acestea fiind pasive, liniare și reciproce, admit scheme echivalente în T sau  $\pi$ . Dacă, din cele sase tipuri posibile de parametri de cuadripol, se folosesc parametri de transfer (numiți și parametri fundamentali sau parametri lant), atunci matricea globală de transfer se obtine simplu, prin înmultirea matricilor cuadripolilor individuali conectati.

Trebuie totuși precizat că această abordare este valabilă numai pentru ecrane plane, cilindrice infinite (de dimensiuni mult mai mari decât lungimea de undă). De asemenea, efectele specifice geometriei ecranului nu sunt luate în calcul.

Schemele echivalente cu linii de transmisie sugerează posibilitatea unui model SPICE pentru ecranul multistrat. Un astfel de model ar fi interesant din mai multe puncte de vedere:

- viteza și comoditatea în utilizare a programului SPICE.
- Posibilitatea extinderii imediate a analizei pentru regim tranzitoriu folosindu-se semnale de forme deosebite: exponențiale, dreptunghiulare etc. cu care se poate simula comportarea ecranului la fenomene de tip:
- 1. ESD (electrostatic discharge)
- 2. EMP (electromagnetic pulse)
- 3. NEMP (nuclear electromagnetic pulse)
- 4. LEMP (electromagnetic pulse generate  $\epsilon$  a nearby lightning strike)  $\overline{C}_{\alpha n}$
- Constituirea unor biblioteci de ecrane standard, care ar putea fi folosite pentru o primă evaluare a atenuării asigurate de unele incinte ecranate.

În plus, majoritatea proiectanților sunt familiarizați cu programul SPICE și astfel ar putea estima atenuarea fără a fi specializați în compatibilitate electromagnetică.

Peretele ecranului reprezintă o linie de transmisie cu pierderi, dispersivă. Versiunile mai recente ale programului SPICE (5.3 şi următoarele) au un model pentru linii de transmisie cu pierderi (TLOSSY-R,L,C,G) care permite inclusiv modelarea unei comportări dispersive pentru R şi G prin folosirea expresiilor LAPLACE.

#### **1.2.2. UTILIZAREA PROGRAMULUI MATLAB**

**MATLAB** reprezintă un program interactiv pentru calcul numeric şi vizualizare de date. La bază **MATLAB-ul are un software matricial** sofisticat pentru analiza sistemelor lineare de ecuații. Matricile sunt utile, pentru că pot descrie foarte multe fenomene într-un mod matematic eficient şi foarte flexibil. Ele pot descrie relaţiile lineare între componentele diferitelor modele matematice.

Deci o matrice poate descrie comportamentul unui sistem extrem de complex, în ciuda faptului că relaţia de legătură între două elemente ale matricii este extrem de simplă. Acest aspect conduce la concluzia, că algebra matricială se bazează pe sistemul *divide et impera* al problemelor complicate. Problemele se împart în multe părți simple; apoi se aplică algoritmii matriciali puternici [47] pentru a obține rezultate utile.

Posibilităţile de vizualizare şi de grafică ale **MATLAB** sunt astfel realizate încât să poată asigura simplitate, eleganţă şi putere în lucrul cu datele grafice.

Cadrul **Handie Graphics** reprezintă o cale orientată pe obiect în scopul vizualizării. Acesta permite afişarea datelor şi totodată manipularea oricărei părţi a imaginii create, fie că acest lucru înseamnă modificarea culorii, a stilului liniei sau a caracterului. în acest sens, orchestrarea datelor, care reprezintă imaginea vie se va face în mod interactiv. **MATLAB**  conține o varietate largă de funcții grafice bidimensionale pentru a crea reprezentări de date. Acestea acceptă date de intrare sub formă de vectori sau matrici, scalând apoi automat axele pentru a plasa potrivit datele de intrare. **MATLAB** conţine totodată şi funcţii specializate bidimensionale realizate în scopul aplicării acestora în multe aplicaţii [52].

Reprezentarea grafică a atenuărilor diferitelor tipuri de ecrane multistrat s-a realizat utilizând facilităţile programului **MATLAB** funcţii de funcții și a funcțiilor grafice bidimensionale. Evaluând astfel atenuările ecranelor se va putea stabili, care dintre ecrane se utilizează cel mai bine într-un anumit domeniu de frecvenţe, precum şi tipul de material, care este cel mai bine să fie utilizat.

> 1-9 **BUPT**

Funcţia **fplot** reprezintă o cale mai elegantă de reprezentare a funcţiilor matematice, pentru că adaptează eşantioanele funcţiei la un număr de puncte suficient de mare pentru a se obţine un grafic reprezentativ. În timp ce tehnicile anterioare de evaluare a functiilor realizau intervale spaţiate constant, tehnicile actuale concentrează evaluarea funcţiei peste regiuni, în cadrul cărora rata de schimbare este maximă.

### **1.2.3. POSIBILITĂŢI MODERNE DE REZOLVARE, UTILIZÂND METODA ELEMENTELOR FINITE. PROGRAME DE SIMULARE.**

Literatura de specialitate [50] descrie diverse proceduri de rezolvare a ecuațiilor lui MAXWELL, și anume:

- **metode analogice**
- **metode grafice**
- **metode analitice**
- **metode numerice**

Ţinând cont de stadiul actual de dezvoltare a tehnicii de calcul, de efortul de timp necesar şi de precizia de rezolvare dorită actualmente, cele mai adecvate metode sunt cele numerice.

Din cadrul procedurilor numerice, metoda cea mai răspândită, implementată într-o relativ mare diversitate de programe pentru calculatoare mari, workstation-uri şi calculatoare personale, este metoda elementelor finite.

Secțiunea de față nu va intra în detalii privind rezolvarea numerică a câmpului, scopul său principal fiind prezentarea programelor de simulare a fenomenelor electromagnetice, folosind MEF (metoda elementelor finite) în vederea utilizării acestora ca mijloace de investigare, pentru atingerea ţelului impus: perfecţionarea ecranării multistrat a aparaturii electronice şi a studiului perturbațiilor de pe plăcile cu circuite imprimate.

Asemenea programe CAD (Computer Aided Design) au fost dezvoltate în ultimii 20 de ani şi se utilizează pe scară largă în simulări de câmp electromagnetic, începând de la frecvențe foarte joase și până la cele mai înalte frecvenţe. Aceste programe iau în considerare proprietăţile electromagnetice ale elementelor din sisteme şi unele caracteristici particulare ca anisotropii, pierderi, neliniarităţi etc., diferenţiat după gradul de evoluție.

Implementarea MEF pentru studiul fenomenelor electromagnetice este astăzi unanim apreciată ca o metodă foarte exactă şi fiabilă de rezolvare a problemelor de câmp electromagnetic [18].

Un studiu comparativ al programelor de simulare electromagnetică, utilizând MEF, pune în evidenţă o structurare unitară şi modulară a acestora cuprinzând trei segmente de bază (fig. 1.1):

- **1. Preprocesor:** Este modul de intrare, care permite definirea geometriei sistemului analizat (editor grafic), specificarea materialelor utilizate cu indicarea parametrilor de material ( $\varepsilon$ ,  $\mu$ ,  $\sigma$  etc.), precizarea condițiilor de frontieră ale sistemului, definirea surselor în sistem (mărime, frecventă, defazaj) precum şi indicarea preciziei de simulare şi a condiţiilor de încheiere a simulării (atingerea unei anumite precizii, număr de iteraţii, de elemente finite etc.). O funcție deosebit de importantă, prezentă la aproape toate programele cunoscute, este generarea retelei de elemente finite. Funcție de structura locală, preprocesorul decide asupra acurateței de împărțire în elemente finite. De la iterație la iterație, preprocesorul realizează automat o îmbunătăţire a descompunerii în elemente finite, numărul acestora putând ajunge uzual la 50.000. Evident, utilizatorul are posibilitatea de a interveni şi a modifica în orice moment această reţea.
- 2. **Postprocesor:** Este modulul de ieşire care pune la dispoziţie, în formă grafică sau numerică, rezultatele simulării, în concordanţă cu modulul procesor utilizat. Pornind de la valorile determinate ale mărimilor de câmp  $(B, H, D, E, A<sub>1</sub>, J)$ , postprocesorul calculează mărimile derivate corespunzătoare ( $\phi$ ,  $\gamma$ ,  $R$ ,  $C$ ,  $L$ ,  $U$ ,  $I$  etc.). Programele de simulare puternice dispun şi de un calculator capabil să efectueze calcule scalare şi/sau vectoriale cu sau între mărimile mai sus menţionate.
- **3. Modulele procesor:** Sunt modulele de bază care efectueză cu adevărat rezolvarea numerică a ecuațiilor lui MAXWELL în forma discretizată. Pentru reducerea timpului de calcul şi rezolvarea exclusivă a problemei dorite, aceste module sunt specializate pe tipuri de analize: electrostatic, magnetostatic, electromagnetic etc.

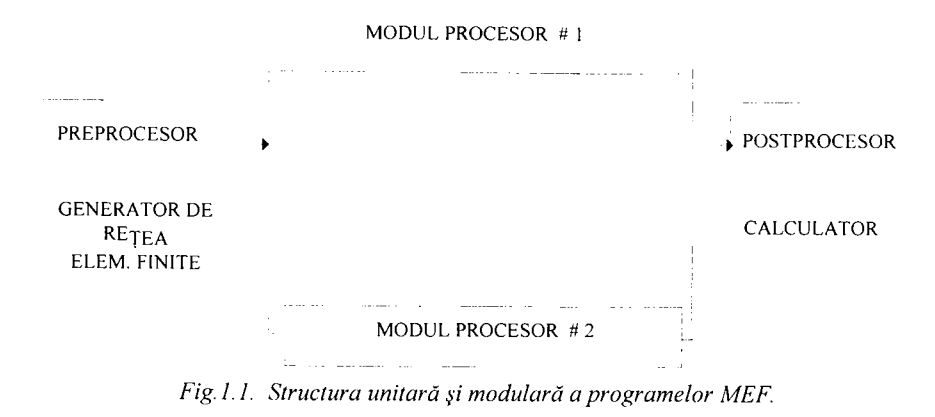

In cele ce urmează se va face o sumară trecere în revistă a celor mai uzuale programe de simulare electromagnetică, pemtru sisteme 3D sau bidimensionale 2D, cu indicarea modulelor procesor pe care le cuprind [45].

**Programul MAFIA** (CST Darmstadt) este unul dintre cele mai utilizate programe în Germania şi cuprinde următoarele module procesor:

- S: simulări de câmp electrostatic sau magnetostatic, respectiv distribuţii de temperatură (3D/2D);
- W3: simulări de câmp electromagnetic în regim staţionar, pentru domeniu larg de frecvente (3D);
- E2/E3: simulări de valori proprii şi frecvenţe proprii ale structurilor
- rezonante (2D/3D);<br>ma ma  $\frac{12}{12}$ , simulări ale câmpului electromagnetic în regim tranzitorium
- (2D/3D);<br>• TS2/TS3: simulări de câmp electromagnetic și interacțiunile acestuia cu sarcini mobile (2D/3D). sarcini mobile (2D/3D).
- **Programul MAXWELL** (Ansoft Corporation-USA) este un program larg răspândit în SUA şi include două pachete identice de module procesor, pentru simulări 3D, respectiv 2D, fiecare pachet cuprinzând următoarele module procesor:
- DC Electric Field Simulator: simulări în câmp electrostatic;
- DC Magnetic Field Simulator: simulări de câmp magnetostatic;
- EDDY CURRENTS: simulări de câmp electromagnetic și curenți turbionari;
- DC Conduction Field Simulation: simulări de câmpuri produse de curenți continui în conductoare și dielectrici cu pierderi;
- AC Conduction Field Simulation: simulări de câmpuri produse de curenți alternativi în conductoare și dielectrici cu pierderi;
- EDDY AXIAL Field Simulation: analiza curenţilor turbionari în obiecte plasate în câmp magnetic variabil în timp.

**Programul CAE-Electromagnetic Software** (Integrated Engineering Software-USA) cuprinde 7 module independente:

- COULOMB: simulări 3D de câmp electrostatic;
- ELECTRO: simulări 2D de câmp electrostatic;
- AMPERES: simulări 3D de câmp magnetostatic;
- MAGNETO: simulări 2D de câmp magnetostatic;
- FARADAY: simulări 3D de câmp electromagnetic;
- OERSTED: simulări 2D de câmp electromagnetic;
- KELVIN: analiza distribuţiilor de temperatură în sisteme 2D.

**Familia de programe VECTOR** (Vector Fields-USA) include patru variante, conţinând diferite module procesor:

- PC-OPERA: ST+SS+TR/2D;
- PE 2D: ST+SS+TR+PF+VL/2D:
- TOSCA: ST/3D;
- ELEKTRA: SS+TR+VL/3D;

modulele procesor fiind:

- ST(Static): simulări de câmp electrostatic şi electromagnetic;
- PF(Packing Factor): simulări de câmp electrostatic şi electromagnetic pentru materiale anizotrope;
- SS(Steady State): simulări de câmp electromagnetic staţionar;
- TR(Transient): simulări de câmp electromagnetic variabil în timp;
- VL(Velocity): simulări de câmp electromagnetic şi ale interacţiunii acestuia cu sarcini mobile.

ANSYS-EMAG (Multi-Purpose Design Analysis Software) include trei module independente:

- Electromagnetism
- 1. Cuplarea circutelor
- 2. Electrostatică
- 3. Câmpuri electromagnetice
- statice
- armonice
- variabile în timp
- Curgerea fluidelor
- 1. Calculul dinamicii fluidelor (CFD)
- 2. Transport multiplu
- 3. Curgerea de-a lungul unui tub
- 4. Curgere potențială
- 5. Prelingere (Seepage)
- Câmp cuplat
- 6. Fluid-structură
- 7. Fluid-termal
- 8. Fluid-magnetic
- 9. Magneto-structural
- 10.Magneto-termal
- 1 l.Termal-electric.

**MSC/EMAS** (MacNeal-Schwendler Corporation-Los Angeles) cuprinde patru module independente:

- ELECTRICAL APPARATUS, incluzând analiza tridimensională a
- curenților turbionari (3D-EDDY CURRENT);<br>• EMC/EMI (electromagnetic coupling/electromagnetic interference) • EMC/EMI (electromagnetic coupling/electromagnetic interference) calculează matricile circuitelor și asigură posibilitatea predicției
- $\frac{1}{2}$ interferenței și susceptibilității; • RF și MICROWAVES cu frontieră absorbantă și parametri S;
- ANTENNAS furnizează directivitatea și felul radiației la orice distanță fată de sursă.

**QUICKFIELD** (Tera Analysis Co.-Tarzana) cuprinde cinci module independente:

- MAGNETOSTATIC ANALYSIS-utilizată pentru proiectarea şi analiza diferitelor dispozitive, cum ar fi solenoizi, motoare electrice, ecrane magnetice, magneti permanenti etc. Quickfield realizează o analiză liniară şi neliniară magnetostatică pentru modele bidimensionale şi modele simetrice fată de axe.
- ELECTROSTATIC ANALYSIS-utilizată pentru proiectarea şi analiza unei largi varietăţi de sisteme capacitive, cum ar fi liniile de transmisie etc. Quickfield realizează o analiză electrostatică lineară pentru modele bidimensionale și modele simetrice fată de axe.
- CURRENT FLOW ANALYSIS-utilizată pentru analiza sistemelor conductoare. Quickfield realizează o analiză lineară a curgerii curentului pentru modele bidimensionale şi modele simetrice faţă de axe.
- THERMAL ANALYSIS-utilizată pentru proiectarea diferitelor sisteme mecanice şi electrice. Quickfield realizează o analiză termică lineară şi nelineară pentru modele bidimensionale şi modele simetrice faţă de axe.
- STRESS ANALYSIS-utilizată pentru proiectarea diferitelor componente mecanice şi electrice. Quickfield realizează o analiză lineară a tensiunilor pentru modele bidimensionale şi modele simetrice fată de axe.

### **2. MODURI DE ABORDARE A PROBLEMELOR DE ECRANARE**

### **2.1. PROBLEMA ECRANĂRII APARATURII ELECTRONICE**

Problema ecranării aparaturii electronice comportă numeroase dificultăți atât teoretice cât și experimentale.

Următoarele probleme se vor trata în cadrul prezentei lucrări:

- **Posibilităţi de utilizare a metodelor numerice,**
- **Abaterile unui ecran real faţă de modelul teoretic,**
- **Efectul găurilor, a îmbinărilor şi a fantelor,**
- **Efectul geometriei ecranului,**
- **Caracterizarea materialelor folosite pentru ecranare,**
- **Standarde privind evaluarea ecranelor,**
- **Măsurarea caracteristicilor materialelor pentru ecrane.**

### **2.2. ECUAŢIILE DE PROPAGARE A CÂMPULUI ELECTROMAGNETIC**

Studiul propagării câmpului electromagnetic are la bază ecuațiile obținute prin particularizarea legilor generale ale electrotehnicii pentru un mediu în repaus, liniar, omogen şi izotrop, lipsit de polarizaţie permanentă, de magnetizare permanentă şi de câmp electric imprimat; aceste ecuaţii sunt:

- legea inducţiei electromagnetice (Faraday):

$$
rot\overline{E} = -\mu \frac{\delta \overline{H}}{\delta t};
$$
 (2.1)

- legea circuitului magnetic (Ampère):

$$
rot\overline{H} = \sigma \overline{E} + \varepsilon \frac{\delta \overline{E}}{\delta t};
$$
 (2.2)

- legea fluxului magnetic:

$$
div\overline{B} = 0; \qquad (2.3)
$$

- legea fluxului electric (Coulomb):

$$
div\overline{D} = \rho, \qquad (2.4)
$$

$$
\overline{B} = \mu \overline{H}, \qquad (2.5)
$$

$$
\overline{D} = \varepsilon \overline{E}, \qquad (2.6)
$$

$$
\overline{J} = \sigma \overline{E}.
$$
 (2.7)

în cazul unei variaţii armonice a câmpului electromagnetic:

$$
\overline{E}(x, y, z, t) = \overline{E}(x, y, z)e^{j\omega t},
$$
\n(2.8)

$$
\overline{H}(x, y, z, t) = \overline{H}(x, y, z)e^{j\omega t}.
$$
 (2.9)

Pe lângă **caracterul vectorial** *E, H* au şi **caracter fazorial.** în continuare se va subînţelege că mărimile respective sunt şi **fazori.** 

Ecuatiile **(2.9)** si **(2.10)** devin:

$$
rot\vec{E} = -j\omega\mu\vec{H},\qquad(2.10)
$$

$$
rot\overline{H} = (\sigma + j\omega\epsilon)E.
$$
 (2.11)

Deoarece atât în spaţiul lipsit de sarcini, cât şi în metale sunt valabile ecuațiile (2.10) și (2.11), aplicând operatorul rotor relațiilor precedente și tinând cont că:

$$
rot(rot\overline{A}) = grad(div\overline{A}) - \Delta\overline{A}.
$$
 (2.12)

Rezultă:

$$
\Delta \overline{E} = j \omega \mu (\sigma + j \omega \varepsilon) E, \qquad (2.13)
$$

$$
\Delta \overline{H} = j\omega\mu(\sigma + j\omega\epsilon)\overline{H}.
$$
 (2.14)

Ecuaţiile **(2.13)** şi **(2.14)** reprezintă ecuaţiile de propagare a undelor electromagnetice cu frecvența  $f=\omega/2\pi$ , într-un mediu caracterizat de constantele  $\sigma$ ,  $\mu$ ,  $\varepsilon$ . Se poate nota cu  $\Gamma$  **constanta de propagare:** 

$$
\Gamma^2 = j\omega\mu(\sigma + j\omega\epsilon) \ . \tag{2.15}
$$

Constanta de propagare F, se poate separa într-o parte reală şi una imaginară:

$$
\Gamma = \alpha + j\beta = \alpha + j\Gamma_0.
$$
 (2.16)

Se obțin astfel ecuațiile de propagare cunoscute și sub numele de **ecuaţiile lui Helmholtz:** 

$$
\Delta \overline{E} = \Gamma^2 \overline{E}, \tag{2.17}
$$

$$
\Delta \overline{H} = \Gamma^2 \overline{H}.
$$
 (2.18)

O posibilitate de rezolvare a problemelor de ecranare constă în rezolvarea ecuaţiilor vectoriale ale lui Helmholtz în exteriorul, interiorul şi în peretele ecranului, în condiţii la limită date şi deducerea factorului de ecranare prin utilizarea ingenioasă a condiţiilor la limită. Ecuaţia lui Helmholtz are o infinitate de soluții și dificultățile apar atât la separarea variabilelor, cât şi la restrângerea soluţiei generale la o formă care să satisfacă restricţiile impuse de condiţiile la limită. Deseori, prin separarea variabilelor se obţin ecuaţii diferenţiale a căror **rezolvare este posibilă numai numeric** [18]. Datorită dificultăţilor de determinare a constantelor de integrare care intervin în soluţiile ecuaţiilor, numai un număr mic de probleme de curenți variabili pot fi rezolvate analitic exact prin separarea variabilelor. Deoarece  $\varepsilon_0 = 1/(36\pi)$ .(10)<sup>-9</sup>F/m, și  $\mu_0=4\pi$ . 10<sup>-7</sup>H/m, iar în metale  $\sigma$ =(10<sup>5</sup>-10<sup>8</sup>).l/ $\Omega$ m, rezultă că, la toate frecvențele de interes, în peretele ecranului se poate aproxima:

$$
\sigma \rangle \rangle_{\omega \epsilon.} \tag{2.19}
$$

Această relaţie arată că în metale bune conductoare, se poate neglija curentul de deplasare față de curentul de conductie aproximând:

$$
\Gamma^2 = j\omega\mu\sigma. \tag{2.20}
$$

Din cauza efectului pelicular, repartiţia densităţii de curent în interiorul conductorului nu este uniformă. Distanța în interiorul materialului conductor la care câmpul aplicat pe suprafața sa scade de  $e$  ori, unde  $e =$ 2,71..., este baza logaritmilor naturali, se numeşte **adâncime de pătrundere,** şi se notează cu 5:

$$
\delta = \sqrt{\frac{2}{\omega \sigma \mu}}
$$
 (2.21)

Deci:

$$
\Gamma = \sqrt{j\omega\mu\sigma} = \frac{\sqrt{2j}}{\delta} = \frac{1+j}{\delta}
$$
 (2.22)

În mediul dielectric  $\sigma = 0$  si:

$$
\Gamma = j\omega \sqrt{\epsilon \mu} = j\Gamma_0 = j\frac{\omega}{\nu} = j\frac{2\pi}{\lambda} .
$$
 (2.23)

Pentru aer:

$$
\Gamma_0 = \frac{2\pi}{\lambda_0}.
$$
 (2.24)

Dacă, în mediul dielectric, se neglijează curentul de deplasare, rezultă  $\Gamma=0$ . Se obișnuiește să se facă această aproximație la frecvențe joase ( de exemplu f $\leq 30$ MHz,  $\lambda \geq 10$ m), regimul corespunzător numindu-se **regim cvasistaţionar [12].** 

In regim nestaţionar, la ÎF, neglijarea curentului de deplasare în aer nu mai este posibilă şi trebuie folosite relaţiile (2.13) şi (2.14).

În deducerea ecuației undelor s-a presupus în mod implicit că sursa de câmp electromagnetic este amplasată la infinit. în cazul undelor plane omogene (uniforme), planele de fază constantă sunt şi plane de amplitudine constantă (vectorii **E,** respectiv **H** au aceleaşi amplitudini şi faze în plane infinite perpendiculare pe direcţia de propagare). în mod practic este necesară o sursă de dimensiuni infinite pentru a crea un câmp uniform, iar sursele reale de câmp au dimensiuni finite. Totuşi, la distanţă mare de sursă, o porţiune mică a frontului de undă poate fi considerată plană. Astfel de unde pot exista numai în medii infinite şi omogene, fiind create de surse plasate la infinit [39]. Undele plane uniforme sunt un caz particular de unde plane şi sunt unde de tip TEM.

# **2.3 FACTORUL DE ECRANARE ŞI ATENUAREA ECRANULUI**

Efectul de ecranare poate fi apreciat în funcţie de reducerea câmpului magnetic și/sau electric cauzată de ecran. Dacă se notează cu  $\bar{H}_e$ , câmpul în absenta ecranului ( sau câmpul incident perpendicular la ecran, la distanță mare de ecran) și cu  $\overline{H}_i$  câmpul din spațiul protejat, se poate aprecia efectul ecranului cu ajutorul unei mărimi complexe adimensionale, numită **factor de ecranare** şi notată cu *F.*  Prin definitie:

$$
F = \frac{H_i}{H_a} \tag{2.25}
$$

Considerând câmpurile electromagnetice cu variaţie armonică, din cauza defazajului care apare la trecerea lor prin ecran,  $H_i$  și  $H_r$  nu sunt în fază.

Datorită condițiilor la limită câmpurile magnetice și electrice reale sunt pe aceeaşi dreaptă, deci:

$$
H_{i} = H_{i} n,
$$
  

$$
\overline{H}_{e} = H_{e} n,
$$
  

$$
|\overline{n}| = 1.
$$

Considerând câmpurile electromagnetice cu variaţie armonică, din cauza defazajului care apare la trecerea lor prin ecran,  $H_i$ ,  $H_c$  nu sunt în fază.

Conform definiţiei, rezultă:

$$
|F| \le 1 \tag{2.26}
$$

Dacă ecranul asigură o reducere importantă a câmpului, atunci:

**.** (2.27)

Deoarece în cazul unei unde plane raportul  $E/H$  este constant si egal cu  $Z_0$  (impedanța de undă in aer), în câmp depărtat [42], factorul de ecranare se poate calcula şi cu relaţia:

$$
F = \frac{E_i}{E_c} \tag{2.28}
$$

în cazul câmpului apropiat, efectele de ecranare pentru câmpul electric şi magnetic sunt diferite şi se calculează separat. în practică, se apreciază efectul ecranului, cu ajutorul mărimii numite **atenuarea**  ecranului (a) în decibeli [dB]. Prin definitie:

$$
a = 20 \log \frac{1}{|F|} \quad , \qquad [dB] \tag{2.29}
$$

$$
a_E = 20 \log \left| \frac{E_e}{E_i} \right| \quad , \quad [dB] \tag{2.30}
$$

$$
a_{ii} = 20 \log \left| \frac{H_e}{H_i} \right| \qquad [dB] \qquad (2.31)
$$

Dacă atenuarea se calculează folosind metoda impedanţelor [41], în loc de notația *a* se va folosi SE (eficacitatea ecranării), care este o notație consacrată pentru această metodă. Utilizarea *[dB]* permite ca atenuările produse de diferite ecrane, sau prin diferite mecanisme fizice de ecranare, să fie sumate pentru a obţine atenuarea totală. De exemplu, în cazul calculării atenuării ecranului prin metoda impedanțelor se poate scrie:

$$
SE = A + R + B \qquad [dB] \qquad (2.32)
$$

unde: *SE[dB] -* atenuarea totală a câmpului electric sau/şi magnetic;

*A[dB] -* atenuarea câmpului electric sau/şi magnetic datorată absorbției (pierderile prin absorbție);

*R[dB] -* atenuarea câmpului electric sau/şi magnetic datorată reflexiei (pierderile prin reflexie);

*B[dB] -* factor de corecţie în cazul ecranelor subţiri.

În felul acesta se pun în evidență cele trei mecanisme care contribuie la asigurarea ecranării: absorbţia, reflexia şi reflexiile multiple.

Factorul de ecranare *F* şi atenuarea *a,* respectiv *SE,* variază cu frecvenţa, cu geometria ecranului, cu materialul din care este făcut ecranul, cu locul în care este măsurat câmpul, cu tipul de câmp ce trebuie atenuat, direcția de incidență a câmpului și polarizarea sa.

#### **2.4. CALCULUL ECRANELOR PRIN METODA IMPEDANŢELOR**

Problemele de ecranare pot fi abordate analitic prin metoda separării variabilelor, încercându-se o rezolvare directă a ecuaţiilor Helmholtz. Totuşi, doar geometriile Wiener-Hopf [11] permit separarea, iar calculele sunt dificile chiar şi în cazurile simple (ecran plan-paralel, cilindric sau sferic). Deși importantă din punct de vedere științific, metoda separării variabilelor este greu de utilizat pentru calcule inginereşti. Plecând de la faptul că într-o linie de transmisie, în care se propagă modul TEM, câmpul electromagnetic are o structură de undă plană şi făcând o analogie cu propagarea unei unde plane în spaţiul liber, A.Schelkunoff [20] a dezvoltat

o metodă alternativă de calcul a ecranelor [13], [14], [15], [47] metodă pe care o numim în continuare **metoda impedanţelor.** Această metodă este şi în prezent cea mai folosită pentru calcule de dimensionare, iar o serie de dezvoltări recente au resuscitat interesul științific pentru această abordare. în formă iniţială, metoda impedanţelor era riguroasă doar pentru ecranul plan de dimensiuni infinite (practic mult mai mari decât $\lambda$ ), dar în prezent metoda a fost extinsă şi pentru alte tipuri de ecrane [20], [41]. Trebuie de asemenea subliniat că o serie de concepte introduse de A.Schelkunoff în cadrul acestei abordări s-au dovedit extrem de utile şi în cazul metodei separării variabilelor, mai ales pentru calculul ecranelor în câmp nestaționar şi pentru calculul ecranelor multistrat.

### **2.5. ANALOGIA DINTRE SPAŢIUL LIBER ŞI O LINIE DE TRANSMISIE**

Studiul undei plane pune în evidență o asemănare remarcabilă cu fenomenele cunoscute din analiza propagării undelor de tensiune şi de curent pe liniile de transmisie [43]. A.Schelkunoff a observat această asemănare [20], [44] şi a folosit-o pentru interpretarea fenomenelor de propagare.

Constanta de propagare şi impedanţa intrinsecă a mediului corespund constantei de propagare și impedanței caracteristice din teoria liniilor de transmisie. Comparând aceste ecuaţii, cu ecuaţiile specifice liniilor de transmisie se pot pune în evidență următoarele corespondențe [40]:

#### **1. linie de transmisie**

$$
\gamma = \sqrt{(R + j\omega L)(G + j\omega C)}
$$
 (2.33)

- y**[m"'|** constanta de propagare pe linie,
- **L|H/ml** inductanţa liniei pe unitatea de lungime,
- **G[** $\Omega$ **m]** conductanta liniei pe unitatea de lungime,
- **C[F/ml** capacitatea liniei pe unitatea de lungime.

$$
Z_c = \sqrt{\frac{R + j\omega L}{G + j\omega C}}
$$
 (2.34)

- $\bullet$   $\mathbb{Z}_{c}[\Omega]$  impedanța caracteristică a liniei,
- UIV] tensiunea între conductoarele liniei,
- **I|A1** intensitatea curentului prin linie.

### **2. câmp electromagnetic**

$$
\Gamma = \sqrt{j\omega\mu(\sigma + j\omega \epsilon)}\tag{2.35}
$$

- $\cdot$   $\Gamma[m^{-1}]$  constanta de propagare a mediului,
- **|i[H/ml** permeabilitatea mediului,
- $\bullet$   $\sigma[\Omega m]$  conductivitatea mediului.

**s[r/m]** - constanta dielectrică a mediului.

$$
Z_{im} = \sqrt{\frac{j\omega\mu}{\sigma + j\omega\epsilon}}
$$
 (2.36)

- $\mathbf{Z}_{im}[\Omega]$  impedanța intrinsecă a mediului,
- **E[V/m]** intensitatea câmpului electric,
- **H[A/m]** intensitatea câmpului magnetic.

Prin separarea constantei de propagare în partea reală şi respectiv, imaginară, **Y=a+jp,** partea reală se numeşte **constantă de atenuare,** iar partea imaginară **constantă de fază.** Ca şi în cazul liniilor de transmisie, viteza de propagare a fazei este v= $\omega/\beta$ . Rezultă:

### **I. Spaţiul liber**

- a**[dB/m]** constanta de atenuare a mediului,
- **p[rad/m]** constanta de fază a mediului,
- **v[m/s]** viteza de propagare.

### **II. Linia de transmisie**

- $\bullet$   $\alpha$ **[dB/m]** constanta de atenuare a liniei,
- **•** p**[rad/m]** constanta de fază a liniei,
- **v[ni/sl** viteza de propagare.

Deci, propagarea undei plane într-un mediu omogen şi izotrop cu parametrii µ,  $\varepsilon$  și  $\sigma$  corespunde propagării pe o linie de transmisie de lungime infinită cu parametrii L, G şi C (fară pierderi ohmice, *R=0).* 

### **3. ANALIZA ŞI MODELAREA ECRANULUI MULTISTRAT PLAN-PARALEL**

Acest capitol se va concentra asupra următoarelor contribuţii originale:

- un calcul mai exact al factorului de ecranareF pentru **ecranul multistrat plan-paralel;**
- realizarea unui model **SPICE** pentru **ecranul multistrat plan-paralel,**  abordare cu linii de transmisie, care include şi elemente ce ţin de geometria ecranului;
- răspunsul în domeniul timp al modelului **ecranului multistrat planparalel.**

#### **3.1. ECRANE PLAN-PARALELE CU DOUĂ STRATURI. GENERALITĂŢI.**

Se consideră un ecran realizat din două straturi (1 şi 2) plasate unul peste altul, fară aer între ele (ecran laminat). Pentru mai multă claritate, în Fig.3.1 s-a desenat ecranul cu o anumită distanţă între straturi. Se presupune, de asemenea, că cele două straturi sunt plane. Se consideră pentru început cazul unui ecran iluminat din interior de câmpul  $\overline{H}_{i}$ , câmp produs de o sursă punctiformă, de exemplu de un mic dipol. Se consideră amplitudinea normată de valoare egală cu unitatea.

S-a arătat în [20] că ecranul produce un câmp de reflexie, creat de circulaţia curenţilor turbionari prin ecran, proporţional cu factorul de reflexie  $W_{ij}$ . O parte a câmpului perturbator, cea care conține factorul  $W_{ij}$ este reflectată de stratul 1. O parte a câmpului traversează ecranul şi se regăseşte atenuată de *Fj* ori *{F,* este factorul de ecranare al stratului 1). Acest câmp rezidual întâlneşte acum stratul 2. O parte este din nou reflectată cu factorul de reflexie  $W_{i2}$ , iar o altă parte a câmpului traversează stratul 2, fiind atenuată de  $F_2$  ori ( $F_2$  fiind factorul de atenuare al stratului 2). Câmpul exterior este așadar atenuat de  $F_1F_2$  ori și are de asemenea forma unui câmp incident.

Câmpul reflectat de suprafaţa interioară a stratului 2 întâlneşte suprafaţa exterioară a stratului 1 şi o parte traversează acest strat iar o parte se reflectă. în consecinţă, câmpul care ajunge în interior, traversând stratul 1, are amplitudinea  $F_l^2 W_{l2}$  și se adună la câmpul reflectat inițial (câmpul incident de amplitudine 1, multiplicat cu factorul de reflexie $W_{i,j}$ , astfel că în interior există acum un câmp de reflexie total,  $W_{ij}+F_{i}^2W_{i2}$ . Partea de câmp reflectată de suprafaţa interioară a stratului 2 şi reflectată din nou la suprafața exterioară a stratului 1 are amplitudinea  $F_1W_{i2}W_{e^{\prime}}$ . Acest câmp reflectat întâlneşte suprafaţa interioară a stratului 2.

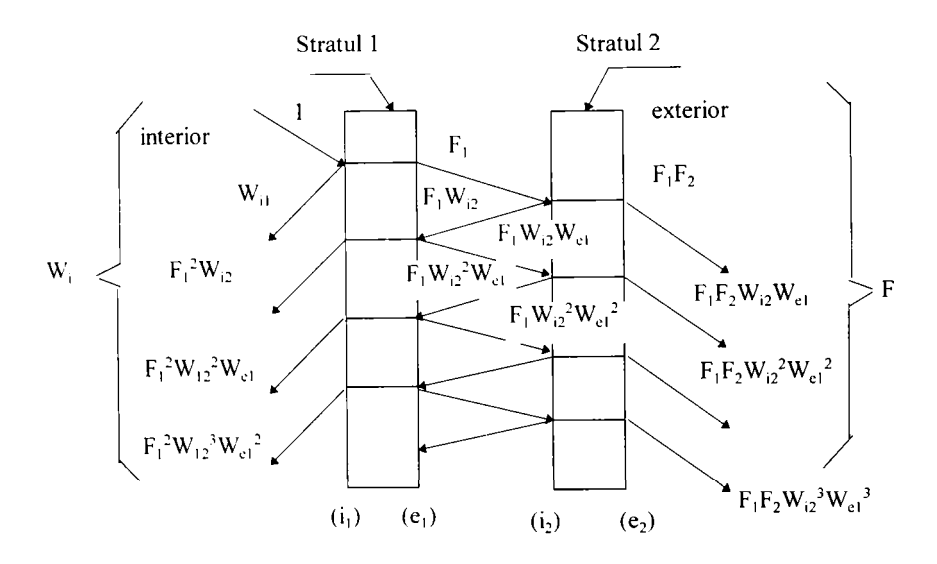

*Fig. 3.1. Ecran plan-paralel format din două straturi.* 

Procesul continuă la infinit. Deoarece câmpul incident a fost normat, amplitudinea câmpului total în exterior este numeric egală cu factorul de ecranare. Deci reflexiile multiple produc în exterior, conform Fig.3.1 şi discuției de mai sus, un câmp total:

$$
F = \sum_{n=0}^{\infty} F_1 F_2 (W_{i2} W_{e1})^n .
$$
 (3.1)

Această serie reprezintă o progresie geometrică având rația subunitară

 $|W_cW_c|$  < 1, astfel că:

$$
F = \frac{F_1 F_2}{1 - W_{i,2} W_{e,1}}
$$
 (3.2)

Relaţia **(3.2)** reprezintă expresia factorului de ecranare pentru un ecran cu două straturi. Factorul de reflexie în interior conform Fig.3.1, rezultă:

$$
W_{i} = W_{i+1} + W_{i+2} \sum_{n=0}^{\infty} F_{1}^{2} (W_{i+2} W_{i+1})^{n}
$$
 (3.3)

Rezultă din nou o progresie geometrică cu aceeaşi raţie subunitară  $|W_{i,2}W_{i,1}| < 1$ :

$$
W_i = W_{i,1} + W_{i,2} \frac{F_1^2}{1 - W_{i,2}W_{c,1}}
$$
\n(3.4)

Dacă spațiul protejat ar fi fost interiorul, iar sursa de câmp omogen la exterior, tratarea ar fi fost analogă. Factorul de ecranare ar fi rezultat tot de forma **(3.2),** iar factorul de reflexie ar fi fost un factor de reflexie exterior (notatiile rămânând cele din Fig.3.1):

$$
W_e = W_{e\,2} + W_{e\,1} \frac{F_2^2}{1 - W_{i\,2} W_{e\,1}}
$$
\n(3.5)

#### **3.2. ECRANE PLAN-PARALELE CU TREI STRATURI**

în cazul unor ecrane formate din trei straturi relaţiile corespunzătoare se pot obține cu ușurință folosindu-se relațiile deja deduse pentru ecranul din două straturi. Se vor aplica relațiile deduse pentru două straturi (1 și 2), iar apoi cele două straturi le vom considera ca un nou strat echivalent şi se va aplica din nou relația corespunzătoare ecranului cu două straturi: stratul echivalent (1+2) şi stratul 3 (vezi Fig.3.2a şi Fig.3.2b).

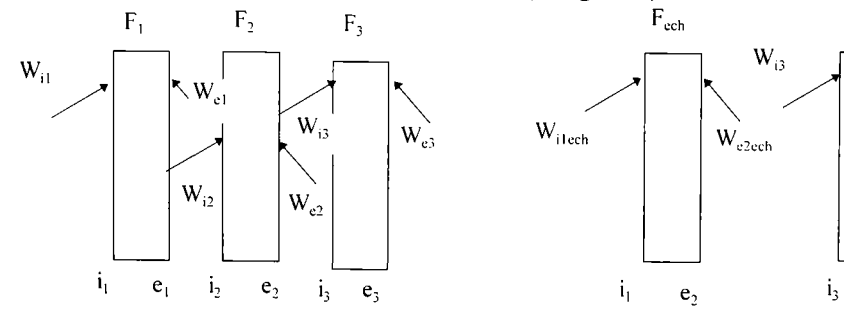

*Fig.3.2.a Ecran format din trei straturi.* 

*Fig.3.2.h Structură echivalentă.* 

 $F_3$ 

 $W_{e3}$ 

 $e<sub>3</sub>$ 

 $W_{i3}$ 

Rezultă:

$$
F = \frac{F_{echiv}F_3}{1 - W_{i3}W_{e\,2\,echiv}} = \frac{\frac{F_1F_2}{1 - W_{i2}W_{e\,1}} - F_3}{1 - W_{i3}[W_{e\,2} + W_{e\,1} - W_{i2}W_{e\,1}]} \tag{3.6}
$$

După un calcul simplu se obţine:

$$
F = \frac{F_1 F_2 F_3}{(1 - W_{i2} W_{e1})(1 - W_{i3} W_{e2}) - W_{e1} W_{i3} F_2^2}
$$
(3.7)

S-a folosit pentru  $W_{e2echiv}$  relația (3.5), deoarece pentru stratul 3 câmpul dependent de  $W_{e2echiv}$  este un câmp incident, ca și cum stratul 3 ar fi plasat în exterior faţă de acest câmp.

> $3 - 3$ **BUPT**

3. Analiza şi modelarea ecranului multistrat plan-paralel

Analog se poate calcula factorul de reflexie. Pentru cazul sursei de câmp plasate la interior, se calculează factorul de reflexie intern, aplicând relatia (3.4) pentru Fig.3.2b:

$$
W_{i} = W_{i \text{ lechiv}} + W_{i \text{ 3}} \frac{F_{echiv}^{2}}{1 - W_{i \text{ 3}} W_{e \text{ 2}echiv}} \quad .
$$
 (3.8)

**înlocuind** (3.2), (3.4) și (3.5) în (3.8) se obtine:

$$
W_i = W_{i,1} + \frac{[W_{i,2}(1 - W_{i,3}W_{e,2}) + W_{i,3}F_2^2]F_1^2}{(1 - W_{i,2}W_{e,1})(1 - W_{i,3}W_{e,2}) - W_{e,1}W_{i,3}F_2^2}
$$
 (3.9)

Se poate repeta calculul şi pentru cazul când sursa de câmp este la exterior, iar spațiul protejat este interiorul ecranului. Factorul de reflexie, care în acest caz este un factor de reflexie exterior, rezultă:

$$
W_c = W_{c3} + W_{e2\,echiv} \frac{F_3^2}{1 - W_{i3}W_{c2\,echiv}} \tag{3.10}
$$

 $\hat{I}$ nlocuind (3.5) în (3.10), se obtine:

$$
W_e = W_{e,3} + \frac{[W_{e,2}(1 - W_{i,2}W_{e,1}) + W_{e,1}F_2^2]F_3^2}{(1 - W_{i,2}W_{e,1})(1 - W_{i,3}W_{e,2}) - W_{e,1}W_{i,3}F_2^2}
$$
 (3.11)

### **3.3. UN CALCUL MAI EXACT AL FACTORULUI DE ECRANARE F PENTRU ECRANUL MULTISTRAT PLAN-PARALEL**

Factorul de ecranare al ecranului format din două plăci plan paralele se poate calcula și renunțând la ipoteza simplificatoare a neglijării curentului de deplasare [40], în acest caz considerând în continuare câmpul omogen şi simetric (deci sursa de câmp plasată la infinit), se obţine :

• Câmpul în interior. În interior  $\sigma=0$  și, din ecuația lui Helmholtz [41], rezultă:

$$
\frac{d^2 H_y}{dx^2} = \Gamma^2 H_y \qquad \Gamma = j\Gamma_0 = j\frac{2\pi}{\lambda_0},
$$
  
\n
$$
H_y(x) = C_1 e^{j\Gamma x} + C_2 e^{-j\Gamma x}, \text{ pentru } |x| \le x_0,
$$
\n(3.12)

unde:

 $- x_0$  reprezintă jumătate din distanța dintre cele două plăci ale ecranului plan-paralel.

Datorită simetriei:

$$
H_y(x) = H_y(-x) \t C_1 = C_2 = C,
$$
  
\n
$$
H_y(x) = 2C \cos \Gamma_0 x.
$$

Se notează:

$$
H_{y}(0)=H_{i},
$$

$$
H_y(x) = H_i \cos \Gamma_o x \qquad |x| \le x_0 \qquad (3.13)
$$

Câmpul în interior are un caracter de undă staţionară. Utilizând relaţiile deduse în [41] se poate obține expresia câmpului  $\overline{E}$  ( câmp armonic *C*=0):

$$
E_z(x) = jZ_0H_i \sin \Gamma_0 x \qquad |x| \le x_0. \tag{3.14}
$$

Deoarece T-x are dimensiuni de unghi în continuare se va nota  $\Gamma_{i} \cdot x = \alpha_{ii}$ .

• Câmpul în exterior. În mod analog:

$$
H_{y}(x) = C_{1}e^{j\alpha_{0}} + C_{2}e^{j\alpha_{0}} \qquad |x| \ge x_{0} + d
$$

unde:

-  $2x_0$  distanța dintre cele două plăci ale ecranului plan-paralel;

*- d* grosimea totală a ecranului;

 $-x$  variabilă ce definește poziția câmpului față de ecran.

În rezolvarea acestei ecuații s-a neglijat efectul de capăt (sau, altfel spus, reflexia în exteriorul ecranului) deoarece influența sa asupra câmpului

*H* este redusă, iar pe de altă parte, acest efect poate fi inclus în calculul ulterior. Câmpul  $\overline{E}$  în exterior (C=0 câmp armonic, pentru x $\rightarrow \infty$  $\lim H_{\nu}(x)$ =finit), rezultă:

$$
E_z(x) = -Z_0 H_e e^{-j \alpha_0} \qquad |x| \ge x_0 + d \qquad (3.15)
$$

**• Câmpul în perete.** Câmpul în perete este de forma:

$$
H_{v} = Ae^{\alpha} + Be^{-\alpha},
$$

$$
E_z(x) = Z_S(Ae^u - Be^{-\alpha}) \qquad x_0 \le |x| \le x_0 + d.
$$

Condiţiile la limită sunt:

$$
H_t(x_0) = H_t(x_0)_+,
$$
  
\n
$$
H_t(x_0 + d) = H_t(x_0 + d)_+,
$$
  
\n
$$
E_t(x_0) = E_t(x_0)_+.
$$

Rezolvând sistemul de mai sus rezultă:

$$
A = \frac{1}{2} (\cos \alpha_{00} + K_0 \sin \alpha_{00}) H_i e^{-\Gamma x_0},
$$
  

$$
B = \frac{1}{2} (\cos \alpha_{00} - K_0 \sin \alpha_{00}) H_i e^{\Gamma x_0}
$$
  

$$
\text{cu: } K_0 = \frac{\mu_0}{\mu} \frac{\Gamma}{\Gamma_0} = j \frac{Z_0}{Z_S}
$$

unde:  $Z_s$  reprezintă impedanța ecranului,

**Zq** reprezintă impedanţa spaţiului liber.

După efectuarea calculelor:

$$
F_2 = \frac{H_y(0)}{H_y(x_0 + d)} = \frac{H_i}{H_e e^{-f\Gamma_0(x_0 + d)}} = \frac{1}{\cos\alpha_{00}\cosh\Gamma d + K_0\sin\alpha_{00}\sinh\Gamma d},
$$
 (3.16)  

$$
a_2 = 20\log|\cos\alpha_{00}\cosh\Gamma d + K_0\sin\alpha_{00}\sinh\Gamma d|.
$$
 (3.17)
3. Analiza şi modelarea ecranului multistrat plan-paralel

**S-a obţinut astfel o nouă relaţie mai generală pentru factorul de ecranare** *F* **decât cea existentă în literatura de specialitate [20], [41], 1471.** 

Deoarece s-a neglijat efectul de capăt şi s-a considerat câmpul exterior constant, este normal să nu se conserve câmpul  $E_t$  la exteriorul ecranului. Într-adevăr, dacă se utilizează condiția  $E_{\alpha}(x_0+d)_{+}=E_{\alpha}(x_0+d)$ , rezultă:

$$
F_3 = \frac{H_i}{H_e e^{-\beta I_0(x_0 + d)}} = \frac{Z_s \cosh \Gamma d + Z_0 \sinh \Gamma d}{Z_s \cos \alpha_{00}} \tag{3.18}
$$

Relaţia **(3.18)** diferă mult de **(3.16),** lucru previzibil în condiţiile problemei analizate. Un avantaj important al relaţiilor **(3.16)** şi **(3.17)**  constă în extinderea valabilităţii acestei abordări la ÎF, precum şi posibilitatea punerii în evidență a unor rezonante în interiorul ecranului în spatiul protejat  $(-x_0 \le x \le x_0)$ .

La JF se poate aproxima:

$$
\cos(\alpha_{_{00}}) \approx 1 \qquad \sin(\alpha_{_{00}}) \approx \alpha_{_{00}} \qquad \Rightarrow F = \frac{1}{\cosh \Gamma d + K \sinh \Gamma d} \qquad (3.19)
$$

Aceasta este o aproximație de argument mic și implică: $\frac{d}{dx}$  $\frac{d}{dx}$  $2\pi.x_0/\lambda_0 \ll 1$ .

Pornind de la expresia factorului de ecranare pentru un ecran cu două straturi **(3.2):** 

$$
F = \frac{F_1 F_2}{1 - W_{i2} W_{e1}}
$$

și folosind ca și ipoteză simplificatoare factorul de reflexie externă W<sub>e</sub> egal cu factorul de reflexie internă W<sub>i</sub>, în sensul că reflexia apare la exterior, dacă sursa de câmp este la exterior și apare cu aceeași valoare la interior, dacă sursa de câmp este la interior se vor obține pentru situația în care se tine cont de curentul de deplasare următoarele relații proprii mai generale decât în [41], [47], [126], :

$$
F_1 = \frac{1}{\cos \alpha_{00} \cos \Gamma_1 d_1 + K_0 \sin \alpha_{00} \sinh \Gamma_1 d_1},
$$
 (3.20)

$$
F_2 = \frac{1}{\cos\alpha_{00}\cos\Gamma_2 d_2 + K_0\sin\Gamma_0 x_0\sinh\Gamma_2 d_2}
$$
 (3.21)

unde:

 $-d_1$  grosimea primului strat al ecranului plan-paralel;

- d, grosimea celui de-al doilea strat al ecranului plan-paralel.

Se deduc relațiile pentru factorii de reflexie interni și externi având la bază relaţia factorului de reflexie intern, respectiv extern, pentru care s-a ţinut cont de curentul de deplasare:

$$
W = \frac{K \sinh \Gamma d}{\cos \Gamma d + K \sinh \Gamma d} \tag{3.22}
$$

**BUPT**

Se obțin relațiile proprii:

$$
W_{i1} = \frac{K_0 \sin \alpha_{00} \sinh \Gamma_1 d_1}{\cos \alpha_{00} \cos \Gamma_1 d_1 + K_0 \sin \alpha_{00} \sinh \Gamma_1 d_1},
$$
 (3.23)

$$
W_{i2} = \frac{K_0 \sin \alpha_{00} \sinh \Gamma_2 d_2}{\cos \alpha_{00} \cos \Gamma_2 d_2 + K_0 \sin \alpha_{00} \sinh \Gamma_2 d_2},
$$
(3.24)

$$
W_{12} = W_{e1}
$$
 (3.25)  
Înlocuind în relația (3.2) relațiile prezentate mai sus pentru ecranul  
cu două straturi, se va obtine (3.26):

 $F =$  *<u><i>*  $\overline{\phantom{a}}$  $\overline{\phantom{a}}$  *\overline{\phantom{a}}* $$ 

(cos $\alpha_{00}$ ) [ $\alpha_0$  tan $\alpha_{00}$ (sinhi<sub>1</sub> $a_1$ cosi<sub>2</sub> $a_2$  +sinhi<sub>2</sub> $a_2$ cosi<sub>1</sub> $a_1$ ) + cosi<sub>1</sub> $a_1$ cosi<sub>2</sub> $a_2$ ]

**Un avantaj important al relaţiei originale obţinute constă în valabilitatea expresiei şi la înaltă frecvenţă, datorită faptului că în cadrul expresiei se ţine cont şi de parametrul frecvenţă, prin intermediul constantei de propagare a mediului. Deoarece s-a considerat câmpul, în exteriorul ecranului cu două straturi, constant şi s-a neglijat efectul de capăt, câmpul E^ la exteriorul ecranului nu s-a conservat.** 

Într-adevăr, dacă se utilizează condiția  $E_1(x_0+d)_+ = E_1(x_0+d)$  și se consideră factorii de reflexie identici cu situaţia anterioară, atunci vom obţine următoarele relaţii noi pentru factorii de ecranare şi impedanţele ecranului cu 2 straturi plan-paralele:

$$
F_1 = \frac{Z_{s1} \cosh \Gamma_1 d_1 + Z_0 \sinh \Gamma_1 d_1}{Z_{s1} \cos \alpha_{00}} \quad , \tag{3.27}
$$

$$
F_2 = \frac{Z_{S2} \cosh \Gamma_2 d_2 + Z_0 \sinh \Gamma_2 d_2}{Z_{S2} \cos \alpha_{00}} ,
$$
 (3.28)

$$
Z_{S1} = \sqrt{\frac{2\pi f \mu_0 \mu_{r1}}{\sigma_{MAT1} \sigma_{r(MAT)}}},
$$
\n(3.29)

$$
Z_{S2} = \sqrt{\frac{2\pi f \mu_0 \mu_{r2}}{\sigma_{MHT2} \sigma_{r(MHT2)}}}
$$
(3.30)

unde:  $\sigma_{r(MAT)}$  - conductivitatea electrică relativă la materialul 1;

 $\sigma_{r(MAT2)}$  - conductivitatea electrică relativă la materialul 2

înlocuind aceste relaţii în (3.2) se va obţine următoarea relaţie pentru factorul de ecranare al ecranului cu două straturi plan-paralele (3.31):

$$
F = \frac{\cosh\Gamma_1 d_1 \cosh\Gamma_2 d_2 (1 + \frac{Z_0}{Z_{s1}} \sinh\Gamma_1 d_1)(1 + \frac{Z_0}{Z_{s2}} \sinh\Gamma_2 d_2)}{(\cos\alpha_{s0})^2 (1 - \frac{(K_0 \sin\alpha_{s0})^2 \sinh\Gamma_1 d_1 \sinh\Gamma_2 d_2}{(\cos\alpha_{s0} \cos\Gamma_1 d_1 + K_0 \sin\alpha_{s0} \sinh\Gamma_1 d_1)(\cos\alpha_{s0} \cos\Gamma_2 d_2 + K_0 \sin\alpha_{s0} \sinh\Gamma_2 d_2)}).
$$

**Relaţia originală obţinută are o formă mai complicată decât factorul de ecranare calculat anterior, dar în ea se ţine seama de** 

3-7 **BUPT**

**efectul de capăt, iar câmpul exterior nu s-a considerat constant. Avantajul formulei este că se poate utiliza şi la înaltă frecvenţă, ţinându-se cont de parametrul frecvenţă din cadrul constantei de propagare a mediului.** 

în mod analog se pot deduce relaţiile factorilor de ecranare, pentru cele două situaţii prezentate mai sus, şi în cazul ecranelor plan-paralele cu trei straturi.

### **3.4. UTILIZAREA METODEI IMPEDANŢELOR ÎN STUDIUL ECRANELOR MULTISTRAT**

Pornind de la coeficientul de transmisie global al câmpului magnetic dedus în [40]:

$$
T_{tt} = p_{tt} (1 - q_{tt} e^{-2Td})
$$
 (3.32)

unde:

$$
p_{II} = \frac{2Z_0 2Z_s}{(Z_0 + Z_s)(Z_s + Z(d))}
$$
  $q_{II} = \frac{Z_0 - Z_s}{Z_0 + Z_s} \frac{Z(d) - Z_s}{Z(d) + Z_s}$  (3.33)

 $Z_{\theta}$  - impedanța spațiului liber;

 $Z_{s}$  - impedanța ecranului;

*Z{c{)* - impedanţa văzută spre dreapta în punctul *x=d.* 

Aplicând formula **(3.32)** pentru un strat şi ţinând cont de notaţiile din Fig.3.3 se poate rescrie aceasta în următorul mod:

$$
T_{H1} = \frac{H(d_1)}{H_1} = p_1 (1 - q_1 e^{-2\Gamma_1 d_1})^{-1} e^{-\Gamma_1 d_1}
$$
 (3.34)

unde:

$$
p_1 = \frac{2Z_0 2Z_1}{(Z_0 + Z_1)(Z_1 + Z(d_1))} \qquad q_1 = \frac{Z_1 - Z_0}{Z_1 + Z_0} \frac{Z_1 - Z(d_1)}{Z_1 + Z(d_1)} \ . \tag{3.35}
$$

Ecran

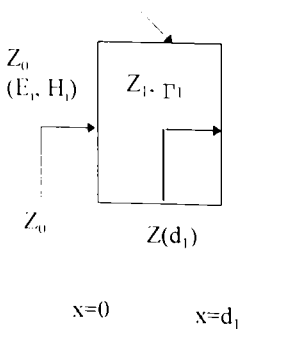

*l'i^.3.3. Ecran simplu.* 

**Pentru cazul a două straturi Fig.3.4, se poate scrie:** 

$$
T_{H2} = \frac{H(d_2)}{H_i} = \frac{H(d_2)}{H(d_1)} \frac{H(d_1)}{H(0)} \frac{H(0)}{H_i} = \frac{H(d_2)}{H(d_1)} T_{H1}
$$
(3.36)

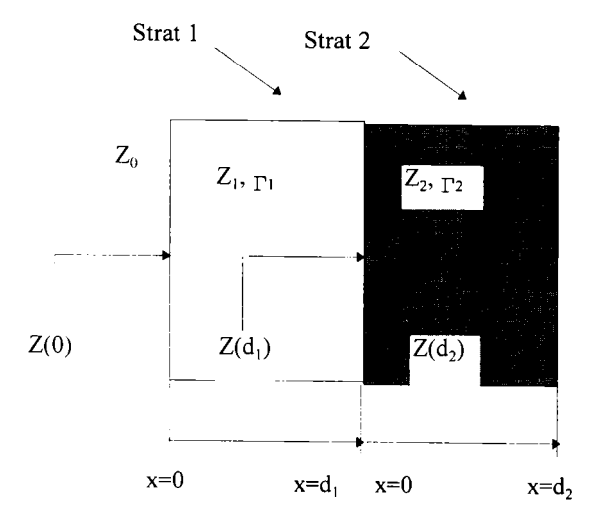

*Fig.3.4. Ecran cu două straturi.* 

**Folosind aceeaşi procedură ca cea utilizată în [40], se obţine:** 

$$
\frac{H(d_2)}{H(d_1)} = \frac{2Z_2}{Z_2 + Z(d_2)} \frac{1}{1 + \frac{Z_2 - Z(d_2)}{Z_2 + Z(d_2)} e^{-2\Gamma_2 d_2}}.
$$
\n(3.37)

**înlocuind relaţiile (3.34) şi (3.37) în (3.36) rezultă:**   $T_{H2} = p_2 (1 - q_1 e^{-2\Gamma_1 d_1})^{-1} (1 - q_2 e^{-2\Gamma_2 d_2})^{-1} e^{-\Gamma_1 d_1} e^{-\Gamma_2 d_2}$ **(3.38) unde:** 

$$
p_2 = \frac{2Z_0 2Z_1 2Z_2}{(Z_0 + Z_1)(Z_1 + Z_2)(Z_2 + Z(d_2))}
$$
 (3.39)

$$
q_1 = \frac{Z_1 - Z_0}{Z_1 + Z_0} \frac{Z_1 - Z(d_1)}{Z_1 + Z(d_1)} \qquad q_2 = \frac{Z_2 - Z_1}{Z_2 + Z_1} \frac{Z_2 - Z(d_2)}{Z_2 + Z(d_2)} \qquad (3.40)
$$

**Prin inducţie matematică, aceste relaţii pot fi extinse pentru un număr**   $n$  de ecrane (Fig. 3.5).

**Rezultă:** 

 $T=p_n[(1-q)e^{-2\Gamma_1d_1})(1-qe^{-2\Gamma_2d_2})...(1-qe^{-2\Gamma_nt_n})\Gamma^1e^{-\Gamma_nt}e^{-\Gamma_2d_2}e^{-\Gamma_3d_3}...e^{-\Gamma_nt_n}(3.41)$ **unde:** 

$$
p_n = \frac{2Z_0 2Z_1 2Z_2 ... 2Z_n}{(Z_0 + Z_1)(Z_1 + Z_2)(Z_2 + Z_3)...(Z_n + Z_0)},
$$
\n(3.42)

**3-9 BUPT**

$$
q_k = \frac{(Z_k - Z_{k-1})[Z_k - Z(d_k)]}{(Z_k + Z_{k-1})[Z_k + Z(d_k)]}
$$
(3.43)

S-a presupus aer înainte de primul strat şi aer după ultimul strat, impedanța intrinsecă a aerului fiind notată cu  $Z_0$ . Cele *n* straturi pot fi din Strat 1 Strat 2 Strat 3 Straturi pot fi din Straturi pot fi din Straturi pot fi din Straturi pot fi din Straturi pot fi din Straturi pot f  $S$ trat  $1$   $S$ trat 2

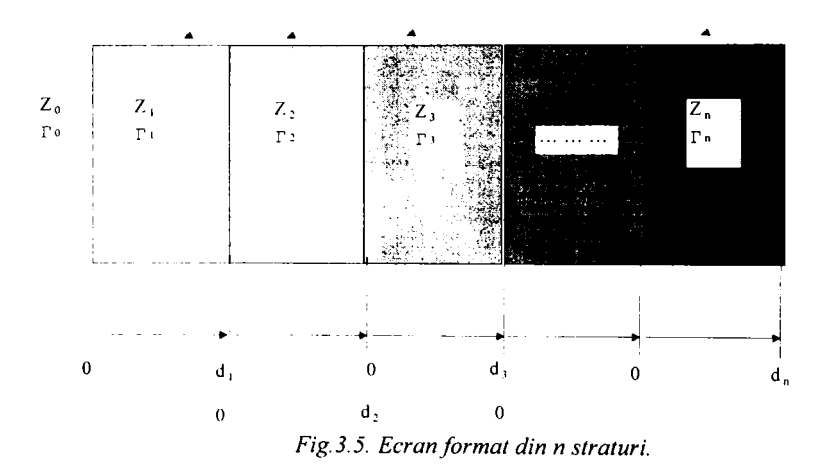

orice material cu o comportare liniară în raport cu variaţia câmpului (deci pot fi şi din metal şi din aer). în continuare vom denumi ecranele multistrat cu aer între straturi **ecrane multiple** (dublu, triplu **etc.),** iar ecranele multistrat fară aer între straturi, **ecrane laminate.** 

#### **3.4.1 Ecranul laminat cu două straturi**

Particularizând relațiile (3.40)÷(3.42) pentru un ecran laminat cu două straturi *{n=2),* rezultă:

 $T = p_2[(1 - q_1e^{-2\Gamma_1d_1})(1 - q_2e^{-2\Gamma_2d_2})]^{-1}e^{-\Gamma_1d_1}e^{-\Gamma_2d_2}$  (3.44) unde:

$$
p_2 = \frac{8Z_0Z_1Z_2}{(Z_0 + Z_1)(Z_1 + Z_2)(Z_2 + Z_0)},
$$
  
\n
$$
q_1 = \frac{(Z_1 - Z_0)[Z_1 - Z(d_1)]}{(Z_1 + Z_0)[Z_1 + Z(d_1)]}
$$
  
\n
$$
q_2 = \frac{(Z_2 - Z_1)(Z_2 - Z_0)}{(Z_2 + Z_1)(Z_2 + Z_0)},
$$
  
\n
$$
Z(d_1) = Z_2 \frac{Z_0 \cosh \Gamma_2 d_2 + Z_2 \sinh \Gamma_2 d_2}{Z_2 \cosh \Gamma_2 d_2 + Z_0 \sinh \Gamma_2 d_2}.
$$
  
\nConform relatilior de definitei eranării SE. (3.45)

$$
SE = 20 \log \left| \frac{H_i}{H(d)} \right| \qquad \qquad SE = 20 \log \left| \frac{E_i}{E(d)} \right|
$$

$$
SE = A + R + B
$$

şi a expresiilor **(3.44)** şi **(3.45)** rezultă:

$$
A = 20\log \left| e^{\Gamma_i d_i + \Gamma_2 d_i} \right| = 8.69 \left( \frac{d_1}{\delta_1} + \frac{d_2}{\delta_2} \right) = A_1 + A_2,
$$
  
\n
$$
R = -20\log |p| = 20\log \left| \frac{1}{8} (1 + \frac{Z_1}{Z_0}) (1 + \frac{Z_2}{Z_1}) (1 + \frac{Z_0}{Z_2}) \right|,
$$
(3.46)

$$
B = 20\log\left|\frac{Z_0 + Z_1}{2Z_0}\right| + 20\log\left|\frac{Z_1 + Z_2}{2Z_1}\right| + 20\log\left|\frac{Z_2 + Z_0}{2Z_2}\right|.
$$
 (3.47)

Deci, pierderile prin absorbție ale ecranului laminat sunt egale cu suma pierderilor prin absorbţie ale fiecărui strat, iar pierderile prin reflexie sunt suma pierderilor prin reflexie la fiecare interfață  $R=R_{01}+R_{12}+R_{20}$ . Deoarece atât  $Z_1$  cât și  $Z_2$  depind la fel de frecvență, fiind proporționale cu  $\sqrt{f}$ , la interfața metal-metal pierderile prin reflexie nu depind de frecvență. In schimb, la interfaţa metal-aer aceste pierderi depind de frecvenţă, aspect important în ecranarea la JF.

În cazul a două metale diferite termenul din mijloc al relației (3.47) devine:

$$
R_{12} = 20\log \frac{1}{2}(1 + \sqrt{\frac{\mu_2 \sigma_1}{\mu_1 \sigma_2}}). \tag{3.48}
$$

Dacă câmpul este în exterior şi are incidenţă normală faţă de ecran, pentru a avea performanțe maxime, este bine ca stratul 2 să aibă  $\mu$ <sub>r</sub> mare și  $\sigma$  mic (material magnetic, de exemplu permalloy), iar stratul 1 să aibă  $\mu_r$  mic și  $\sigma$ mare (de exemplu, cupru).

#### **3.4.2. Ecranul dublu**

Se consideră două ecrane plane, separate de aer, ca în Fig.3.6.

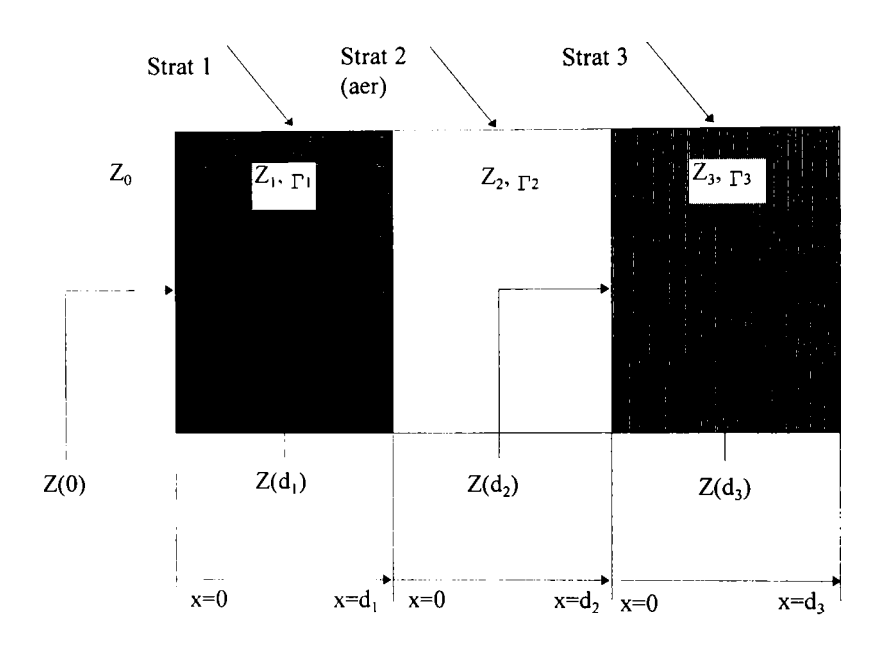

*Fig.3.6. Ecran dublu.* 

Atenuarea se poate calcula particularizând relațiile (3.40)÷(3.42) pentru **«=3. Deoarece stratul 2 este de aer, rezultă:** 

> $Z_2 = Z_0$   $\Gamma_2 = j\Gamma_0 = j\frac{2\pi}{\lambda_0}$ . **(3.49)**

**Deci:** 

$$
p_3 = \frac{16Z_0^2 Z_1 Z_2}{(Z_0 + Z_1)^2 (Z_0 + Z_3)^2},
$$
  
\n
$$
q_1 = \frac{(Z_1 - Z_0)[Z_1 - Z(d_1)]}{(Z_1 + Z_0)[Z_1 + Z(d_1)]} \qquad q_2 = \frac{(Z_0 - Z_1)[Z_0 - Z(d_2)]}{(Z_0 + Z_2)[Z_0 + Z(d_2)]},
$$
  
\n
$$
q_3 = \frac{(Z_3 - Z_0)^2}{(Z_3 + Z_0)^2},
$$
  
\n
$$
Z(d_1) = Z_0 \frac{Z(d_2) + jZ_0 \tan \Gamma_0 d_2}{Z_0 + jZ(d_2) \tan \Gamma_0 d_2},
$$
  
\n
$$
Z(d_2) = Z_3 \frac{Z_0 + Z_3 \tanh \Gamma_3 d_3}{Z_3 + Z_0 \tanh \Gamma_3 d_3},
$$
  
\n
$$
T = p_3[(1 - q_1 e^{-2\Gamma_1 d_1})(1 - q_2 e^{-2\Gamma_0 d_2})(1 - q_3 e^{-2\Gamma_2 d_3})]^{-1} e^{-\Gamma_1 d_1} e^{-\Gamma_0 d_2} e^{-\Gamma_2 d_3} =
$$
  
\n
$$
= p_3 \prod_{i=1}^3 (1 - q_i e^{-2\Gamma_i d_i}) e^{-\Gamma_i d_i}.
$$
  
\n(3.51)

Rezultă:

$$
A = 8.69\left(\frac{d_1}{\delta_1} + \frac{d_2}{\delta_3}\right) = A_1 + A_3,
$$
\n(3.52)

$$
R = 20\log \left| \frac{Z_0 + Z_1}{2Z_0} \right| + 20\log \left| \frac{Z_1 + Z_0}{2Z_1} \right| + 20\log \left| \frac{Z_0 + Z_3}{2Z_0} \right| + 20\log \left| \frac{Z_3 + Z_0}{2Z_3} \right|
$$
\n
$$
B = 20\log \left| 1 - q_1 e^{-2\Gamma_1 d_1} \right| + 20\log \left| 1 - q_2 e^{-j2\Gamma_0 d_2} \right| + 20\log \left| 1 - q_3 e^{-2\Gamma_3 d_3} \right|.
$$
\n(3.54)

Deoarece  $\Gamma_0 \langle \langle \Gamma_1 |, \Gamma_2 |$  termenul din expresia lui B care îl contine pe  $\Gamma_0$  poate fi semnificativ când ceilalți doi termeni sunt neglijabili. Pentru exemplificare, se consideră un ecran dublu format din două foi metalice identice:  $\Gamma_1 d_1 = \Gamma_3 d_3 = \Gamma d$ ,  $Z_1 = Z_2 = Z_c$ .

Particularizând relațiile (3.52)÷(3.54), rezultă:

$$
A = 2 \times (8.69 \frac{d}{\delta}), \tag{3.55}
$$

$$
R = 2 \times 20 \log \left| \frac{(Z_0 + Z_s)^2}{4Z_0 Z_s} \right|,
$$
 (3.56)

$$
B = 20\log\left|1 - q_1 e^{-2\Gamma d}\right| + 20\log\left|1 - q_2 e^{-j2\Gamma_u d_2}\right| + 20\log\left|1 - q_3 e^{-2\Gamma d}\right|
$$
  
Deci, niondoxile, amin' (d) i.

Deci, pierderile prin absorbţie *{A)* şi prin reflexie *{R)* sunt duble faţă de cazul unui singur ecran. Totuşi, factorul de corecţie *B* este diferit în cazul ecranului dublu. Dacă se notează cu  $B_1$ ,  $B_2$ ,  $B_3$  cei trei termeni din relaţia **(3.54),** rezultă relaţiile proprii:  $R = R + R + P$ 

$$
B_1 = 20 \log |1 - q_1| \left(\cos 4\pi \frac{d_1}{\lambda_1} - j \sin 4\pi \frac{d_1}{\lambda_1}\right)|,
$$
  
\n
$$
B_2 = 20 \log |1 - q_2| \left(\cos 4\pi \frac{d_2}{\lambda_0} - j \sin 4\pi \frac{d_2}{\lambda_0}\right)|,
$$
  
\n
$$
B_3 = 20 \log |1 - q_3| \left(\cos 4\pi \frac{d_3}{\lambda_3} - j \sin 4\pi \frac{d_3}{\lambda_3}\right)|.
$$
\n(3.57)

In cazul unui ecran gros din punct de vedere electric, se poate neglija reflexia care se propagă dinspre  $d_3$  spre  $d_2$ . În acest caz, al doilea ecran se comportă ca un semispațiu și se poate aproxima  $Z(d_2)=Z_s$ . Neglijând termenii care conțin impedanța  $Z_s$  la puterea a doua, rezultă:

$$
q_2 = \frac{(Z_0 - Z_s)^2}{(Z_0 + Z_s)^2} \approx 1 - \frac{4Z_s}{Z_0} \qquad (Z_0 >> Z_s) \tag{3.58}
$$

 $înlocuind în (3.57), se obține:$ 

$$
B_2 = 20\log\left|1 - \left(1 - \frac{4Z_s}{Z_0}\right)\left(\cos 4\pi \frac{2}{\delta} - j\sin 4\pi \frac{d_2}{\lambda_0}\right|\right|.
$$
 (3.59)

Pentru argument mic al funcțiilor trigonometrice, se poate aproxima:

$$
\cos 4\pi \frac{d_2}{\lambda_0} \approx 1, \qquad \sin 4\pi \frac{d_2}{\lambda_0}, \qquad \text{pentru} \quad d_2 \langle \langle \frac{\lambda_0}{8},
$$
  
\n
$$
B_2 \approx 20 \log \left| \frac{4Z_s}{Z_0} - j4\pi \frac{d_2}{\lambda_0} \right| < 0.
$$
 (3.60)

Deci, **într-un interval larg de frecvenţe, ecranul dublu confecţionat din acelaşi material, este mai puţin eficient decât ecranul simplu având grosimea egală cu suma a două ecrane simple.** De exemplu, dacă se consideră un ecran dublu din cupru, cu un strat de aer de grosime  $d_2$ =2.5cm, la  $f=1$ MHz, rezultă  $B_2 \cong -60$ dB.

La rezonanțele spațiului dintre ecrane (rezonanță de tip paralel), se poate scrie:

$$
d_2 = (2k + 1)\frac{\lambda_0}{4}, \qquad k = 0, 1, 2, ....
$$
  
\n
$$
B_2 \cong 20\log|1 + q_2| \cong 20\log 2 = 6dB.
$$
\n(3.61)

La aceste frecvenţe, performanţele ecranului dublu sunt cu cel mult 6dB mai bune decât un singur ecran de grosime egală cu suma grosimilor celor două ecrane care alcătuiesc ecranul dublu.

în concluzie, metoda impedanţelor se poate utiliza pentru studiul ecranelor multistrat. Rezultatele sunt intuitive şi relativ uşor de interpretat.

Trebuie totuşi precizat că această abordare este valabilă numai pentru ecrane plane infinite (de dimensiuni mult mai mari decât lungimea de undă). De asemenea, efectele specifice geometriei ecranului nu sunt luate în calcul.

# **3.5 . U N MODE L SPIC E PENTR U ECRANU L MULTISTRA T PLAN - PARALE L**

Schema echivalentă cu linii de transmisie a ecranului plan paralel [40], sugerează posibilitatea unui model SPICE pentru un ecran multistrat. Un astfel de model ar fi interesant din mai multe puncte de vedere:

- Viteza şi comoditatea în utilizare a programului SPICE,
- Posibilitatea extinderii imediate a analizei pentru 'regim tranzitoriu folosmdu-se semnale de forme deosebite: exponenţiale, dreptunghiulare etc., cu care se poate simula comportarea ecranului la fenomene de tip: ESD, EMP, NEMP, LIGHTNING etc.,
- Constituirea unor biblioteci standard, care ar putea fi folosite pentru o prima evaluare a atenuării asigurate de unele incinte ecranate.

Parametrii necesari, care pot fi şi expresii, sunt: *LEN* (lungimea electrică), *R, L,* G, C (expresie Laplace). în cazul liniei de transmisie care modelează peretele ecranului, parametrii necesari sunt:

$$
LEN = d\frac{c}{v} = dc\sqrt{\frac{\sigma\mu}{2\omega}} = dc\sqrt{\frac{\sigma\mu}{2\sqrt{-s^2}}}, \quad R = 0, \quad L = \mu, \quad G = \sigma, \quad C = \epsilon.(3.62)
$$

In prezenta modelare s-a utilizat schema de cuadripol a unei linii de transmisie. Orice cuadripol liniar, pasiv şi reciproc admite o schemă echivalentă în T (Fig.3.7).

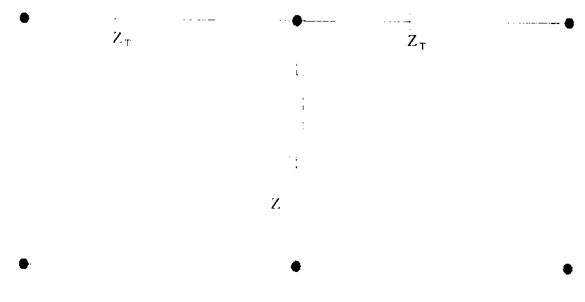

*F/g. 3.7. Schemă echivalentă în T.* 

Se poate deduce [26], schema echivalentă din Fig.3.7, unde:

$$
Z_r = \frac{\cosh \Gamma d - 1}{\sinh \Gamma d} Z_s \qquad \qquad Z = \frac{Z_s}{\sinh \Gamma d} \tag{3.63}
$$

Schema echivalentă a ecranului plan paralel devine cea din Fig.3.8, unde:

- sursa  $I_1$ = n $I_0$  simulează reflexia câmpului incident la exterior, unde n∈(0.25÷0.75) în funcție de tipul de material;

- impedanțele  $Z_{T_1}$ ,  $Z_{T_2}$  și Z sunt dependente de frecvență.

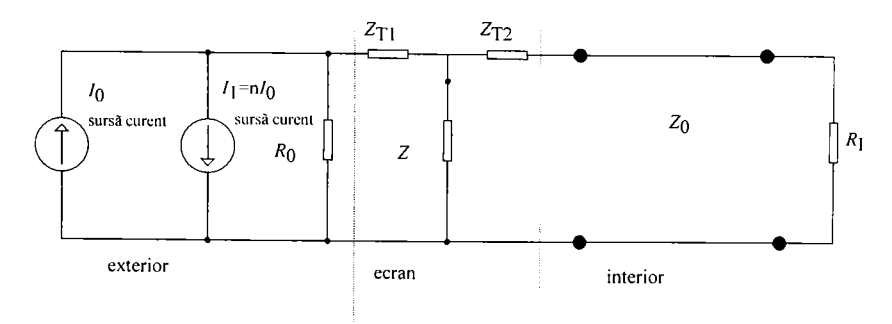

*Fig.3.8 Schema echivalentă a ecranului plan paralel* 

O componentă *{R,L,C* sau *G)* dependentă de frecvenţă poate fi modelată prin intermediul programului SPICE utilizând următoarele relaţii:

$$
V(4) = I_1 R_C
$$
  
\n
$$
E_1 = V(4)h(s) = I_1 h(s)
$$
  
\n
$$
R_C = 1
$$
  
\n
$$
Z(f) = \frac{V_1}{I_1} = \frac{E_1 - V_M}{I_1} = \frac{E_1}{I_1} = h(s)
$$
 (3.64)

Schema echivalentă corespunzătoare modelului SPICE este reprezentată în Fig.4.9.

Din (3.64) se pot face particularizări în funcție de tipul componentei: pentru  $h(s)=sf(s)$  se obține o inductanță dependentă de frecvență  $L(s)=f(s)$ , iar pentru  $h(s)=1/sg(s)$  se obține o capacitate dependentă de frecvență  $C(s)=g(s)$ .

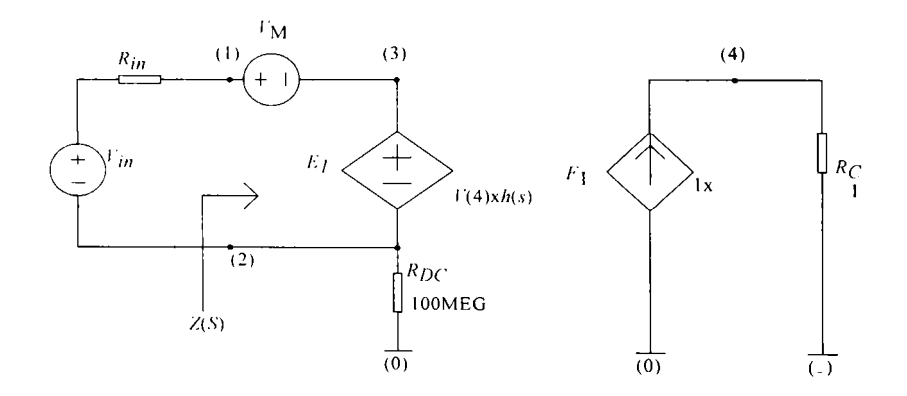

*Fi^.3.9. Schema echivalentă modelului SPICE.* 

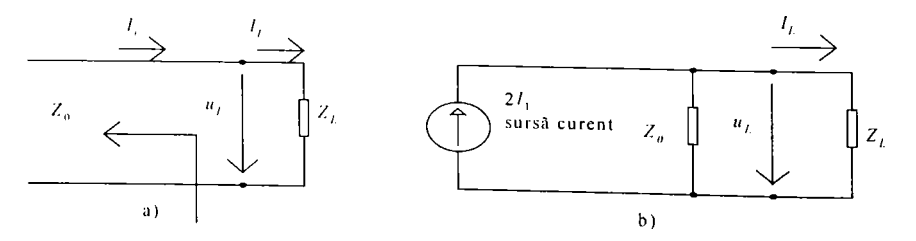

*Fi^.3.10. a) Reflexia undei incidente la capătul liniei de transmisie-b) Schema*  echivalentă în care reflexia și transmisia la extremitatea liniei de transmisie este *modelată de un circuit echivalent cu constante concentrate* 

Reflexia în exterior se poate include în schema echivalentă din Fig.3.8 prin adăugarea unei a doua surse  $I_1 = nI_0$ , unde n $\in (0.25 \div 0.75)$  în funcție de tipul de material.

într-adevăr, ţinând cont de [41], rezultă curentul prin sarcină, care caracterizează reflexia multiplă:

$$
I_L = I_i(1 + \rho_{(H)}) = \tau_{(H)}I_i = \frac{2Z_0}{Z_0 + Z_L}I_i = \frac{Z_0}{Z_0 + Z_L}(2I_i)
$$
(3.65)

unde:  $p(H)$  - coeficientul de reflexie a câmpului magnetic,

*x{H) -* coeficientul de transmisie a câmpului magnetic.

In Fig.3.10a este prezentată reflexia unei unde incidente la capătul unei linii de transmisie. Din relaţia **(3.65)** rezultă schema echivalentă din Fig.3.10b, în care reflexia şi transmisia la extremitatea unei linii de transmisie sunt corect modelate de un circuit echivalent cu constante concentrate.

Conform celor de mai sus, schema echivalentă a ecranului multistrat laminat în câmp magnetic omogen este prezentată în Fig.3.11, iar schema echivalentă a ecranului plan paralel multiplu în câmp magnetic omogen este prezentată în Fig.3.12, iar listingul fişierelor EPPMUL şi EPPLAM utilizate în simulările SPICE se regăsesc în Anexa I.

În urma simulărilor s-au obținut rezultatele din Fig.3.13 - Fig.3.18. Aceste rezultate sunt în perfectă concordanţă cu rezultatele obţinute prin calcul şi reprezentare directă (în MATLAB), aspect previzibil, deoarece modelul dedus este un model mai apropiat de realitate.

Deoarece interesează atenuarea ecranului, deci un raport, sursele I<sub>0</sub>,  $I_1$  trebuie să fie suficient de mari pentru ca, în interior, câmpul să aibă o valoare finită, diferită de 0. De exemplu, dacă  $I_0 = I_1 = 2.10^6$  µA, se poate evalua un ecran cu atenuarea  $a \le 160$ dB. Ecranul fiind liniar, o creștere de 10 ori a excitației  $I_0$ ,  $I_1$  va permite calcularea unei atenuări cu 20dB mai mari.

In figurile 3.13, 3.14, 3.15 sunt prezentate o serie de simulări pentru ecrane din cupru, de grosime  $d=10\,\mu\text{m}$  și distanța dintre plăci  $L=1$ mm( $x_0$ =0,5mm). Se regăsesc rezonanțele la  $f=300$ . *k* [MHz] ( $k=1,2,...$ ), curbele fiind similare celor obţinute prin reprezentare MATLAB. Atenuarea este proporţională cu grosimea ecranului, iar frecvenţele de rezonanță depind numai de distanța dintre plăci [126].

In figurile 3.11, 3.12 linia de transmisie care modelează spaţiul interior a fost scindată în două tronsoane  $T_1$  și  $T_2$ . În acest fel s-a creat un nod, care permite calculul atenuării într-un punct arbitrar în interiorul ecranului. Se poate pune astfel în evidenţă variaţia câmpului şi implicit a atenuării, în interiorul ecranului plan paralel. Simulările realizate în acest capitol concordă cu rezultatele experimentale obţinute în Cap.7.

Folosindu-se comenzile .PARAM şi .FUNC, programul SPICE a putut fi scris într-o formă compactă şi foarte flexibilă pentru utilizator.

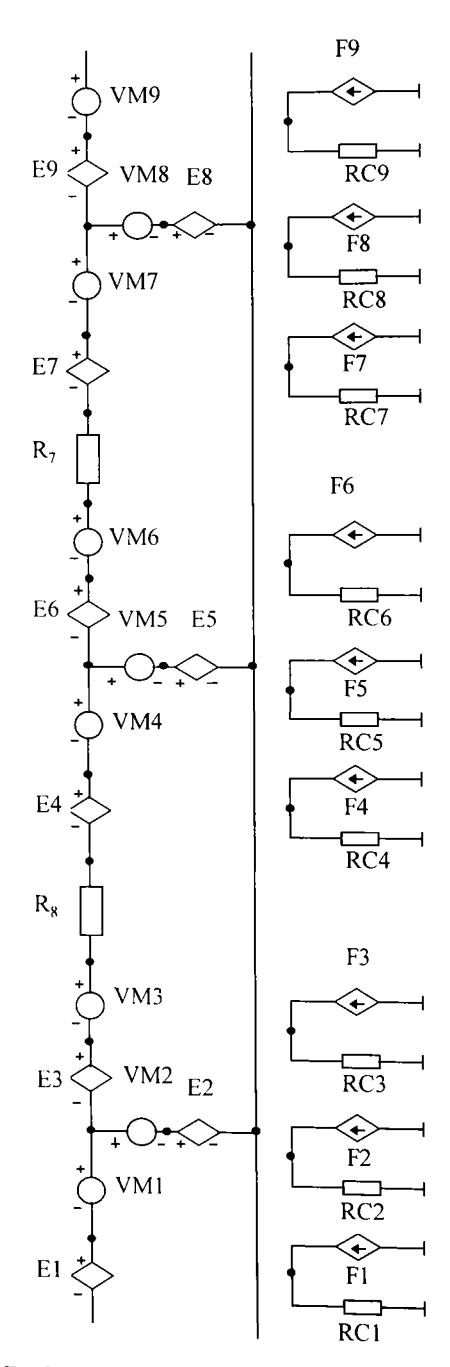

*F/X'.i. / /. Schcma echivalentă a ecranului multistrat laminat in câmp magnetic omogen.* 

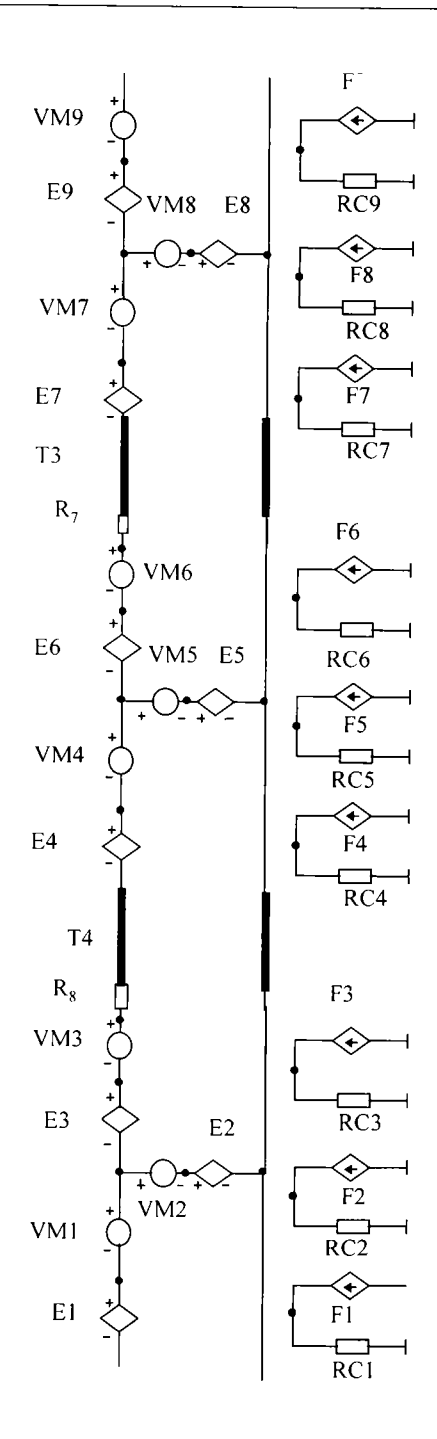

*Fig.3.12. Schema echivalentă a ecranului plan paralel multiplu în câmp magnetic omogen.* 

Se poate folosi comanda .STEP pentru a obține familii de curbe în funcție de oricare din mărimile introduse prin comanda .PARAM.

Utilizatorul trebuie să introducă parametrii a,, *L=2xq*, grosimea *D* a ecranului și tipul materialului ( $M=0$  nemagnetic,  $M=1$  magnetic).

Programul poate fi uşor adaptat şi pentru alte tipuri de familii de curbe. De exemplu, dacă se doreşte trasarea pe acelaşi grafic a atenuării pentru Cu şi Fe, se pot face modificările de mai jos:

.PARAM GRM=0.17

.PARAM GRN=1

 $PARAM GR = {M*GRM+(M-1)* (M-1)*GRN}$ 

Comparând atenuarea în funcție de frecvență din centrul (Fig.3.13.1), din interiorul (Fig.3.13.2) şi la peretele interior al ecranului simplu (Fig.3.13.3)

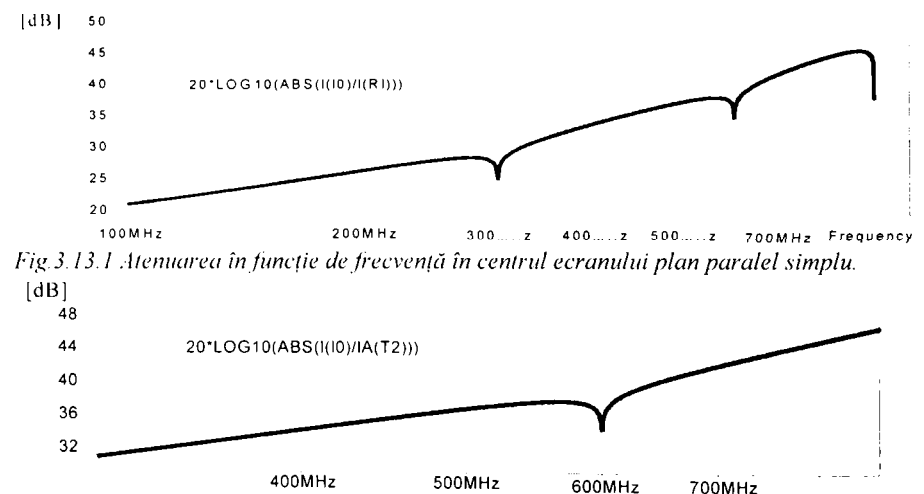

*Fi^.3.l3.2 Variaţia atenuării în funcţie de frecvenţă ^ i poziţie (T2) la ecranul simplu plan.* 

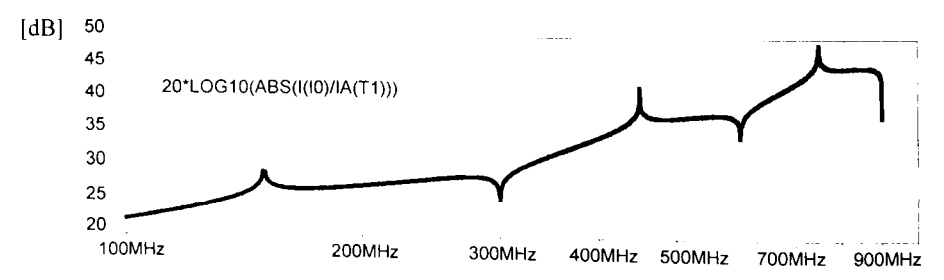

*Fi^.3.13.3 Atenuarea în funcţie de frecvenţă la peretele interior (Tj) la ecranul simplu.* 

CU atenuarea generată de ecranul plan paralel laminat (Fig.3.14) şi ecranul plan paralel multiplu (Fig.3.15) se poate concluziona: la ecranul planparalel simplu se observă frecvențele de rezonanță, precum și o variație 3-20 **BUPT** neliniară a atenuării cu frecvența, spre deosebire de o atenuare mai mare,

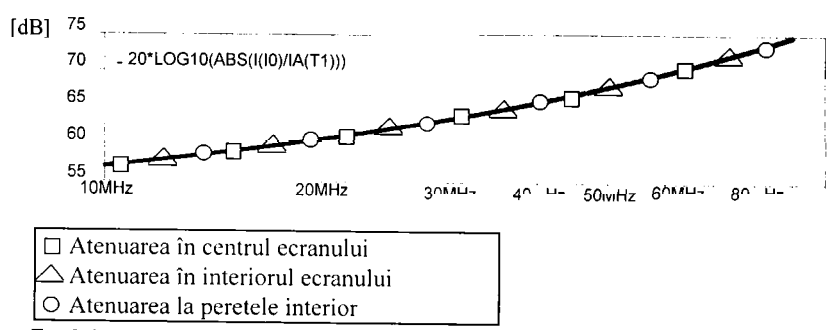

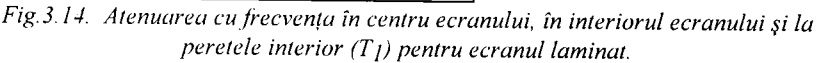

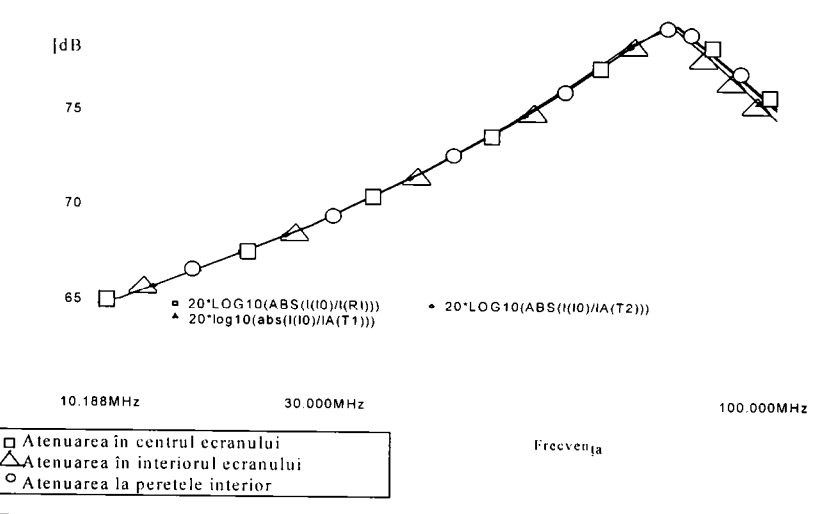

*Fig.3.15. Atenuarea în funcţie de frecvenţă în centrul ecranului, în interiorul ecranului şi la peretele interior al ecranului multiplu plan paralel.* 

liniar variabilă la ecranul plan paralel laminat; aceleaşi fenomene ca la ecranul plan-paralel laminat se regăsesc şi la ecranul multiplu, cu deosebirea că, datorită liniilor de transmisie introduse, care simulează aerul dintre straturi, atenuarea la frecvențe foarte înalte cade brusc. Acest fenomen are loc datorită faptului că liniile de transmisie sunt caracterizate prin impedanţe caracteristice, care scad mult o dată cu creşterea a frecventei.

**Modelul prezentat este prima abordare cu linii de transmisie care include şi elemente ce ţin de geometria ecranului; este primul** 

**model SPICE pentru un ecran multistrat (laminat, multiplu), demonstrându-se că acest lucru este posibil şi util; iar prin modificarea**  surselor  $I_0$  și  $I_1$  se poate studia regimul tranzitoriu pentru diferite tipuri de câmpuri perturbatoare nesinusoidale. *I*<sub>0</sub> reprezintă excitația din exterior, iar *I*, partea reflectată din excitatie.

Ecranul plan paralel este cel mai utilizat model pentru camerele ecranate, folosite în măsurări de CEM. în acest caz, calculul se bazează pe **metoda punctului central** : se calculează câmpul în centru şi se presupune că, într-un mic volum în jurul punctului central câmpul se păstrează constant. Posibilitatea pe care o oferă modelul SPICE, de investigare rapidă a neuniformității câmpului în spațiul protejat, devine astfel importantă.<br>Atenuările de sute de dB care rezultă din anumite simulări,

**Atenuările de sute de dB** care rezultă din anumite simulări, prezentate de alţi autori, demonstrează **caracterul** *teoretic* **al ecranului studiat** (altfel corect în limitele ipotezelor acceptate). **Atenuarea unui ecran real nu depăşeşte 160dB (tipic 60^80dB), datorită influenţei aspectelor tehnologice şi a abaterii ecranului real de la modelul teoretic 140|.** 

Dacă se consideră prea mică excitaţia, care afectează ecranul, atunci, datorită erorilor de prelucrare foarte mari vor rezulta atenuări de n.lOO dB, unde  $n=1 \div 10$ , ca în [40], deși în practică ele nu depăsesc 180dB.

În Fig. 3.16 este reprezentată atenuarea în functie de frecventă a câmpului magnetic şi electric pentru ecranul simplu plan paralel în câmp

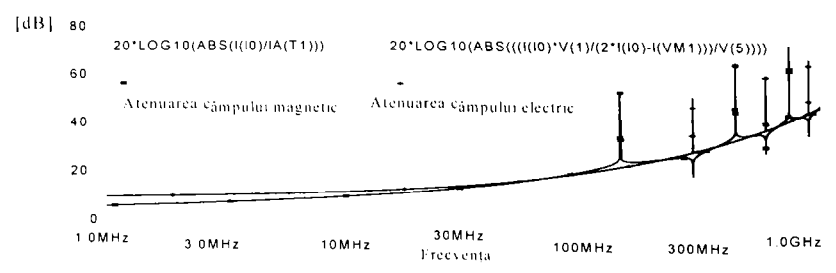

Fig.3.16. Atenuarea în funcție de frecvență a câmpului magnetic și electric pentru *ecranul simplu plan paralel In câmp magnetic omogen.* 

magnetic omogen.

în Fig.3.17 se prezintă atenuarea în funcţie de frecvenţă a câmpului magnetic pentru ecranul laminat; în Fig.3.18 este ilustrată atenuarea în funcție de frecvență a câmpului electric fără reflexie și cu reflexie în exterior pentru ecranul laminat.

**BUPT**

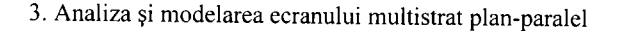

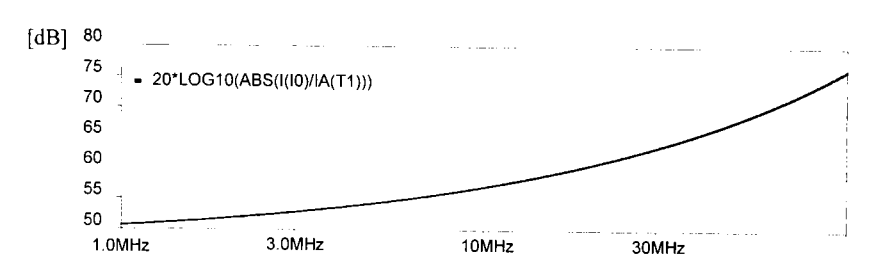

*Fig.3.17. Atenuarea în funcţie de frecvenţă a câmpului magnetic pentru ecranul laminat.* 

Deoarece în  $x=0$  câmpul electric este nul, comparația se face pentru câmpul în  $x=x_0$ , la suprafața interioară a ecranului. Se poate constata [41], că la  $f=100$ Hz,  $a<sub>k</sub>$  este cu peste 100dB mai mare decât  $a<sub>th</sub>$ , tocmai din cauză că, în cazul câmpului electric, reflexia la exterior este reflexia principală; pentru câmpul electric nu este important că, la JF,  $Z_i(x_0) \ll Z_0$ , dar neglijarea reflexiei la exterior este catastrofală pentru evaluarea câmpului electric.

În situația din Fig.3.17 se observă că atenuarea câmpului magnetic este de aproximativ 50dB, deci de aproximativ 5 ori mai mare decât în cazul ecranului simplu şi prezintă o variaţie liniară a atenuării cu frecvenţa, spre deosebire de variaţia câmpului magnetic din Fig.3.16 a ecranului plan paralel simplu. Atenuarea câmpului electric din Fig.3.18 este de aproximativ 55dB, de aproape 3 ori mai mare decât în cazul ecranului simplu și prezintă o variație liniară a atenuării cu frecvența. Atenuarea câmpului electric fară reflexie Fig.3.18 scade la aproximativ 43dB, faţă de situaţia atenuării cu reflexie, deci o scădere de 12dB, ceea ce confirmă din nou, că **în cazul câmpului electric reflexia principală este la exterior.** 

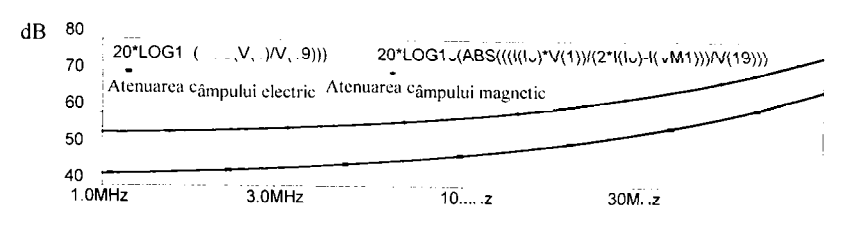

*Fig.3.18. Atenuarea în funcţie de frecvenţă a câmpului electric fără reflexie şi cu reflexie în exterior.* 

**ConcluzieiCu** toate inexactităţile, respectiv aproximaţiile anterior expuse, modelele multistrat plan paralele ale ecranelor îşi pot găsi aplicaţii practice în determinarea perturbațiilor electromagnetice. Totodată, aceste modele se vor putea utiliza în constituirea unor ecrane standard care ar putea fi folosite pentru o primă evaluare a atenuării asigurate de unele incinte ecranate. în plus, majoritatea proiectanţilor sunt familiarizaţi cu

programul SPICE și astfel ar putea estima atenuarea fără a fi specializați în calculul ecranelor.

Realizând o modificare în structura geometrică a ecranului, considerând doar un eşantion pătrat de dielectric cu o depunere de cupru de lum și modificând condițiile inițiale pe care le îndeplinește ecranul (grosimea ecranului se va considera foarte redusă de ordinulym, precum şi excitatia din partea sursei 1E+5, în loc de 1E+20, cum s-a luat în studiul comparativ dintre ecrane, atunci când atenuările au luat valori prea mari) s-au putut astfel obţine atenuările unui ecran simplu plan paralel în câmp magnetic omogen, atenuarea unui ecran plan paralel multiplu în câmp magnetic omogen, precum şi atenuarea unui ecran plan paralel multistrat laminat în câmp magnetic omogen în funcție de frecvență. Valorile atenuărilor obţinute sunt conforme cu realitatea, deci cu literatura de specialitate [47], ca în Tab. l.

Tabelul I. Câteva valori ale atenuării pentru câteva domenii de frecventă ale ecranului *multiplu ^i laminat din literatura de specialitate.* 

| Domeniul de frecvență în [MHz] | Valoarea atenuării in [dB] |  |
|--------------------------------|----------------------------|--|
| $100 - 230$                    |                            |  |
| $230 - 240$                    | 10                         |  |
| $250 - 572$                    |                            |  |
| $582 - 1170$                   |                            |  |

La ecranul simplu atenuarea obţinută este de aproximativ 20dB, la cel multiplu de aproximativ 85 dB, iar la cel laminat de aproximativ 100 dB.

### **3.6. RĂSPUNSUL IN DOMENIUL TIMP AL MODELULUI ECRANULUI MULTISTRAT PLAN PARALEL**

Programul **SPICE,** realizat pe baza modelului cu linii de transmisie al ecranului plan paralel multistrat, poate fi folosit şi pentru estimarea comportării ecranului în regim tranzitoriu. Cunoscând comportarea în frecvenţă şi folosind transformarea FFT inversă, s-ar fi putut estima comportarea în domeniul timp şi tară un model **SPICE** dar, deoarece oricum s-ar fi ajuns la o metodă numerică, avantajele unui model **SPICE**  sunt evidente (parametrizare, postprocesare grafică etc.).

Analiza de regim tranzitoriu poate eşua dacă se ignoră câteva particularităţi ale programului **SPICE.** Deoarece circuitul analizat conţine surse de tensiune exprimate cu expresii LAPLACE, programul **SPICE**  calculează întâi răspunsul acestor surse la impuls Dirac (funcţiile pondere)  $3 - 24$ 

Ulterior, în regim tranzitoriu, ieşirea dispozitivelor descrise cu expresii LAPLACE se calculează prin convoluție între valoarea calculată anterior (la pasul de timp precedent) şi răspunsul la impuls al dispozitivului, calculat separat, înainte de începerea analizei de regim tranzitoriu a circuitului principal. în ambele cazuri sursele LAPLACE pot avea răspuns necauzal şi, din acest motiv, se recomandă o mică întârziere ( $T_p$ =5ns, de exemplu).

Acest tip de analiză calculează variabilele de ieşire ca funcţii de timp, într-un interval specificat de utilizator.

în cadrul Anexei IL sunt prezentate condiţiile iniţiale în punctul static de funcționare, atât pentru calculul punctului de funcționare, cât și pentru regimul tranzitoriu.

Interpretarea răspunsului în domeniul timp este mai dificilă deoarece diverse elemente ale modelului depind de frecvenţă, dar nu există o reprezentare a lor în domeniul timp, iar linia de transmisie care modelează ecranul este dispersivă [26].

Această linie de transmisie este dispersivă, dar are şi o impedanţă caracteristică dependentă de frecvență -  $Z_s(f)$ . Pentru a face o legătură între domeniul timp și domeniul frecvență este utilă o estimare a spectrului semnalului aplicat.

Dacă se folosesc impulsuri cu factor de umplere mic, acestea fiind de energie mică şi componentele spectrale vor avea amplitudini mici. Rezoluţia de calcul trebuie astfel aleasă încât să nu fie insuficientă, pentru a se putea pune în evidenţă maximele şi minimele locale ale atenuării.

Propagarea unui impuls se poate interpreta ca o propagare de semnale sinusoidale corespunzătoare spectrului semnalului de intrare datorită faptului că ecranul analizat este liniar şi se poate astfel folosi superpoziţia.

în Anexa L se prezintă listingul fişierelor programelor SPICE:

- TEPP -Răspunsul în domeniul timp al ecranului plan paralel,
- TEPPLAM Răspunsul în domeniul timp al ecranului multistrat laminat plan paralel,
- TEPPMUL Răspunsul în domeniul timp al ecranului multistrat multiplu plan paralel.

Având în vedere discuţia de mai sus curbele din Fig.3.23.a, şi Fig.3.23.b. reprezentând răspunsul ecranului în domeniul timp la semnal treaptă, pot fi interpretate.

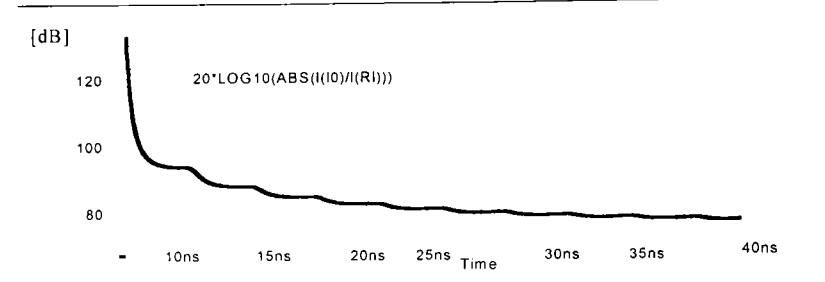

*Fi^.3.23.a. Variaţia atemiârii în domeniul timp al ecranului plan paralel simplu la semnal treaptă.* 

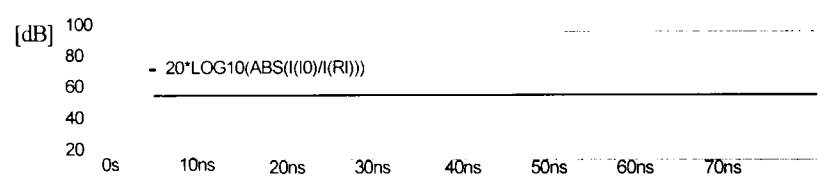

*Fi^.3.23.h. l ariaţia atenuării în domeniul timp al ecranului plan paralel multiplu şi al ecranului plan paralel laminat la semnal treaptă.* 

Din cauza caracterului dispersiv al ecranului plan paralel simplu, semnalele de diverse frecvențe ajung pe rând în centrul ecranului: întâi componentele de frecvențe mai ridicate și pe urmă cele joase. Din cauză că  $Z_s$  variază cu frecvența și atenuarea ecranului de asemenea variază cu frecventa, amplitudinile diferitelor componente vor fi atenuate diferit [31]: cele de frecvență ridicată mai mult, cele de frecvență joasă mai puțin. Din acest motiv la frecvențe înalte (timpi mici) atenuarea este mare, iar la frecvente joase (timpi mari) atenuarea scade. La timpii deja amintiţi [31] de traversare a ecranului se adaugă timpul necesar parcurgerii spaţiului ecrancentru (1.66ns în exemplul ales, cu  $L=1m$ ). Acest timp de răspuns este afectat de o serie de neuniformități (minime și maxime locale), datorate comportării rezonante a liniei de transmisie care modelează spaţiul interior, la frecvențe egale cu multiplii de  $\lambda_0/3$  ( $\lambda_0$  lungimea de undă în vid). Aceste neuniformităţi se pot constata pe Fig.3.24.

Dacă ne referim la frecvenţa maximă de eşantionare, ea se va propaga prin peretele ecranului în timpul  $\tau_{min}$  și va ajunge în centrul ecranului la timpul ( $\tau_{min} + \tau_{interior}$ ). Din acest motiv atenuarea este a=+ $\infty$ pentru un timp egal cu t= $\tau_{min}+\tau_{interior}$ >0.

Un prim exemplu este prezentat în Fig.3.24. Ecranul fiind subţire (lOfim), atenuarea este relativ mică şi rezonanţele locale pot fi evidenţiate, deşi valoarea lor relativă este mică (±2dB).

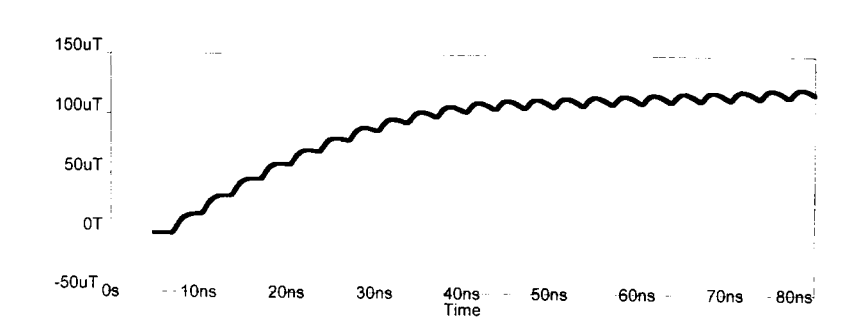

*Fig.3.24. Răspunsul în domeniul timp al câmpului magnetic în centrul ecranului plan paralel la semnal treaptă.* 

Răspunsul în domeniul timp poate fi interpretat şi utilizând teoria reflexiilor multiple pe linii de transmisie [20]. Dacă în exteriorul ecranului se aplică un semnal de tip treaptă, ca în exemplul din Fig. 3.24 ( $t$ =1ps), din cauza caracterului dispersiv al ecranului, frontul semnalului la ieşirea din ecran va fi rotunjit. în cazul ecranului plan paralel, acest semnal pătrunde într-o linie de transmisie terminată practic în scurtcircuit la ambele capete. Au loc reflexii multiple, rezultând un regim de tip scară , cu periodicitatea  $2\tau=2\times1.66$ ns pentru  $L=1$ m. Figura 3.24 poate fi interpretată în acest mod (rezonantele în  $\lambda$ <sub> $\sqrt{2}$ </sub>, la 300MHz, 600MHz, corespund timpilor de sosire a reflexiilor succesive 2**T**, 3**T**, ş.a.m.d). Reflexiile undei transmise în interiorul peretelui ecranului complică şi mai mult interpretare în domeniul timp.

Transformata Fourier din Fig.3.25 pune în evidenţă rezonanţele la frecvente multiplu de 300MHz. Aceste transformate Fourier sunt utile și pentru verificarea corectitudinii unor răspunsuri tranzitorii prin regăsirea

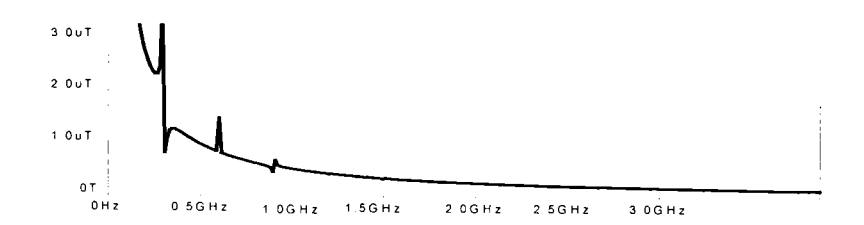

*Fig.3.25. Transformata FOURIER a câmpului magnetic în centrul ecranului, (regim tranzitoriu).*  unor rezultate deja verificate prin analiza de c.a..

Dacă ecranul este mai gros, atenuarea crește și rezonanțele locale sunt mai greu de evidențiat, în principal din cauza rezoluției de calcul.

Analizând Fig.3.23 care reprezintă atenuarea ecranului în funcție de frecvenţă a ecranului plan paralel simplu, a ecranului multiplu multistrat şi

**3-27 BUPT**

a ecranului laminat multistrat plan paralel se poate constata că aceste tipuri de ecrane prezintă o atenuarea constantă în timp, precum şi un câmp magnetic în centrul ecranului constant în timp; iar câmpul electric la peretele interior este, de asemenea, constant în timp. În toate exemplele<br>prezentate incidenta excitatiei s-a considerat perpendiculară. Ecranele prezentate incidența excitației s-a considerat perpendiculară. **multistrat au eliminat reflexiile undei transmise în interiorul peretelui ecranului, deci rezonanţele locale vizibile, precum şi rezonanţele la frecvenţele multiplu de 300MHz au dispărut.** Concluzionând, acest aspect reprezintă unul dintre avantajele importante ale ecranelor multistrat.

# **4. ANALIZA ŞI MODELAREA ECRANULUI MULTISTRAT CILINDRIC ÎN CÂMP MAGNETIC LONGITUDINAL ŞI TRANSVERSAL**

în cadrul acestui capitol se pune accentul pe realizarea originală a unor modelări **MATLAB** ale ecranelor multistrat cilindrice în câmp magnetic longitudinal şi transversal, ecrane cu două şi trei straturi. Cu ajutorul acestor modelări se pot stabili atenuările diferitelor tipuri de ecrane multistrat cilindrice cu o deosebită usurintă. De asemenea o contributie personală se poate considera şi modelul **SPICE** pentru ecranul multistrat cilindric în câmp magnetic longitudinal.

## **4.L FACTORUL DE ECRANARE AL ECRANULUI CILINDRIC INFINIT LUNG ÎN CÂMP MAGNETIC LONGITUDINAL ŞI TRANSVERSAL, CVASISTAŢIONAR**

Proprietăţile de ecranare ale unui cilindru infinit lung, plasat în câmp electromagnetic, depind de orientarea vectorului  $\vec{H}$  în raport cu axa cilindrului. în mod uzual, se analizează două cazuri extreme: ecranul cilindric în câmp magnetic longitudinal şi ecranul cilindric în câmp magnetic transversal. Cazurile reale, situate între aceste extreme, se pot studia descompunând câmpul incident după direcţia longitudinală (axială) şi transversală (normală) şi suprapunând efectele calculate separat pentru fiecare din cele două componente.

Pentru început se analizează cazul ecranului cilindric în câmp magnetic longitudinal. Se consideră ecranul format dintr-o coajă cilindrică, de lungime infinită și rază interioară  $r_0$ , cu peretele de grosime  $d(d < r_0)$ , plasat într-un câmp electromagnetic sinusoidal, omogen, cu vectorul  $\bar{H}$ paralel cu axa cilindrului. Ca şi în cazul ecranului plan paralel, sub acţiunea câmpului incident extern, în ecran se induc curenți turbionari  $I<sub>F</sub>$ , care circulă, și produc un câmp  $\overline{H}_F$ , opus câmpului extern  $\overline{H}_e$ . În peretele ecranului și în spațiul protejat, câmpul  $\overline{H}_F$  se sumează vectorial cu  $\overline{H}_e$ . Câmpul rezultant în interior,  $\overline{H}_{i}$ , este astfel diminuat (efectul de ecranare). Considerând câmpul incident cvasistaţionar, se neglijează curentul de deplasare. Deoarece lungimea ecranului s-a considerat infinită, se neglijează efectul de capăt. Din punct de vedere fizic, în cilindrul de lungime finită există o legătură prin intermediul fluxului între cele două capete ale cilindrului, prin regiunea cu aer din interior, care anulează o parte din fluxul primar. în cazul unui cilindru infinit, câmpul datorat curenţilor turbionari se închide pe la infinit şi nu modifică structura câmpului în exteriorul ecranului.

Calculul factorului de ecranare [11], [126], [127], [128] se bazează pe rezolvarea ecuației lui Helmholtz pentru acest caz particular, în condițiile la limită impuse de problemă. În coordonate cilindrice, cu axa Oz aleasă în lungul axei cilindrului, componentele câmpului variază numai după coordonata  $r$  și se poate scrie:

$$
\overline{H} = H_z(r)\overline{e}z, \qquad \frac{\delta H_z}{\delta r} = 0, \qquad \frac{\delta H_z}{\delta \varphi} = 0, \qquad \frac{\delta H_z}{\delta z} = 0,
$$
  

$$
\overline{E} = -E_{\varphi}(r)\overline{e_{\varphi}}, \qquad \frac{\delta E_{\varphi}}{\delta r} = 0, \qquad \frac{\delta E_{\varphi}}{\delta \varphi} = 0, \qquad \frac{\delta E_{\varphi}}{\delta z} = 0. \qquad (4.1)
$$

Ecuația lui Helmholtz se reduce la o ecuație scalară:

$$
\Delta \overline{H} = \Gamma^2 \overline{H} \quad \text{sau} \quad \frac{d^2 H_z}{dr^2} + \frac{1}{r} \frac{dH_z}{dr} = \Gamma^2 H_z \tag{4.2}
$$

Se determină câmpul în exterior, în interior şi în perete [20] obtinându-se factorul de ecranare *F* şi atenuarea *a* de următoarea formă:

$$
F = \frac{H_i}{H_c} = \frac{1}{\cosh \Gamma d + \frac{1}{2}K \sinh \Gamma d}
$$
(4.3)  

$$
d[dB] = 10 \log(\frac{1}{2}(\cosh \frac{2d}{\delta} + \cos \frac{2d}{\delta}) + \frac{\mu_0 r_0}{2\mu \delta}(\sinh \frac{2d}{\delta} - \sin \frac{2d}{\delta}) + (\frac{\mu_0 r_0}{2\mu \delta})^2(\cosh \frac{2d}{\delta} - \cos \frac{2d}{\delta})]
$$
(4.4)

unde:

$$
K = \frac{\mu_0}{\mu} \Gamma r_0 \tag{4.5}
$$

Această demonstrație poate fi găsită în literatură [20], [47], [126]. Ecranul cilindric prezintă importanţă practică şi datorită **aplicaţiilor sale în studiul ecranării cablurilor** (pentru care este mult folosită şi o altă metodă bazată pe impedanţa de transfer a suprafeţei STI -surface transfer impedance [47], [48]).

In continuare, se va analiza modul de variaţie a câmpului cu frecvența, în interiorul ecranului cilindric infinit lung aflat în câmp magnetic transversal [11, 20, 47, 118, 126, 127].

Deoarece comportarea ecranului cilindric depinde de orientarea vectorului *H* în raport cu axa cilindrului, se analizează comportarea cilindrului în câmp magnetic transversal. Se consideră acelaşi ecran cilindric studiat: un cilindru gol, de lungime infinită, de rază interioră  $r_0$ , cu peretele de grosime  $d \ll r_0$ , plasat într-un câmp electromagnetic sinusoidal, omogen, cvasistaționar, cu vectorul  $\overline{H}$  perpendicular pe axa cilindrului, iar vectorul *E* paralel cu axa Oz. Câmpul incident este o undă plană,

propagându-se spre ecranul cilindric în lungul axei $Ox$ , sursa de câmp fiind plasată la infinit. În absența ecranului sau la distanță mare de ecran, în coordonate carteziene se poate scrie:

$$
\overline{H} = H_y \overline{j}, \qquad \overline{E} = E_z \overline{k}, \qquad \frac{\delta H_y}{\delta z} = 0, \qquad \frac{\delta E_z}{\delta z} = 0.
$$
 (4.6)

Din punct de vedere fizic, funcționarea ecranului poate fi înteleasă pe baza circulației curenților turbionari: câmpul incident extern induce în ecran curenți turbionari,  $I<sub>F</sub>$ , producând un câmp  $\overline{H}_{F}$ , de sens opus câmpului incident  $\overline{H}_e$ . Câmpul  $\overline{H}_F$  se sumează vectorial cu câmpul  $\overline{H}_e$ , câmpul rezultant în spațiul protejat,  $\overline{H}_{i}$ , fiind mai mic. Pentru deducerea factorului de ecranare [11], [12], [20],[40],[41] trebuie calculat câmpul în exterior, în interior și în peretele ecranului și impuse condiții adecvate de conservare la suprafețele de separație (pe peretele exterior și pe cel interior al ecranului). Se folosesc coordonate cilindrice, cu axa *Oz* aleasă în lungul axei cilindrului. Din cauza lungimii infinite a cilindrului se poate ignora efectul de capăt.

După calcule [20], [41] dacă:

$$
r_0 \rangle / d
$$
,  $r_0 \rangle / \frac{\delta}{\sqrt{2}}$ ,  $K = \frac{\mu_0}{\mu} \Gamma r_0$ ,  $\Gamma = \frac{(1+j)}{\delta}$ . (4.7)

se obtine:

$$
F = \frac{1}{\cosh \Gamma d + \frac{1}{2} (K + \frac{1}{K}) \sinh \Gamma d},
$$
(4.8)  

$$
W = \frac{\frac{1}{2} (K - \frac{1}{K}) \sinh \Gamma d}{\cosh \Gamma d + \frac{1}{2} (K + \frac{1}{2}) \sinh \Gamma d}.
$$
(4.9)

$$
\cosh \Gamma d + \frac{1}{2} (K + \frac{1}{K}) \sinh \Gamma d \tag{4.5}
$$

Atât *F* cât şi *tV* sunt mărimi complexe, dar se poate constata că sunt constante în raport cu poziţia (nu depind de *r* şi *(p).* Expresia reală a atenuării *a,* se poate calcula cu relaţia:

$$
a = 20\log\frac{|H_e|}{|H_i|} = 20\log\frac{1}{|F|} = 20\log\frac{1}{|F|} = 20\log\sqrt{\text{Re}^2(\frac{1}{|F|} + \text{Im}^2(\frac{1}{|F|})}
$$
 (4.10)  
 După calculate se obtine:

$$
a[dB] = 10\log[\frac{1}{2}(\cosh\frac{2d}{\delta} + \cos\frac{2d}{\delta}) + (A^2 + B^2)(\cosh\frac{2d}{\delta} - \cos\frac{2d}{\delta}) + A(\sinh\frac{2d}{\delta} + \sin\frac{2d}{\delta}) + B(\sinh\frac{2d}{\delta} - \sin\frac{2d}{\delta})]
$$
\n(4.11)

unde:

#### **4. Analiza şi modelarea ecranului multistrat cilindric în câmp magnetic longitudinal şi transversal**

$$
A = \frac{\mu \delta}{4\mu_0 r_0}, \qquad B = \frac{\mu_0 r_0}{2\mu \delta}, \qquad \delta = \sqrt{\frac{2}{\omega \sigma \mu}}.
$$
 (4.12)

## **4.2. ECRANUL CILINDRIC CU DOUÂ STRATURI IN CAMP MAGNETIC TRANSVERSAL**

**Se consideră pentru început un ecran cu două straturi, la care stratul interior 1 este dintr-un metal cu conductivitate ridicată, iar stratul exterior 2 este din material magnetic, Fig.4.1.1. Sursa de câmp este plasată în interiorul ecranului, iar exteriorul este spaţiul protejat. Se poate calcula**  factorul de ecranare cu relația (4.2). Pentru  $F_1$  și  $F_2$  se folosește relația **(4.7).** Evident  $|F_1| \ll 1$  și  $|F_2| \ll 1$ . Factorii de reflexie se pot calcula cu relatia (4.8).

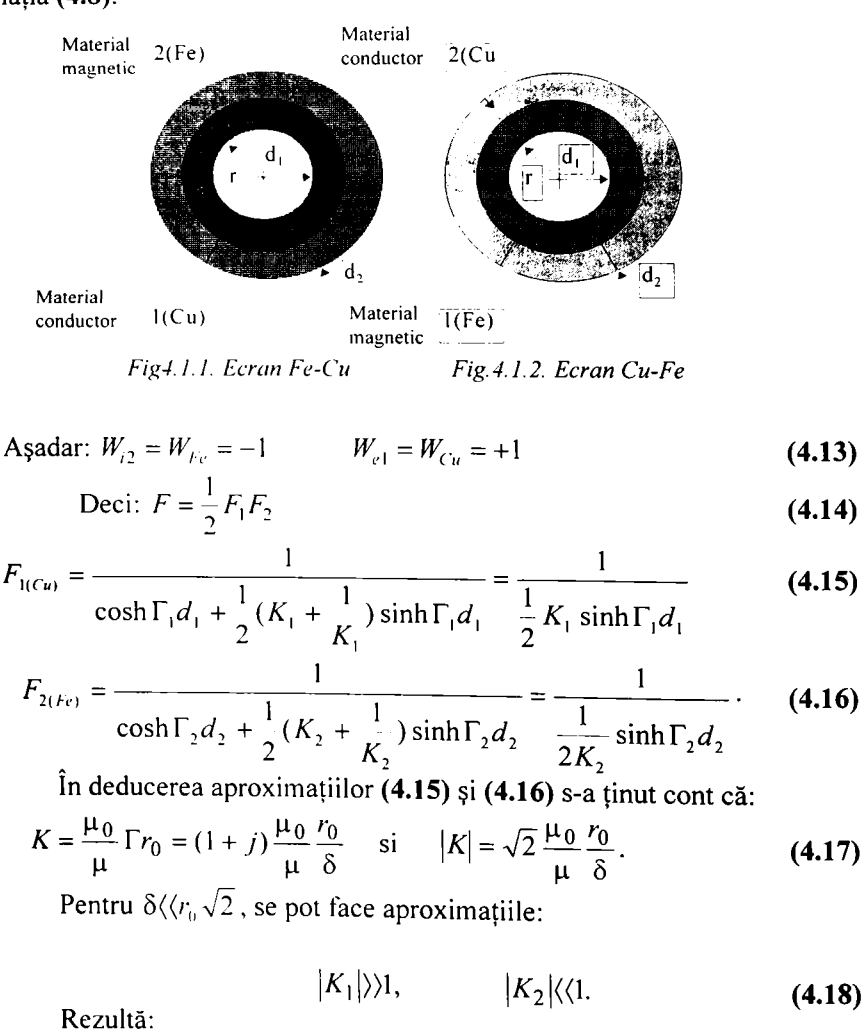

4-4

#### 4. Analiza şi modelarea ecranului multistrat cilindric în câmp magnetic longitudinal şi transversal

$$
F = \frac{2K_2}{K_1 \sinh \Gamma_1 d_1 \sinh \Gamma_2 d_2},
$$
\n(4.19)

$$
a = 20 \log \frac{1}{|F|} = 20 \log \frac{1}{2} \left| \frac{K_1}{K_2} \sinh \Gamma_1 d_1 \sinh \Gamma_2 d_2 \right|,
$$
 (4.20)

$$
\left|K_1\right| = \left|\frac{\mu_0}{\mu} \Gamma_1 r_0\right| = \left|\Gamma_1 r_0\right| = \left|(1+j)\frac{r_0}{\delta_1}\right| = \sqrt{2} \frac{r_0}{\delta_1},\tag{4.21}
$$

$$
|K_2| = \left| \frac{\mu_0}{\mu_2} \Gamma_2 r_0 \right| = \left| (1+j) \frac{r_0}{\delta_2} \frac{\mu_0}{\mu_2} \right| = \sqrt{2} \frac{r_0}{\delta_2} \frac{\mu_0}{\mu_2}.
$$
 (4.22)

Dacă

$$
\frac{d_1}{\delta_1} \langle \langle 1 \rangle \sin \frac{d_2}{\delta_2} \langle \langle 1 \rangle \rangle \tag{4.23}
$$

se pot face aproximatiile :  $|\sinh \Gamma_1 d_1| = |\Gamma_1 d_1| = |(1 + j)|^2$  $\overline{\delta_1}$ , **(4.24)** 

$$
|\sinh \Gamma_2 d_2| = |\Gamma_2 d_2| = |(1+j)\frac{d_2}{\delta_2}| = \sqrt{2}\frac{d_2}{\delta_2}.
$$
 (4.25)

înlocuind în (4.20), rezultă:

$$
a = 20 \log \frac{\mu_2}{\mu_0} \frac{d_1 d_2}{\delta_1^2} = 20 \log \frac{\mu_2}{\mu_0} d_1 d_2 \frac{\omega \sigma_1 \mu_1}{2}
$$

Deoarece  $\mu_1 = \mu_0$ , relația se reduce la:

$$
a = 20 \log \frac{1}{2} \omega \mu_2 \sigma_1 d_1 d_2 \tag{4.26}
$$

S-a presupus o repartiţie uniformă a curentului în cele două straturi, presupunere conținută implicit în relația (4.23). Dacă  $d=d_1+d_2$ , se poate arăta ușor, căutând maximul relației (4.26), că atenuarea este maximă dacă cele două straturi au aceeași grosime,  $d_1=d_2=d/2$ . În acest caz:

$$
a_{\text{max}} = 20 \log \frac{\omega \mu_2 \sigma_1 d^2}{8} \,. \tag{4.27}
$$

Din (4.26) şi (4.27) se observă că **atenuarea este independentă de**  raza r<sub>o</sub> a ecranului. Atenuarea este cu atât mai mare cu cât permeabilitatea  $\mu_2$  a stratului de material magnetic este mai mare și cu cât conductivitatea  $\sigma_1$  a stratului de material conductor este mai mare. Relațiile deduse sunt valabile la frecvențe suficient de mici pentru a fi îndeplinite condițiile (4.23) și suficient de mari pentru ca  $|F_1| \ll 1$  și  $|F_2| \ll 1$ . La frecvențe mai joase, ecranul se comportă ca un ecran magnetostatic şi doar stratul 2 joacă un rol în ecranare. La frecvenţe foarte înalte , materialele magnetice se comportă la fel cu cele nemagnetice  $(\mu_2 = \mu_0)$  iar, pe de altă parte, din cauza efectului pelicular puternic, se poate obţine o atenuare remarcabilă folosind un singur strat din material conductor (de exemplu Cu). Aşadar ecranele multistrat sunt de preferat la frecvenţe medii.

#### **Exemplificare Fe+Cu**

Deoarece  $\sigma_{\text{m}}$ =0.17 $\sigma_{\text{cm}}$ , este de preferat să se plaseze stratul de Cu spre câmpul perturbator și stratul de Fe spre spațiul protejat. În acest fel, datorită efectului pelicular, densitatea curentilor turbionari va fi maximă în stratul de Cu şi minimă în cel de Fe, accentuând astfel pierderile. De exemplu, dacă se ecranează un cablu și se consideră firul central sursa de câmp perturbator, se plasează stratul de Fe la exterior. Dacă se doreşte protejarea firului central de actiunea unui câmp perturbator extern, atunci stratul de Fe trebuie plasat în interior Fig.4.1.2.

In figura 4.2. s-au reprezentat în **MATLAB** atenuările pentru diferite tipuri de ecrane cu două straturi din diferite tipuri de materiale. Programele **MATLAB** se vor putea utiliza şi pentru alte tipuri de materiale, făcând modificările corespunzătoare în programele realizate în **MATLAB.**  Programele se regăsesc în Anexa **III** şi au fost realizate pentru ecrane cu straturi de aceiaşi grosime şi pentru straturi de grosimi diferite. Ecranele sunt studiate pentru frecvente joase, medii și înalte.

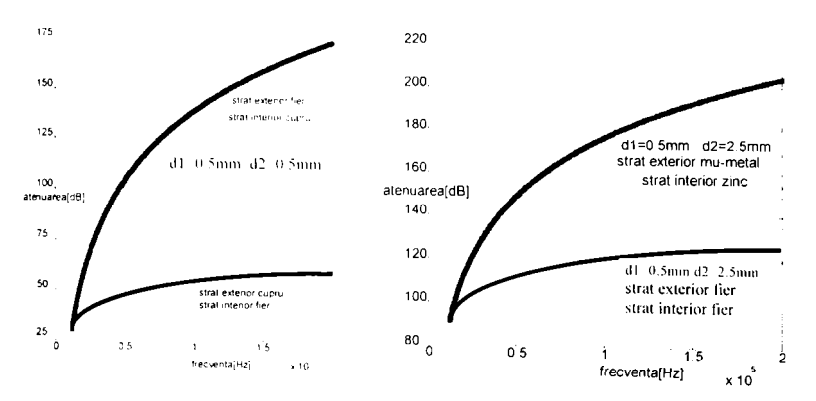

Fig. 4.2. Atenuare ecranului cilindric cu două straturi în câmp magnetic transversal.

Făcând o comparaţie între graficele atenuărilor ecranelor s-au putut constata următoarele aspecte:

- . dacă ambele straturi sunt din acelaşi tip de material, atenuările obtinute sunt de valori mult mai mici, decât în situația în care un material este de tip magnetic, iar celălalt dc tip nemagnetic;
- . dacă cele două straiuri sunt din material magnetic, atunci atenuarea este mai mare. decât în situaţia în care ambele materiale ar fi fost din material nemagnetic;
- . în situaţia în care stratul interior este nemagnetic, iar stratul exterior este magnetic, atenuarea care se obţine este cea mai mare ( aspect confirmat

şi de structurile: strat interior cupru, strat exterior fier; strat interior aluminiu, strat exterior otel; strat interior zinc, strat exterior  $\mu$ -metal);

• modificând structura unuia dintre straturi, respectiv, crescând grosimea unui strat, se poate observa creşterea atenuării ecranului.

Făcând acest studiu comparativ între diferitele tipuri de ecrane se poate ajunge la concluzia că cel mai ieftin şi cel mai avantajos este ecranul cu două straturi egale, realizat din material nemagnetic pe interior şi din material magnetic pe exterior.

Folosind programele **MATLAB,** acestea se pot utiliza pentru o testare practică comparativă rapidă a diferitelor ecrane realizate cu două straturi.

## **4.3. ECRANUL CILINDRIC CU TREI STRATURI ÎN CÂMP MAGNETIC TRANSVERSAL**

în unele cazuri interiorul ecranului este şi sursă de câmp şi spaţiu protejat. De exemplu, dacă în interior sunt conductoare care asigură legături duplex, acestea vor fi pe rând surse de câmp (la emisie) şi spaţiu protejat (la recepție). În astfel de cazuri, poate fi preferabil un ecran cu trei straturi. Cel mai folosit este ecranul cu un strat de Fe între două straturi de Cu  $(d_1=d_2=d_3)$ , pentru care se poate calcula factorul de ecranare cu relația (4.7). Ca și în paragraful precedent, se pot folosi aproximatiile:

$$
W_{e1} = W_{Cu} = +1 \t W_{i2} = W_{Fe} = -1
$$
  
\n
$$
W_{e2} = W_{Fe} = -1 \t W_{i3} = W_{Cu} = +1 \t (4.28)
$$

Deci:

$$
F = \frac{F_1 F_2 F_3}{4 - F_2^2}.
$$
 (4.29)

Deoarece  $|F_2|$  $\langle \langle 1, \text{rezultă}: \rangle$ 

$$
F = \frac{1}{4} F_1 F_2 F_3 \,. \tag{4.30}
$$

Deoarece straturile 1 şi 3 sunt identice ca material şi grosime rezultă F|=F3, iar cu aproximaţiile **(4.15)** şi **(4.16),** rezultă:

$$
F = \frac{1}{4} F_1^2 F_2 = \frac{2K_2}{K_1^2 \sinh^2 \Gamma_1 d_1 \sinh \Gamma_2 d_2}.
$$
 (4.31)

**Cu** aceleaşi aproximaţii **(4.23)** folosite anterior, se obţine:

$$
F = \frac{2(\sqrt{2} \frac{r_0}{\delta_2} \frac{\mu_0}{\mu_2})}{(\sqrt{2} \frac{r_0}{\delta_1})^2 (\sqrt{2} \frac{d_1}{\delta_1})^2 (\sqrt{2} \frac{d_2}{\delta_2})} = \frac{\mu_0 \delta_1^4}{2\mu_2 r_0 d_1^2 d_2}.
$$
 (4.32)

Atenuarea ecranului rezultă:

4. Analiza și modelarea ecranului multistrat cilindric în câmp magnetic longitudinal și transversal

$$
a = 20 \log 2 \frac{\mu_2}{\mu_0} \frac{r_0 d_1^2 d_2}{\delta_1^4} \,. \tag{4.33}
$$

Dacă grosimea ecranului este  $d = d_1 + d_2 + d_3$ , se poate arăta că atenuarea maximă se obține dacă  $d_1=d_2=d_3=d/3$ . Se obține:

$$
a_{\text{max}} = 20 \log \frac{2}{27} \frac{\mu_2}{\mu_0} \frac{r_0 d^3}{\delta_1^4} \,. \tag{4.34}
$$

 $\overline{2}$ Tinând cont că  $\delta_1^2 = \frac{m}{\epsilon}$  si  $\mu_1 = \mu_0$ , rezultă că:  $\omega$ a $_{\perp}$ n $_{\perp}$ 

$$
a_{\text{max}} = 20 \log \frac{\mu_0 \mu_2 \omega_0 \sigma_1 r_0 a}{54} \tag{4.35}
$$

Spre deosebire de ecranul cu două straturi, atenuarea ecranului cu trei straturi depinde de raza r<sub>e</sub> a ecranului. În toată discuția de mai sus, s-a considerat raza ecranului constantă, deci s-a presupus  $r_0 \geq d$ . S-a presupus de asemenea că există conductie în toate cele trei straturi, lucru acceptabil dacă adâncimea de pătrundere este mai mare decât grosimea ecranului - conditie presupusă în relațiile (4.23). Dacă am avea un ecran dintr-un singur strat de grosime d, conductivitate  $\sigma_i$  și permeabilitate  $\mu_1 = \mu_0$ (material nemagnetic), atenuarea ce s-ar obține, dacă respectivul ecran ar fi tot de tip cilindric, cu raza  $r_0$ , se poate calcula cu relatia aproximativă pentru joasă frecventă:

$$
a = 10 \log[1 + (\frac{\mu_0 r_0 d}{\mu_1 \delta_1^2})^2] = 20 \log \frac{r_0 d}{\delta_1^2}.
$$
 (4.36)

S-a folosit aproximaţia de joasă frecvenţă pentru a avea curent de conducție aproximativ uniform în peretele ecranului și s-a presupus  $(r_0 d/\delta_1^2)$ >1. În acest caz, scăzând (4.36) din (4.34), rezultă:

$$
a_{\max}^{(3\text{strat})} - a^{(1\text{strat})} = 20 \log \frac{2}{27} \frac{\mu_2}{\mu_0} \left(\frac{d}{\delta_1}\right)^2. \tag{4.37}
$$

Se constată că diferenţa dintre ecranul cu trei straturi faţă de cel cu un singur strat, de aceeaşi grosime totală, este cu atât mai mare cu cât permeabilitatea stratului de mijloc (Fe) este mai mare. De exemplu, dacă:

$$
\frac{d}{\delta_1} = 1 \quad \text{si} \quad \frac{\mu_2}{\mu_0} = 1000 \tag{4.38}
$$

ecranul cu trei straturi asigură o atenuare mai mare cu 37dB față de un ecran la fel de gros cu un singur strat, realizat din material nemagnetic.

In Fig.4.3. s-au reprezentat în **MATLAB** atenuările pentru diferite tipuri de ecrane cu trei straturi din diferite tipuri de materiale. Programele **MATLAB** se găsesc în Anexa III.şi se vor putea utiliza şi pentru alte tipuri de materiale şi grosimi de straiuri, tăcând modificările corespunzătoare în programele realizate în **MATLAB.** Programele au fost realizate pentru

ecrane cu straturi de aceiaşi grosime şi pentru straturi de grosimi diferite. Datorită faptului, că atenuarea ecranului cu trei straturi depinde de raza  $r_0$  a ecranului, reprezentările grafice au fost făcute și pentru  $r_0$ =25mm și  $r_0 = 50$ mm.

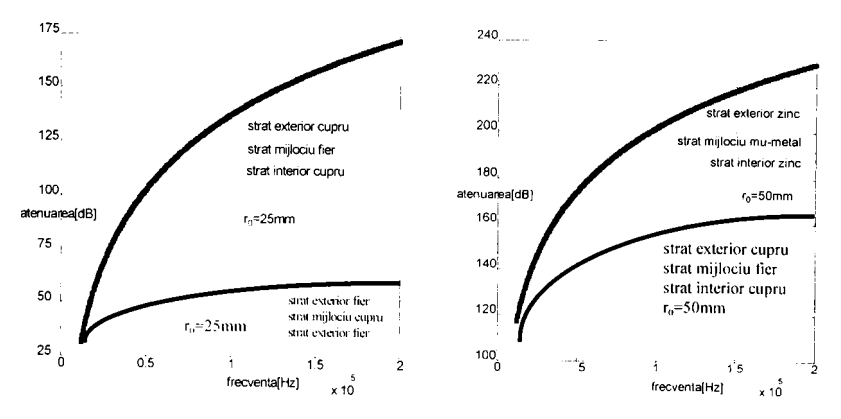

*Fig.4.3. Atenuarea ecranului cilindric cu trei straiuri în câmp magnetic transversal di=d2=ds=d/3, r()=25mm şi ro=50mm.* 

Făcând o comparație între graficele atenuărilor ecranelor cu trei straturi s-au putut constata următoarele aspecte:

- dacă raza cilindrului este mai mică, atunci atenuarea obţinută va fi mai redusă;
- structurile care au materialul magnetic în mijloc prezintă o atenuare mai ridicată ( structuri de genul cupru-fier-cupru; zinc- umetal-zinc);
- atenuarea maximă se obține pentru  $d_1=d_2=d_3=d/3$ .

Făcând acest studiu comparativ între diferitele tipuri de ecrane cu trei straturi, se poate ajunge la concluzia, că cel mai ieftin şi cel mai avantajos este ecranul cu trei straturi egale, realizat cu material magnetic la mijloc, iar stratul superior şi inferior confecţionat din material nemagnetic.

Folosind programele **MATLAB,** acestea se pot utiliza pentru o testare practică comparativă rapidă a diferitelor ecrane realizate din trei straturi.

### **4.4. UN CALCUL MAI EXACT AL FACTORULUI DE ECRANARE PENTRU UN ECRAN CILINDRIC MULTISTRAT ÎN CÂMP MAGNETIC LONGITUDINAL ŞI TRANSVERSAL**

Intr-o primă etapă se poate lua în considerare curentul de deplasare, renunțându-se la ipoteza de regim cvasistaționar [6]. Deoarece câmpul incident se consideră în continuare omogen, rezultă, în mod implicit, că sursa de câmp este plasată la infinit.

Particularizând pentru suprafaţa exterioară a ecranului, se pot deduce noi factori de ecranare în câmp magnetic longitudinal şi transversal.

$$
F = \frac{H_z(0)}{H_z(r_0 + d)} = \frac{1}{J_0(\Gamma_0 r_0) \cosh \Gamma d + \alpha_0 J_1(\Gamma_0 r_0) \sinh \Gamma d}
$$
(4.39)

$$
F = \frac{1}{\cos \Gamma_0 r_0 \cosh \Gamma_1 d_1 + \frac{1}{2} (K + \frac{1}{K}) \sin \Gamma_0 r_0 \sinh \Gamma_1 d_1}
$$
 (4.40)

unde J reprezintă funcția Bessel.

$$
J_{\nu}(x) = \sum_{n=0}^{\infty} \frac{(-1)^n x^{\nu+2n}}{2^{\nu+2n} n! \Gamma_{E}(\nu+n+1)} = \left(\frac{x}{2}\right)^{\nu} \sum_{n=0}^{\infty} \frac{(-1)^n}{n! \Gamma_{E}(\nu+n+1)} \left(\frac{x}{2}\right)^{2n},
$$
  

$$
J_{-\nu}(x) = \sum_{n=0}^{\infty} \frac{(-1)^n x^{-\nu+2n}}{2^{\nu+2n} n! \Gamma_{E}(-\nu+n+1)} = \left(\frac{x}{2}\right)^{-\nu} \sum_{n=0}^{\infty} \frac{(-1)^n}{n! \Gamma_{E}(-\nu+n+1)} \left(\frac{x}{2}\right)^{2n}
$$

unde:  $x \in R$ ,  $x > 0$ ,  $J_{y}(x)$ ,  $J_{y}(x) \in R$ .

În relațiile anterioare s-a utilizat funcția lui Euler de speța a-II-a (denumită și funcția  $\Gamma_{\rm E}$  sau funcția factorială), care se poate defini astfel:

$$
\Gamma_{E}(x) = \int_{0}^{\infty} t^{x-1} e^{-t} dt \quad x > 0
$$
  

$$
\Gamma_{E}(x) = \lim_{n \to \infty} \frac{n^{x} n!}{(x+1)(x+2)...(x+n)}
$$
  

$$
\Gamma_{E}(1) = 1 \qquad \Gamma_{E}(x+1) = x \Gamma_{E}(x)
$$
  

$$
\Gamma_{E}(n+1) = n!
$$

dacă n este un număr natural.

Relația factorului de ecranare (4.40) în câmp magnetic transversal se obține prin analogie cu factorul de atenuare determinat în cazul ecranului plan paralel.

La joasă frecvență,  $\Gamma_0 r_0 \rightarrow 0$  și aproximațiile funcțiilor Bessel pentru argument mic sunt:

$$
J(\Gamma_0 r_0) \cong 1 \qquad J_1(\Gamma_0 r_0) \cong \frac{\Gamma_0 r_0}{2} \,.
$$
 (4.41)

în continuare trebuie precizate particularităţile de aplicare a relaţiilor (4.2), (4.3), (4.4). De exemplu, în cazul unui ecran cilindric, alcătuit din două straturi, se vor folosi, pentru factorii de ecranare *F,* relaţii de tipul (4.39), (4.40). Factorul de reflexie externă  $W_c$  este egal cu factorul de reflexie internă  $W_i$  în cazul ecranului cilindric, în sensul că reacția apare la exterior dacă sursa de câmp este la exterior şi apare cu aceeaşi valoare la interior, dacă sursa de câmp este la interior. Deci, atât pentru  $W_{i1}$ , cât și pentru  $W_{\text{el}}$ , se pot folosi aceleași relații, ținându-se însă cont de curentul de

**4-10** 

deplasare și utilizând datele specifice ecranului 1, iar pentru  $W_{12}$  și/sau  $W_{22}$ se va folosi aceeași relație, ținându-se cont de curentul de deplasare, dar se vor înlocui datele corespunzătoare ecranului 2.

$$
W_{i.e.} = \frac{\frac{1}{2}(K - \frac{1}{K})\sinh \Gamma d}{\cosh \Gamma d + \frac{1}{2}(K + \frac{1}{K})\sinh \Gamma d}.
$$
 (4.42)

In cadrul relaţiei **(4.42)** nu se ţine cont de curentul de deplasare. Factorul de reflexie al câmpului transversal în cadrul căruia se ţine cont de curentul de deplasare are următoarea formă:

$$
W = \frac{\frac{1}{2}(K - \frac{1}{K})\sin \Gamma_0 r_0 \sinh \Gamma d}{\cos \Gamma_0 r_0 \cosh \Gamma d + \frac{1}{2}(K + \frac{1}{K})\sin \Gamma_0 r_0 \sinh \Gamma d}
$$
(4.43)

înlocuind expresiile **(4.40)** şi **(4.43)** în expresia **(3.2)** se obţine, după calcule, următoarea formă a factorului de ecranare pentru ecranul cilindric în câmp magnetic transversal **(4.44):** 

Notând:

$$
Q_i = \frac{1}{2} \left( K_i + \frac{1}{K_i} \right) \sin \Gamma_0 r_0 \sinh \Gamma_i d_i \quad \text{unde: } i = 1, 2
$$
  

$$
Y_i = \frac{1}{2} \left( K_i - \frac{1}{K_i} \right) \sin \Gamma_0 r_0 \sinh \Gamma_i d_i \qquad \text{unde: } i = 1, 2
$$

Deci:

 $F = \frac{1}{(1 - F)^2}$  $(\cos\Gamma_0 r_0 \cosh\Gamma_1 d_1 + Q_1)(\cos\Gamma_0 r_0 \cosh\Gamma_2 d_2 + Q_2) - \gamma_0 \gamma_2$ unde:

$$
r_0 \rangle \rangle d_1, d_2,
$$
  $r_0 \rangle \rangle \frac{\delta_1}{\sqrt{2}}; \frac{\delta_2}{\sqrt{2}},$   $K_1 = \frac{\mu_0}{\mu_1} \Gamma_1 r_0,$   $K_2 = \frac{\mu_0}{\mu_2} \Gamma_2 r_0.$ 

Avantajul expresiei de mai sus este că factorul de atenuare este determinat cu o mai mare precizie, relaţia fiind totodată valabilă şi la **frecvenţe înalte.** 

Factorul de ecranare pentru câmpul magnetic longitudinal se poate calcula în următorul mod pentru structurile cu două straturi:

### **• pentru frecvente joase, medii şi mari**

$$
F_1 = \frac{1}{J_0(\Gamma_0 r_0) \cosh \Gamma_1 d_1 + \alpha_0 J_1(\Gamma_0 r_0) \sinh \Gamma_1 d_1},
$$
  

$$
F_2 = \frac{1}{\sqrt{J_0(\Gamma_0 r_0) \cosh \Gamma_1 d_1} \cosh \Gamma_1 d_1}.
$$

$$
F_2 = \frac{J_0(\Gamma_0 r_0) \cosh \Gamma_2 d_2 + \alpha_0 J_1(\Gamma_0 r_0) \sinh \Gamma_2 d_2}{J_0(\Gamma_0 r_0) \sinh \Gamma_2 d_2}
$$
  
Prin analogie se obțin:

$$
W_{i1} = \frac{\frac{1}{2}(K_{1} - \frac{1}{K_{1}})J_{1}(\Gamma_{0}r_{0})\sinh\Gamma_{1}d_{1}}{J_{0}(\Gamma_{0}r_{0})\cosh\Gamma_{1}d_{1} + \frac{1}{2}(K_{1} + \frac{1}{K_{1}})J_{1}(\Gamma_{0}r_{0})\sinh\Gamma_{1}d_{1}},
$$
  

$$
W_{i2} = \frac{\frac{1}{2}(K_{2} - \frac{1}{K_{2}})J_{1}(\Gamma_{0}r_{0})\sinh\Gamma_{1}d_{1}}{J_{0}(\Gamma_{0}r_{0})\cosh\Gamma_{2}d_{2} + \frac{1}{2}(K_{2} + \frac{1}{K_{2}})J_{1}(\Gamma_{0}r_{0})\sinh\Gamma_{1}d_{1}}.
$$

Se ştie că:

$$
r_0 \rangle \rangle d_1, d_2 \qquad r_0 \rangle \rangle \frac{d_1}{\sqrt{2}}; \frac{d_2}{\sqrt{2}} \qquad K_1 = \frac{\mu_0}{\mu_1} \Gamma_1 r_0 \qquad K_2 = \frac{\mu_0}{\mu_2} \Gamma_2 r_0
$$

Se obţine:

$$
F = \frac{F_1 F_2}{1 - W_{i1} W_{i2}}.
$$

#### **• pentru frecvenţe joase**

Se ține cont că la joasă frecvență:  $\Gamma_0 r_0 \rightarrow 0$  și aproximațiile funcțiilor Bessel pentru argument mic sunt:

$$
J_0(\Gamma_0 r_0) = 1,
$$
  $J_1(\Gamma_0 r_0) = \frac{\Gamma_0 r_0}{2}.$ 

Relaţiile factorilor de atenuare şi a factorilor **de** reacţie **se** vor simplifica ținând cont de aceste condiții. Aceștia devin:

$$
F_{1} = \frac{1}{\cosh \Gamma_{1} d_{1} + \alpha_{0}} \frac{\Gamma_{0} r_{0}}{2} \sinh \Gamma_{1} d_{1},
$$
  
\n
$$
F_{2} = \frac{1}{\cosh \Gamma_{2} d_{2}} + \alpha_{0} \frac{\Gamma_{0} r_{0}}{2} \sinh \Gamma_{2} d_{2},
$$
  
\n
$$
W_{i1} = \frac{\frac{1}{2} (K_{1} - \frac{1}{K_{1}}) \Gamma_{0} r_{0}}{\cosh \Gamma_{1} d_{1} + \frac{1}{2} (K_{1} + \frac{1}{K_{1}}) \Gamma_{0} r_{0}} \sinh \Gamma_{1} d_{1},
$$

$$
W_{i2} = \frac{\frac{1}{2}(K_2 - \frac{1}{K_2})\Gamma_0 r_0 \sinh \Gamma_2 d_2}{\cosh \Gamma_2 d_2 + \frac{1}{2}(K_2 + \frac{1}{K_2})\Gamma_0 r_0 \sinh \Gamma_2 d_2}.
$$

Se obține relatia:

$$
F = \frac{F_1 F_2}{1 - W_{i1} W_{i2}}
$$

În cazul în care studiul ecranului se face numai la frecvențe joase, atunci este de preferat să se utilizeze relaţia anterioară, în caz contrar se va utiliza expresia generalizată. Reprezentările grafice ale factorilor de ecranare se pot realiza cu ușurință în Matlab.

În Tabelul 4.1 se prezintă o comparație între valorile obținute cu relația aproximativă și relația mai exactă pentru frecvențe joase, medii și mari.

*Tabelul 4.1. Valoarea factorilor de ecranare la diferite frecvente.* 

| Frecventă            | joasă (IkHz) | medie $(1MHz)$ | mare (1GHz) |
|----------------------|--------------|----------------|-------------|
| Formula aproximativă | 1324         | 0.10752        | ວ.077       |
| Formula mai exactă   | 0.1328       | 0.10764        | 0.081       |

# **4.5. UN MODEL SPICE PENTRU ECRANUL MULTISTRAT CILINDRIC ÎN CÂMP MAGNETIC LONGITUDINAL**

Deducerea unui model **SPICE** pentru ecranul cilindric multistrat în câmp magnetic longitudinal, se poate face într-un mod asemănător modelării **SPICE** a ecranului multistrat plan-paralel. în continuare se vor discuta doar deosebirile care apar, specifice ecranului cilindric multistrat, fară a se repeta unele aspecte cu caracter general tratate la ecranul plan paralel multistrat.

Cunoscând impedanța intrinsecă Z<sub>0</sub> a spațiului exterior și analogia dintre spaţiul liber şi o linie de transmisie fară pierderi, reflexia la exterior poate fi inclusă în model exact la fel ca la modelul multistrat plan paralel.

Este interesant de observat că, folosind relaţiile generale [44], **peretele ecranului cilindric în câmp magnetic longitudinal nu poate fi asimilat cu o linie de transmisie.** Acest lucru poate fi demonstrat şi direct: de exemplu, se poate calcula impedanţa [Z] pentru peretele ecranului, astfel încât:

$$
\begin{bmatrix} E_1 \\ E_2 \end{bmatrix} = \begin{bmatrix} Z_{11} & Z_{12} \\ Z_{21} & Z_{22} \end{bmatrix} \begin{bmatrix} H_1 \\ H_2 \end{bmatrix}
$$
 (4.45)

unde:
$$
E_1 = E_{\varphi}(r_0 + d), \qquad H_1 = H_2(r_0 + d),
$$
  
\n
$$
E_2 = E_{\varphi}(r_0), \qquad H_2 = H_z(r_0).
$$
\n(4.46)

În cazul matricii impedanță condiția de simetrie este  $Z_{11} = Z_{22}$ , iar condiția de reciprocitate  $Z_{21} = Z_{12}$ . Numai un cuadripol liniar, pasiv și reciproc admite o schemă echivalentă în T, iar pentru cazul de mai sus condiția de reciprocitate este îndeplinită numai dacă:

$$
r_0 + d \ge r_0
$$
 deci:  $d = 0$ . (4.47)

Pe de altă parte, liniile de transmisie, inclusiv cele cu pierderi, sunt liniare, pasive şi reciproce. Deci, peretele ecranului cilindric în câmp magnetic longitudinal ar putea fi asimilat cu o linie de transmisie numai dacă ar fi foarte subtire în comparație cu raza interioară.

În concluzie, cu excepția frecvențelor foarte joase și dacă peretele este subtire fată de raza interioară a ecranului, se pot folosi aproximațiile asimptotice ale functiilor Bessel [2], rezultând impedanța de undă:

$$
Z_p(r) = Z_s \frac{Z_r(r_0) \cosh \Gamma(r - r_0) + Z_s \sinh(r - r_0)}{Z_s \cosh \Gamma(r - r_0) + Z_r(r_0) \sinh \Gamma(r - r_0)}
$$
(4.48)  
unde:  $r_0 \le |r| \le r_0 + d$ 

si 
$$
Z_i(r_0) = j\omega(\mu_0 \frac{r_0}{2})
$$
. (4.49)

specifică unei linii de transmisie dispersive, cu pierderi. în acest caz, se poate modela peretele ecranului cu un cuadripol echivalent în T, exact ca şi în cazul ecranului plan paralel multistrat.

Cele mai mari dificultăți le ridică modelarea spațiului interior. Din [40] rezultă  $E_0(0)=0$ , ceea ce sugerează un scurtcircuit în punctul din model corespunzător centrului ecranului. Impedanţa de undă a spaţiului interior este dată de relatia:

$$
Z_i(r) = jZ_0 \frac{J_1(\Gamma_0 r)}{J_0(\Gamma_0 r)}
$$

deci impedanța de intrare în spațiul interior, rezultă:

$$
Z_i(r_0) = jZ_0 \frac{J_1(\Gamma_0 r_0)}{J_0(\Gamma_0 r_0)}.
$$
\n(4.50)

La **joasă frecvenţă** se pot folosi aproximaţiile funcţiilor **Bessel**  pentru argument mic, adică:

$$
J_0(z) = 1,
$$
  $J_1(z) = \frac{z}{2},$   $|z| \langle \langle 1, z \rangle |$ 

Rezultă:

$$
Z_{i}(r_{0}) \cong jZ_{0} \frac{\Gamma_{0}r_{0}}{2}.
$$
\n(4.51)

Deoarece, pentru argument mic tgx≅x, se poate aproxima (4.51) cu:

$$
Z_i(r_0) \cong jZ_0 \tan(\Gamma_0 \frac{r_0}{2})
$$
 (4.52)

Relația (4.52) reprezintă impedanța de intrare într-o linie de transmisie cu impedanța caracteristică  $Z_0$  și lungime  $l=r_0/2$ , terminată în scurtcircuit.

La înaltă frecvență se pot folosi aproximațiile funcțiilor Bessel pentru argument mare:

$$
J_n(x) \approx \sqrt{\frac{2}{\pi x}} \cos(x - \frac{\pi}{4} - n\frac{\pi}{2}).
$$
 (4.53)

înlocuind în **(5.50),** rezultă:

$$
Z_i(r_0) \cong jZ_0 \tan(\Gamma_0 r_0 - \frac{\pi}{4}) = jZ_0 \tan \Gamma_0 (r_0 - \frac{\lambda_0}{8}).
$$
 (4.54)

Relaţia **(4.54)** reprezintă impedanţa de intrare într-o linie de transmisie cu impedanță caracteristică  $Z_0$ , lungime  $I=r_0-\lambda_0/8$ , terminată în scurtcircuit. Se poate constata că la înaltă frecvență, când  $\lambda_0 \ll r_0$ , lungimea liniei *l* tinde spre  $r_0$ , în acest caz ecranul de diametru  $2r_0$  comportându-se practic identic cu ecranul plan paralel având distanța  $2x_0$  între plăci cu  $x_0 = r_0$ . Acest rezultat este logic din punct de vedere fizic, deoarece ecranul plan paralel poate fi considerat un caz limită al ecranului cilindric. La înaltă frecvenţă, lungimea de undă poate să scadă suficient de mult pentru ca raza de curbură să devină mult mai mare şi, din punctul de vedere al undei incidente perpendicular, ecranul cilindric să se comporte ca un ecran plan.

în concluzie, aproximaţiile **(4.52)** şi **(4.54)** sunt acceptabile şi pot fi utilizate pentru modelare. **Pentru joasă frecvenţă, modelarea este simplă,**  linia de transmisie fără pierderi, terminată în **scurtcircuit. La înaltă frecvenţă, lungimea liniei este dependentă de frecvenţă. Se poate folosi o schemă echivalentă de tip cuadripol reciproc în T, cu elementele dependente de frecvenţă, ca şi în cazul peretelui ecranului, dar în acest caz este mai dificilă introducerea unui nod cu poziţie variabilă în spaţiul interior, pentru a se studia neuniformitatea atenuării (şi a câmpului) în funcţie de poziţia în interiorul ecranului.** 

Modelul de JF este valabil în intervalul ( $0 \div f_{x}$ ), iar pentru $f \not\ge f_{x}$  trebuie folosit modelul de ÎF. Frecvența  $f<sub>x</sub>$  depinde de raza ecranului și se poate calcula astfel:

$$
\Gamma_0 r_0 = \frac{\pi}{2},
$$
\n $r_0 = \frac{\lambda_0}{4},$ \n $f_x = \frac{c}{4r_0}.$ \n(4.55)

Modelul **SPICE** complet al ecranului cilindric laminat multistrat şi modelul **SPICE** complet al ecranului cilindric multiplu multistrat sunt identice cu cele prezentate în figurile 4.11, 4.12, iar programele sunt prezentate în Anexa I. Utilizatorul trebuie să selecteze modelul de JF sau

modelul de ÎF, prin iniţializarea corespunzătoare a parametrului *N* şi să introducă linia de comandă .AC în acord cu modelul ales. în rest, toate facilitățile programelor sunt identice programului utilizat pentru ecranul plan paralel multistrat.

În urma simulărilor și analizelor [101], [105] autoarea a obținut rezultatele din Fig.4.4-4.7, multe dintre ele fiind asemănătoare celor obtinute pentru ecranul plan-paralel multistrat. În continuare se face un studiu comparativ între ecranul cilindric simplu şi ecranele multistrat laminate și multiple.

în Fig.4.4. este prezentată atenuarea câmpului magnetic în centrul ecranului pentru lMHz<f<lGHz, folosind modelul de ÎF. De data aceasta parametrul *N* trebuie inițializat *N*=1, iar în linia de comandă .AC frecventa minimă trebuie să fie f≥lMHz. Se pot constata rezonanțele locale, la frecventele corespunzătoare rădăcinilor funcțiilor Bessel  $J_1(\Gamma_0r_0)$ , cu o aproximatie foarte bună (eroare  $\leq 4\%$ ). În Fig. 4.4. se urmărește de asemenea și variația atenuării cu frecvența în punctul  $r<sub>0</sub>/2$ . Se știe [40], că la JF, câmpul în interior este practic constant în functie de pozitia în interiorul ecranului. La frecvente ridicate, Fig.4.4. neuniformitatea câmpului în interiorul ecranului este puternic dependentă de poziție (diferente de peste 8dB), dovedind limitările aproximatiei cvasistationare.

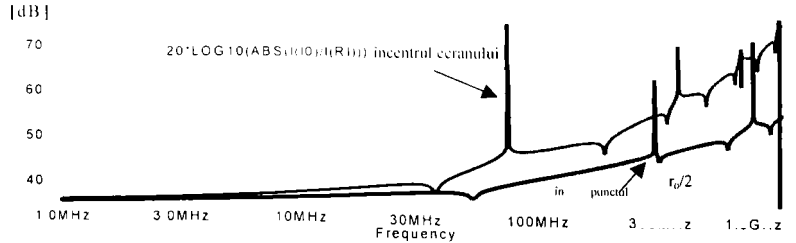

*Fi^.4.4. l ariaţia atenuării cu frecventa în centrul ecranului simplu ^i variaţia atenuării cu frecventa în punctul r()/2 al ecranului simplu.* 

în Fig.4.5. este reprezentată atenuarea la peretele interior, grafic în cadrul căruia se observă din nou neuniformitatea câmpului. De asemenea în Fig.4.5. este ilustrată atenuarea în punctul  $r_0/2$ , scoțându-se în evidență variațiile câmpului în această poziție.

#### 4. Analiza și modelarea ecranului multistrat cilindric în câmp magnetic longitudinal și transversal

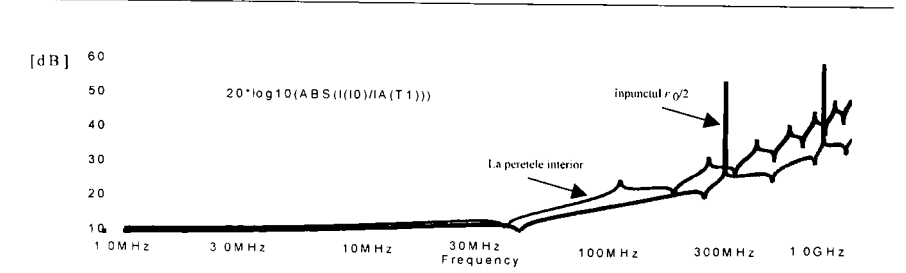

*Fig.4.5. Atenuarea m fimclie ele frecventa la peretele interior al ecranului simplu şi atenuarea în funcţie de frecvenţa în punctul r()/2 al ecranului simplu.* 

In Fig.4.6. se poate urmări atenuarea în funcţie de frecvenţă în centrul ecranului cilindric laminat cu trei straturi. La lOMHz, atenuarea are o valoare de aproximativ 40dB, deci cu aproximativ 20dB mai mare decât la ecranul cilindric simplu, însă graficul prezintă oscilaţii, care în cazul ecranului plan paralel laminat şi multiplu cu trei straturi nu s-au mai manifestat. La IGHz apare o tăiere a atenuării, tăiere datorată faptului că impedantele caracteristice ale liniilor de transmisie, specifice ecranelor multistrat scad mult o dată cu creșterea mare a frecventei.

De asemenea, în Fig.4.6. este prezentată variaţia atenuării cu frecvența în punctul  $r<sub>0</sub>/2$ ; la 10MHz atenuarea are o valoare de aproximativ 20dB fată de 10dB cât este atenuarea în cazul ecranului cilindric cu un strat. Din păcate însă graficul prezintă oscilaţii, nu are o comportare liniară, aspect care nu se întâlneşte la ecranul plan paralel laminat şi multiplu.

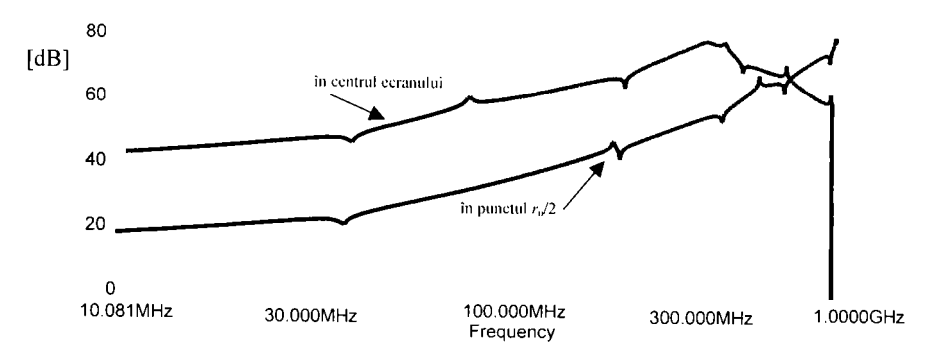

*Fig.4.6. Atenuarea în funcţie de frecvenţă în centrul ecranului laminat şi atenuarea în funcţie de frecvenţă în punctul r()/2 al ecranului laminat.* 

In concluzie, modelele prezentate sunt foarte utile pentru studierea ecranului cilindric laminat şi multiplu, permiţând o mai bună înţelegere fizică a comportării ecranului, deoarece interpretarea soluțiilor ecuatiei Helmholtz este mai dificilă decât cea bazată pe modelul cu linii de

transmisie. Spre deosebire de modelul SPICE al ecranului plan-paralel multistrat, modelele SPICE ale ecranului cilindric laminat şi multiplu în câmp longitudinal, prezentate mai sus, nu pot fi folosite pentru deducerea răspunsului în domeniul timp, decât în anumite condiții. Acest important dezavantaj se datorează faptului că ecranul cilindric este modelat diferit la JF şi la ÎF.

Dacă banda câmpului perturbator este limitată şi este complet acoperită fie de modelul de JF fie de modelul de ÎF, atunci modelul respectiv se poate folosi și pentru obținerea unui răspuns tranzitoriu corect. De exemplu, pentru un câmp perturbator armonic, având o frecvență  $f$ oarecare, răspunsul tranzitoriu se poate obţine tară dificultăţi.

Analiza de regim tranzitoriu este realizată în programele conţinute în Anexa I.

Pe baza acestei analize, în Fig.4.7.1 este ilustrat câmpul magnetic, proportional cu curentul  $I(R_i)$ , în centrul ecranului pentru material nemagnetic la joasă frecvenţă (de exemplu lOOOHz), iar în 4.7.2 pentru înaltă frecvență (de exemplu 3GHz). În Fig. 4.7.1 graficul prezintă oscilații mici în comparație cu oscilațiile mari de la înaltă frecvență pentru materiale nemagnetice.  $I(R_i)$  poate lua valori mult mai mari de 100 $\mu$ A la joasă frecvență față de 3aA la înaltă frecventă. Deci câmpul obținut la joasă frecvență este mult mai intens, decât cel de la înaltă frecvență, care manifestă oscilații tot mai pronunțate o dată cu scăderea frecventei.

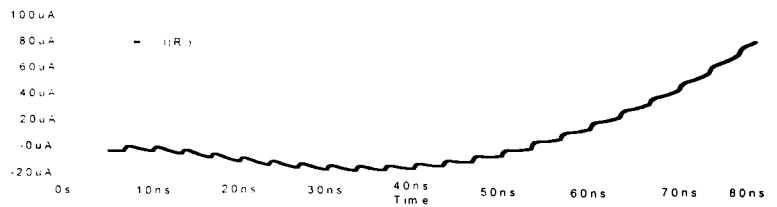

*Fi^.4.* " /. *Răspunsul franziloriu în cenirul ecranului nemagnetic, pentru un semnal arnu)nic perturbator la joasă frecventă.* 

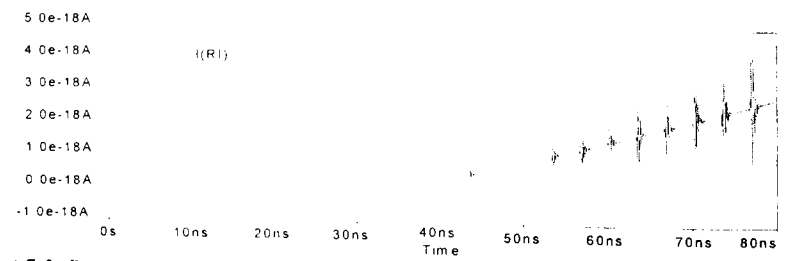

*Fig.4. -.2. Răspunsul tranzitoriu în centrul ecranului nemagnetic, pentru un semnal armonic perturbator la înaltă frecvenţă.* 

În continuare se consideră situația unui ecran cilindric simplu, laminat şi multiplu în figurile 4.8, 4.9, 4.10 a cărui grosime este de ordinul ym, iar sursele care simulează reflexia la exterior au valoarea  $I_0=I_1=2.10^6\mu A$  în domeniul de frecvente 10MHz-10GHz.

Spre deosebire de ecranele plan paralele multistrat, ecranele multiple cilindrice prezintă atenuări mai mari, decât cele laminate. Deci, **se preferă utilizarea ecranelor multiple cilindrice şi a ecranelor laminate plane.** 

Concluzionând, se poate spune, că utilizarea ecranelor cilindrice cu trei straturi, cilindrice şi multiple sunt avantajoase datorită faptului, că se pot obține atenuări mult mai mari, uniformitatea câmpului cu poziția, decât în situatia ecranelor cilindrice simple; ca și dezavantaj se poate mentiona faptul că oscilaţiile prezente, respectiv frecvenţele de rezonanţă existente nu se pot omite prin intermediul multistratificării cilindrice.

|    | 0<br>$10M$ Hz | 30MHz | $100M$ H <sub>z</sub>       | 300MHz | $1.0$ GHz | $3.0G$ H <sub>z</sub> |
|----|---------------|-------|-----------------------------|--------|-----------|-----------------------|
|    | 10            |       |                             |        |           |                       |
|    | 20            |       |                             |        |           |                       |
|    | 30            |       | 20'LOG10(ABS(I(I0)/IA(T2))) |        |           |                       |
| dB | 40            |       |                             |        |           |                       |

*Fig.4.8. Variaţia atenuării cu frecventa în punctul ro/2 al ecranului cilindric simplu în câmp magnetic longitudinal.* 

|      |         | Fig. 4.9. Variația atenuării cu frecvența în punctul r $\gamma$ /2 al ecranului cilindric laminat în |        |        |           |           |  |
|------|---------|----------------------------------------------------------------------------------------------------|--------|--------|-----------|-----------|--|
|      | 10MHz   | 30MHz                                                                                                | 100MHz | 300MHz | $1.0$ GHz | $3.0$ GHz |  |
|      | $\circ$ |                                                                                                    |        |        |           |           |  |
|      | 10      |                                                                                                    |        |        |           |           |  |
|      | 20      |                                                                                                    |        |        |           |           |  |
|      | 30      | 20'LOG10(ABS(I(I0)/IA(T2)))                                                                          |        |        |           |           |  |
| [dB] | 40      |                                                                                                    |        |        |           |           |  |

*cămp magnetic longitudinal.* 

#### 4. Analiza și modelarea ecranului multistrat cilindric în câmp magnetic longitudinal și transversal

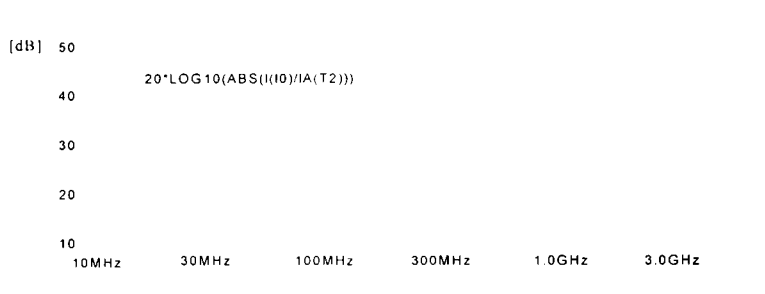

*Fig.4. IO. Variaţia atenuării cu frecvenţa în punctul r()/2 al ecranului cilindric multiplu In câmp magnetic longitudinal.* 

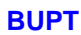

# **5. ANALIZA Şl MODELAREA ECRANULUI MULTISTRAT SFERIC**

In cadrul acestui capitol autoarea aduce o serie de contribuţii privind modelarea **MATLAB** a ecranelor multistrat sferice, cu două şi trei straturi. Ecranul sferic multistrat este folosit pentru modelarea incintelor paralelipipedice, utilizându-se pentru calcul un ecran sferic multistrat având acelaşi volum echivalent. Cu ajutorul acestor modelări se pot stabili atenuările diferitelor tipuri de ecrane multistrat sferice cu o deosebită uşurință.

## **5.L FACTORUL DE FCRANARE AL ECRANULUI SFERIC ÎN CÂMP MAGNETIC CVASISTATIONAR**

In acest capitol se prezintă comportarea unui ecran de formă sferică [107], [111], având raza interioară  $r_0$  și grosimea peretelui  $d \ll r_0$  (coajă sferică), în câmp electromagnetic omogen, armonic, cvasistaţionar. Se folosesc coordonate sferice, cu originea sistemului de coordonate în centrul sferei, iar axa corespunzătoare lui  $\theta = 0$  (axa Oz) în direcția câmpului perturbator extern  $\overrightarrow{H}_e$ . Se are în vedere direcția și sensul lui  $\overrightarrow{H}_e$  la distanță mare de ecran deoarece, din cauza câmpului de reflexie (reflectat), în apropierea ecranului câmpul extern este distorsionat [11].

Din punct de vedere fizic, funcţionarea ecranului sferic este asemănătoare cu cea a ecranului plan paralel sau cilindric. Câmpul perturbator exterior  $\overline{H}_e$  induce în ecran curenți turbionari  $I_f$  care, la rândul lor, creează un câmp  $\overline{H}_t$ , ce se sumează vectorial cu câmpul  $\overline{H}_t$ , diminuând câmpul rezultant în spaţiul protejat.

Se calculează câmpul în exterior, în interior şi în perete ca în [41] putându-se astfel obține factorul de atenuare F, factorul de reflexie  $W$  și atenuarea a.

După calcule rezultă factorul de atenuare:

$$
F = \frac{1}{\cosh \Gamma d + \frac{1}{3}(K + \frac{2}{K})\sinh \Gamma d},
$$
\n(5.1)

iar dacă:

$$
r_0 \rangle / d
$$
,  $r_0 \rangle / \frac{\delta}{2}$ ,  $K = \frac{\mu_0}{\mu} \Gamma r_0$ ,  $\Gamma = \frac{\sqrt{2j}}{\delta} = \frac{1+j}{\delta}$ , (5.2)

factorul de reflexie are următoarea formă:

$$
W = \frac{\frac{1}{3}(\frac{K}{2} - \frac{2}{K})\sinh \Gamma d}{\cosh \Gamma d + \frac{1}{3}(K + \frac{2}{K})\sinh \Gamma d}.
$$
 (5.3)

Relațiile (5.1), (5.3), sunt greu de utilizat sub această formă deoarece *F şi fV* sunt mărimi complexe. Factorul de reflexie *fV* indică în ce măsură câmpul magnetic extern  $H_e$  este distorsionat de către câmpul creat de curenţii turbionari care circulă în peretele ecranului sferic. în loc de *F,* în practică, se preferă expresia reală a atenuării a:

$$
a = 20\log\frac{|H_{e_1}|}{|H_{i}|} = 20\log\frac{1}{|F_{i}|} = 20\log\sqrt{\text{Re}^2(\frac{1}{|F_{i}|} + \text{Im}^2(\frac{1}{|F_{i}|})} \quad [dB] \tag{5.4}
$$

După calcule, se obţine:

$$
a = 10\log\left[\frac{1}{2}\left(ch\frac{2d}{\delta} + \cos\frac{2d}{\delta}\right) + (5A^2 + 2B^2 - 2AB)\frac{1}{2}\left(ch\frac{2d}{\delta} - \cos\frac{2d}{\delta}\right) ++ A(sh\frac{2d}{\delta} + 2\sin\frac{2d}{\delta}) + B(sh\frac{2d}{\delta} - \sin\frac{2d}{\delta})]
$$
\n(5.5)

unde:

$$
A = \frac{\mu \delta}{3\mu_0 r_0}, \qquad B = \frac{\mu_0 r_0}{3\mu \delta}, \qquad \delta = \sqrt{\frac{2}{\omega \sigma \mu}}.
$$
 (5.6)

#### **5.2. ECRANUL SFERIC CU DOUA STRATURI**

în cazul unui ecran sferic alcătuit din două straturi se vor folosi pentru factorii de ecranare  $F_1$  și  $F_2$  relații de tipul (5.1). În ceea ce privește factorul de reflexie, în cazul ecranului sferic situația este mai complicată decât la ecranul cilindric. Dacă sursa de câmp este în exterior, factorul de reflexie externă este dat de (5.3). Deci, pentru  $W_{c1}$  și  $W_{c2}$  se va folosi această relație adaptată la datele ecranului respectiv, iar reflexia în interiorul celor două straturi se va considera nulă.

Dacă sursa de câmp este în interiorul ecranului sferic, iar spaţiul protejat este exteriorul ecranului, se poate arăta [20], că factorul de reflexie este diferit, având expresia:

$$
W_{i}(sfera) = \frac{\frac{2}{3}(K - \frac{1}{K})\sinh \Gamma d}{\cosh \Gamma d + \frac{1}{3}(K + \frac{2}{K})\sinh \Gamma d} \quad \text{unde:} \quad K = \frac{\mu_{0}}{\mu} \Gamma r_{0} \cdot (5.7)
$$

Pentru un ecran din material nemagnetic  $(\mu = \mu_0)$ , cu excepția frecvenţelor extrem de joase, la care adâncimea de pătrundere ar fi de ordinul de mărime al lui  $r_0$ , se pot face aproximațiile:

$$
|K| = |\Gamma r_0| = \frac{\sqrt{2}r_0}{\delta} \rangle 1, \qquad \frac{1}{K} \cong 0.
$$
 (5.8)

 $\hat{I}$ n acest caz (5.7) devine:

$$
W_{i(s|cm)} \approx \frac{\frac{2}{3}K\sinh\Gamma d}{\cosh\Gamma d + \frac{K}{3}\sinh\Gamma d}.
$$
 (5.9)

Deci, în cazul unui ecran sferic cu sursa de câmp plasată la interior, pentru  $W_{i1}$  și  $W_{i2}$  se va folosi relația (5.9), adaptată desigur pentru ecranul 1 și, respectiv, ecranul 2, iar rellexia în exteriorul celor două straturi se va considera nulă. Analizând relaţia **(4.2),** se constată că, pentru ecranul din două straturi, factorul de ecranare total  $F$ , este egal cu produsul factorilor de ecranare  $F_1$  și  $F_2$  ai straturilor individuale 1 și 2, înmulțit cu factorul 1/(1- $W_{i2}W_{e1}$ ). Aşadar, dacă ambele straturi sunt din același tip de material (fie magnetic, fie nemagnetic), produsul  $W_i, W_{i+1}$  va fi apropiat de 1, și deci:

$$
\frac{1}{(1 - W_{i2}W_{c1})})\rangle 1.
$$
 (5.10)

în consecinţă, factorul de ecranare total pentru un ecran format din două straturi de acelaşi tip va fi mai mare decât produsul factorilor de ecranare F, şi F, ai celor două straturi. Cu alte cuvinte, **atenuarea ecranului din două straturi va fi mai mică decât suma atenuărilor celor două straturi. Deci, un ecran din două straturi cu acelaşi tip de comportament magnetic (de exemplu Cu+AI) va atenua mai puţin decât un ecran cu un singur strat având aceeaşi grosime totală ca şi ecranul din două straturi.** Se poate considera că, în cazul metalelor de acelaşi tip, câmpul se întăreşte prin reflexii, deoarece toţi factorii care se sumează au acelaşi semn.

In cazul în care cele două straturi au comportare magnetică diferită (de exemplu Cu+Fe), produsul  $W_{i2}W_{i1} \rightarrow (-1)$  și rezultă:

$$
\frac{1}{(1 - W_{i2}W_{c1})} \approx \frac{1}{2} \tag{5.11}
$$

In acest caz, factorul de ecranare total pentru ecranul format din două straturi este mai mic decât produsul factorilor de ecranare $F_1, F_2$  ai fiecărui strat şi, în consecinţă, **atenuarea oferită de ecranul din două straturi cu comportare magnetică diferită este mai mare decât suma atenuărilor celor două straturi.** într-adevăr:

$$
a = 20\log \frac{1}{|F|} \approx 20\log \frac{1}{|F_1 F_2|} \approx 20\log \frac{1}{|F_1 F_2|} + 20\log 2 \tag{5.12}
$$

Deci:

$$
a \ge a_1 + a_2 + 6dB \tag{5.13}
$$

în acest caz, câmpul dintre cele două straturi este slăbit deoarece diversele componente care se sumează au semnul alternant. Din acest motiv, **ecranul format din două straturi magnetic diferite are o atenuare cu 6dB mai mare decât un ecran dintr-un singur strat având aceeaşi grosime totală ca şi ecranul din două straturi.** 

în ceea ce priveşte W, sau W^,, conform relaţiilor **(4.4)** şi **(4.5),** în cazul unui ecran din două straturi, în multe situaţii contează numai stratul 1, deoarece în al doilea termen intervine  $F_1^2$  sau  $F_2^2$ , și întrucât  $F_1^2$  și  $F_2^2$  sunt mărimi subunitare este posibil ca ultimile învelişuri să nu aibă un rol important în calcularea factorului de reflexie total.

Avem în vedere ecrane care conţin un strat magnetic (Fe) şi unul sau două straturi nemagnetice ( de exemplu Cu). Ca şi la ecranul cilindric, se va considera sursa de câmp în interiorul ecranului, iar exteriorul, spațiul protejat.

Deoarece în cazul ecranului sferic factorul de reflexie exterior, cu sursa de câmp în exterior, este diferit de factorul de reflexie interior, cu sursa de câmp în interior, rezultatele diferă după cum avem:

- 1. Stratul de Fe la exterior  $(W_{el} = W_{el} = 0.5; W_{l2} = W_{iFe} \cong -1)$  (5.14)
- 2. Stratul de Fe la interior  $(W_{el} = W_{el} = W_{el} = 1; W_{l2} = W_{lC} = 2)$  (5.15)

Cele două situaţii au fost prezentate în Fig.4.1.1 şi Fig.4.1.2. Valorile pentru  $W_{c1}$  și  $W_{i2}$  s-au obținut prin aproximarea relației (5.7). În ceea ce privește factorul de reflexie interior ( $W_{j\bar{j}j\bar{k}}$ , particularizările relației **(5.7)** pentru material nemagnetic şi material magnetic se pot face pe baza aceloraşi aproximări ca şi pentru *IV,.* De exemplu, pentru material magnetic:

$$
\left| K \right| = \left| \frac{\mu_0}{\mu} \left[ \Gamma r_0 \right] \right| = \left| \frac{\mu_0}{\mu} \frac{1+j}{\delta} r_0 \right| = \sqrt{2} \left| \frac{\mu_0}{\mu} \frac{r_0}{\delta} \left( \langle 1 \rangle \right) \right|
$$
 (5.16)

Din relația (5.7), rezultă:

$$
W_{dc} \cong -\frac{3K}{3K} \cdot \frac{2}{2\sinh \Gamma d} \cong -1.
$$
\n(5.17)

Pentru material nemagnetic o primă aproximaţie este chiar relaţia **(4.13)**, din care rezultă ușor  $W_{\text{min}} \approx 0.5$ . Cu aceste aproximații, din (3.2), rezultă:

$$
F \cong \frac{2}{3} F_1 F_2, \qquad \text{pentru cazul} \quad 1, \tag{5.18}
$$

$$
F \cong \frac{1}{3} F_1 F_2, \qquad \text{pentru } \text{cazul } 2 \,.
$$
 (5.19)

Conform relației (5.1), factorul de ecranare al sferei este:

$$
F = \frac{1}{\cosh \Gamma d + \frac{1}{3}(K + \frac{1}{K})\sinh \Gamma d}
$$
 (5.20)

Cu aproximațiile  $(4.15)$ .  $(4.16)$ , se obtine pentru cazul 1:

$$
F_{1(Cu)} \cong \frac{1}{\frac{1}{3}K_1 \sinh \Gamma_1 d_1} \qquad , \qquad F_{2(Fe)} \cong \frac{1}{\frac{2}{3K_2} \sinh \Gamma_2 d_2} \qquad (5.21)
$$

înlocuind în (5.18) şi (5.19), se obţine:

$$
F \cong \frac{3K_2}{K_1 \sinh \Gamma_1 d_1 \sinh \Gamma_2 d_2} \quad , \qquad \text{pentru cazul} \quad 1 \tag{5.22}
$$

$$
F \approx \frac{3K_1}{2K_2 \sinh \Gamma_1 d_1 \sinh \Gamma_2 d_2}
$$
, pentru cazul 2. (5.23)

Dacă 
$$
\frac{d_1}{\delta_1}
$$
  $\langle 1 \text{ și } \frac{d_2}{\delta_2}$   $\langle 1 \text{, se pot folosi aproximațiile (4.23)} \rangle$ 

$$
F \approx \frac{3(\sqrt{2} \frac{r_0}{\delta_2} \frac{\mu_0}{\mu_2})}{(\sqrt{2} \frac{r_0}{\delta_1})(\sqrt{2} \frac{d_1}{\delta_1})(\sqrt{2} + \frac{d_2}{\delta_2})} = \frac{3}{2} \frac{\mu_0}{\mu_2} \frac{\delta_1^2}{d_1 d_2}
$$
, pentru cazul 1(5.24)  

$$
2(\sqrt{2} \frac{r_0}{\delta_1} \frac{\mu_0}{\delta_2})
$$

$$
F \approx \frac{3(\sqrt{2} \frac{\delta_1}{\delta_1} \frac{\mu_2}{\mu_2})}{2(\sqrt{2} \frac{r_0}{\delta_2})(\sqrt{2} \frac{d_1}{\delta_1})(\sqrt{2} + \frac{d_2}{\delta_2})} = \frac{3}{4} \frac{\mu_0}{\mu_2} \frac{\delta_2^2}{d_1 d_2}
$$
, pentru cazul 2. (5.25)

Deci:

$$
a \approx 20 \log \frac{2}{3} \frac{\mu_2}{\mu_0} \frac{d_1 d_2}{\delta_1^2} \quad , \qquad \text{pentru cazul} \quad 1 \tag{5.26}
$$

$$
a \approx 20 \log \frac{4}{3} \frac{\mu_1}{\mu_2} \frac{d_1 d_2}{\delta_2^2} \quad , \qquad \text{pentru cazul} \quad 2 \,. \tag{5.27}
$$

Înlocuind expresiile pentru  $\delta_1$  și  $\delta_2$ , se obține:

$$
a \approx 20 \log \frac{1}{3} \omega \mu_2 \sigma_1 \dot{d}_1 d_2 \quad , \qquad \text{pentru cazul} \quad 1 \tag{5.28}
$$

$$
a \approx 20 \log \frac{2}{3} \omega \mu_1 \sigma_2 d_1 d_2 \quad , \qquad \text{pentru cazul} \quad 2 \,. \tag{5.29}
$$

Comparând (5.28) şi (5.29) cu relaţia (4.26) de la ecranul cilindric, rezultă:

$$
a_{\text{crit}} - a_{\text{sf}} = 20\log \frac{3}{2} = 3{,}5dB
$$
 (5.30)

$$
a_{s/2} - a_{cil} = 20\log\frac{4}{3} = 2,5dB
$$
 (5.31)

Deci:

$$
a_{st} = a_{cd} + 2.5dB = a_{st} + 6dB
$$
 (5.32)

Relația (5.32) arată că cea mai bună configurație este cea cu stratul de Fe la interior şi stratul de Cu la exterior. în acest caz, atenuarea este cu 2,5dB mai bună decât la cilindru şi cu 6dB mai bună decât dacă se plasează ecranul din Fe la exterior şi cel din Cu la interior. Această ultimă configurație oferă o atenuare mai mică cu 3,5dB chiar decât cea asigurată de ecranul cilindric. Aceste observaţii sunt valabile pentru cazul în care sursa de câmp perturbator este la interior. Totuşi, chiar şi în acest caz, se poate renunţa la avantajul unei atenuări mai mari şi să se plaseze totuşi ecranul din Cu la interior şi cel din Fe la exterior, pentru a reduce pierderile [40].

Se poate căuta maximul relaţiilor (3.16), (3.17) în funcţie de grosimea celor două straturi ( $d=d_1+d_2$ ). Se arată ușor că maximul se obține pentru  $d_1 = d_2 = d/2$ , caz în care:

$$
a_{\text{max}} = 20 \log \frac{1}{12} \omega \mu_2 \sigma_1 d^2
$$
, pentru cazul 1 (5.33)

$$
a_{\text{max}} = 20 \log \frac{1}{6} \omega \mu_1 \sigma_2 d^2 \quad , \qquad \text{pentru cazul} \quad 2 \,. \tag{5.34}
$$

în figura 5.1 s-au reprezentat în **MATLAB** atenuările pentru ecrane sferice din două straturi. Prima variantă se consideră din Fe în exterior **şi**  Cu în interior. Ce-a de a doua variantă se realizează din Cu în exterior **şi** Fe în interior. Programele **MATLAB** se găsesc în Anexa **II şi** se vor putea utiliza şi pentru alte tipuri de materiale şi alte valori ale razei interioare ale ecranului sferic cu două straturi, dacă se vor face modificările corespunzătoare în programele realizate în **MATLAB.** Programele au fost realizate pentru ecrane cu straturi de aceiaşi grosime. Ecranele se studiază la frecvențe joase, medii și înalte.

Făcând o comparație între graficile atenuărilor ecranelor s-au putut constata următoarele aspecte:

- $\bullet$  atenuarea nu depinde de  $r_0$ , raza interioară a ecranului sferic;
- dacă stratul de material magnetic este plasat în exterior, iar sursa de câmp este plasata în interiorul ecranului, atunci atenuarea obţinută pe întreg domeniul de frecvențe este cu aproximativ 80dB mai mare, în cazul utilizării fierului şi cuprului.

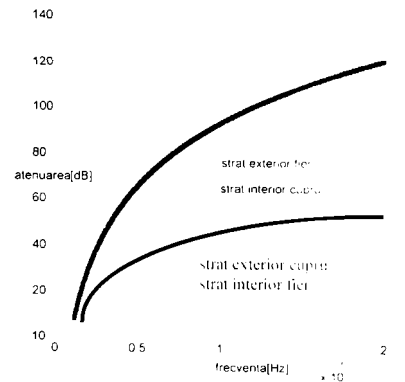

*Fig.5.1. Atenuarea ecranului sferic laminai cu două straturi, cu sursa de câmp perturbator in interiorul ecranului.* 

Considerând sursa de câmp în interiorul ecranului sferic şi făcând acest studiu comparativ între diferitele tipuri de ecrane se poate ajunge la concluzia, că cel mai ieftin şi mai avantajos dintre ecranele sferice cu două straturi este ecranul sferic cu două straturi egale, realizat din material nemagn tic în interior si material magnetic în exterior.

### 5.3. ECRANUL SFERIC CU TREI STRATURI

Se are în vedere un ecran sferic cu trei straturi, stratul 2 fiind realizat din material magnetic (Fe), iar straturile 1 şi 3 din material nemagnetic (Cu). Cu aproximațiile de la paragraful precedent și ecuația (3.7), rezultă:

$$
W_{e1} = W_{eCu} \ge 0.5 \qquad W_{i2} = W_{iFe} \ge -1
$$
  
\n
$$
W_{e2} = W_{eFe} \ge -1 \qquad W_{i3} = W_{iCu} \ge 2.
$$
\n(5.35)

Deci:

$$
F \cong \frac{F_1 F_2 F_3}{9} - F_2^2
$$
\n(5.36)

Deoarece  $|F_{\gamma}|\langle\langle 1, \text{considerand } \text{dim} \text{ non-}d_1=d_1\neq d_2, \text{si, } \text{in consecutive}\rangle$  $F_1 = F_2 \neq F_2$ , rezultă:

$$
F \cong \frac{2}{9} F_1 F_2 F_3 = \frac{2}{9} F_1^2 F_2 \,. \tag{5.37}
$$

Cu aproximațiile  $(5.22)$  și  $(4.23)$ , din  $(5.38)$ , se obține:

$$
F \cong \frac{3K_2}{K_1^2 sh^2 \Gamma_1 d_1 sh \Gamma_2 d_2} = \frac{3(\sqrt{2} \frac{r_0}{\delta_1} \frac{\mu_0}{\mu_2})}{(\sqrt{2} \frac{r_0}{\delta_1})^2 (\sqrt{2} \frac{d_1}{\delta_1})^2 (\sqrt{2} \frac{d_2}{\delta_2})} = \frac{3 \mu_0}{4 \mu_2} \frac{\delta_1^4}{r_0 d_1^2 d_2}
$$
 (5.38)

Deci:

5-7 **BUPT**

$$
a \approx 20 \log \frac{4}{3} \frac{\mu_2}{\mu_0} \frac{r_0 d_1^2 d_2}{\delta_1^4} \,. \tag{5.39}
$$

Înlocuind adâncimile de pătrundere cu expresiile lor, se obține:

$$
a \ge 20 \log \frac{1}{3} \mu_0 \mu_2 \omega^2 \sigma_1^2 r_0 d_1^2 d_2 \tag{5.40}
$$

Din nou, atenuarea maximă se obține dacă cele trei straturi au aceeași  $\sum_{i=1}^{n}$  nou, atenuarea maximă se obține dacă cele trei straturi au aceeaști au aceeaști au aceeaști au aceeaști au aceeaști au aceeaști au aceeaști au aceeaști au aceeaști au aceeaști au aceeaști au aceeaști au aceea

$$
a_{\text{max}} \ge 20 \log \frac{\mu_0 \mu_2 \omega^2 \sigma_1^2 r_0 d^3}{81}.
$$
 (5.41)

în figurile 5.2, 5.3 s-au reprezentat în **MATLAB** atenuările pentru ecrane din trei straturi (Fe-Cu-Fe); (Cu-Fe-Cu) şi pentru raza interioară a ecranului sferic  $r_0$ =25mm și  $r_0$ =50mm. Programele, ce se găsesc în Anexa 111. vor putea utiliza şi pentru alte tipuri de materiale şi alte valori ale razei interioare ale ecranului sferic cu trei straturi, dacă se fac modificările corespunzătoare în programele realizate în **MATLAB.** Programele au fost realizate pentru ecrane cu straturi de aceiaşi grosime. Ecranele se studiază la frecvențe joase, medii și înalte.

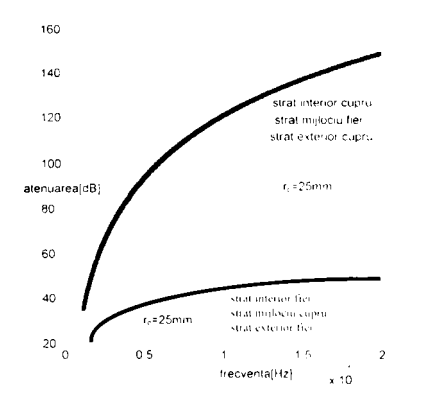

*yii^.5. 2. Atenuarea ccrcinuhii s/cric lamina! cu n-ci straiuri cu r()'^25i)uu. cu sursă dc câmp perturbator în exterior sau interior.* 

Făcând o comparație între graticile atenuărilor ecranelor cu trei straturi se pot constata următoarele:

- atenuarea depinde de raza interioară a ecranului sferic cu trei straturi, cu cât raza ecranului sferic este mai mare, cu atât atenuarea este mai mare;
- structurile care au în interior materialul magnetic şi în exterior materialul nemagnetic asigură o atenuare mai mare, ecât structura realizată invers, de exemplu în cazul structurii (Cu-Fe-Cu) atenuarea obţinută este cu 105dB mai mare, decât în situatia

structurii (Fe-Cu-fe); cu sursă de câmp perturbator în interiorul ecranului sau în exteriorul său. Atenuările, care se obțin pentru sursa perturbatoare plasată în interior, respectiv exterior, sunt identice datorită simetriei structurii ecranului sferic laminat cu trei straturi.

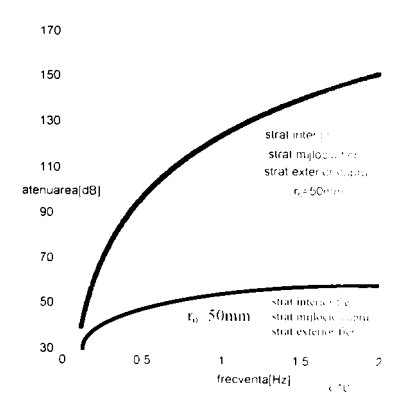

*Fi^.5. 3. Atenuarea ecranului sfcric laminat cu trei straturi cu ro^-SOiiuu, cu sursa de c\mp perturbator in exterior sau interior* 

din două şi trei straturi.

Făcând acest studiu comp r iv între diferitele tipuri de ecrane se poate ajunge la concluzia că cel mai ieftin şi cel mai avantajos este ecranul sferic cu trei straturi egale, realizat dintr-un strat mijlociu din material magnetic, iar stratul inferior şi stratul superior din material nemagnetic. Raza ecranului sferic trebuie astfel <sup>-1</sup> ă. încât să nu leranjeze din punct de vedere constructiv.

Folosind programele MATLAB, acestea se pot utiliza pentru o testare practică, comparativă rapidă a diferitelor ecrane laminate realizate

# **6. METODA ELEMENTELOR FINITE UTILIZATĂ LA STUDIUL CÂMPULUI ELECTROMAGNETIC ÎN REGIM PERMANENT**

### **6.1. NOŢIUNI INTRODUCTIVE**

Marea parte a literaturii de specialitate [119], [118], [123], atunci când se referă la **metoda elementelor finite (MEF)** se asociază cu aplicabilitatea acesteia la un mediu continuu şi elastic. Metodele generale [119] utilizate în cadrul acestei metode se utilizează cu aceiaşi eficacitate şi în alte domenii ale fizicii. Referire se va face în mod special la o clasă particulară, aceea a **ecuaţiilor generale cvasiarmonice.** Cazuri particulare ale acestei clase sunt binecunoscutele ecuaţii ale lui **Laplace** şi **Poisson**  [118]. Multe probleme ale fizicii intră în această categorie. Mai jos, se citează câteva din domeniile ce se regăsesc cel mai des în inginerie:

- propagarea undelor elastice;
- propagarea căldurii;
- infiltratii de-alungul unui mediu poros;
- curgerea unui fluid perfect;
- distribuția potențialului electric și magnetic:
- răsucirea unei bare prismatice;
- îndoirea unei grinzi prismatice;
- ungerea lagărelor.

în cadrul acestui capitol se vor trata atât structurile izotrope, cât şi cele anizotrope; se abordează amîndouă aspectele cu aceiaşi facilitate fară a se face referință foarte des la mărimile fizice reale.

Se vor lua în considerare pentru început problemele bidimensionale. Generalizarea problemei tridimensionale se poate deduce cu uşurinţă având la bază problema bidimensională. în situaţia de faţă nu se mai asociază fiecărui punct din spațiu o singură mărime scalară necunoscută (funcția necunoscută).

Ingineria și fizica dau naștere unor probleme de natură continuă, iar aceste probleme sunt în general puse sub formă de ecuații diferențiale, sau derivate parțiale, cu condiții la limită, care trebuie verificate printr-o funcție sau functii necunoscute. În cadrul acestui capitol se va demonstra că MEF se poate aplica acestor tipuri de probleme.

Pentru a se putea pune problema astfel încât ea să poată fi rezolvată în termenii cei mai generali, se considcrâ o funcţie **u,** care verifică un anumit număr de ecuații diferențiale:

$$
A(u) = \begin{cases} A_1(u) \\ A_2(u) \\ \vdots \end{cases} = 0 \quad , \tag{6.1}
$$

într-un *domeniu* Q ( volum, suprafaţă, ...), astfel încât condiţiile la limită:

$$
\mathbf{B}(\mathbf{u}) = \begin{cases} \mathbf{B}_1(\mathbf{u}) \\ \mathbf{B}_2(\mathbf{u}) \\ \vdots \end{cases} = 0 \tag{6.2}
$$

de-alungul frontierei F a domeniului.

Functia căutată poate fi o cantitate scalară sau poate reprezenta un vector cu mai multe componente, aceasta neputând fi reprezentată de o singură ecuație diferențială sau de un singur sistem. Acesta este motivul pentru care se vor lua în continuare în considerare notațiile matriciale.

**Metoda elementelor finite** care este o metodă de aproximare, caută o solutie sub următoarea formă aproximativă:

$$
\mathbf{u} \approx \hat{\mathbf{u}} = \sum_{i=1}^{n} N_i \mathbf{a}_i = N \mathbf{a} \tag{6.3}
$$

unde N, sunt funcțiile scrise în funcție de variabilele independente ( cum ar fi coordonatele x, y, etc), și toți sati o parte din parametrii  $a_i$  sunt necunoscuti.

Forma aproximativă obținută are aceiași formă, ca la formularea deplasărilor din cadrul problemei de elasticitate. Se poate totodată observa că funcțiile de formă definite în mod uzual pe element sau subdomeniu este necesar să fie aduse *sub formă integrală* pentru a se putea obţine un sistem discret.

în acest spirit se rescrie ecuaţia ce defineşte parametrii necunoscuţi **a,**  sub forma integrală:

$$
\oint_{\Omega} \mathbf{G}_j(\hat{\mathbf{u}}) d\Omega + \oint_{\Gamma} \mathbf{g}_j(\hat{\mathbf{u}}) d\Gamma = 0 \qquad j = 1 + n \tag{6.4}
$$

unde  $G_i$ și g sunt funcții sau operatori cunoscuți.

Aceasiâ formă integrală ne permite să obţinem aproximarea element cu element şi să se efectueze asamblarea datorită metodei dezvoltate în [119] pentru structurile discrete standard. Dacă funcțiile  $G_i$  și  $g_i$  sunt integrabile se obtine:

$$
\oint_{\Omega} G_j d\Omega + \oint_{\Gamma} g_j d\Gamma = \sum_{e=1}^m (\oint_{\Omega^e} G_j d\Omega + \oint_{\Gamma} e g_j d\Gamma)
$$
 (6.5)

unde  $\Omega^c$  reprezintă volumul fiecărui element și  $\Gamma^c$  reprezintă partea sa de frontieră.

Există două procedee diferite pentru a putea obţine o astfel de formulare integrală. Prima metodă o reprezintă *metoda reziduurilor ponderate* (cunoscută sub numele de metoda lui Galerkin), cea de-a doua metodă referindu-se la determinarea *funcţionalelor variaţionale* pe care dorim să le mentinem staționare. Cele două procedee se vor trata în mod succesiv.

Dacă ecuaţiile diferenţiale sunt lineare, relaţiile **(6.1)** şi **(6.2)** se vor putea scrie sub următoarea formă:

$$
A(u) \equiv Lu + p = 0 \quad \text{in} \quad \Omega, \tag{6.6}
$$

$$
B(u) \equiv Mu + t = 0 \quad de - alungul \quad \Gamma, \tag{6.7}
$$

în cazul acesta sistemul se apropie de **(6.4)** putându-se reduce la un sistem linear de următoarea formă:

$$
Ka + f = 0,
$$
\n
$$
(6.8)
$$

cu:

$$
\mathbf{K}_{ij} = \sum_{e=1}^{m} \mathbf{K}_{ij}^{e}, \qquad \mathbf{f}_{i} = \sum_{e=1}^{m} \mathbf{f}_{i}^{e} \tag{6.9}
$$

# *e=\*  **• Metoda reziduurilor ponderate sau metoda lui Galerkin**  *Formularea integrală*

Datorită faptului că ecuațiile diferențiale sau ecuațiile cu derivate partiale (6.1) trebuie să fie verificate în fiecare punct al domeniului  $\Omega$ , rezultă:

$$
\int \mathbf{v}^T \mathbf{A}(\mathbf{u}) d\Omega = \int [\nu_1 A_1(\mathbf{u}) + \nu_2 A_2(\mathbf{u}) + \dots] d\Omega = 0
$$
 (6.10)

unde:

$$
\mathbf{v} = \begin{Bmatrix} v_1 \\ v_2 \\ \vdots \end{Bmatrix}, \tag{6.11}
$$

şi reprezintă un ansamblu de funcţii arbitrare, în număr egal cu numărul ecuațiilor (sau al componentelor soluției **u**).

în continuare .vc^ *poate afirma că dacă (6.10) este verifiicată pentru toate funcțiile v. atunci ecuațiile diferențiale (6.1) sunt verificate în toate punctele domeniului.* Dovada validităţii acestei propoziţii este evidentă.

Se presupune **A(u)** nenulă într-un punct sau pe o parte a domeniului. Se poate găsi imediat o funcţie **v** care aduce integrala **(6.10)** la o valoare nenulă ceea ce încheie demonstraţia.

Dacă se doreşte satisfacerea condiţiilor la limită **(6.2),** trebuie fie să se asigure condițiile prin alegerea unei funcții û, fie să se verifice că:

 $\int_{\Gamma} \mathbf{v}^T \mathbf{B}(\mathbf{u}) d\Gamma = \int_{\Gamma} [\nu_1 B_1(\mathbf{u}) + \nu_2 B_2(\mathbf{u}) + \dots] d\Gamma = 0,$  (6.12) pentru tot ansamblul functiilor v.

De fapt, formularea integrală:

$$
\int_{\Omega} \mathbf{v}^T \mathbf{A}(\mathbf{u}) d\Omega + \int_{\Gamma} \overline{\mathbf{v}}^T \mathbf{B}(\mathbf{u}) d\Gamma = 0, \qquad (6.13)
$$

este verificată dacă și numai dacă v și v verifica ecuațiile diferențiale (6.1) si conditiile la limită (6.2).

în discuţia de mai sus s-a presupus în mod implicit că este posibil calculul integralelor ce apar în relatia (6.13). Acest aspect impune anumite restrictii asupra familiilor cărora le apartin functiile v sau u. *În general, se caută să se evite funcţiile care conduc ca unul dintre termenii de sub* 

*integrală să ia valori infinite.*  Astiei, în cadrul relației (6.13) se limitează alegerea funcțiilor v și via funcţii de tip univoc şi de valori finite, fară a restrânge însă validitatea propoziţiilor precedente.

Restrictiile care trebuie puse funcțiilor  $\mathbf{u}_1$ ,  $\mathbf{u}_2$ , ... depind în mod evident de ordinul diferentierelor prezente în  $\mathbf{A}(\mathbf{u})$  [sau  $\mathbf{B}(\mathbf{u})$ ]. evident de ordinul diferenţierelor prezente în **A(u)** [sau **B(u)].** 

Se consideră, de exemplu, o funcţie continuă, a cărei pantă prezintă o anumită discontinuitate în direcția  $x$ . Se imaginează că această discontinuitate este înlocuită printr-o variație continuă pe o distanță foarte mică  $\Delta$  și se studiază comportamentul derivatelor succesive. Este usor de remarcat, că dacă prima derivată nu este definită, ea este integrabilă, dar remarcat, că dacă prima derivată nu este definită, ea este integrabilă, dar derivata a doua tinde spre *mTmW. O astfel de funcţie se numeşte continuă de clasă*  $C_{\theta}$ .<br>
Într-un mod similar, este usor de văzut că dacă operatorii **A** sau **B** au

într-un mod similar, este uşor de văzut că dacă operatorii **A** sau **B** au derivate de ordinul /?, funcţiile trebuie să aibă derivate continue până la ordinul  $n-1$  (clasă de continuitate  $C_{n-1}$ ).

În multe cazuri este posibilă integrarea (6.13) prin părți și să se înlocuiască această ecuaţie prin următoarea formulare:

$$
\int_{\Omega} \mathbf{C}(\mathbf{v})^T \mathbf{D}(\mathbf{u}) d\Omega + \int_{\Gamma} \mathbf{E}(\overline{\mathbf{v}})^T \mathbf{F}(\mathbf{u}) d\Gamma = 0
$$
 (6.14)

unde operatorii **C** şi **F** conţin derivate de ordin mai mic decât **A** şi **B.** Astfel se acceptă un ordin dc diferenţiabilitate mai redus în alegerea lui **u,** cu pretul unei diferentieri mai mari ale v și  $\bar{v}$ .

Formularea (6.14) este mai lipsită de soliditate decât problema originală, pusă prin intermediul ecuaţiilor (6.1), (6.2), sau (6.13), şi se numeşte *formularea redusă* a ecuaţiilor. Este surprinzător faptul, că această formulare redusă este deseori mai realistă, din punct de vedere fizic, decât ecuatia diferențială originală, care impune o *simetrie* excesivă a solutiei.

Formulările integrale de tipul (6.13) şi (6.14) formează baza aproximărilor prin elemente finite.

### **• Principii variaţionale**

în următorul paragraf se va arăta utilitatea principiilor variaţionale în aproximarea problemelor continue.

Un principiu variațional determină o cantitate scalară  $\Pi$  (sau funcțională), definită prin intermediul unei integrale de forma:

$$
\Pi = \int_{\Omega} \mathbf{F}(\mathbf{u}, \frac{\partial}{\partial x} \mathbf{u}, \dots) d\Omega + \int_{\Gamma} \mathbf{E}(\mathbf{u}, \frac{\partial}{\partial x} \mathbf{u}, \dots) d\Gamma
$$
 (6.15)

unde **u** este funcţia necunoscută, şi **E** şi **F** sunt operatori cunoscuţi. Soluţia problemei continue considerate este o functie **u** ,care duce la  $\Pi$  stationar în raport cu micile variaţii **5u.** Astfel, pentru soluţia unei probleme continue, variația lui Π este nulă:

$$
\delta \Pi = 0 \tag{6.16}
$$

În momentul în care este posibilă găsirea unui principiu variational, rezultă imediat o modalitate de obținere a unei aproximații sub formă integrală standard pentru analiza cu elemente finite. Se consideră dezvoltarea unor funcţii test sub forma uzuală (6.3):

$$
\mathbf{u} \approx \hat{\mathbf{u}} = \sum_{1}^{n} \mathbf{N}_i \mathbf{a}_i
$$

care se introduce în expresia (6.15) și se obține:

$$
\delta \Pi = \frac{\partial \Pi}{\partial \mathbf{a}_1} \delta \mathbf{a}_1 + \frac{\partial \Pi}{\partial \mathbf{a}_2} \delta \mathbf{a}_2 + \dots = \frac{\partial \Pi}{\partial \mathbf{a}_n} \delta \mathbf{a}_n = 0 \tag{6.17}
$$

Afirmația de mai sus fiind valabilă pentru orice variație  $\delta a$ ; se obține un sistem de ecuaţii:

$$
\frac{\partial \Pi}{\partial \mathbf{a}} = \begin{cases} \frac{\partial \Pi}{\partial \mathbf{a}_1} \\ \vdots \\ \frac{\partial \Pi}{\partial \mathbf{a}_n} \end{cases} = 0, \tag{6.18}
$$

de la care pornind se pot obţine valorile necunoscute aj. Aceste ecuaţii se pot scrie usor sub formă integrală, datorită faptului că  $\Pi$  de la început a avut o formă integrală pe domeniu şi frontieră. Această formă integrală necesită o aproximare prin elemente finite.

Ideea de a face o funcţională staţionară în raport cu parametrii unei funcții test este veche. Ea este asociată cu numele Rayleigh și Ritz [19]. Ea

este de o mare importanţă în analiza elementelor finite, care pentru majoritatea cercetătorilor reprezintă exemplul tipic al unei metode variationale.

Dacă funcţionala O este pătratică, ceea ce înseamnă că puterea lui **u**  și a derivatelor sale în  $(6.15)$  nu depășește 2, atunci ecuația  $(6.18)$  se reduce la un sistem linear analog cu (6.8):

$$
\frac{\partial \Pi}{\partial \mathbf{a}} \equiv \mathbf{K} \mathbf{a} + \mathbf{f} = 0 \tag{6.19}
$$

Se poate arătă ușor că matricea K este întotucăună simetrică. Pentru a o verifica se consideră o variație arbitrară a vectorului  $\partial \Pi_{\alpha}$ . Ea se poate scrie sub următoarea formă:

$$
\delta\left(\frac{\partial \Pi}{\partial \mathbf{a}}\right) = \begin{bmatrix} \frac{\partial}{\partial \mathbf{a}_1} \left(\frac{\partial \Pi}{\partial \mathbf{a}_1}\right) \delta \mathbf{a}_1, \frac{\partial}{\partial \mathbf{a}_2} \left(\frac{\partial \Pi}{\partial \mathbf{a}_1}\right) \delta \mathbf{a}_2, \dots \\ \vdots \end{bmatrix} \equiv \mathbf{K}_{\mathcal{T}} \delta_{\mathbf{a}}, \tag{6.20}
$$

unde  $K_T$  este în general cunoscută sub numele de matrice tangentă și joacă un rol important în problemele neliniare. Este uşor să se verfice că:

$$
\mathbf{K}_{\mathbf{T}ij} = \frac{\partial^2 \Pi}{\partial \mathbf{a}_i \partial \mathbf{a}_j} = \mathbf{K}_{\mathbf{T}ij}^T
$$
 (6.21)

si deci  $K<sub>r</sub>$  este simetrică.

Pentru o funcţională pătratică, pe care o obţinem din **(6.19):** 

$$
\delta\left(\frac{\partial \Pi}{\partial \mathbf{a}}\right) = \mathbf{K} \delta \mathbf{a} \quad \text{sa} \quad \mathbf{K} = \mathbf{K}^T,
$$
 (6.22)

*de* unde rezultă simetria.

Faptul că *principiile variaţionale dau întotdeauna naştere unor matrici simetrice este unul dintre avantajele cele mai importante ale metodelor variaţionale de discretizare [119].* Cu toate acestea metoda Galerkin conduce frecvent în mod direct la matrici simetrice. în acest caz, se concluzionează simplu existenţa unui principiu variaţional, dar nu este necesar ca acesta să fie utilizat.

în paragrafele următoare se va generaliza această aproximaţie cu ecuația cvasiarmonică generală; se va indica totodată domeniul de aplicație a unei *aproximaţii unificate,* care face posibilă utilizarea chiar a unui **program informatic** pentru rezolvarea unei mari varietăţi de probleme fizice.

# **6.2. ECUAŢIA CVASIARMONICĂ GENERALĂ**

# **6.2.1 Expresia generală**

In multe cazuri ale fizicii, se pune problema determinării *difuziei* sau fluxului unei cantități, cum ar fi căldura, masa, potențialul electric, potențialul magnetic sau un reactiv chimic etc. În cadrul acestor probleme, procentul transferului pe unitatea de suprafaţă, **q,** se poate scrie în funcţie de componentele carteziene:

$$
\mathbf{q}^{\mathrm{T}} = [q_x, q_y, q_z]. \tag{6.23}
$$

Dacă reprezentăm prin  $O$ , procentul cu care cantitatea considerată este creată (sau distrusă) pe unitate de volum, atunci pentru o curgere staționară condițiile de echilibru sau de continuitate asigură următoarea relatie:

$$
\frac{\partial q_x}{\partial x} + \frac{\partial q_y}{\partial y} + \frac{\partial q_z}{\partial z} = Q \,. \tag{6.24}
$$

Dacă se introduce operatorul gradient.

$$
\nabla = \begin{cases}\n\frac{\partial}{\partial x} \\
\frac{\partial}{\partial y} \\
\frac{\partial}{\partial z}\n\end{cases}
$$
\n(6.25)

se va putea scrie ceea ce este scris mai sus, sub următoarea formă:

$$
\nabla^{\perp} \mathbf{q} - \mathcal{Q} = 0 \tag{6.26}
$$

În general fluxul se consideră legat de *gradientul* unui potențial **↓** dat. Se va putea scrie relaţia generală:

$$
q = \begin{Bmatrix} q_{x} \\ q_{y} \\ q_{z} \end{Bmatrix} = -\mathbf{k} \begin{Bmatrix} \frac{\partial \phi}{\partial x} \\ \frac{\partial \phi}{\partial y} \\ \frac{\partial \psi}{\partial \phi} \\ \frac{\partial \phi}{\partial z} \end{Bmatrix} = -\mathbf{k} \nabla \phi
$$
(6.27)

unde  $\bf{k}$  reprezintă o matrice  $3\times3$ . Considerațiile energetice confirmă simetria acesteia.

$$
^{6-7}\text{BUPT}
$$

Ecuația care determină în final potențialul  $\phi$  se obține înlocuind (6.27) în (6.26), ceea ce conduce la a rezolva:

$$
\nabla^T \mathbf{k} \nabla \phi + Q = 0, \qquad (6.28)
$$

în cadrul domeniului Q. Pe frontierele acestui domeniu, se regăsesc în general una sau alta din următoarele conditii:

• Pe  $\Gamma_{\phi}$ , se consideră

 $\phi$  (6.29a)

ca fiind valoarea impusă a potenţialului.

• Pe  $\Gamma_{\alpha}$ , valoarea componentei normale a fluxului,  $q_n$ , are ca și expresie:

$$
q_n = \overline{q} + \alpha \phi \tag{6.29b}
$$

unde  $\alpha$  este coeficientul de transfer.

Deoarece:

$$
q_n = \mathbf{q}^{\mathrm{T}} \mathbf{n}, \qquad \mathbf{n}^{\mathrm{T}} = [n_x, n_y, n_z],
$$

unde **n** reprezintă vectorul cosinusului director al normalei la suprafaţă, această condiție se rescrie imediat sub forma:

$$
-(\mathbf{k}\nabla\phi)^{\mathrm{T}}\mathbf{n}-\overline{q}-\alpha\phi=0
$$
 (6.29c)

unde  $\overrightarrow{q}$  și  $\alpha$  sunt date.

### **6.2.2 Câteva forme particulare ale expresiei generale**

Dacă se consideră expresia generală **(6.27)** scrisă într-un sistem de axe arbitrar **A**% **V** şi z, atunci se poate verifica că aproape întotdeauna este posibil să se determine local un alt sistem de axe  $x$ ,  $y$  si  $z$  în cadrul căruia k' devine diagonală. în cadrul acestui nou reper se obţine:

$$
\mathbf{k}' = \begin{bmatrix} k_{x'} & 0 & 0 \\ 0 & k_{y'} & 0 \\ 0 & 0 & k_{z'} \end{bmatrix}
$$
 (6.30)

 $\pi$ i ecuația (6.28) devine ( suprimând semnul prim):

$$
\frac{\partial}{\partial x}\left(k_{y}\frac{\partial\phi}{\partial x}\right) + \frac{\partial}{\partial y}\left(k_{y}\frac{\partial\phi}{\partial y}\right) + \frac{\partial}{\partial z}\left(k_{z}\frac{\partial\phi}{\partial z}\right) + Q = 0
$$
\n(6.31)

cu o modificare con\enabilă a condiţiilor la limită.

în fine, pentru un material izotrop se consideră:

$$
k = kI, \tag{6.32}
$$

unde I reprezintă matricea identitate.

# **6.2.3 Formularea redusă a ecuaţiei cvasiarmonice generale**

Urmărind principiile din [119] se poate obţine formularea redusă a ecuatiei (6.28), scriind:

$$
\int_{\Omega} v \left( \nabla^{\mathsf{T}} \mathbf{k} \nabla \phi + Q \right) d\Omega - \int_{\Gamma_{q}} v \left[ \left( \mathbf{k} \nabla \phi \right)^{\mathsf{T}} \mathbf{n} - \overline{q} - \alpha \phi \right] d\Gamma = 0, \tag{6.33}
$$

pentru toate funcțiile v care se anulează pe  $\Gamma_{\phi}$ .

O integrare prin părți conduce la următoarea formulare redusă, care este echivalentă cu ecuația (6.28) cu condițiile la limită *naturale* (6.29b):

$$
\int_{\Omega} \nabla^{\mathbf{T}} v \mathbf{k} \nabla \phi d\Omega - \int_{\Omega} v Q d\Omega + \int_{\Gamma_{q}} v (\alpha \phi + \overline{q}) d\Gamma = 0.
$$
 (6.34)

Condiţiile la limită *impuse* **(6.29a)** trebuie să fie satisfăcute.

### **6.2.4 Principiul variaţional**

Minimizarea funcționalei [119]:

$$
\Pi = \frac{1}{2} \int_{\Omega} (\nabla \phi)^{\mathsf{T}} \mathbf{k} \nabla \phi d\Omega - \int_{\Omega} Q \phi d\Omega + \frac{1}{2} \int_{\Gamma_q} \phi^2 d\Gamma + \int_{\Gamma_q} \overline{q} \phi d\Gamma
$$
 (6.35)

ţinând cont de condiţia **(6.29a)** conduce la ecuaţiile originale **(6.28)** şi **(6.29b).** 

### **6.3 DISCRETIZAREA PRIN ELEMENTE FINITE**

Discretizarea se introduce prin intermediul unei dezvoltări cu funcţii test:

$$
\phi = \sum N_i a_i = \mathbf{N} \mathbf{a} \,, \tag{6.36}
$$

utilizând fie formularea redusă (6.34), fie principiul variațional (6.35). Dacă, în primul caz se consideră numai metoda Galerkin:

$$
v = N_i \tag{6.37}
$$

se va obține aceiași expresie ca cea provenită din minimizarea principiului variaţional.

înlocuind **(6.37)** în **(6.34),** se obţin expresiile de următoarea formă:

$$
\left(\int_{\Omega} \nabla^T N_i \mathbf{k} \nabla \mathbf{N} d\Omega + \int_{\Gamma_q} N_i \alpha \mathbf{N} d\Gamma\right) \mathbf{a} - \int_{\Omega} N_i Q d\Omega + \int_{\Gamma_q} N_i \overline{q} d\Gamma = 0, \qquad i = 1, ..., n
$$
\n(6.38)

sau încă un sistem standard de ecuaţii standardizate de forma:

$$
\mathbf{Ha} + \mathbf{f} = 0, \tag{6.39}
$$

cu:

6-9 **BUPT**

$$
\begin{aligned} H_{ij} &= \int_{\Omega} \nabla^{\mathbf{T}} N_i \mathbf{k} \nabla N_j d\Omega + \int_{\Gamma_q} N_i \alpha N_j d\Gamma, \\ f_i &= - \int_{\Omega} N_i Q d\Omega + \int_{\Gamma_q} N_i \overline{q} d\Gamma, \end{aligned}
$$

în cadrul căruia valorile prescrise ale lui  $\overline{\phi}$  trebuie să fie impuse pe

frontiera  $\Gamma_{\phi}$ .<br>Se observă că frontierele pentru care există o constantă de transfer  $\alpha$ Se observă că frontierele pentru care există o constantă de transfer a aduc o contribuţie suplimentară **matricii de rigiditate;** începând de aici analogia cu problemele structurii elastice este completă.

Astiel un program informatic efectuează aceleași operații standard și cuprinde calculul cantităților similare ca și condiții, exprimând fluxul suburmătoarea formă:

$$
q \equiv -\mathbf{k}\nabla\phi = -(\mathbf{k}\nabla\mathbf{N})\mathbf{a} \tag{6.40}
$$

În continuare autoarea utilizează acest suport teoretic în cadrul în continuare autoarea utilizează acest suport teoretic în cadrul programelor de analiză de elemente finite **QUICKFIELD** şi **MSC/EMAS.** 

### **6.4 CÂTEVA CAZURI PARTICULARE**

### **• Materiale anizotrope şi neomogene**

Proprietățile materiale indicate de matricea k pot varia într-un mod discontinuu de la un element la altul. Aceasta reiese din formularea redusă si principiul variational al acestei probleme.

Aceste proprietăţi materiale nu sunt în general cunoscute decât în raport cu axele principale (axele de simetrie); şi dacă direcţiile acestora sunt constante în interiorul unui element, este comod să se facă situarea în acest sistem de axe pentru fiecare element în parte. în cadrul materialului anizotrop, coordonatele locale coincid cu direcțiile principale ale stratificării.

în raport cu aceste axe, numai trei coeficienţi *k^., k.* trebuie să fie precizati, iar în calculul coeficienților matricii **H** [ecuația (6.39)] este suficient să se multiplice sistemul cu o matrice diagonală, ceea ce conduce la o economie de calcul substantială.

*Este important de remarcat, că din moment ce parametrii* **a**  *corespund unor valori scalare, nu este necesară transformarea matricilor calculate în coordonate locale înaintea efectuării asamblării matricii globale.* 

Ceea ce explică că în majoritatea programelor informatice matricea k este diagonală.

### **• Probleme bidimensionale**

Ecuaţia generală **(6.31)** în două dimensiuni, devine:

$$
\frac{\partial}{\partial x}\left(k_x \frac{\partial \phi}{\partial x}\right) + \frac{\partial}{\partial y}\left(k_y \frac{\partial \phi}{\partial y}\right) + Q = 0.
$$
\n(6.41)

După discretizarea făcută prin intermediul ecuaţiei **(6.38),** se obţine o formă ușor simplificată a matricei. Dacă nu se ține cont de termenii în  $\alpha$  și  $\overline{q}$ , se va putea scrie:

$$
H_{ij}^{e} = \int_{V} e \left( k_x \frac{\partial N_j}{\partial x} \frac{\partial N_j}{\partial x} + k_y \frac{\partial N_j}{\partial y} \frac{\partial N_j}{\partial y} \right) dxdy.
$$
 (6.42)

Este util să se ia în considerare cazul particular al unui element triunghiular, cel mai simplu şi totuşi util.

$$
N_i = \frac{a_i + b_i + c_i y}{2\Delta}
$$

se va putea scrie **matricea de rigiditate elementară** sub următoarea formă:

$$
\mathbf{H}^{e} = \frac{k_{x}}{4\Delta} \begin{bmatrix} b_{i}b_{i} & b_{i}b_{j} & b_{i}b_{m} \\ \text{since } b_{j}b_{j} & b_{j}b_{m} \\ \text{tric\tilde{a}} & b_{m}b_{m} \end{bmatrix} + \frac{k_{y}}{4\Delta} \begin{bmatrix} c_{i}c_{i} & c_{i}c_{j} & c_{i}c_{m} \\ \text{since } c_{j}c_{j} & c_{j}c_{m} \\ \text{tric\tilde{a}} & c_{m}c_{m} \end{bmatrix}.
$$
 (6.43)

**Matricea de încărcare** urmăreşte o lege asemănătoare [119],

$$
\mathbf{f}^e = -\frac{Q\Delta}{3} \begin{bmatrix} 1 \\ 1 \\ 1 \end{bmatrix}
$$
 (6.44)

Ecuatia cvasistaționară generală se va putea scrie și în coordonate cilindrice, formă utilă pentru problemele simetrice fată de axă. Ecuatia diferențială se scrie în această situație sub următoarea formă:

$$
\frac{\partial}{\partial r}\left(k_r r \frac{\partial \phi}{\partial r}\right) + \frac{\partial}{\partial z}\left(k_z r \frac{\partial \phi}{\partial z}\right) + Q = 0. \tag{6.45}
$$

Se poate transforma şi principiul variaţional, dar este mai simplu să se considere *k^* şi *k^* ca şi elemente *conducătoare modificate,* şi să se utilizeze în mod direct expresiile precedente.

### **6.5 ESTIMAREA ERORILOR**

Se poate foarte uşor arăta că asamblând matricile de rigiditate ale elementelor **triunghiulare** pentru *o partiţie regulată,* ecuaţiile obţinute prin discretizare sunt *identice* cu cele care sunt date prin metodele bine cunoscute ale diferentelor finite [6].

în schimb *partiţia neregulată* care se bazează pe o dispoziţie a nodurilor în pătrate, conduce la diferențe între cele două aproximații. Această diferenţă nu se manifestă decât asupra vectorului *încărcare* f. Ecuaţia asamblată pune în evidenţă *încărcări* uşor diferite potrivite nodurilor, dar ale căror sumă este aceiaşi ca în situaţia diferenţelor finite. Soluțiile sunt deci local diferite, însă utilizează aceleași modalități de rezolvare.

Cu toate acestea este posibil să se demonstreze [16], că la o dimensiune unitară, **metoda elementelor finite** asigură *rezultate exacte* în noduri, ceea ce nu este cazul la metoda diferentelor finite. Ca urmare, elementele finite furnizează în general o precizie mai bună.

Alte *avantaje* ale **metodei elementelor fmite:** 

- 1. Metoda permite să se trateze simplu situații neomogene, sau anizotrope (în particular datorită faptului că direcțiile anizotropiei sunt variabile);
- 2. Mărimea şi forma elementelor pot varia gradat pentru a urmări o frontieră oarecare, sau se pot adapta la regiuni unde solutia variază rapid, ceea ce permite astfel ca erorile să fie controlate într-un mod eficace;
- 3. Condiţiile strâns legate de gradient sau condiţiile legate de flux se introduc într-un mod mai natural şi sunt luate în considerare cu precizie mai bună decât în situatia metodelor cu diferențe finite standard;
- **4.** Se pot utiliza elemente de ordin mai mare pentru ameliorarea preciziei, tară a complica luarea în considerare a condiţiilor la limită; ceea ce este întotdeauna dificil în cadrul metodei diferentelor finite de ordin superior;
- 5. în fine, ceea ce este de o importanţă considerabilă în era calculatoarelor sunt **programele standard (analiză de structuri),** care pot fi utilizate pentru asamblări şi rezolvări ale structurilor luate în studiu.

# **6.6 APLICAŢII PRACTICE**

### **6.6.1 Probleme ale câmpului electrostatic şi magnetostatic**

în cadrul acestui domeniu este frecvent nevoie a se determina valoarea potenţialului şi ecuaţia care guvernează fenomenul; aceasta este ecuația cvasiarmonică. Formularea acesteia se obține deci în mod direct. Una dintre primele aplicații, în 1967 [119], a fost un calcul tridimensional complet în electrostatică, pentru cazul ecuației Laplace. Calculul se referă

la distribuția tridimensională a potențialului electrostatic în jurul unui izolant de portelan dintr-o cuvetă menținută în pământ.

Luându-se în considerare câmpul în vecinătatea unui magnet se scoate în evidenţă de către Winslow în 1966, modul în care elementele trianghiulare se utilizează pentru calculul câmpului magnetic bidimensional.

Problema magnetică este de un interes cu totul deosebit, pentru că soluția sa face în general să apară un *potențial vector* cu trei componente, ceea ce conduce la o formulare diferită față de ceea ce s-a studiat până acum. Este deci necesar să se prezinte o variantă, care să ne permită rezolvarea acestei probleme cu programele standard [119].

Ecuatiile electromagnetismului care guvernează problemele de câmp în regim permanent sunt ecuaţiile lui Maxwell:

$$
\nabla^T \times \overline{H} = -\overline{J} + \frac{\partial \overline{D}}{\partial t},
$$
  

$$
\overline{B} = \mu \overline{H},
$$
  

$$
\nabla^T \overline{B} = 0.
$$
 (6.46)

cu o condiție la limită la infinit, impunând ca  $\overline{H}$  și  $\overline{B}$  să tindă la zero. În cadrul ecuaţiilor prezentate *J* reprezintă densitatea curentului electric dat, învecinat conductoarelor, *H şi B* sunt vectori cu trei componente, care reprezintă câmpul magnetic și densitatea de flux,  $\mu$  este permeabilitatea magnetică care variază (în unități relative) de la unu în vacuum la câteva mii în materialele magnetice şi x reprezintă simbolul produsului vectorial.

Formularea propusă se bazează pe faptul că este destul de simplu să se determine  $\overline{H}_s$ , soluția relațiilor (6.46), din moment ce  $\mu_i = 1$  peste tot.  $\overline{H}_s$  este dat în punctul coordonatelor radiale  $\overline{r}$ , prin intermediul integralei:

$$
\overline{H}_{s} = \frac{1}{4} \pi \int_{\Omega} \frac{\overline{J} \times (\overline{r} - \overline{r}')}{(r - \overline{r}')^{2}} d\Omega .
$$
 (6.47)

In ceea ce s-a prezentat mai sus  $\bar{r}$  reprezintă punctul curent de pe domeniul  $\Omega$ , și integrarea bineînțeles nu acoperă decât regiunea conducătoare sau  $\bar{J} \neq 0$ .

Din moment ce H, este cunoscut, se poate scrie:

$$
\overline{H} = \overline{H}_s + \overline{H}_m
$$

şi înlocuind în ecuaţia **(6.46)** se obţine sistemul:

$$
\nabla^T \times \overline{H}_m = 0,
$$
  
\n
$$
\overline{B} = \mu (\overline{H}_s + \overline{H}_m),
$$
  
\n
$$
\nabla^T \overline{B} = 0.
$$
\n(6.48)

Dacă se definește un *potențial scalar* φ, legat de  $\overline{H}_m$  prin intermediul relatiei:

$$
\overline{H}_m = \nabla \phi \quad , \tag{6.49}
$$

se constată că prima ecuaţie din **(6.48)** este automat verificată şi eliminând  $\overline{B}$  între celelalte două ecuații, se obține:

$$
\nabla^T \mu \nabla \phi + \nabla^T \mu \overline{H}_s = 0, \qquad (6.50)
$$

cu la infinit. Deci s-a obţinut forma standard a ecuaţiei **(6.28),** *Q* fiind înlocuit prin al doilea termen , care este acum cunoscut.

Totuși apare o dificultate în cazul în care µ variază într-un mod discontinuu, ca în situația interfeței a două materiale diferite. În acest caz, termenul sursă nu este definit, şi el apare ca în formularea standard sub următoarea formă:

$$
\int_{\Omega} N_i Q d\Omega \equiv \int_{\Omega} N_i \nabla^T N_i \mu \ \overline{H}_s d\Omega, \tag{6.51}
$$

fără a avea nici o semnificaţie. Din nou integrarea prin părţi vine în ajutor, dacă se observă că:

$$
\int_{\Omega} N_i \nabla^T \mu \ \overline{H}_s d\Omega = -\int_{\Omega} \nabla^T N_i \mu \ \overline{H}_s d\Omega + \int_{\Gamma} N_i \mu \ \overline{H}_s nd\Gamma \tag{6.52}
$$

Datorită faptului că în regiunea unde  $\mu$  este constant  $\nabla^T\vec{H}_s = 0$ , singura contribuție aparține termenului sursă provenit din integrala curbilinie de-alungul interfeței unde se produce discontinuitatea.

Introducerea unui potenţial scalar permite rezolvarea problemelor magnetostatice atât a celor bidimensionale, cât şi a celor tridimensionale cu ajutorul unui program standard.

Problemele magnetostatice prezintă o puternică neliniaritate cu:

$$
\mu = \mu(|\overline{H}|)
$$
 unde  $|\overline{H}| = \sqrt{H_x^2 + H_y^2 + H_z^2}$  (6.53)

în problemele cu domeniu fară margini, se poate efectua o economie substanţială utilizând elementele *infinite.* 

### **6.6.2 Ecranarea magnetică optimă asigurată de ecranele cilindrice cu două straturi şi de ecranele plan paralele dreptunghiulare cu două straturi la frecvenţe foarte joase**

Actualmente studiul ecranelor cu două straturi prezintă o importanță deosebită în cadrul ecranărilor magnetice la frecvente foarte joase (de exemplu 50Hz). în cadrul acestui paragraf se studiază fenomenul de ecranare optim, prin intermediul analizei teoretice a câmpurilor magnetice şi prin calculul numeric al acestora. Se dezvoltă formule analitice şi calcul numeric soft, bazate pe metoda elementelor finite **(MEF),** pentru a putea scoate în evidență relațiile ce există între grosimile optime și proprietățile de material. S-a demonstrat că [ 154 J grosimea optimă a unui strat trebuie să fie aproximativ egală cu adâncimea de pătrundere din celălalt strat.

Ecranarea reprezintă unul din modurile de abordare eficace, împotriva interferenţei câmpului electromagnetic la frecvenţe radio sau chiar la frecvente mai înalte [169].

Actualmente se consideră o altă alternativă de abordare a ecranării câmpurilor magnetice la foarte joasă frecvență. Concepția ecranelor pentru câmpuri magnetice de putere reprezintă un caz deosebit de important pentru situațiile practice din electronica de putere. S-a observat [154] din experimente, că o ecranare optimă se poate obţine prin schimbarea procentului grosimii celor două straturi.

Ecranarea cu strat dublu se consideră ca fiind o metodă eficace de suprimare a interferenței câmpului magnetic. Obiectivul major în proiectarea ecranelor, se consideră a fi obținerea performanțelor ecranării dorite prin intermediul unui ecran, la un preţ de producţie redus şi de greutate şi mărime minim posibilă. Ecranări de performaţe ridicate se pot realiza, dacă se utilizează materiale feromagnetice.

În general pentru a obține o ecranare mai bună se cere realizarea unui ecran mai gros. Astfel, ecranul de grosime mai mare va supune orice construcție la o încărcare mecanică mai mare și totodată montarea acestuia va fi mai dificilă. Un ecran cu strat dublu reprezintă soluția adecvată pentru rezolvarea acestor dileme. Cu un ecran dublu strat performantele de ecranare globale se îmbunătățesc, iar greutatea ecranului se micsorează.

Analiza teoretică este disponibilă pentru geometrii simple ale ecranelor. Aceasta conferă informații privind relația de legătură dintre grosimea optimă a ecranului şi proprietăţile materialului, care reprezintă un ghid în proiectarea ecranelor pentru situaţiile des întâlnite în practică.

Modelarea numerică reprezintă un mod de abordare eficace pentru studiul câmpurilor magnetice ale ecranelor cu o geometrie complexă. Softul dezvoltat în cadrul acestui studiu se bazează pe MEF.

Autoarea a investigat două tipuri de structuri de ecranare închise. Acestea sunt ecranele cilindrice laminate cu două straturi şi ecranele dreptunghiulare plan paralele laminate cu două straturi.

# **6.6.2.1 Analiza MEF a ecranului cilindric laminat cu două straturi la frecvenţe foarte joase**

în cadrul acestui paragraf se face analiza MEF a unui ecran cilindric laminat cu două straturi la frecvențe foarte joase.

Ecranele cilindrice reprezintă structurile de ecranare, care sunt cel mai des utilizate în industrie. În mod tradițional curenții turbionari reprezintă cea mai mare problemă legată de acest tip de structură.

în continuare se va face referire la performanţele ecranelor cu dublu strat. în cadrul figurii 6.9 se reprezintă modelul de bază al ecranului cilindric cu două straturi.

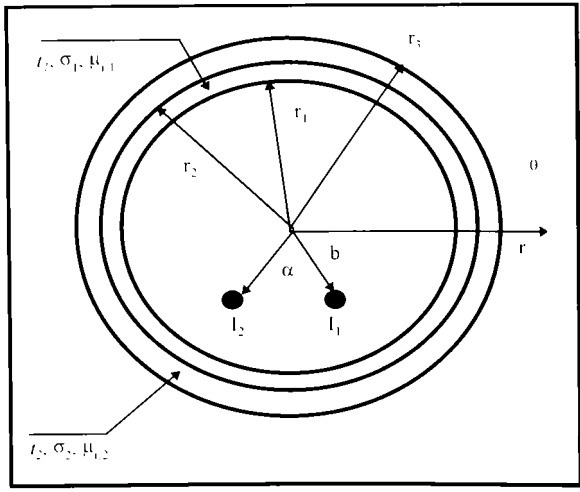

Două straturi metalice se caracterizează prin grosimea  $t$ , conductivitatea o şi permeabilitatea relativă y,. Conductoarele sursă sunt localizate în interiorul ecranului, iar regiunea protejată este localizată în afara ecranului.

*Fi^.Cy 9. Modelul unui ccran cilindric cu doua straturi* 

## *Formule specifice ecranării*

Metoda deducerii unei formule analitice corespunzătoare câmpurilor magnetice se prezintă în [154]. Se consideră raza *r* din punctul de monitorizare mult mai mare decât raza *b* a conductorului sursă, astfel încât să se poată determina eficacitatea ecranării în punctul de monitorizare după cum urmează:

$$
SE = \frac{\mathbf{B}_{f\tilde{a}r\tilde{a} ecran}}{\mathbf{B}_{ecran}}
$$
\n
$$
= \Delta / \frac{2\mu_{r,1}}{(p_1r_1)(p_2r_2)(p_3r_3)}
$$
\n(6.54)

unde  $\Lambda =$ 

$$
\begin{aligned}\n\left[ I_1'(Z_1) - I_1(Z_1)W_1 \right] K_1'(Z_2) + K_1(Z_2)W_2 \left[ I_1(Z_2)K_1'(Z_1) - I_1'(Z_2)K_1(Z_1)W_3 \right] - \\
\left[ I_1'(Z_1) - I_1(Z_1)W_1 \right] I_1'(Z_2) + I_1(Z_2)W_2 \left[ K_1(Z_2)K_1'(Z_1) - K_1'(Z_2)K_1(Z_1)W_3 \right] - \\
\left[ K_1'(Z_1) - K_1(Z_1)W_1 \right] K_1'(Z_2) + K_1(Z_2)W_2 \left[ I_1(Z_2)I_1'(Z_1) - I_1'(Z_2)I_1(Z_1)W_3 \right] - \\
\left[ K_1'(Z_1) - K_1(Z_1)W_1 \right] I_1'(Z_2) + I_1(Z_2)W_2 \left[ K_1(Z_2)I_1'(Z_1) - K_1'(Z_2)I_1(Z_1)W_3 \right], \\
\end{aligned}
$$

se

$$
p_1 = \sqrt{2\pi f\mu_1 \sigma_1},
$$
  

$$
p_2 = \sqrt{2\pi f\mu_2 \sigma_2}
$$

Şi

$$
Z_1 = \sqrt{i} p_1 r_1,
$$
  
\n
$$
Z_2 = \sqrt{i} p_1 r_2,
$$
  
\n
$$
Z_3 = \sqrt{i} p_2 r_3,
$$
  
\n
$$
W_1 = \mu_{r,1} / Z_1,
$$
  
\n
$$
W_2 = \mu_{r,2} / Z_3,
$$
  
\n
$$
W_3 = \sqrt{\mu_{r,1} \sigma_2 / \mu_{r,2} \sigma_1}.
$$

 $K_1(x)$  și  $I_1(x)$  reprezintă funcțiile Kelvin de ordinul întâi.

 $K_1(x)$  și  $I_1(x)$  reprezintă derivatele funcțiilor Kelvin de ordinul întâi.

În situațiile practice *pr* este mult mai mare decât 1 (de exemplu p=785 pentru fier). Astfel, funcțiile Kelvin  $I_1(x)|_{x=\sqrt{t}$ ing si  $K_1(x)|_{x=\sqrt{t}$ ing se pot aproxima prin intermediul dezvoltărilor asimptotice [154].

$$
I_1(x) = \frac{e^x}{\sqrt{2\pi x}} \left\{ 1 - \frac{3}{8x} - \frac{15}{2!(8x)^2} + \right\},\tag{6.55}
$$
  

$$
K_1(x) = \sqrt{\frac{\pi}{2x}} e^{-x} \left\{ 1 + \frac{3}{8x} - \frac{15}{2!(8x)^2} + \right\}.
$$

Prin înlocuirea acestor dezvoltări asimptotice, corespunzătoare funcțiilor Kelvin, în ecuația (6.54),  $\Delta$  se va putea simplifica.

După cum se explică în Capitolul 4, ecranarea optimă se obtine atunci când ecranul constă dintr-un strat feromagnetic și un strat fără proprietăţi magnetice, dar conductor. Generalizând se poate presupune o structură cu strat conductor în interior (de exemplu cupru) şi cu strat magnetic în exterior (de exemplu fier). Analiza **MEF** confirmă această variantă structurală de ecran ca fiind optimă, atunci când sursa perturbatoare se afiă în interiorul ecranului. Analizele realizate în **MATLAB** şi **SPICE** sunt în concordanţă cu rezultatele obţinute prin **MEF.**  Valorile atenuărilor obtinute prin MEF se abat cu maximum 10dB fată de analizele realizate anterior.

în continuare se prezintă expresia originală aproximativă a eficacității ecranării după cum urmează:

$$
SE \approx SE_1 \times SE_2
$$
\n
$$
\approx 1 / \left[ \frac{\sqrt{2}R_{1b}}{\sinh(R_{1a} + iR_{1a}) + 0.5(1 - i)R_{1b}\cosh(R_{1a} + iR_{1a})} \right]
$$
\n
$$
\frac{1}{\left[0.5(1 - i)R_{2b}\sinh(R_{2a} + iR_{2a}) + \cosh(R_{2a} - iR_{2a})\right]}\right]
$$
\n
$$
\frac{1}{1 + W_3}
$$

unde

$$
R_{1a} = t_1 \delta_1,
$$
  
\n
$$
R_{1b} = \mu_{r,1} \delta_1 r_1,
$$
  
\n
$$
R_{2a} = t_2 \delta_2,
$$
  
\n
$$
R_{2b} = \mu_{r,2} \delta_2 r_3
$$

și  $\delta_1$ ,  $\delta_2$ , reprezintă adâncimile de pătrundere atât în materialul fără proprietăți magnetice, cât și în materialul conductor. Pentru combinația dintre cupru și fier,  $W_3$  are o valoare mult mai mică decât unu.  $W_3$  se poate înlocui cu unu în relaţia (6.56). Astfel, eficacitatea ecranării se poate determina prin intermediul termenilor separați  $SE<sub>1</sub>$  și  $SE<sub>2</sub>$ , fiecare fiind specific unui strat. Aceşti doi termeni depind doar de parametrii stratului prim, respectiv secund.

In continuare autoarea analizează precizia formulei simplificate. Datele comparative se prezintă pentru patru cazuri diferite în Tabelul 6.1.

*Tahclul 6.1. Comparaţie între eficacitatea ecranării aproximativa, exactă ^i obţinută prin MEF* 

|               | B(H)  | $= 200$ | $= 400$ | $\mu = 600$ |  |
|---------------|-------|---------|---------|-------------|--|
| $SE($ aprox.) | 6.25  |         | 5.55    | 5.88        |  |
| $SE$ (exactă) | 5.88  | 6.25    | 5.55    | 5.88        |  |
| MEF           | 5.702 | 5.611   | 5.665   | 5.676       |  |

**Larianta Eo oxtarior Cu intonion, n. 25.** 

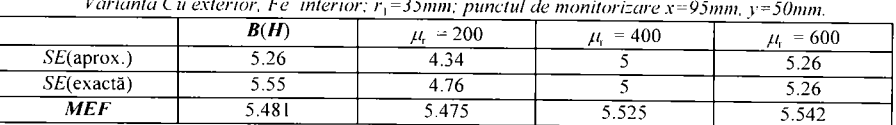

Ecranul constă dintr-un strat de cupru şi un strat de fier. Pentru cupru se consideră permeabilitatea relativă egală cu unu. Cele patru cazuri studiate corespund valorilor diferite ale permeabilităţii relative ale fierului:  $\mu_i = B(H)$ ,  $\mu_i = 200$ ,  $\mu_i = 400$  și  $\mu_i = 600$ . Grosimea fiecărui strat se consideră egală cu 2.5mm. După cum se indică în Tabelul 6.1, se obţin eficacităti ale ecranării de valori mari, aspect confirmat şi în Capitolul 4, unde se mentionează că atenuarea respectiv eficacitatea ecranării maxime se obține pentru straturi de grosime egală.

În primul caz se consideră pentru fier permeabilitatea neliniară, reprezentată prin intermediul curbei *B{H).* 

Neliniarităţile curente în analiza câmpului electromagnetic se datorează comportării neliniare a mediilor de câmp, evidenţiind *fenomene de saturaţie* şi *de histerezis* [16]. Aceste relaţii constitutive neliniare sunt, în general, neunivoce, reprezentabile grafic prin curbe închise, simetrice sau asimetrice, numite *ciclul de histerezis dielectric, conductor,* respectiv *magnetic.* Deseori, însă, la frecvențe industriale, efectele macroscopice ale histerezisului fiind neglijabile, se poate lua în considerare exclusiv fenomenul de saturație. În acest caz, dependențele globale neliniare  $D(E)$ ,

*J*(E), respectiv *B*(*H*) se admit funcții univoce, obținute prin restricția ciclului de histerezis la *curba de polarizare, de conducţie,* respectiv *de magnetizare* sau, în cazul magneților permanenți la curba de demagnetizare (portiunea din cadranul II a ciclului de histerezis magnetic).Curba  $B(H)$  a fierului are următoarele valori pentru  $\bm{B}$  și  $\bm{H}$  conform Tabelului 6.2.<br>Tabelul 6.2. Curba  $\bm{B}(\bm{H})$ 

| H.A/m | 460  | 640  | 720    | 690  | 1260 | .900 | 3400 | 6000 |
|-------|------|------|--------|------|------|------|------|------|
| В.    | 0.60 | 0.95 | $00$ . | t.10 | ن ک  | 1.40 | ن ر. | .65  |

este aleasă în mm, iar  $x \in [-50, 50]$  și  $y \in [0, 100]$ .

ECRAN.PBM reprezintă fişierul de bază care cuprinde două fişiere:

- ECRAN.MOD fișierul care conține modelarea geometrică a ecranului cu două straturi, inclusiv frontiera structurii studiate;
- ECRAN.DMS fisierul care contine proprietățile de material magnetice ale elementelor din care este realizată structura de studiat.

**Datorită efectului pelicular, densitatea curenţilor turbionari va fi maximă în stratul de cupru şi minimă în cel de fier, diminuând astfel pierderile.De exemplu, dacă se ecranează un cablu şi se consideră firul central sursă de câmp perturbator, se plasează stratul de Fe la**  exterior. Dacă se doreste protejarea firului central de actiunea unui **câmp perturbator extern, atunci stratul de fier trebuie plasat în interior.** 

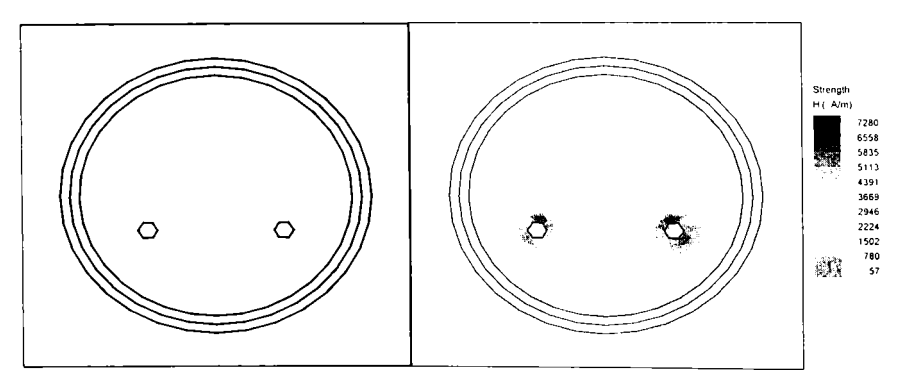

*Fi^. 6.10 Reţeaua triunghiulară de elemente finite .y/ intensitatea câmpului magnetic pentru un ecran cilindric cu strat dublu, în interior cupru și în exterior fier: sursele perturbatoare in interiorul ecranului.* 

**Se poate trage concluzia utilizând reprezentarea MEF din Fig.6.10 şi analizând Tabelul 6.1, că este de preferat să se plaseze**  stratul de cupru spre câmpul perturbator și stratul de fier spre spatiul
**protejat în cazul ecranelor cilindrice şi plan paralele dreptunghiulare multistrat.** 

**Situaţiile prezentate se pot folosi de către un eventual utilizator, modificând doar parametrii de material ai ecranului, putând astfel testa şi verifica ecranul în diferite situaţii posibile de a apărea în practică.** 

# **6.6.2.2 Analiza MEF a ecranului plan paralel dreptunghiular laminat cu două straturi Ia frecvenţe foarte joase**

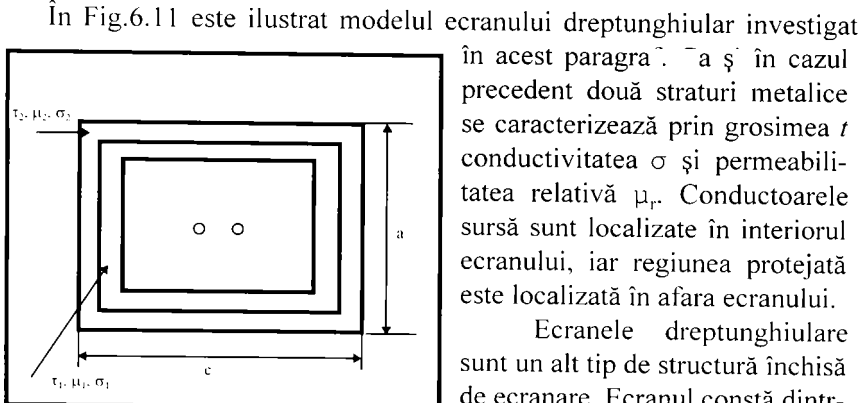

precedent două straturi metalice se caracterizează prin grosimea *t* 

tatea relativă y,.. Conductoarele sursă sunt localizate în interiorul ecranului, iar regiunea protejată este localizată în afara ecranului. Ecranele dreptunghiulare

sunt un alt tip de structură închisă de ecranare. Ecranul constă dintrun strat de cupru şi un strat de fier. Pentru cupru se consideră permeabilitatea relati-vă egală cu

în acest paragra<sup>n</sup>. <sup>-</sup> a s în cazul

conductivitatea  $\sigma$  și permeabili-

*dreptunghiular cu două straiuri.* 

*Fi^. 6.11 Modelul unui ecran plan paralel* 

unu. Cele patru cazuri studiate corespund valorilor diferite ale permeabilității relative ale fierului:  $\mu_r = B(H)$ ,  $\mu_r = 200$ ,  $\mu_r = 400$  și  $\mu_r = 600$ . Grosimea fiecărui strat se consideră egală cu 2.5mm. După cum se indică în Tabelul 6.3, se obțin eficacități ale ecranării de valori mari. Aspect confirmat şi în Capitolul 4, unde se menţionează că atenuarea respectiv eficacitatea ecranării maxime se obține pentru straturi de grosime egală.

In primul caz se consideră pentru fier permeabilitatea neliniară, reprezentată prin intermediul curbei *B{H).* 

Trunchierea metalică reprezintă un exemplu tipic pentru structurile metalice în formă dreptunghiulară. în clădiri, trunchierea este des utilizată în scopul înconjurării cablurilor şi a barelor electrice pentru a asigura protecția mecanică a acestora. Problema trunchierii metalice se pune de foarte mult timp. Această protecție este necesară și în situația studiului interferenţelor, ce pot apare, datorită câmpului magnetic existent la

frecventele utilizate în electronica de putere. Din păcate nu există nici un fel de formulă analitică pentru eficacitatea ecranării unei structuri de ecranare dreptunghiulară, chiar dacă această structură are o geometrie simplă. Rezolvarea acestei probleme ar putea constitui o preocupare de viitor.

Metodele numerice sunt abordări eficace în analiza problemelor cu geometrii complexe. Concluziile privind ecranarea unei astfel de structuri se pot trage în urma unei analize cuprinzătoare cu o cazuistică largă. Datorită faptului, că mecanismul ecranării cilindrice se cunoaşte din toate punctele de vedere, acesta se va putea extinde şi asupra ecranelor dreptunghiulare. Acestea prezintă principii asemănătoare cu cele ale ecranelor cilindrice. Deci, în cadrul acestui paragraf autoarea studiază performanţa ecranării ecranului dreptunghiular, având ca şi ghid principiile de ecranare ale ecranului cilindric. Software-ul dezvoltat se bazează pe **MEF** şi este utilizat în studiul performanţelor ecranării ecranului dreptunghiular plan paralel laminat cu două straturi. Nu este posibil să se prezinte toate cazurile analizate, de aceea autoarea prezintă şi discută un caz specific utilizat în practică. Acesta este ilustrat în Fig.6.12, iar în Tabelul 6.3 sunt date comparativ valorile corespunzătoare eficacităţii ecranării, pentru ecran dublu cilindric şi dreptunghiular, apelând la **MEF.**  în simulările pe calculator grosimea totală a ecranului rămâne 5mm, iar situația optimă se obține atunci când cele două straturi sunt egale, fapt demonstrat în Capitolul 4. Se observă totodată, că o creştere a permeabilității fierului conduce la o creștere a eficacității ecranării.

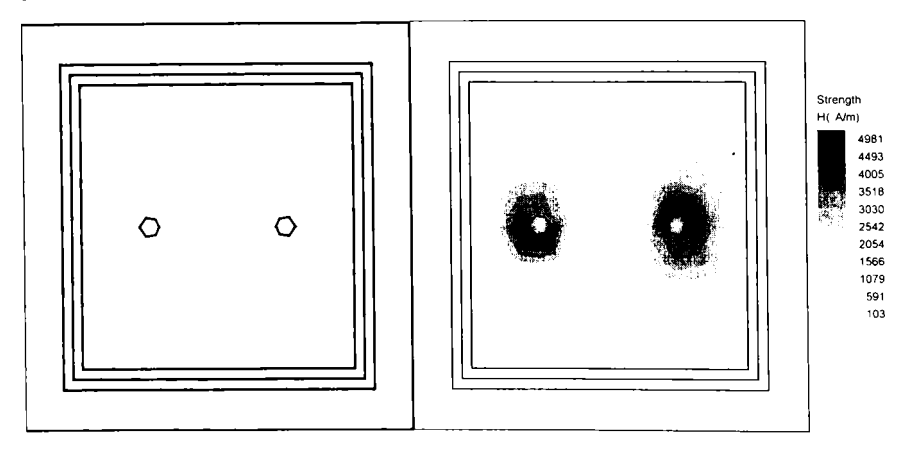

Fig. 6.12 Rețeaua triunghiulară de elemente finite și intensitatea câmpului magnetic *pentru un ecran plan paralel dreptunghiular cu strat dublu, în interior cupru şi în exterior fier: sursele perturbatoare in interiorul ecranului.* 

Dacă se urmăresc în Tabelul 6.3 datele referitoare la eficacitățile ecranării, corespunzătoare ecranelor dublu strat cilindric și dreptunghiular se constată că valorile acestora sunt apropiate. Aceasta implică faptul că atât ecranul cilindric, cât și cel dreptunghiular manifestă performanțe ale ecranării foarte asemănătoare, chiar dacă au o structură geometrică diferită.

Tabelul 6.3. Comparație prin intermediul metodei MEF între eficacitatea ecranării la *ecranul dublu strat cilindric ^i cel dublu strat dreptunghiular* 

|                                                                                            | $\cdots$ . The partition at montrovicule $\pi$ is sommary property |                     |                     |                     |  |
|--------------------------------------------------------------------------------------------|--------------------------------------------------------------------|---------------------|---------------------|---------------------|--|
|                                                                                            | B(H)                                                               | $\mu_{\rm r} = 200$ | $\mu = 400$         | $\mu_{\rm r}$ = 600 |  |
| MEF(cilindric)                                                                             | 5.702                                                              | 5.611               | 5.665               | 5.676               |  |
| MEF (dreptunghiular)                                                                       | 4.707                                                              | 4.656               | 4.729               | 4.764               |  |
| Varianta Cu exterior, Fe interior; $a = c - 80$ mm; punctul de monitorizare x=95mm, y=50mm |                                                                    |                     |                     |                     |  |
|                                                                                            | B(H)                                                               | $\mu_{\rm r}$ = 200 | $\mu_{\rm r} = 400$ | $\mu_{\rm r}$ = 600 |  |
| <b>MEF(cilindric)</b>                                                                      | 5.481                                                              | 5.475               | 5.525               | 5.542               |  |
| MEF (dreptunghiular)                                                                       | 4.469                                                              | 4.432               | 4.495               | 4.517               |  |

*Varianta Fe exterior. Cu interior:*  $a = c = 80$ *mm; punctul de monitorizare x=95mm, y=50mm* 

Actualmente un ecran dreptunghiular poate fi considerat ca şi un ecran cilindric cu structură geometrică deformată. Deformarea structurii geometrice afectează puternic eficacitatea ecranării în apropierea ecranului. Dar aceasta va avea un efect nesemnificativ, dacă punctul de observaţie se află departe de ecran.

În cadrul acestui paragraf autoarea a analizat două tipuri de ecrane dublu strat. Acestea sunt ecranele cilindrice şi cele dreptunghiulare. Concluziile, care derivă în urma studiului efectuat se rezumă la următoarele:

- Fenomenul ecranării optime a structurilor dublu strat se observă atunci când ecranul constă dintr-o structură formată dintr-un strat fară proprietăţi magnetice şi un strat feromagnetic. Nu se poate obţine o ecranare optimă atunci când ecranul cu două straturi constă fie din două straturi fără proprietăți magnetice, fie din două straturi cu proprietăți magnetice. Acest aspect este confirmat şi în Capitolul 4 prin intermediul simulărilor realizate în **MATLAB.**
- Eficacitatea ecranării este maximă atunci când cele două straturi sunt egale. în Capitolul 4 se confirmă prin teorie şi simulare acest rezultat.
- Este de preferat să se plaseze stratul conductor spre câmpul perturbator şi stratul magnetic spre spaţiul protejat în cazul ecranelor cilindrice şi plan paralele dreptunghiulare multistrat. Această structură este verificată şi confirmată prin intermediul simulărilor **MATLAB** în Capitolul 4.

Studiul realizat de autoare se referă numai la ecranele laminate. Analiza **MEF** oferă o rezolvare imediată şi pentru ecranele multiple.

# **6.7 MODELE MIXT-DIMENSIONALE CU ELEMENTE FINITE PENTRU CUPLAJE ŞI ECRANĂRI ELECTROMAGNETICE**

### **6.7.1 Introducere**

În cadrul acestui subcapitol se scoate în evidență analogia, ce există între ecuațiile de mișcare sub formă matricială derivate din ecuațiile Lagrange și ecuațiile ce caracterizează toate energiile electromagnetice, sub formă matricială.

Elemente finite de dimensiuni O, 1, 2 şi 3 se utilizează pentru modelarea cuplajelor şi ecranărilor electromagnetice. Elementele de dimensiune O reprezintă elementele de circuit, iar cele de dimensiune 1 pot reprezenta conductoare. în afara elementelor clasice bidimensionale şi tridimensionale, se vor lua în considerare şi elementele finite asimptotice cu ajutorul cărora se pot modela câmpuri extinse la infinit.

Modele cu elemente finite mixt-dimensionale se utilizează în primul rând pentru calculul matricilor caracteristice capacităților și inductivităților precum și a curenților, tensiunilor provenite prin cuplaj.

Datorită geometriilor complicate ale majorității conductoarelor și ale materialelor înconjurătoare, ecranarea şi cuplajul electromagnetic este dificil de apreciat. Pentru predicția cuplajelor electromagnetice, se utilizează deseori în inginerie formule aproximative bidimensionale pentru matrici capacitate, matrici inductivitate și coeficienții de cuplaj rezultanți<br>[47] Pentru ecranarea electromagnetică se vor utiliza formule [47]. Pentru ecranarea electromagnetică, se vor utiliza aproximative de ordin superior sau se vor realiza măsurări.

Cu ajutorul metodei elementelor finite se pot analiza geometrii complicate și totodată metoda se poate utiliza în predicția cuplajelor și ecranărilor electromagnetice.

în continuare se vor prezenta modele cu elemente finite de dimensiuni mixte cu ajutorul cărora se pot modela uşor cuplaje şi ecranări electromagnetice. Aceste modele se utilizează pentru calculul static al matricilor caracteristice capacităților și inductivităților, iar rezultatele lor se compară, în general, cu capacitățile și inductivitățile obținute din ecuatiile teoretice, cu ecuațiile aproximative respectiv, cu calculele executate de alti specialişti [65]. Elementele finite de dimensiune zero se utilizează pentru calculul efectelor cuplajelor electromagnetice ale firelor cu circuite ataşate.

# **6.7.2 Teoria elementelor finite 3-D, 2-D, l-D, şi frontierelor deschise**

Programul cu elemente finite QUICKFIELD se bazează pe principii variationale ale energiei. Expresiile energiei pentru problemele electromagnetice trebuie să includă toate energiile electrice şi magnetice. Se poate arăta că variațiile de energie tridimensionale în funcție de  $\overline{A}$ (potențialul vectorial magnetic), și  $\psi$  (integrala în funcție de timp a potentialului scalar electric  $\phi$ ) sunt [65]:

$$
\delta w = \int_{vol} dv \int_{I_0} dt (\delta(\nabla \psi) + \delta \vec{A}) \cdot [\epsilon] (\nabla \psi + \vec{A})
$$
  
\n
$$
- (\delta(\nabla \psi) + \delta \vec{A}) \cdot [\sigma] (\nabla \psi + \vec{A})
$$
  
\n
$$
- \delta (\nabla \times \vec{A}) \cdot [\nu] (\nabla \times \vec{A})
$$
  
\n
$$
- \alpha \delta [\nu] (\nabla \cdot \vec{A}) \cdot (\nabla \cdot \vec{A})
$$
  
\n
$$
- \delta \psi (\rho)
$$
  
\n
$$
+ \delta \vec{A} \cdot (\vec{J})
$$
  
\n
$$
+ \int_{surf} ds \int_{I_0} dt (\delta \vec{A} \cdot (\vec{H} \times \hat{n})
$$
  
\n
$$
- \delta \psi \hat{n} \cdot (\vec{J} + \vec{D}) )
$$
  
\n
$$
- \int_{surf} ds \delta \psi (\hat{n} \cdot \vec{D}) |_{I_0}
$$
  
\n(6.57)

unde primul termen volumic se datorează energiei electrice înmagazinate în materiale de permitivitate 8, al doilea termen se datorează pierderilor de putere în materiale de conductivitate  $\sigma$ , iar al treilea se datorează energiei magnetice înmagazinate în materiale de reluctivitate  $v=1/\mu$ . Al patrulea termen asigură unicitatea problemei tridimensionale prin înmulţirea cu factorul  $\alpha$ , care reprezintă un multiplu al reluctivității, al pătratului divergenței lui  $\overline{A}$ . Al cincilea și al șaselea termen se referă la elemente volumice: densitatea de sarcină  $\rho$  pe  $\psi$ , și respectiv densitatea de curent  $\bar{J}$ pe  $\overline{A}$ . Cele trei integrale finale de suprafață permit energiei câmpurilor  $\bar{H}$ ,  $\bar{J}$  sau  $\bar{D}$  să fie introduse în cadrul frontierei modelului cu elemente finite.

Deoarece expresia energiei din **(6.57)** conţine toate energiile electromagnetice, ea include de asemenea şi energiile electrodinamice ale curgerii curentului, energiile magnetostatice şi problemele dinamice

electromagnetice. Făcând relaţia **(6.57)** egală cu zero, aceasta conduce la ecuatia matricială:

$$
[M]{\n}i{\n} + [B]{\n}i{\n} + [K]{\n}k = {J}
$$
\n(6.58)

si conditia inițială electrostatică:

$$
[M]\{u\} = \{Q_i\}
$$
 (6.59)

unde vectorul coloană {u} conține potențialul vectorial magnetic necunoscut şi potenţialul scalar electric integrat în timp în toate nodurile elementelor finite:

$$
\{u\} = \left\{A_x \quad A_y \quad A_z \quad \psi\right\}^T \tag{6.60}
$$

 $\mathbf{s}$ i  $\{J\}$  reprezintă vectorul densității de curent, care poate fi static, dependent de timp sau dependent de frecvenţă. Vectorul de încărcare în condiţii inițiale se consideră  ${O_i}$  și reprezintă distribuția de sarcină inițială. Atât  ${u}$  (cât și derivatele  $\ddot{u}$  și  $\dot{u}$ ) și  ${J}$  pot conține patru grade de libertate pe nod în problemele tridimensionale. Matricile [M], [B] şi [K] sunt proportionale cu permitivitatea, conductivitatea și respectiv, cu reluctivitatea.

Cunoscându-se ecuaţiile de mişcare sub formă matricială obţinute din ecuațiile Lagrange [119], se poate constata o analogie între ecuația prezentată în **(6.58)** şi următoarea:

$$
[M]\{\ddot{q}\} + [C]\{\dot{q}\} + [K]\{q\} = \{Q\}
$$
 (6.61)

unde:

[M] = matricea pătratică simetrică a coeficienţilor inerţiei;

 $[C]$  = matricea pătratică simetrică a coeficientilor amortizării;

 $[K]$  = matricea pătratică simetrică a coeficientilor de rigiditate;

 $\{O\}$ = matricea coloană a deplasărilor sistemului;

 $\{\dot{q}\}$  = matricea coloană a vitezelor sistemului;

 $\{\ddot{q}\}$  = matricea coloană a accelerațiilor sistemului.

Deci permitivitatea corespunde - inerției, conductivitatea - amortizării, iar reluctivitatea - rigidității. Densitatea de curent inițială corespunde deplasărilor iniţiale ale sistemului.

Se poate concluziona că tot studiul efectuat în [119], [118] privind metoda deplasărilor din cadrul metodei elementelor finite este valabil şi în cadrul studiului câmpului electromagnetic şi nu numai în studiul structurilor mecanice şi de construcţii. Dacă structurile mecanice şi de construcţii pot fi supuse unor vibraţii iniţiale, deci unor efecte, tensiuni de natură mecanică, atunci elementele electrice pot fi supuse unei încărcări iniţiale cu potenţial electric, respectiv magnetic, care se traduc în final prin intermediul unui curent de conductie.

Atunci când câmpul variază în timp, ecuatia (6.58) se poate rezolva atât în domeniul timp cât și în domeniul de frecvente. În domeniul timp se realizează o analiză tranzitorie parcurgând toate etapele de timp. în domeniul frecventă unde toate răspunsurile și excitațiile se consideră de natură sinusoidală (cu  $\omega = 2\pi f$ =frecvența unghiulară), (6.58) devine:

$$
\left[-\omega^2[M] + i\omega[B] + [K]\right]\{u\} = \{J\}.
$$
 (6.62)

Chiar dacă există şi alte formulări electromagnetice cu elemente finite, formulările prezentate în (6.58) şi (6.59) prezintă mai multe avantaje. Avantajul cheie al acestei formulări este că *rezolvă toate tipurile de probleme electromagnetice.* 

Cele trei matrici din expresiile (6.58) şi (6.59) sunt construite prin contributia individuală a elementelor finite. Elementele finite pot fi de diferite dimensiuni. Elementele finite bidimensionale cele mai uzuale sunt triunghiulare sau cvadrilaterale. în cazul elementelor tridimensionale se folosesc elemente tetragonice, hexagonice [18].

Elementele finite unidimensionale se consideră cele mai potrivite în cadrul modelelor electromagnetice. Un exemplu ar fi un conductor de cupru, care inițial are câmpuri și potențiale care variază numai de-alungul conductorului. De aceea elementele unidimensionale sau elementele *linie*  se utilizează în cele mai multe cazuri pentru modelarea conductoarelor.

Elementele finite zero-dimensionale ataşate matricilor [M], [B], [K] pot face ca acestea să reprezinte capacități, rezistențe și inductivități [65]. Fiecare dintre aceste elemente nu are decât două noduri. Un element capacitate C contribuie la matricea [M]:

$$
[M] = C \begin{bmatrix} 1 & -1 \\ -1 & 1 \end{bmatrix}.
$$
 (6.63)

Un element rezistență R contribuie la matricea conductanță [B]:

$$
[B] = (1/R)\begin{bmatrix} 1 & -1 \\ -1 & 1 \end{bmatrix}
$$
 (6.64)

şi un element inductanţă *L* participă la matricea [K] astfel:

$$
[K] = (1/L) \begin{bmatrix} 1 & -1 \\ -1 & 1 \end{bmatrix}.
$$
 (6.65)

tipul: Înlocuind  $(6.63) \div (6.65)$  în  $(6.58)$  se obțin două ecuații identice de

$$
C\frac{\partial V}{\partial t} + \frac{V}{R} + (1/L)\int Vdt = I
$$
 (6.66)

unde V reprezintă diferență între $\partial \Psi/\partial t$  la noduri.

Deoarece (6.66) reprezintă o ecuație familiară circuitelor electrice, s-a demonstrat că această expresie, formularea cu element fmit zerodimensională, este în concordanţă cu teoria circuitelor electrice [45].

Cel mai recent tip de element finit dezvoltat îl reprezintă elementul fmit cu frontieră deschisă ABC [119]. ABC se poate utiliza atât pentru condiții de frontieră asimptotice, pentru câmpuri de frecvență joasă sau chiar zero, cât și pentru condiții de frontieră absorbante [18] pentru câmpuri de frecvenţă înaltă ale căror lungime de undă este comparabilă cu mărimea dispozitivului analizat.

în toate situaţiile elementele ABC se utilizează pentru *îmbrăcarea modelului cu elemente finite* pentru a-1 face să se extindă astfel la infinit. Elementele ABC sunt disponibile atât pentru elementele bidimensionale, cât şi pentru cele tridimensionale.

în concluzie se poate spune că analogia existentă între studiul structurilor de construcții și mecanice și cel al câmpului electromagnetic facilitează studiul celui din urmă prin utilizarea teoriei elaborate de Rayleigh-Ritz şi Galerkin [118].

## **6.6 EFECTUL FANTELOR DIN ECRANE**

### **6.6.1 Materiale pentru ecrane**

Deoarece ecranul trebuie să permită închiderea curenţilor turbionari induşi de câmpul perturbator, materialele folosite pentru ecranare trebuie să fie bune conductoare. Dacă materialul respectiv are şi proprietăţi magnetice, permeabilitatea relativă este mare ( $\mu$ . >>1), dar conductivitatea  $\sigma$ este în general mai mică decât în cazul unui material nemagnetic. Efectele imediate sunt:

• Creşterea pierderilor prin absorbţie deoarece adâncimea de pătrundere  $\delta =$ **V**   $s$ cade (pentru majoritatea materialelor magnetice  $\mu$  crește

într-o măsură mai mare decât scade  $\sigma$ ).

Scăderea pierderilor prin reflexie, deoarece impedanţa ecranului $|Z_s| = \sqrt{\frac{\omega \mu}{\sigma}}$  crește.

Pierderile totale prin ecran sunt suma pierderilor prin absorbție și prin reflexie. In cazul câmpurilor magnetice de JF pierderile prin reflexie sunt mici și principalul mecanism de ecranare este absorbția. În aceste condiții este avantajos să se folosească un material magnetic pentru a creşte pierderile prin absorbţie. în cazul câmpurilor electrice de JF şi al

undelor plane, pierderile sunt datorate în principal reflexiei. în acest caz, folosirea unui material magnetic duce la scăderea atenuării.

Când se folosesc materiale magnetice pentru ecranare trebuie să se ţină cont de câteva proprietăți ale lor [40], [108], [109]:

- **•** Permeabilitatea µ scade cu frecventa.
- Permeabilitatea fi depinde de intensitatea câmpului.
- Proprietăţile materialelor de mare permeabilitate (mumetal, permalloy etc.) sunt afectate negativ de prelucrarea mecanică, termică şi transportul defectuos.
- Majoritatea valorilor indicate în cataloage pentru permeabilitatea materialelor magnetice sunt valori statice, sau de c.c.
- Permeabilitatea magnetică şi implicit, proprietăţile de\_ecranare ale materialelor magnetice, variază cu intensitatea câmpului *~H.* O curbă de magnetizare tipică este prezentată în Fig.6.13. *Permeabilitatea statică*  este raportul *B/H. Permeabilitatea iniţială* se defineşte de obicei la o inducție  $B=40$ Gauss (lT=10000Gauss). Din Fig.6.13 rezultă că permeabilitatea maximă şi atenuarea maximă, se obţin la un nivel mediu al intensității câmpului. Atât la intensități mai mici cât și la intensități mai mari permeabilitatea şi atenuarea sunt mai mici. La câmpuri de intensitate mare apare *saturatia*, care depinde de tipul materialului și de grosimea acestuia. La intensităţi ale câmpului mult mai mari decât acelea la care apare saturaţia, permeabilitatea descreşte rapid. în general cu cât permeabilitatea inițială este mai mare, cu atât este mai mică intensitatea câmpului la care apare saturația. Majoritatea specificațiilor pentru materiale magnetice sunt date de producător pentru cazul cel mai favorabil (frecvenţă optimă, intensitatea câmpului magnetic optimă) şi pot duce la interpretări greşite prin extrapolarea lor.
- Pentru a evita fenomenul de saturație, pot fi folosite ecrane magnetice multistrat. Pentru câmpurile magnetice exterioare primul ecran este realizat dintr-un material cu permeabilitate scăzută, dar care se saturează la câmpuri intense, iar al doilea ecran este realizat dintr-un material cu permeabilitatea ridicată, şi care se saturează la câmpuri de intensitate mică (Fig.6.14). în felul acesta primul ecran reduce mărimea câmpului magnetic la valori care nu pot satura cel de-al doilea ecran. Atenuarea cea mai consistentă a câmpului este realizată de al doilea ecran. Aceste ecrane pot fi, de asemenea, construite folosind pentru primul ecran un material conductor, de exemplu cupru, şi un material magnetic pentru al doilea ecran. Totdeauna materialul cu permeabilitatea mai mică şi care se saturează la câmpuri intense se plasează pe faţa ecranului mai

apropiată de sursa de câmp magnetic. în unele cazuri, pot fi necesare ecrane din mai multe straturi pentru a se obtine atenuarea dorită, nu doar pentru a nu satura ecranul. Un alt avantaj al ecranelor multistrat îl reprezintă faptul că pierderile prin reflexie cresc datorită suprafetelor de reflexie suplimentare [41], [110].

• Prelucrarea mecanică, îndoirea, şocurile pot afecta proprietăţile magnetice ale materialelor de mare permeabilitate ( $\mu$ -metal, permalloy). Proprietățile magnetice inițiale pot fi restabilite uneori prin tratamente termice specifice (de exemplu, încălzire peste temperatura Curie şi răcire lentă). De obicei, tratamentul termic (recoacerea) se efectuează după fabricarea ecranelor. în starea finală materialele magnetice moi trebuie manipulate cu grijă.

în concluzie, un material magnetic, cum ar fi oţelul sau y-metalul, realizează o ecranare mai bună [40], [103] a câmpurilor magnetice de JF decât un material bun conductor, cum ar fi aluminiul sau cuprul. La frecvente ridicate, materialele conductoare asigură o ecranare magnetică mai bună. în cazul ecranelor realizate dintr-o bucată, fară găuri şi îmbinări, atenuarea câmpurilor magnetice creşte cu frecvenţa şi, din acest motiv, măsurarea atenuării trebuie făcută la frecvența de interes cea mai scăzută (pentru a obține  $a_{\min}$ ). În cazul materialelor magnetice atenuarea poate să scadă la creșterea frecvenței, din cauza scăderii permeabilității.

Atenuarea ecranelor reale scade la creșterea frecvenței din cauza pierderilor suplimentare prin găuri, fante, îmbinări imperfecte etc.

în Tabelul 6.4 sunt prezentate principalele materiale utilizate în ecranare, conductivitatea relativă la cupru,  $\sigma_{\text{r}(\text{cm})}$ , și permeabilitatea magnetică  $\mu$ , la JF, la f=100KHz.

| Metal                 | $\sigma_{\rm r(Cu)}$ | $\mu$ <sub>r</sub> (100kHz) |
|-----------------------|----------------------|-----------------------------|
| Λg                    | 1.05                 |                             |
| Cupru (recopt)        | 1.00                 |                             |
| Au                    | 0.70                 |                             |
| AI                    | 0.61                 |                             |
| Mg                    | 0.36                 |                             |
| Zine                  | 0.29                 |                             |
| Alamã                 | 0.26                 |                             |
| Cadmiu                | 0.23                 |                             |
| Nichel                | 0.20                 |                             |
| <b>Bronz</b> fosforos | 0.16                 |                             |
| Fier                  | 0.17                 | 1000                        |
| Cositor               | 0.15                 |                             |
| Ojel                  | 0.10                 | 1000                        |
| Beriliu               | 0.10                 |                             |
| <b>Plumb</b>          | 0.06                 |                             |
| <b>Hypernick</b>      | 0.06                 | 60000                       |
| Monel                 | 0.04                 |                             |
| a-metal               | 0.03                 | 60000                       |
| Permalloy             | 0.03                 | 60000                       |

*Tabelul 6.4. Conductivitatea şi permeabilitatea relativă a principalelor materiale.* 

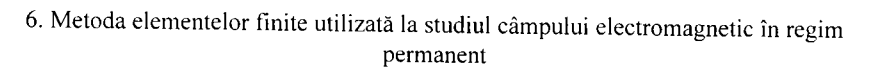

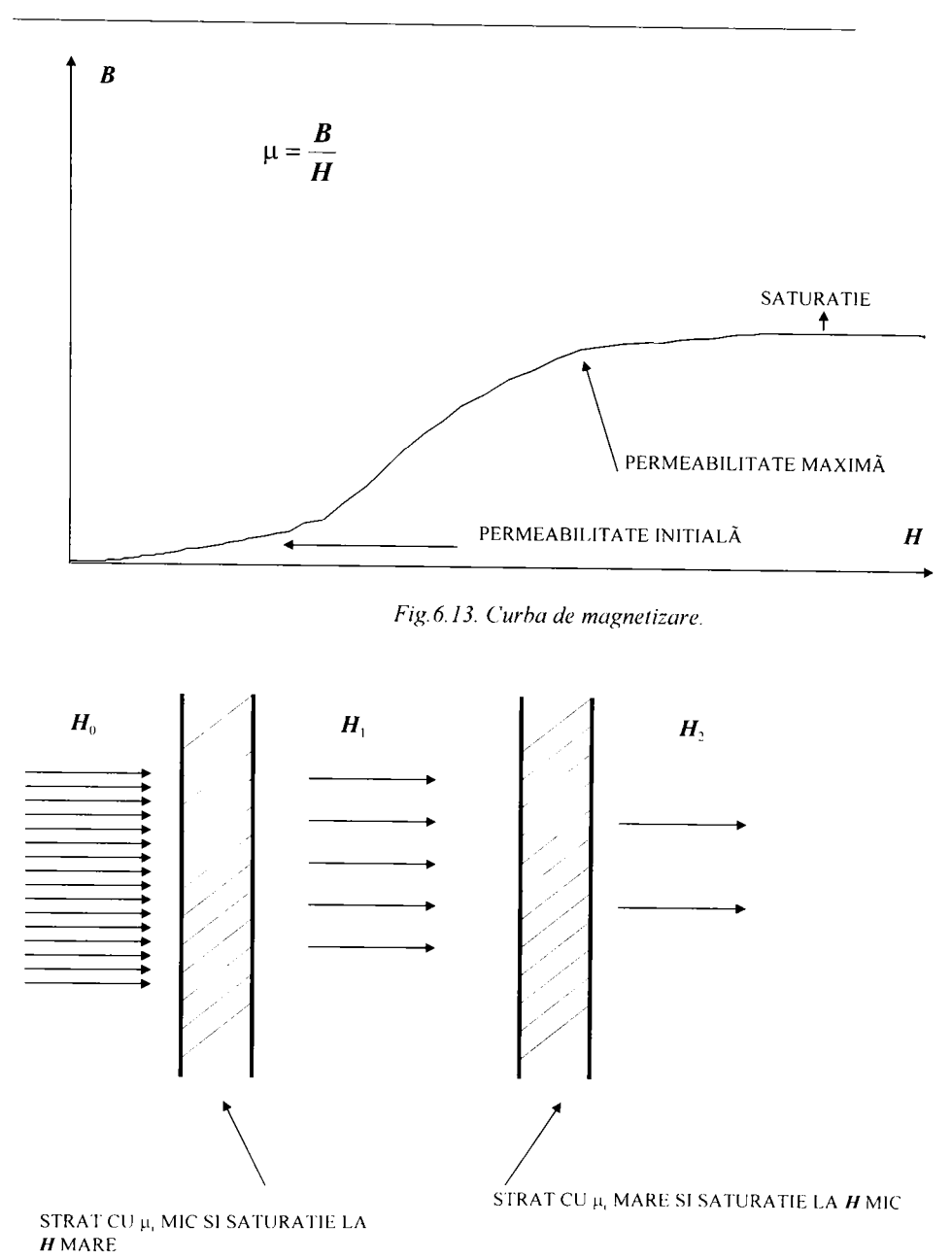

*Fig.6.14. Ecrane magnetice multistrat.* 

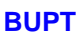

# **6.6.2 îmbinări, găuri şi fante**

în calculele anterioare ale atenuării ecranului [103] s-a presupus că ecranul este realizat dintr-o singură bucată, fară îmbinări, găuri sau fante. Sa arătat că, exceptând cazul câmpurilor magnetice de JF, este destul de uşor să se obtină o atenuare mai mare de 90dB. În practică, majoritatea ecranelor nu sunt realizate dintr-o singură bucată. în mod necesar trebuie să existe capace demontabile pentru acces, găuri pentru butoane, comutatoare, afişoare, instrumente de panou, îmbinări demontabile, lipituri, suduri etc. Toate acestea pot reduce considerabil atenuarea ecranului (diferenta între ce s-a calculat pe baza modelului teoretic şi ceea ce se măsoară pe prototip poate ajunge la  $20\div 40$ dB).

în cazul ideal, câmpul magnetic incident ajunge în spaţiul protejat doar prin traversarea peretelui metalic al ecranului. în practică, o parte pătrunde în interior direct prin fante, găuri, care joacă rolul unor antene de receptie și apoi re-radiază în spațiul protejat.

Pe de altă parte câmpul incident induce în peretele ecranului curenți turbionari, care la rândul lor crează un câmp  $\overline{H}_{\rm F}$  de sens contrar câmpului incident. Reducerea câmpului în interiorul ecranului se datorează tocmai sumării vectoriale a câmpului incident  $\overline{H}_e$  cu câmpul  $\overline{H}_F$ . Dacă, dintr-un motiv oarecare curenţii turbionari nu pot circula, sau sunt puternic distorsionați, câmpul  $\overline{H}_{\text{F}}$  va avea o intensitate redusă și/sau o orientare nepotrivită, iar efectul de ecranare va fi mult diminuat.

în continuare, pentru simplitate, prin termenul *dispersie* se vor desemna toate fenomenele care duc la creşterea câmpului perturbator în spațiul protejat, față de cazul unui ecran din același material, cu aceeași grosime şi cu aceeaşi geometrie, la care toate problemele tehnologice sunt ignorate (ideal).

Din punct de vedere practic, atenuarea teoretică pe care o poate asigura materialul din care este făcut ecranul este mai puțin importantă decât influența aspectelor tehnologice. Acestea reduc mult atenuarea datorită creşterii dispersiei cauzate de suduri, îmbinări, fante, găuri.

**Discontinuităţile ecranului au în general un efect mai pronunţat asupra dispersiei câmpului magnetic decât asupra dispersiei câmpului electric.** 

în consecinţă, se va insista, în continuare, asupra metodelor de minimizare a dispersiei câmpului magnetic. în majoritatea cazurilor aceste metode sunt adecvate şi pentru minimizarea dispersiei câmpului electric.

Dispersia datorată unei discontinuități în ecran depinde, în principal, de următorii factori:

- 1. Dimensiunea liniară maximă a fantei;
- 2. Impedanţa de undă a câmpului perturbator;
- 3. Frecventa sursei de perturbatii.

Faptul că dimensiunea maximă şi orientarea fantei şi nu aria determină mărimea dispersiei poate fi cel mai uşor înţeles considerând circulația curenților turbionari. Acești curenți trebuie să poată circula nedistorsionati prin ecran, conform modului în care au fost induși de către câmpul incident. Dacă o discontinuitate în ecran îi fortează să circule pe o cale diferită, atenuarea este redusă. Cu cât abaterea de la traseul normal al curenţilor turbionari este mai mare, cu atât scăderea atenuării este mai mare. Fig.6.15 ilustrează modul în care discontinuităţile afectează circulaţia curenților induși prin ecran [40]. Fig.6.15a prezintă o porțiune de ecran fără discontinuităti și curenții induși în această porțiune. Fig.6.15b arată că o fantă dreptunghiulară distorsionează traseul curenţilor induşi şi produce astfel dispersia câmpului magnetic. Fig.6.15c prezintă o fantă de aceeaşi lungime cu cea din Fig.6.15b, dar mai îngustă. Se observă că efectul asupra circulației curentului este același ca în Fig.6.15b și în consecință dispersia va fi la fel de mare. în Fig.6.15d se prezintă un grup de mici găuri care distorsionează mult mai puțin curenții induși decât fantele din Fig.6.15b și Fig.6.15c, chiar dacă aria lor totală este la fel de mare; în consecintă dispersia va fi mai mică. Din exemplele de mai sus rezultă clar că un număr mare de găuri mici produce o dispersie mai mică decât o singură gaură mare având aceeaşi arie totală.

O fantă dreptunghiulară ca cea din Fig.6.15b sau Fig.6.15c formează o *antenă fantă.* O astfel de antenă, chiar dacă este foarte îngustă, poate cauza o dispersie considerabilă dacă este mai lungă decât  $\lambda/100$ . Îmbinările formează deseori astfel de antene fantă, foarte eficiente. Radiaţia maximă a unei antene fantă apare când lungimea ei este egală cu  $\lambda/2$ .

Pentru calculul câmpului generat de fante se găsesc foarte putine indicații în literatura de specialitate. Câmpul perturbator magnetic, perpendicular pe structură, se consideră în interiorul ecranului.

Se vor considera, în continuare, fante dreptunghiulare ale căror dimensiuni sunt mici în comparație cu lungimea de undă considerată. Totodată se consideră şi câmpurile electrice tangenţiale cunoscute [128]. Pentru fanta din Fig.6.16 se admite fie câmpul electric polarizat după direcția  $\vec{e}_a$  de forma:

#### 6. Metoda elementelor finite utilizată la studiul câmpului electromagnetic în regim permanent

$$
\vec{E}_a^i = b \cdot \cos\left\{\frac{\pi}{b} \cdot \left(\frac{(\vec{r} - \vec{r}_A) \cdot (\vec{r}_B - \vec{r}_A)}{b} - \frac{b}{2}\right)\right\} \cdot \vec{e}_a \tag{6.67}
$$

sau după o direcție  $\vec{e}_h$  de forma:

$$
\vec{E}_b^i = a \cdot \cos\left\{\frac{\pi}{a} \cdot \left(\frac{(\vec{r} - \vec{r}_a) \cdot (\vec{r}_b - \vec{r}_A)}{a} - \frac{a}{2}\right)\right\} \cdot \vec{e}_b \tag{6.68}
$$

reprezintă vectorul de localizare al unui punct în interiorul  $\vec{r}$ fantei.

reprezintă vectorii unitate ai marginilor fantei.  $\vec{e}_n, \vec{e}_n$ 

$$
\vec{e}_a = \frac{\vec{r}_D - \vec{r}_A}{a} = \frac{\vec{r}_C - \vec{r}_B}{a}
$$
\n(6.69)

$$
\vec{e}_b = \frac{\vec{r}_B - \vec{r}_A}{b} = \frac{\vec{r}_C - \vec{r}_D}{b}
$$
 (6.70)

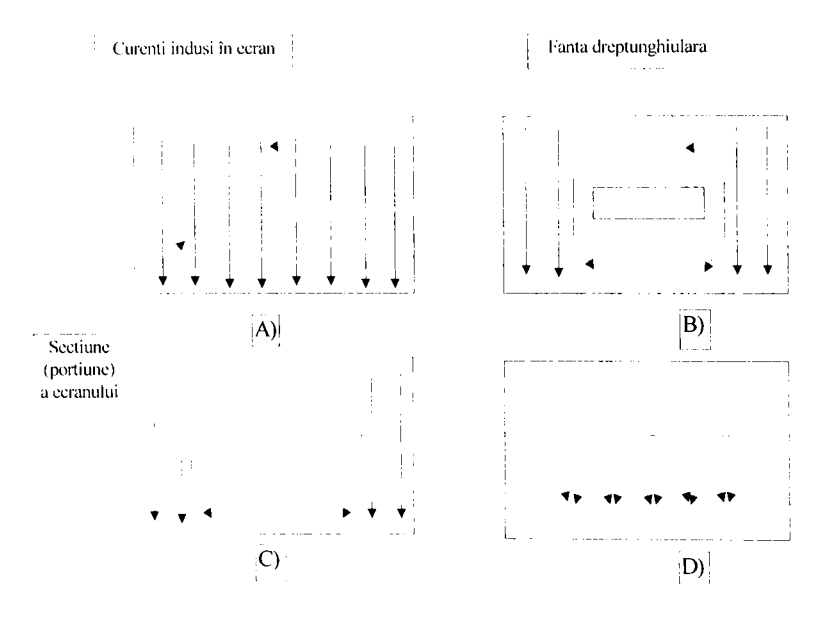

*Fig.6.15. Circulaţia curenţilor induşi prin ecran.* 

Se poate pleca de la câmpuri cu astfel de polarizare, datorită faptului că vectorii de câmp electrici vectoriali se pot descompune în componente ortogonale.

Pentru calculul câmpului electromagnetic în afara carcasei, se va considera în conformitate cu principiul de echivalență întreaga suprafață a carcasei (inclusiv zonele fantei) perfect conducătoare. Pe carcasă se aplică densități magnetice de curent de suprafață, care sunt identice cu componentele tangențiale ale câmpului electric date prin intermediul problemei originale. În această situatie în zonele fantei nu se găsesc decât

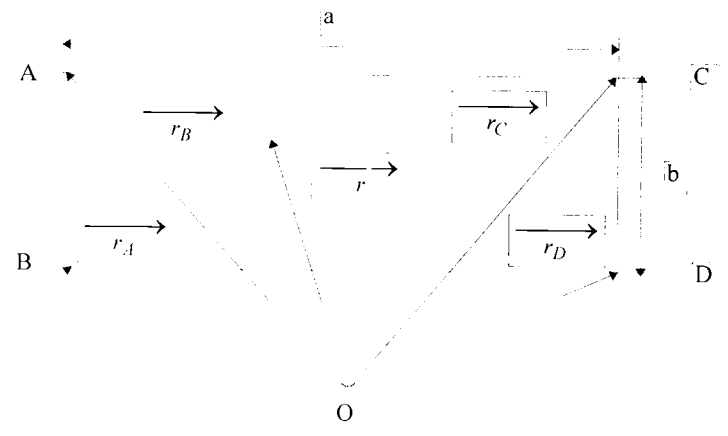

*Fi^. 6.16. Aperturâ drepliinghinlară.* 

densități magnetice de curent de suprafață, datorită faptului că intensitățile tangențiale electrice dispar într-un material perfect conducător.

Materialul din care este făcut ecranul trebuie să fie suficient de rigid pentru a preveni eventuale concavităţi între punctele de contact. Aceste concavități vor acționa fie ca antene fantă, fie ca ghiduri de undă, și pot produce efecte nedorite la anumite frecvente. Soluții posibile ar putea fi: utilizarea garniturilor conductive (gaskets), utilizarea garniturilor metalice (spring contact fmgers) etc.

Găurile mari (de exemplu pentru ventilaţie) trebuie obligatoriu acoperite cu plasă din sârmă de cupru sau materiale de tip fagure. Problemele mecanice și structurale sunt uneori rezolvate împărțind ecranul în mai multe compartimente; se obţine astfel o mai bună stabilitate mecanică și structurală, reducerea riscului concavităților, creșterea rigidităţii la fixarea capselor. De asemenea, este posibil ca în acest fel unele compartimente interioare să poată fi înconjurate de mai multe ecrane.

O parte din energia câmpului incident pătrunde în ecran şi se reflectă de pereții acestuia. Este posibil ca la anumite frecvențe ecranul să înceapă să se comporte ca o cavitate rezonantă. Intr-o cavitate rezonantă putem avea trei plane de oscilație. Modificând forma cavității se vor modifica reflexiile şi undele staţionare. Pentru prevenirea rezonanţelor cauzate de aceste reflexii se pot folosi materiale absorbante. Un ecran *prea bun* (cu pereti

aproape perfect conductori - de exemplu argintați) are șanse mai mari să rezoneze și să provoace astfel o puternică perturbație deoarece coeficientul de reflexie este mai mare,  $|p| \leq 1$ .

O modalitate obişnuită de a realiza găurile pentru ventilaţie constă în folosirea configurației din Fig.6.17. Figura prezintă o secțiune a ecranului

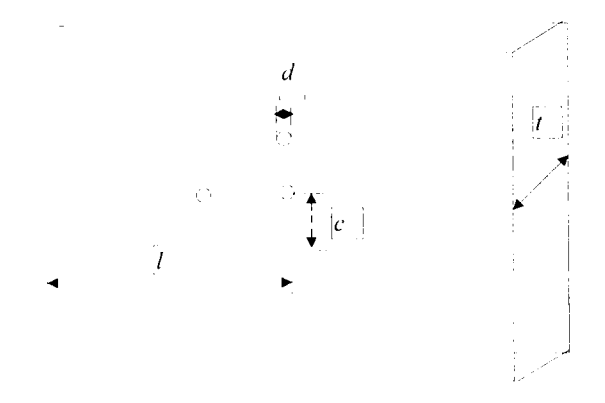

*Fi'f!,. 6.17. Găuri pentru veniilalie.* 

conținând o suprafață pătrată cu găuri rotunde. Diametrul unei găuri este  $d$ , distanța între centrele găurilor este c, latura suprafeței găurite este  $l$ , iar grosimea ecranului este *t*. Pentru o astfel de configurație atenuarea câmpului magnetic este [41]:

$$
S = 20 \log \frac{c^2 l}{d^3} + 32 \frac{t}{d} + 3.8 \quad \text{[dB]}
$$
 (6.71)

Această atenuare reprezintă plusul de atenuare care se obţine folosind suprafaţa găurită, comparativ cu situaţia în care am fi făcut în ecran o singură gaură pătrată de suprafaţă /x/. Relaţia **(6.71)** se aplică dacă *d<X/2n*  și arată că atenuarea este independentă de frecventă. Dacă suprafața găurită este dreptunghiulară, cu dimensiunile  $l_1$  și  $l_2$ , se poate folosi în ecuația **(6.71)**  $l = \sqrt{l_1 \cdot l_2}$ . Primul termen din ecuația **(6.71)** reprezintă dispersia prin găuri în cazul unui ecran subțire. Al doilea termen reprezintă un factor de corecție care ține cont de grosimea ecranului, tratând fiecare gaură ca un ghid de undă sub frecvenţa de tăiere [40]. în relaţia **(6.71)** s-au presupus perforații circulare.

Pornind de la teoria prezentată anterior se vor realiza o serie de analize Quickfield cu ajutorul cărora se vor putea urmări câmpurile  $\bar{B}$ ,  $\bar{H}$ într-un punct de monitorizare aflat în zona spaţiului protejat al ecranului. Câmpul sursă perturbator se află în interiorul ecranului cu fante. Spațiul din exteriorul ecranului se consideră spațiul protejat. Modelele utilizate sunt cele prezentate în paragraful 6.6 pentru ecranul cilindric laminat dublu strat, cupru interior şi fier exterior şi pentru ecranul dreptunghiular plan paralel laminat dublu strat, cupru interior şi fier exterior. Analiza se realizează atât la frecvențe joase (de ex. 60 Hz), cât și la frecvențe înalte (de ex. 1 MHz).

Totodată prin intermediul acestor analize se vor putea scoate în evidenţă anumite avantaje sau dezavantaje ale unor anumite forme, respectiv, materiale folosite în realizarea unor ecrane.

Cu ajutorul acestor analize se vor putea realiza şi altele, doar prin simpla modificare a proprietăților din care este realizat ecranul. În cadrul analizei cu ajutorul metodei de elemente finite s-a ţinut cont de proprietatea de simetrie şi de repetitivitate a structurilor.

In cadrul Fig.6.18 se urmăreşte analiza **MEF** pentru o structură cilindrică dublu strat, care prezintă o singură fantă. Studiul se efectuează la joasă şi înaltă frecvenţă. Valorile pentru *B* şi //, ce apar în aceasta situaţie, în punctul de monitorizare considerat pe partea ecranului unde este plasată fanta, sunt mult mai mari decât în situația în care ecranul cilindric dublu strat este fără fantă. O dată cu creșterea frecvenței, se observă o creștere mai accentuată a valorilor  $\bm{B}$  și  $\bm{H}$  în punctul de monitorizare . Deci, datorită fantei eficacitatea ecranării scade considerabil, scădere ce se accentuează și datorită creșterii frecvenței. Datorită creșterii frecventei, permeabilitatea ecranului scade, ceea ce se observa în Fig.6.18.b prin creşterea intensităţii câmpului magnetic în stratul de cupru.

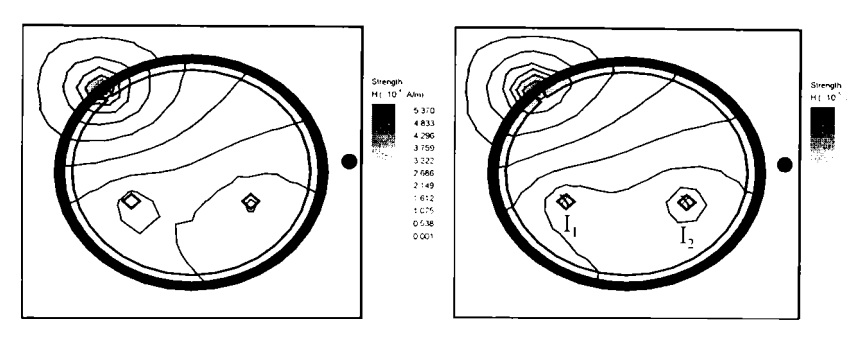

*Fig.6.18. a Ecran cilindric dublu strat Fe exterior-Cu interior cu o singura fantă, la joasă frecventă.* 

*Fig.6.18.h Ecran cilindric dublu strat Fe exterior-Cu interior cu o singură fantă, la înaltă frecventă.* 

în Fig.6.19 se ilustrează un model cu o fantă globală mare.

2173<br>1.630<br>1.087<br>0.544

### **6. Metoda elementelor finite utilizată la studiul câmpului electromagnetic în regim permanent**

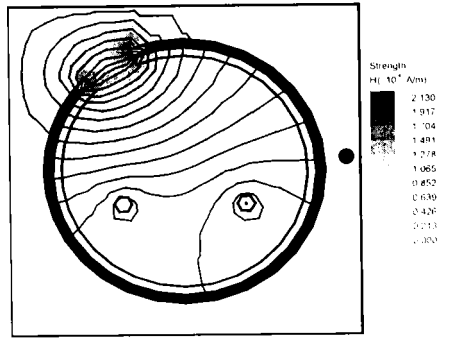

*Fi^.6.19.a Ecnm cilindric dublu sînit Fc cxicrior-Cu inferior cu o fanta cchivalcnlă cu patru fante, la joasă frccvcntd.* 

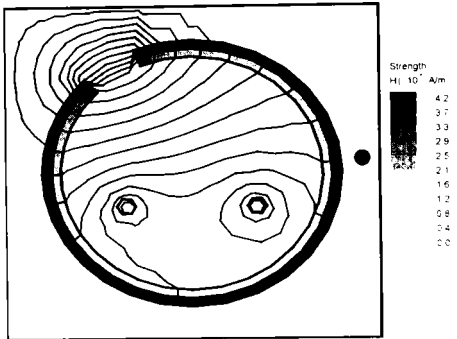

*Fii^. 6.19. h Ecran cilindric dublu strat Fe cxterior-Cu interior cu o fantă echivalentă cu patru fante, la înaltă frecventă.* 

în Fig.6.20 se prezintă un ecran identic cu cel anterior, numai că de această dată ecranul prezintă 4 fante. Valorile *B, H* cresc foarte mult faţă de situaţia anterioară, ceea ce era şi de aşteptat. Datorită numărului crescut

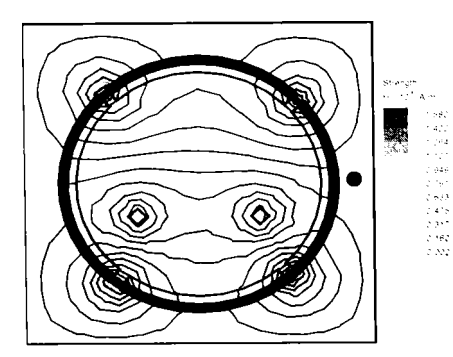

*joasă frecventă. înaltă frecvou^ă.* 

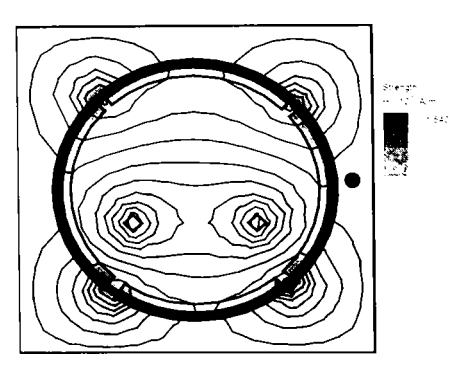

**6.***20. a Fcran cilindric dublu strat 6.20. b Ecran cilindric dublu strat Fe exterior-C^u interior cu patru faiite. la Fe exterior-Cu interior cu patru fante, la* 

al fantelor și al creșterii frecvenței, eficacitatea ecranării a scăzut considerabil fată de situația anterioară.

Se constată că valorile eficacității ecranării obținute în această situație sunt mai mari decât în situația anterioară, deci se poate concluziona că se preferă un ecran cilindric cu patru fante mici, în locul unui ecran cu o singură fantă mare.

În Fig. 6.21 se prezintă un ecran dreptunghiular dublu strat cu o fantă.

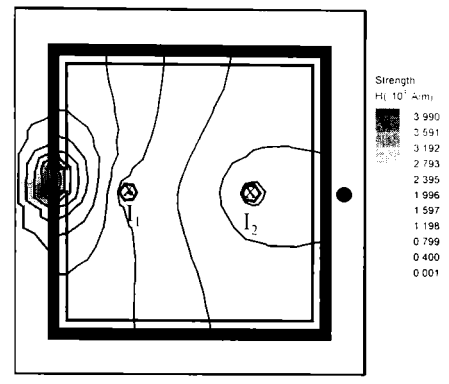

*Fig. 6.21. a Ecran dreptunghiular cluh/u strat Fe exterior-Cu interior cu o singur ct fantă. Ia joasa frecventă.* 

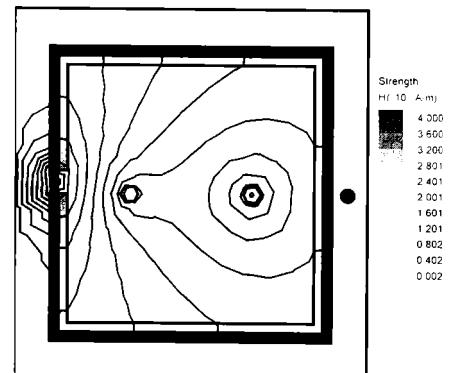

*Fig. 6.21. a Ecran dreptunghiular duhlu strat Fe exterior-Cu interior cu o singură fantă, Ia înaltă frecventă.* 

Rezultatele, care se obtin sunt asemănătoare cu cele obtinute la ecranul cilindric dublu strat. Eficacitatea ecranării față de situația fără fantă de la joasă frecvență a scăzut considerabil, iar o dată cu creșterea frecventei se observă o scădere mai accentuată a eficacităţii ecranării. Câmpul magnetic armonic la ecranul cilindric fară fante este determinat şi prin intermediul programului **armcampf.m** realizat în **MATLAB,** aflat în Anexa III. Valorile obtinute pentru  $H$  sunt apropiate de cele obtinute prin **MEF**, acestea conducând la valori aproximativ egale ale eficientei ecranării.

Valorile cele mai mici pentru *SE* sunt prezentate, atât pentru ecranul cilindric dublu strat, cât şi pentru cel dreptunghiular în Tabelul 6.5.

#### **6. Metoda elementelor finite utilizată la studiul câmpului electromagnetic în regim permanent**

*Tabelul 6.5. Valorile SE pentru ecranul cilindric ,si dreptunghiular cu două straturi, strat interior cupru, strat exterior fler, în punctul de monitorizare, unde H* prezintă valoare cea mai mare. *cu r^=35mm, a=c=80mm.* 

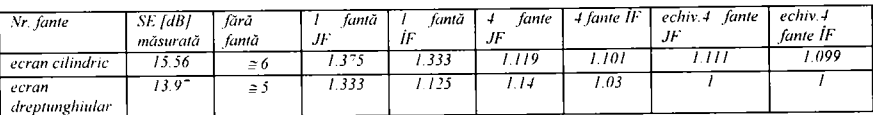

Modul de variaţie în domeniul (1^1000 MHz) a eficacităţii ecranării este prezentat în Fig.6.22. pentru ecranul laminat cilindric cu două straturi.

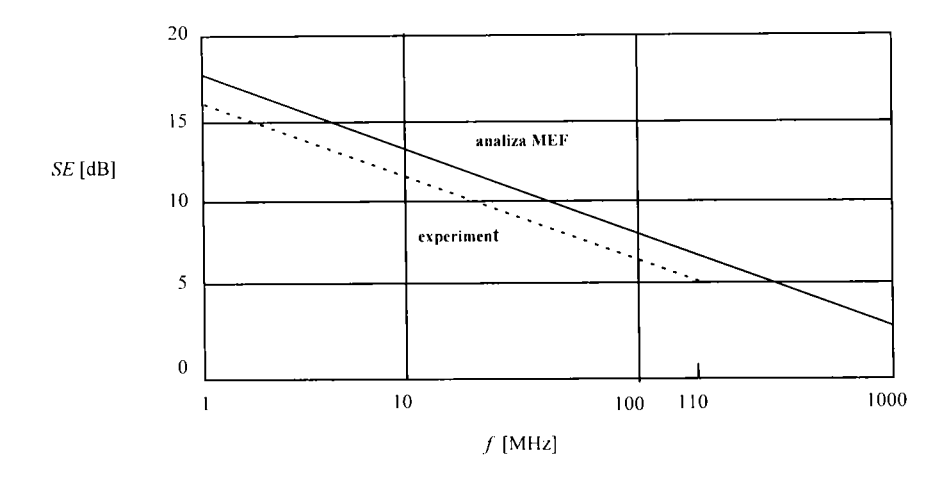

*Fig.6.22. Modul de variaţie a eflcacitătii ecranării cu frecvenţa (analiza MEF şi experimental).* 

Variaţia eficacităţii ecranării va deveni mai semnificativă atunci când distanţa între câmpul sursă perturbatoare şi ecran va avea valori mai mari sau dacă frecvenţa va creşte în domeniul GHz-ilor.

în cadrul acestui paragraf autoarea realizează simulările MEF ale ecranelor laminate dublu strat cilindrice şi dreptunghiulare, cu fante.

# **6.9 ECRANAREA REALIZATĂ SUB FORMĂ DE GRILAJE**

### **6.9.1 Concepţia unei reţele de pământare**

După cum se ştie clădirile necesită prize de pământ pentru o bună izolare. În capitolul de față se pune problema realizării unei rețele de pământare optime.

Pentru realizarea unei bune rețele de pământare [22], [114] nu este necesară forarea cu mare osteneală până la mare adâncime. Chiar dacă aceasta a fost realizată astfel, echipotențialitatea zonei nu se îmbunătățește din această cauză. Pentru a îmbunătăți o rețea de pământare este suficient să se aplice câteva reguli, care se consideră validate prin experientă.

În cadrul acestui subcapitol se prezintă două modalități de concepere a retelei de pământare, și anume cu bară verticală, respectiv, cu bandă sau cablu orizontal. Avantajul barei îl reprezintă o suprafaţă redusă pe care acesta o foloseşte, bara se adaugă uşor şi asigură o coroziune lentă. Avantajul decisiv al centurii, respectiv benzii îl reprezintă contribuția acesteia la echipotențialitatea zonei în cadrul căreia este realizată rețeaua.

Un conductor se poate pământa vertical (bară) sau orizontal (o centură). Bara prezintă o rezistență aproximativ de două ori mai redusă decât cea a unui conductor orizontal. Se preferă totuşi conductoarele orizontale pentru că acestea contribuie mai bine la echipotenţialitatea zonei.

Conductoarele pământate se pot spația la cel puțin 20cm față de alte canalizări metalice pentru limitarea vitezei de coroziune între metale diferite. În cazul în care se utilizează conductoare cu secțiune rotundă, suprafața acestora trebuie să fie de minim 50mm<sup>2</sup> pentru a nu se coroda atât de repede. O teacă de plumb reduce viteza de coroziune. Se poate utiliza şi un conductor plat de aceiaşi secţiune. Se preferă utilizarea unui conductor plat în locul unui conductor cu sectiune rotundă de același volum, pentru că la pret comparabil conductorul plat prezintă o suprafață de contact mult mai mare cu solul. O secțiune de cablu din cupru de suprafață 35 mm<sup>2</sup> este suficientă pentru a nu se topi cablul sub şocul unui trăznet direct de foarte mare amplitudine.

Un cablu pământat trebuie plasat la o adâncime suficient de mare pentru a nu îngheta. Adâncimea plasării cablului trebuie să fie de cel putin Im. Reteaua de cabluri trebuie acoperită de teren arabil de rezistivitate redusă și nu de resturi de materiale de construcții, care sunt prea mari pentru a asigura un contact intim cu suprafaţa conductoarelor pământate.

Racordurile între cablurile pământate sunt fie lipite sau sudate. Nu se vor folosi conexiuni strânse datorită faptului că coroziunea crește rezistența lor în timp. Tehnica lipirii prin aluminoterapie [22], [114], [115] este cea mai recomandată. Racordarea rețelei de pământare pe fier-beton, cu armături sub formă radială este preferabilă. Dacă nu se poate săpa un transeu la periferia construcției pentru depunerea centurei de împământare, atunci este posibil ca rețeaua de pământare să fie inclusă în cadrul retelei radiale din beton. Rezistivitatea unui amestec format dintr-un volum de ciment la trei de nisip este aproximativ egală cu 150 $\Omega$ m. Această valoare este comparabilă cu rezistivitatea mijlocie a unui sol foarte bun, ceea ce înseamnă un sol de o rezistivitate redusă. Armătura radială din fier a unei structuri din beton armat poate să fie folosită cu succes în cazul în care sectiunea retelei este de cel putin 50mm<sup>2</sup>.

**Pentru a ameliora echipotenţialitatea zonei se recomandă o reţea pământată cu ochiuri sub formă de grilaj**. În cazul în care construcția se atlă pe o suprafaţă redusă, de exemplu lOm' este suficientă o centură simplă. în cazul în care, se consideră construcţii noi de suprafaţă mare la sol, se recomandă un grilaj de conductoare pământate după o grilă de dimensiuni 10xl5m. Centura de pământare este necesar să fie făcută accesibilă prin intermediul a numeroase bare de pământare, numite şi *borne sau plăci de pământare.* Aceste puncte de racord se instalează de-alungul centurii de pământare, pământare îngropată în periferia clădirii. Distanţa dorită între barele de pământare nu trebuie să depăşească 20m. Această recomandare se aplică chiar și pentru clădirile de suprafață mare. O centură de masă accesibilă în mod direct, la adăpost faţă de coroziune prezintă un dublu avantaj , datorită faptului că centura împământată este legată de jur împrejur şi de bornele de pământare.

Dispunând de un mare număr de bare de pământare, acestea permit să se racordeze uşor şi în multe puncte reţeaua de masă la reţeaua de pământare. Se preferă racordarea sistematică la pământ a conductoarelor vecine barelor de pământare, chiar dacă acestea sunt legate deja la pământ: şarpantă, canat, teci metalice, ţeavă, şină etc.

Dacă se dorește mărirea suprafeței de contact a retelei de pământare cu solul, atunci se pot adăuga conductoare sub formă de *tije.* Rolul acestor conductoare plasate sub formă de raze este de a evacua curenții departe de zona protejată. Poziţiile optime ale acestor conductoare sunt colţurile clădirii şi punctele de legătură între conductoarele ce coboară şi centura de pământare. Este practic inutil să se adauge o bucată de tijă, dacă unghiul în raport cu conductoarele vecine este mai mic de 60°. Astfel trei conductoare

într-un colţ sau două pe o latură a clădirii sunt suficiente. Lungimea fiecărei tije se stabilește în funcție de rezistența căutată și de rezistivitatea solului.

În cadrul unui sol de rezistivitate corectă ( $\approx$ 100 $\Omega$ m) o lungime de lOm a tijei este convenabilă. Aceste conductoare trebuie să fie de aceiaşi natură ca centura de pământare. Pentru zone de dimensiuni mari, cu centură de pământare de perimetru mare nu sunt necesare aplicarea tijelor.

### **6.9.2 Ecranarea magnetică optimă cu ajutorul unei structuri sub formă de grilaje**

In Fig. 6.23 se prezintă vederea de sus a unei structuri de ecranare

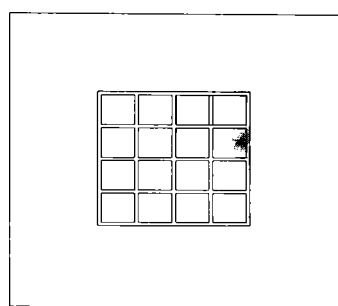

*Fig. 6.23 Vedere de sus a unui grilaj din fier pe suport pământ având ochiuri de dimensiune lOmxlOm.* 

sub for  $g_{\alpha}$ . Ecranul este realizat and fier. Ochiurile grilajului au o dimensiune de lOmxlOm. Câmpul magnetic sursă perturbator S, cu incidentă normală se consideră deasupra structurii. Structura se reprezintă pe dimensiunile  $x \in [-50, 50]$ m și  $v \in [0,100]$ m. În toate situațiile privitoare la grilaje se tine cont de principiul simetriei și a repetitivităţii. în Fig.6.24.a se ilustrează un gili u bare 'e profil 'rep'unghiular din fier în secţiune, cu câmp magnetic exterior perturbator, la joasă frecvență. Comparativ în Fig.6.24.b se prezintă aceiaşi structură,

dar la înaltă frecvenţă. Prin intermediul analizei **MEF** se poate determina valoarea intensității magnetice  $H$  în spațiul protejat din dreapta grilajului.

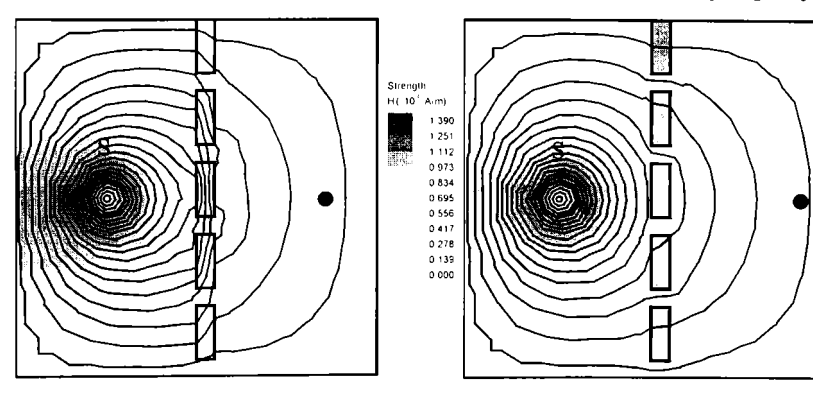

*Fig. 6.24. a Grilaj cu bare de profil dreptunghiular din fier, cu câmp magnetic exterior perturbator, la joasa frecventă.* 

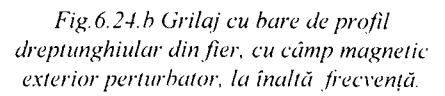

 $(10^{11}$ 

de monitorizare  $\bullet x=60, y=55$ . La înaltă frecventă, față de situația de la joasă frecvență, se constată că valoarea intensității magnetice este mult mai mare. Acest aspect conduce la scăderea eficacității ecranării, precum și la scăderea permeabilității materialului din care este realizat grilajul. În mod similar, se realizează în Fig.6.25 studiul ecranelor grilaj cu sectiune circulară. Concluziile, care se obtin in această situație, sunt similare celor obtinute anterior în cazul grilajului dreptunghiular.

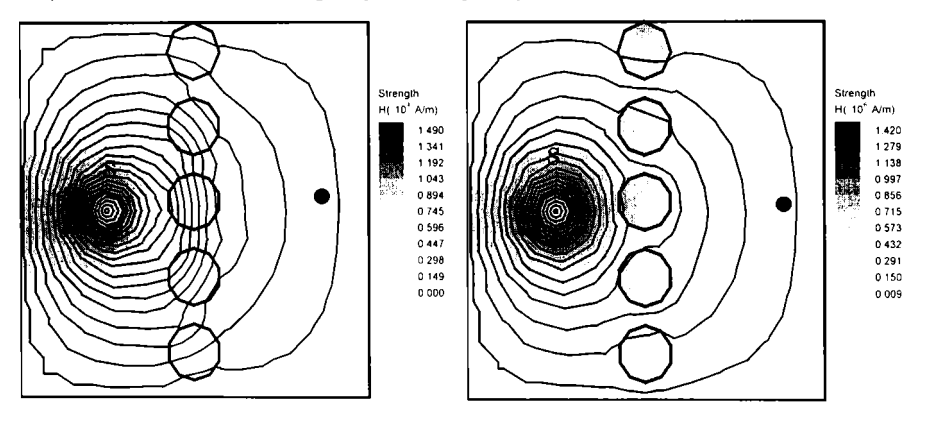

*Fi^. 6.25. a Grilaj cu hare ele profil circular Fig. 6.25. h Grilaj cu bare de profil circular din fier, cu câmp magnetic exterior din fler, cu câmp magnetic exterior*  perturbator, la joasă frecvență. *perturbator, la înaltă frecvență*.

În Tabelul 6.6 se prezintă comparativ valorile eficientei ecranării la cele două tipuri de grilaje prezentate, atât la joasă frecvență, cât și la înaltă frecventă.

| Tipul grilajului      | La joasă frecventă (60 Hz) | Inaltă frecvență (10MHz) |  |  |  |
|-----------------------|----------------------------|--------------------------|--|--|--|
|                       | SE IdB1                    | SE [dB]                  |  |  |  |
| Grilai circular       | 19.97                      | 14.98                    |  |  |  |
| Grilaj dreptunghiular | 20.37                      |                          |  |  |  |

*Tabelul 6.6. Eficienţa ecranării în cazul unei structuri de tip grilaj.* 

Din evaluarea figurilor prezentate mai sus şi a Tabelului 6.6 se poate observa, că se preferă utilizarea grilajului dreptunghiular în locul celui circular. Această alegere se datorează faptului că, eficacitatea ecranării obtinută cu acest tip de grilaj este mai bună. La ambele tipuri de grilaje se observă scăderea eficienţei ecranării la frecvenţe mai ridicate.

Din analiza rezultatelor numerice, se poate observa că apar emisii evidente (creșterea foarte mare a lui  $H$ , în punctul de monitorizare) în jurul

frecvenței de rezonanță a fiecărei structuri. Fenomenul de radiație se poate însă observa cu uşurinţă şi la frecvenţe mai joase. Cu cât structura are ochiuri mai mari cu atât fenomenul de radiație este mai ușor de observat. De aceea, pentru a se putea reduce radiaţiile nedorite, este necesar să se utilizeze structuri cu ochiuri cât mai mici.

In concluzie, se poate spune că **programele model, realizate mai sus de autoare, se pot utiliza pentru testarea şi verificarea mai multor tipuri de grilaje cu proprietăţi de material şi surse perturbatoare diferite.** 

### **6.10 DEGRADAREA ECRANELOR ÎN PREZENŢA CONDUCTOARELOR EXTERNE**

### **6.10.1 Aspecte generale**

Atunci când un conductor extern se află plasat în apropierea unei aperturi, apertură ce se află plasată într-un ecran, cantitatea de energie prin cuplaj ce ia naştere prin intermediul acestor aperturi va creşte foarte mult. Lucrările întâlnite în cadrul literaturii de specialitate [67], [66] s-au referit până acum doar la geometrii, care se consideră mici în comparație cu lungimea de undă de interes și la lucrări ce se referă la metoda diferentelor finite. în cadrul acestui paragraf problema se va extinde apelând **lametoda elementelor finite,** soluţiile oferite de această metodă crează posibilitatea studierii **unor structuri cu geometrii mult mai mari.** în continuare se vor studia şi analiza o serie de geometrii.

în cadrul echipamentului electronic ce necesită ecranare, este necesară asigurarea diferitelor forme şi mărimi ale aperturilor pentru răcire sau pentru accesul la componentele interne ale sistemului. în apropierea acestor aperturi se găsesc în general materiale conductoare cum ar fi cabluri I/O şi legături montante. Se ştie că poziţia cablurilor I/O este critică în timpul testărilor **CEM** [67]; totodată s-a observat că poziţionarea cablurilor în apropierea aperturilor din ecran au dat naştere la nivele de emisie crescute.

Pentru a se putea proiecta ecrane, care să lucreze corect în prezenţa unor conductori externi, este important să se înţeleagă modul în care interacționează conductoarele cu aperturile din ecran.

în lucrările realizate în literatura de specialitate [67], [66] performanțele unui ecran se evaluează prin separarea funcțiilor ecranării în patru categorii: eficacitatea ecranării, atenuarea câmpului  $\overline{E}$ , atenuarea câmpului  $\overline{H}$  si impedanta de suprafață. Fiecare funcție se evaluează separat utilizând aproximări cvasistatice. Din păcate aceste aproximări se limitează la arii mici ale ecranului şi la cazuri simple, în cadrul cărora nu putem avea decât un singur mecanism de cuplare.

în studiul de faţă se va folosi un program bidimensional Quickfield, care nu are limitările codurilor cvasistatice. Cu ajutorul tehnicilor ce se bazează pe metoda elementelor finite se pot calcula cuplajele electromagnetice. Dezavantajul metodei îl reprezintă un timp de calcul mai lung şi o limită superioară a modelului geometric impusă de memoria existentă a calculatorului.

Implementarea modelelor mai complexe nu reprezintă o dificultate cu ajutorul programului Quickfield.

### **6.10.2 Modele geometrice**

Toate cazurile studiate în cadrul acestui paragraf utilizează acelaşi model geometric de bază. O sursă externă se consideră localizată sub un ecran şi un conductor extern se află localizat deasupra. Mai multe puncte de monitorizare se consideră localizate deasupra conductorului extern sub forma unui arc de cerc (Fig.6.26).

Pentru toate modelele se va utiliza aceiaşi structură ecran-apertură. Nouă găuri pătrate, fiecare având latura de 6mm, sunt aranjate trei câte trei si plasate în centrul plăcii metalice Fig.6.26 (vedere de sus și sectiunea domeniului de calcul). Datorită faptului că ecranul se întinde de-alungul întregului domeniu computațional, numai energia ce trece prin aperturi se poate cupla cu conductorul extern.

Unul din avantajele utilizării instrumentelor modelatoare este posibilitatea studiului efectelor conductoarelor externe fară ca acestea să fie afectate de influenţa surselor reale. Acest lucru este posibil prin impunerea unei *pseudo surse.* O pseudo sursă se crează prin impunerea câmpurilor, echivalente cu cele generate de un curent printr-un cablu, în mod direct în domeniul computaţional, fară a mai fi necesar să se utilizeze un conductor pentru modelarea cablului. Acest aspect elimină rezonanţele asociate cu sursa şi efectele mutuale faţă de sursă. Sunt totuşi situaţii în care se doresc efectele de cuplaj ale sursei. în acest caz sursele se includ ca şi conductoare de dimensiuni adecvate.

Tehnica de calcul corespunzătoare metodei elementelor finite este rapidă din punct de vedere computațional și cu ajutorul ei se pot examina o multitudine de variaţii ale modelului.

### **6. Metoda elementelor finite utilizată la studiul câmpului electromagnetic în regim permanent**

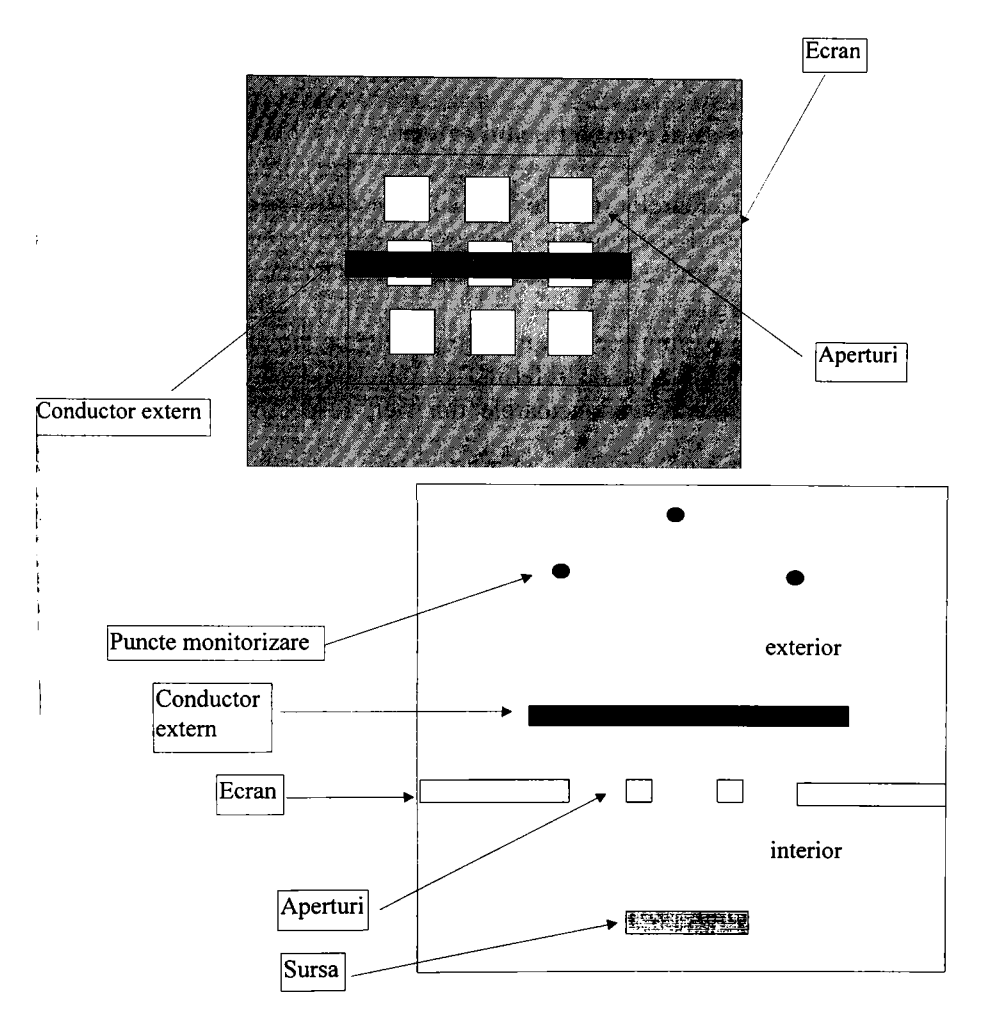

*Fig.6.26. Vedere de sus şi secţiunea domeniului de calcul* 

**Un asemenea studiu permite evaluarea erorilor ce apar în cadrul măsurărilor pentru câmpul electromagnetic radiat din cauza schimbării poziţiei diverselor cabluri adiacente echipamentului.** 

**O serie de simulări se pot realiza pentru fiecare variabilă examinată. Variaţiile studiate includ efectele lungimii conductorului extern, spaţierea faţă de ecran şi interacţiunile între diferitele surse şi conductoare externe. Cazurile prezentate în continuare devin progresiv tot mai complicate şi mai** 

reprezentative pentru problemele de cuplaj real, ce pot apare în timpul proiectării sistemelor.

### **6.10.2.1 Modelul** *lungime* **al conductorului extern**

Lungimile conductoarelor testate în cadrul acestui paragraf sunt: 40mm, 60mm. în timpul examinării efectelor lungimii conductoarelor externe, lățimea conductorului se menține constantă. O sursă se plasează destul de departe de ecran.

Initial se rulează o simulare fără nici un conductor din fier prezent, simulare care devine simularea de referintă pentru simulările în cadrul cărora se iau în considerare conductoarele din fier, respectiv cupru de diferite lungimi.

#### **6.10.2.2 Modelul** *cuplare* **al sursei**

Atunci când sursa este localizată în apropierea ecranului nu se poate ignora cuplajul direct ce poate lua naștere. Se modelează două poziții pentru sursă, iar simulările se execută cu şi fară conductor prezent. Situatiile care se urmăresc sunt următoarele: sursa în poziție inițială, depărtată față de ecran și sursa în poziție mai apropiată față de ecran.

#### **6.10.3 Rezultate modelate Quickfield**

Se urmăreşte intensitatea câmpului magnetic în punctele de monitorizare pentru toate situatiile prezentate mai sus. Numărul punctelor de monitorizare se minimizează, astfel încât să se poată obţine doar vârfurile nivelelor de emisie. Totodată se determină variația intensității câmpului magnetic în cele trei puncte de monitorizare de următoarele coordonate: MON 1(25,80), MON2(50.95), MON3(75,80). Se consideră valoarea cea mai mare obţinută în unul din aceste trei puncte şi se calculează eficacitatea corespunzătoare ecranului perforat. In Fig. 6.27 se ilustrează modelul **MEF,** corespunzător structurii prezentate mai sus.

La frecvente joase (de ex.60Hz) conductorul se consideră realizat din fier. La frecvenţe înalte (de ex.lMHz) acesta poate fi din orice material. Conductorul se consideră neparcurs de curent. In această situaţie conductorul va avea efect suplimentar de atenuare. Practic, acesta contribuie la îmbunătățirea eficienței ecranării plăcii de ecran perforate, ceea ce se poate constata şi cu ajutorul Tabelului 6.7, în care se observă

creşterea eficienţei ecranării o dată cu plasarea conductorului deasupra plăcii perforate, chiar deasupra fantelor, acoperind astfel o parte a aperturilor existente în ecran.

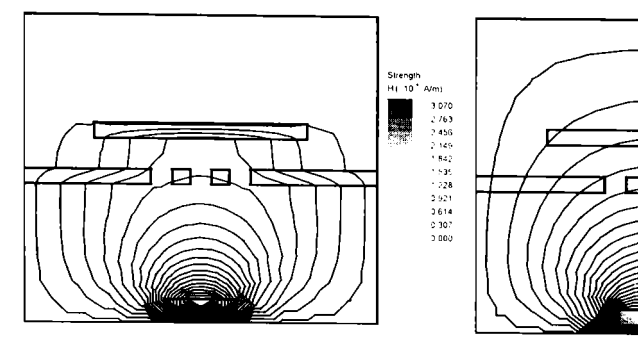

*Fig. 6.2 7. a. Ecran perforat cu conductor 6()mm, sursă depărtatei, la frecvenţe joase.* 

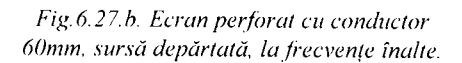

Studiul se continuă în Fig.6.28 cu prezentarea structurii anterioare, în cadrul căreia sursa se va considera apropiată. Examinând rezultatele obţinute pentru *H* în punctele de monitorizare din spaţiul protejat se constată că aceste valori sunt mai mari decât în situaţia precedentă. Acest fapt se datorează poziției sursei, care în această situatie este mai apropiată de placa de ecran perforată, decât în situația precedentă. Se constată o scădere a eficienţei ecranării faţă de modelul anterior. In cadrul Tabelului 6.7 aceste valori scăzute ale eficienței ecranării sunt mentionate.

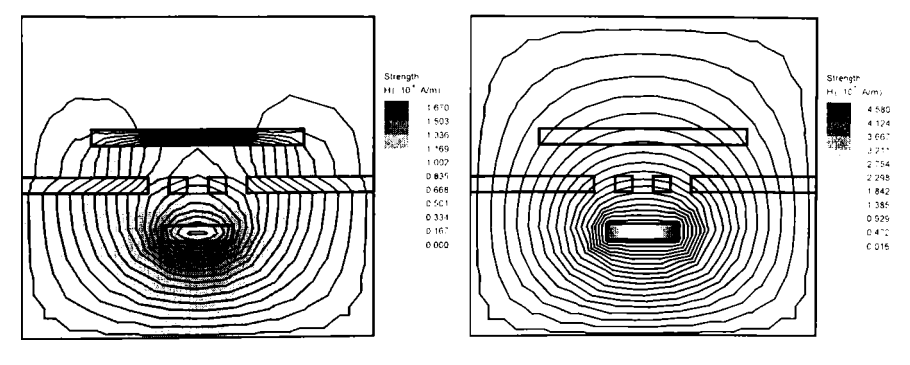

*Fig. 6.28. a. Ecran perforat cu conductor Fig. 6.28. h. Ecran perforat cu conductor 6()mm, sursă apropiată, la frecvenţe joase. 6()mm, sursă apropiată, la frecvenţe înalte*  Modelele ilustrate în continuare în Fig.6.29 se referă la situaţia iniţială din Fig.6.27, doar că în aceste exemple lungimea conductorului va fi mai mică. Această structură a conductorului va conduce la scăderea

2.509

 $2291$ <br>1673  $1.255$  $0.837$  $0.420$  eficienței ecranării atât la frecvențe joase, cât și la cele înalte. Tabelul 6.7 ne indică valorile pentru eficiența ecranării și în această situație.

| Poziția   | SE[dB] | SE[dB] | Poziția   | SE[dB] | SE[dB] | Poziția          | SE[dB] | SE[dB] |
|-----------|--------|--------|-----------|--------|--------|------------------|--------|--------|
| sursei.   | ЛF     | ÎF     | sursei.   | JΕ     | ĨF     | SUFSCI.          | ЛĖ     | ÎF     |
| lungime   |        |        | lungime.  |        |        | lungime          |        |        |
| conductor |        |        | conductor |        |        | conductor        |        |        |
| fără      |        |        | conductor |        |        | conductor        |        |        |
| conductor |        |        | $60$ mm   |        |        | 40 <sub>mm</sub> |        |        |
| sursa     | 41.13  | 35.5   | sursa     | 52     | 45.89  | sursa            | 46.03  | 45.82  |
| depărtată |        |        | depărtată |        |        | depărtată        |        |        |
|           |        |        |           |        |        |                  |        |        |
| sursa     | 17.90  | 16.66  | sursa     | 28.96  | 26.94  | sursa            | 23.25  | 22.95  |
| apropiată |        |        | apropiată |        |        | apropiată        |        |        |
|           |        |        |           |        |        |                  |        |        |
|           |        |        |           |        |        |                  |        |        |

*Tabelul 6. Eficienţa ecranării la ecranele perforate.* 

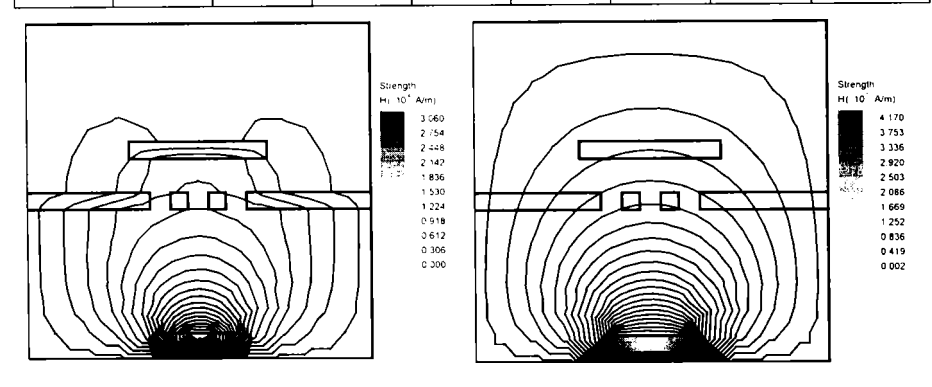

*Fig.6.29.a. Ecran perforat cu conductor 40nmt sursa apropiată, la frecvenţe joase.* 

*Fig.6.29.h. Ecran perforai cu conductor 40mm, sursă apropiată, la frecvenţe înalte.* 

Comparând cu ajutorul Tabelului 6.7 situaţiile analizate anterior cu modelul fară conductor deasupra plăcii de ecran perforate, care se consideră model de referintă, se constată că se modifică distribuția câmpului și apar erori suplimentare, care nu asigură reproductibilitatea.

In Fig.6.30 se prezintă un caz particular la înaltă frecvenţă, în care

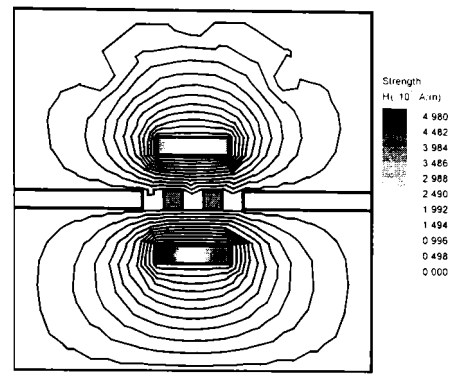

*Fig.6.30. Ecran perforat cu conductor .y/ sur.să plasate la distantă egală faţă de ecran.* 

 $A^{4a}$  sursa  $a^*$   $i$  conductorul set consideră din cupru, la aceeaşi distanţă faţa de placa de ecran perforată și parcurse de curenți de sens opus. Evaluând modelul din Fig.6.30 cu ajutorul analizei **MEF**  se constată câ în zona conductorului câmpul va fi aproximativ zero. Curenţii, care parcurg sursa, respectiv conductorul creează câmpuri de sensuri contrare, care conduc în anumite părti din zona conductorului la valori apropiate de zero.

în cadrul acestui paragraf autoarea realizează modelele soft **MEF**  pentru ecranul perforat în prezenţa conductoarelor externe. Analizează modul de comportare al acestora în diferite situaţii întâlnite în practică şi concluzionează că la înaltă frecvență eficacitatea ecranării scade, iar în prezența conductoarelor lungi, acestea vor avea un efect suplimentar în îmbunătățirea eficienței ecranării structurii ecranului perforat.

În cazul în care sursele de monitorizare sunt apropiate variațiile sesizate ale intensității câmpului magnetic vor fi mai mari decât în situația în care sursele de monitorizare sunt mai depărtate.

## **6.11 METODA ELEMENTELOR FINITE APLICATĂ LA MODELAREA PERTURBATIILOR CIRCUITE IMPRIMATE**

Problema cuplajului între liniile de transmisie (LT) este esențială în proiectarea cablajelor pentru circuite logice de mare viteză (Schottky, ECL, GaAs) şi în proiectarea layout-ului circuitelor VLSI (în special al celor de tip wafer scale integration). Multe din programele recente de trasat cablaje includ şi subrutine de evaluare a reflexiilor, a întârzierilor de propagare şi a cuplajelor parazite (de exemplu, modulele *Polaris* şi *Signal Integrity Analysis* în **SPICE).** 

în cazul circuitelor analogice, mai cunoscute sunt aplicaţiile utile ale cuplajelor între LT: cuplorul direcţional cu LT şi transformatorul de bandă largă cu LT. Totuşi în multe cazuri, cuplajele parazite între LT, în regim permanent sinusoidal sau în regim tranzitoriu, pot fi extrem de supărătoare şi trebuie studiate.

Cuplajul parazit reprezintă transferul nedorit de energie din circuitul 1 (perturbator) în circuitul 2 (perturbat). Cuplajul între LT este un cuplaj ce nu poate fi redus la cuplajele cunoscute, din JF: galvanic, capacitiv, inductiv, având caracteristici specifice. Dacă linia perturbată este pasivă, pot apare două situaţii:

- 1*. cuplaj tare:* atunci când semnalul perturbator, apărut în linia 2, datorită cuplajului cu linia 1, este suficient de mare pentru a perturba la rândul său linia 1, activă.
- 2. *cuplaj slab:* atunci când semnalul perturbator, apărut în linia 2 este suficient de mic pentru a se putea neglija influenta liniei 2 asupra liniei 1, active.
- **Cazul cel mai general de abordare a cuplajelor între LT este cazul a**   $(n+1)$  linii cuplate. Din punct de vedere matematic, tratarea se face matricial, avându-se în vedere un spațiu vectorial  $n$ -dimensional [45], [46], [47]. Deşi mai generală, această tratare are un caracter foarte abstract, interpretările fizice fiind dificile. Din acest motiv, în paragrafele care urmează se tratează cazurile începând cu 2 linii cuplate şi extinzând în continuare până la situaţia cu 4 linii cuplate.

Se începe de la situața  $n=2$ , pentru că acest caz prezintă anumite avantaje:

• Cazul  $n=2$  este cel mai important din punct de vedere practic;

- $\bullet$  Cazul  $n=2$  permite o bună întelegere fizică a fenomenului, fiind posibilă trasarea unor curbe clare, intuitive;
- Cazul *n=2* permite verificări experimentale relativ simple;
- Modelarea SPICE a cuplajului este mai simplă în cazul *n=2\*
- Aplicarea MEF în studiul perturbațiilor, ce apar între liniile de transmisie.

# **6.11.1 Ecuaţiile de funcţionare a două linii cuplate**

Schema echivalentă a unei porțiuni dx a două LT, fără pierderi, cuplate, cu retur comun [45], este cea din Fig.6.31. Ca și contribuție consider că este necesar să se ia în considerare inductivitatea mutuală, care apare între linia 1 şi masă, precum şi cea care apare între linia 2 şi masă.

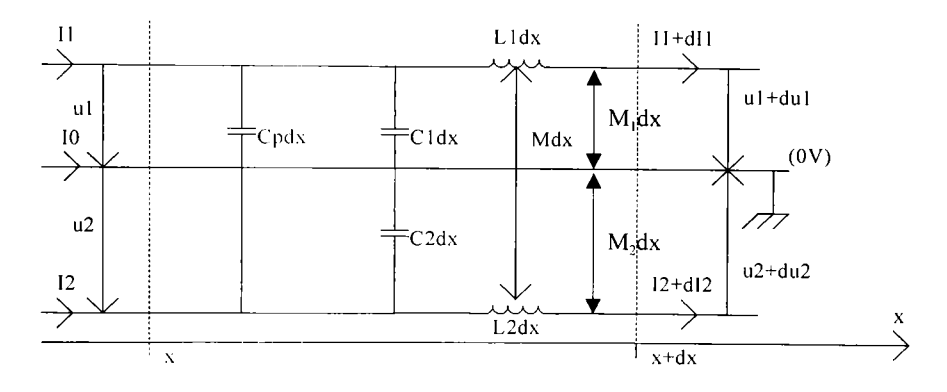

*Fig.6.31. Schema cchivalcnlâ a unei porţiuni dx a două LT, fără pierderi, cuplate, cu retur comun.* 

Pe baza acestei figuri se pot scrie relaţiile:

$$
-\frac{\partial u_1}{\partial x} = L_{11} \frac{\partial}{\partial t} + L_{12} \frac{\partial i_2}{\partial t} + L_{10} \frac{\partial i_0}{\partial t}
$$
 (6.72)

$$
-\frac{\partial u_2}{\partial x} = L_{21} \frac{\partial i_1}{\partial t} + L_{22} \frac{\partial i_2}{\partial t} + L_{20} \frac{\partial i_0}{\partial t}
$$
 (6.73)

$$
-\frac{\partial i_1}{\partial x} = (C_{11} + C_{12} + C_{10})\frac{\partial u_1}{\partial t} - C_{12}\frac{\partial u_2}{\partial t}
$$
 (6.74)

$$
-\frac{\partial i_2}{\partial x} = -C_{12} \frac{\partial u_1}{\partial t} + (C_{22} + C_{12} + C_{20}) \frac{\partial u_2}{\partial t}.
$$
 (6.75)

Relatiile  $(6.72) \div (6.75)$  se pot rescrie sub formă matricială.

$$
\frac{\partial}{\partial x}[u] = [L]\frac{\partial}{\partial t}[i] \tag{6.76}
$$

$$
-\frac{\partial}{\partial x}[i] = [C]\frac{\partial}{\partial t}[u].
$$
\n(6.77)

Derivând (6.76). respectiv **(6.77)** în raport cux şi înlocuind în **(6.77),**  respectiv în (6.76). rezultă:

$$
\frac{\partial^2}{\partial x^2} [u] = [L][C] \frac{\partial^2}{\partial t^2} [u] \qquad [A_u] = [L][C]
$$
 (6.78)

$$
\frac{\partial^2}{\partial x^2}[i] = [C][L]\frac{\partial^2}{\partial t^2}[i] \qquad [A_i] = [C][L]
$$
 (6.79)

unde:

$$
\begin{bmatrix} u \end{bmatrix} = \begin{bmatrix} u_{+} \\ u_{-} \end{bmatrix} \begin{bmatrix} i \end{bmatrix} = \begin{bmatrix} i_{+} \\ i_{-} \end{bmatrix} \begin{bmatrix} L \\ \end{bmatrix} = \begin{bmatrix} L & M_{-i} \\ M_{-i} & L \end{bmatrix} \begin{bmatrix} C \\ \end{bmatrix} = \begin{bmatrix} C + C_{\mu i} & -C_{\mu i} \\ -C_{\mu i} & C + C_{\mu i} \end{bmatrix}.
$$
\n(6.80)

În relațiile anterioare s-au notat cu  $L_{11}$ ,  $C_{11}$  parametrii lineici ai liniei 1 în prezența liniei 2. cu  $L_1(L_2)$ ,  $C_1(C_2)$  parametrii de cuplaj între cele două linii - induciania mutuală lineică şi capacitatea parazită lineică. In cazul liniilor fără pierderi, simetrice (identice) cu retur comun se notează:

$$
L_{11} = L_{22} = L \t L_{12} = L_{21} = M \t L_{10} = M_1 \t L_{20} = M_2 \t M_r = M + M_1 + M_2
$$
  
\n
$$
C_{11} = C_{22} = C \t C_{12} = C_{21} = C_p \t C_{10} = C_{01} = C_{10p} \t C_{20} = C_{02} = C_{20p} \t C_{p1} = C_p + C_{10p} + C_{20p}.
$$
  
\n(6.81)

Ecuatiile (6.72). (6.73) pun în evidență fenomenul parazit- transferul nedorit de energie dinir-un circuit în altul. Astfel, în**(6.72),** tensiunea w, depinde și de curentul *i*, din cealaltă linie. Similar  $u_2$  depinde și de  $i_1$ , etc. Linia 1 cuplează parazit linia 2, dar şi linia 2 cuplează parazit în linia 1. Şi ecuațiile (6.78), (6.79) pun în evidență cuplajul: tensiunea u<sub>l</sub> depinde și de tensiunea us, ș.a.m.d.- nu mai rezultă ecuații diferențiale de ordinul II numai în  $u_1$  sau numai în  $u_2$  ca la studiul liniilor izolate.

Rezolvarea problemei [45], [46], [47] necesită rezolvarea sistemelor **(6.78), (6.79)**, conditionate și de ecuațiile (6.72)÷ (6.75).

#### **6.11.2 Problema cuplajului minim**

Se presupune că semnalul perturbator este de tip treaptă,  $e(t) = E\sigma(t)$ cu  $E=4\lambda$  și  $k_d=0.25$ . Atunci când la intrarea liniei 1 este aplicat semnalul *e(t),* datorită cuplajului la intrarea liniei 2 apare semnalul parazit ^e(t), deci *k^* reprezintă *coeficientul de diafonie.* 

In acest caz, conform relaţiilor:

$$
u_1(t) = e(x,t) \n u_2(t) = k_d e(x,t)
$$
\n(6.82)

$$
u_c = \frac{u_1 + u_2}{\sqrt{2}} \qquad u_d = \frac{u_2 - u_1}{\sqrt{2}} \tag{6.83}
$$

unde:  $u_c$  reprezintă tensiunea de mod comun;

 $u_i$  reprezintă tensiunea diferențială;

rezultă  $u_1=4V$ ,  $u_2=1V$ ,  $u_3=5/\sqrt{2}V$ ,  $u_4=-3/\sqrt{2}V$ . În Fig.6.32.1,6.32.2,6.32.3,6.32.4 s-au figurat tensiunile de interes la începutul liniilor și într-un punct oarecare x, pentru  $v_c = v_d$ ,  $v_c < v_d$  și  $v_c > v_d$ .

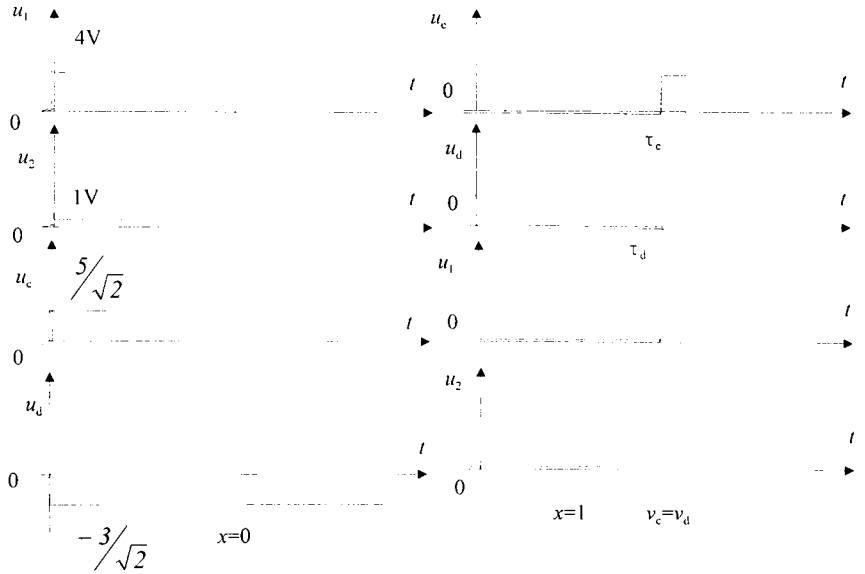

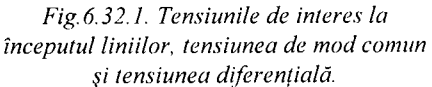

*Fig. 6.32.2. Tensiunea de mod comun, tensiunea diferenţială şi tensiunile de interes în punctul x, pentru*  $v_c = v_d$ *.* 

De exemplu  $u_c$  este o mărime fictivă, de calcul, dar  $au_c$  are realitate fizică, poate fi oscilografiată și reprezintă partea din tensiunea  $u_1$  care se propagă cu viteza  $v_c$ . Similar,  $(-bu_d)$  reprezintă partea din tensiunea  $u_1$  care se propagă cu viteza  $v_d$  și poate fi pusă în evidență experimental, unde  $a, b$ reprezintă coeficienţi reali.

în toate cele trei cazuri cuplajul există, dar în cazurile 6.32.3 şi 6.32.4 se constată și deformări ale fronturilor. Faptul că și semnalul perturbator  $u_1$ este deformat dovedeşte efectul perturbator al liniei 2 asupra liniei 1 (deci un cuplaj tare). De remarcat, că în cazul 6.32.3 pe linia 2 pot apare şi tensiuni negative - un argument în plus pentru introducerea diodelor de protecţie la intrarea circuitelor TTL. în mod evident, durata deformărilor este proporţională cu x, fiind maximă pentru *x=\,* unde durata este:

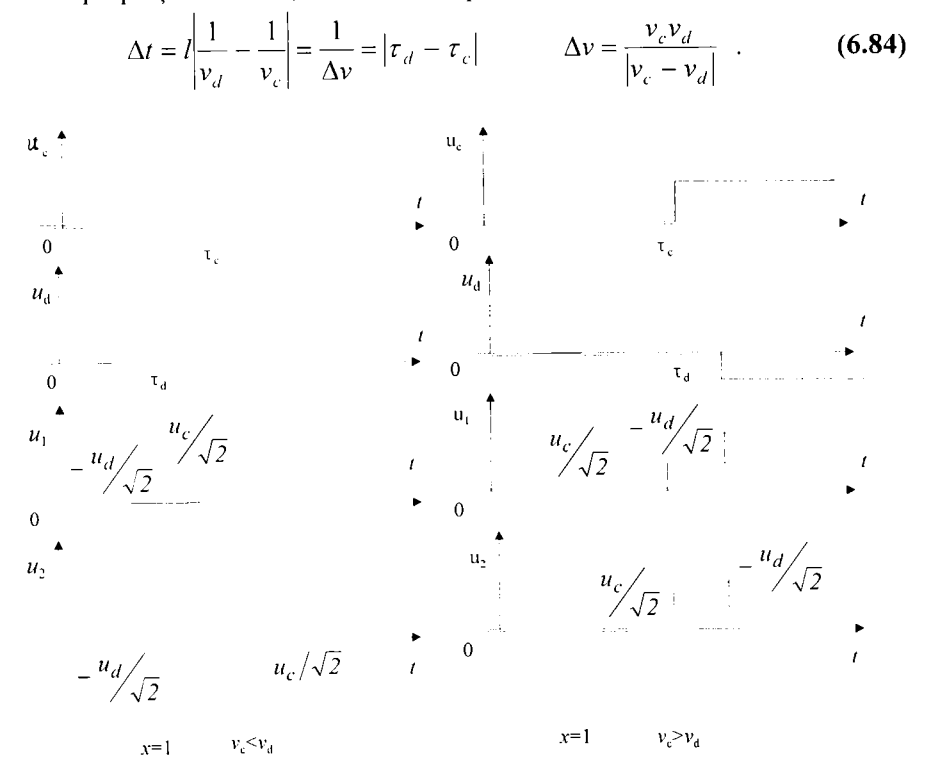

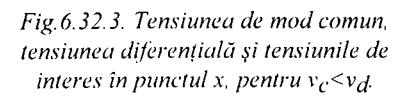

*Fig.6.32.4. Tensiunea de mod comun, tensiunea diferenţială şi tensiunile de interes în punctul x, pentru* 

Impulsul negativ  $(-u_{\text{md}})$  care apare în Fig.6.32.4 pe linia 2 (linia perturbată) este numit de unii autori [41], [45], [46], [47] **diafonie**  diferentială (differential crosstalk), deoarece este rezultatul diferenței de viteză între modul diferenţial şi modul comun, care fiind în acest caz mai lent, apare mai târziu.
Impulsul pozitiv  $(u_{\text{mc}} \cdot u_{\text{md}})$  care apare pe linia 1 în Fig. 6.32.2, 6.32.3, 6.32.4, corespunde modului comun şi este numit şi **diafonie rapidă (fast crosstalk).** Acest semnal apare totdeauna pe linia 2, chiar dacă vitezele sunt egale Fig.6.32.2.

în cazul particular al perturbaţiilor de tip rampă limitată pe linii scurte, pentru impulsul pozitiv din linia 2 se utilizează şi denumirea de **diafonie lentă (slow crosstalk).** în astfel de cazuri, dacă linia perturbată este suficient de scurtă, este posibil ca perturbația indusă să nu aibă timp săși atingă maximul, rezultând o perturbație de amplitudine scăzută.

Cazul cel mai favorabil este cel din Fig.6.32.2, în sensul că semnalele nu sunt deformate în cursul propagării pe linie, deşi cuplajul există şi în acest caz. Condiția necesară pentru ca fronturile să nu fie deformate și semnalele să arate ca în Fig.6.32.2 este:

$$
v_c = \frac{1}{\sqrt{C(L+M)}} = \frac{1}{\sqrt{(C+2C_p)(L-M)}} = v_d.
$$
 (6.85)

În acest caz particular, matricea  $[A_U] = [L][C]$ este diagonală, și valorile proprii rezultă egale.

în comentariul de mai sus, s-a avut în vedere cazul cablajelor imprimate, unde suportul nu are proprietăți magnetice, și discuția se reduce la proprietățile dielectrice  $(\epsilon)$  ale substratului. Totuși, nu trebuie pierdut din vedere că scopul este realizarea condiției  $v_c=v_d$  și, în cazul în care între trasee şi returul comun există material magnetic (de exemplu ferită), în discuție va intra și  $\mu_{\text{re}}$  și  $\mu_{\text{re}}$ .

# **6.11.3 Analiza Quickfield aplicată modelării perturbaţiilor plăcii cu circuit imprimat**

în cadrul acestui paragraf se prezintă pentru început o trecere în revistă a elementelor de bază legate de metoda elementelor finite, şi aplicatiile acesteia în problemele de interferență electromagnetică (EMI). Se demonstrează totodată cum este această metodă utilă în analiza şi proiectarea circuitelor integrate. Ca și aplicație în domeniul interferentelor electromagnetice se prezintă problemele perturbaţiilor ce apar pe plăcile de circuit imprimat, analizate din punctul de vedere a metodei elementelor finite.

în proiectarea circuitelor integrate de mare viteză, efectele proximităţii datorate prezenţei diferitelor componente nu apar decât în ultima etapă de testare. Aceste efecte sunt de obicei de natură parazită şi conduc la o proiectare cu totul neoperațională. Pentru a se putea salva proiectarea realizată este important să se identifice şi să se stabilească cauza proastei functionări. În perioada recentă, în cadrul ramurii de inginerie ce se referă la interferentele electromagnetice, acest proces de salvare se include în cadrul proiectării preliminare, pentru a se putea astfel reduce costurile de productie. O modalitate importantă de caracterizare a efectelor parazite o reprezintă **metoda elementelor finite (MEF).** 

În cadrul mediului de proiectare a circuitelor imprimate, solutia pe domeniul studiat se obtine foarte greu, datorită faptului, că este puternic neomogenă și expresiile analitice de proiectare a parametrilor se obtin foarte greu, chiar și pentru configurațiile cele mai simple. MEF, care este o metodă numerică, oferă o alternativă atractivă pentru rezolvarea problemei sub toate aspectele ei, incluzând determinarea efectelor parazite. în cadrul acestui capitol se va rezolva o problemă de interes practic şi anume aceea a perturbaţiilor ce apar pe placa de circuit imprimat, problemă ce se va rezolva prin intermediul metodei cu elemente finite. Această tehnică se aplică mai întâi distribuției câmpului, în continuare câmpul este utilizat pentru calculul parametrilor liniei de transmisie ce caracterizează traseele conductoare ale plăcii imprimate.

Propagarea de-alungul traseelor conductoare ale circuitelor imprimate prezintă un interes deosebit în cadrul proiectării circuitelor electronice de mare viteză. Pentru a calcula caracteristicile de propagare este necesară determinarea matricii capacităţii şi a matricii inductivităţii, matrici ce caracterizează structura analizată.

O configuratie tipică ce contine trasee conductoare se ilustrează în Fig.6.33.

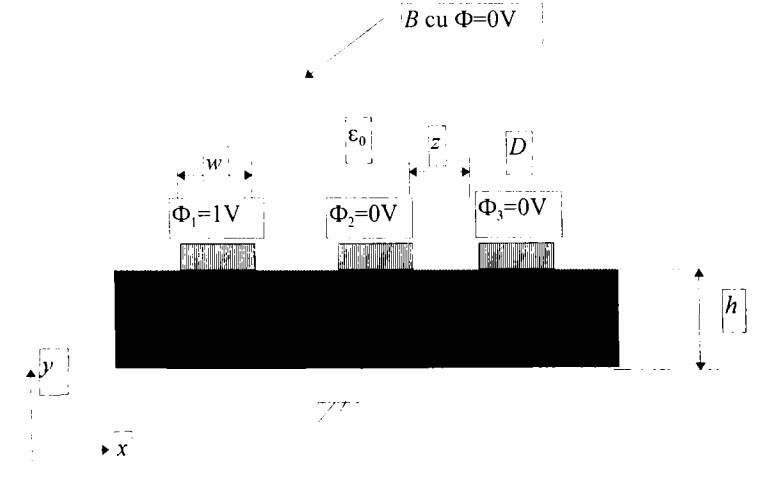

*Fig.6.33. Secţiune transversala a plăcii cu circuit imprimat.* 

Pentru frecventele de interes ale analizei EMI, care sunt de obicei sub IGHz, se poate utiliza modelul cvasi-TEM [43], [44]. în modelul prezentat, componentele longitudinale ale câmpurilor sunt neglijate şi distribuția electrostatică a câmpului necesară pentru obținerea matricii capacitate  $C$ , satisface ecuația Laplace.

Distribuția câmpului electrostatic se poate obține din potențialul scalar  $\phi(x,y)$ , care satisface ecuatia Laplace:

$$
\frac{\partial^2 \phi(x, y)}{\partial x^2} + \frac{\partial^2 \phi(x, y)}{\partial y^2} = 0
$$
 (6.86)

cu condiţiile de frontieră Dirichlet şi Neumann asociate.

Problema are un domeniu neomogen, unde permitivitatea este funcție de poziție. Condiția de frontieră Dirichlet se referă la tensiunea existentă pe fiecare traseu conductor. Pentru calcularea capacității proprii a unui traseu anume dat în configurația din Fig.6.33, problema se poate rezolva cu o valoare Dirichlet de 1V pe un traseu și zero volți pe celelalte trasee și masa.

Distribuția potențialului se obține prin rezolvarea ecuației diferentiale parțiale date în (6.86) ținându-se cont de condițiile de frontieră Dirichlet date mai sus. Rezolvarea se obține, dacă se asociază o funcțională potrivită, proportională cu energia sistemului pe unitate de lungime la (6.86).

Functionala adecvată proporțională cu energia, ce se va minimiza în această situatie are următoarea formă:

$$
F(\phi) = \frac{1}{2} \int_D \varepsilon(x, y) \left\| \nabla \phi(x, y) \right\|^2 dxdy \tag{6.87}
$$

unde regiunea de element finit *D* conţine substratul electric. Deoarece **MEF**  discretizează domeniul soluţie cu elemente finite, se cere un domeniu finit. Alegerea unei frontiere exterioare  $B$  departe de traseele cu un potential zero va trunchia domeniul și reprezintă o soluție relativ simplă de implementat. O altă alternativă o reprezintă utilizarea frontierei adecvate absorbante [16], [58] sau elementele infinite [42]. Regiunea infinită, ce se află deasupra frontierei se consideră trunchiată prin intermediul frontierei artificale Dirichlet *B*, caracterizată prin  $\phi=0$ .

După ce regiunea soluție D se divizează în elemente finite, distribuția de potențial  $\phi(x,y)$  se aproximează prin combinații lineare ale polinoamelor de interpolare locale. Un element de triangularizare tipic, se reprezintă în Fig.6.34. Elementul finit este caracterizat prin intermediul potenţialelor din noduri  $\phi_i$ ,  $\phi_i$ ,  $\phi_m$  și coordonatele nodurilor  $(x_i, y_i)$ ,  $(x_i, y_j)$ ,  $(x_m, y_m)$ . Distribuția potenţialului se defineşte în cadrul fiecărui triunghi şi variază peste elementul finit ca funcție de poziție. Funcția *probă* scrisă în funcție de potentialele nodurilor și potențialelor de interpolare locale este dată de:

$$
\phi_e(x, y) = \phi_i \alpha_i(x, y) + \phi_j \alpha_j(x, y) + \phi_m \alpha_m(x, y)
$$
 (6.88)

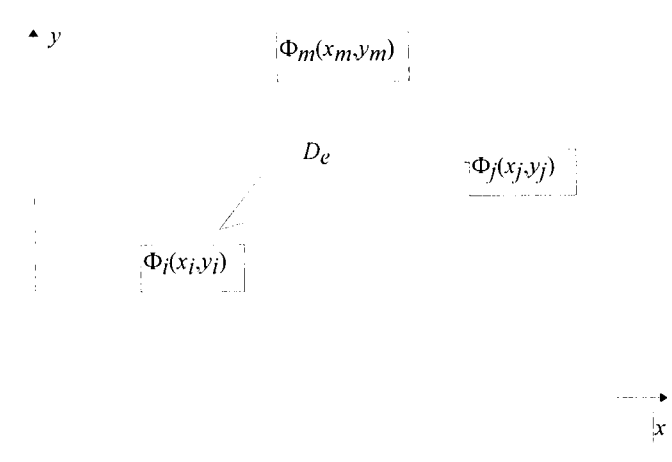

*Fi^.6.34. Element triangular tipic.* 

Pentru o aproximare de prim ordin, polinoamele de interpolare  $\alpha_i$ ,  $\alpha_j$ ,  $\alpha_m$ cunoscute şi sub numele de *funcţiile formă* sunt date în funcţie de coordonatele nodurilor:

$$
\alpha_i(x, y) = \frac{1}{2A} \left\{ \left( x_j y_m - x_m y_j \right) + \left( y_j - y_m \right) x + \left( x_m - x_j \right) y \right\},\tag{6.89}
$$

$$
\alpha_j(x, y) = \frac{1}{2A} \{ (x_m y_i - x_i y_m) + (y_m - y_i) + (x_i - x_m) y \}, \qquad (6.90)
$$

$$
\alpha_m(x, y) = \frac{1}{2A} \{ (x_i y_j - x_j y_i) + (y_i - y_j) x + (x_j - x_i) y \}
$$
(6.91)

unde *A* reprezintă aria triunghiului când *i j* şi *m* sunt noduri ce se numără în sensul negativ al acelor de ceasornic şi aria negativă în cazul în care se numără în sensul acelor de ceasornic. în ambele cazuri *A* se dă de următoarea relatie:

$$
A = (x_j y_m - x_m y_j + x_m y_i - x_i y_m + x_i y_j - x_j y_i) / 2.
$$
 (6.92)

Pentru aproximări de ordin superior, funcțiile de interpolare au expresii algebrice mai complicate [59], [106], [112].

Funcţiile probă de mai sus calculate pentru fiecare triunghi în parte se înlocuiesc în cadrul funcționalei, care devine o funcție ce depinde de potenţialele nodurilor. Contribuţia funcţionalei integrale peste domeniul unui singur triunghi cu nodurile (i,j,m) si $\varepsilon=1$  fată de functionala totală se poate scrie în următorul mod:

$$
F_e = \int_{D_e} \left\{ \left( \frac{\partial \phi_e}{\partial x} \right)^2 + \left( \frac{\partial \phi_e}{\partial y} \right)^2 \right\} dxdy \tag{6.93}
$$

unde  $D_e$  reprezintă domeniul, aria unui singur triunghi; și  $F_e$  reprezintă funcționala evaluată pentru un singur element. Factorul constant 1/2 ce apare în (6.87) se simplifică, datorită faptului că, sistemul final se obţine prin minimizarea funcționalei. Pentru obținerea valorilor pentru potențialele nodurilor  $\phi_i$ ,  $\phi_j$ ,  $\phi_m$  care minimizează energia în sistem,  $F_e$  se diferențiază în raport cu  $\phi_i$ ,  $\dot{\phi}_i$ ,  $\phi_m$  și se egalează ecuația cu zero pentru a se găsi optimul. Diferențierea în raport cu potențialul nodului  $\phi_i$  se dă de următoarea expresie:

$$
\frac{\partial F_e}{\partial \phi_i} = 2 \int_{D_e} \left\{ \frac{\partial \phi_e}{\partial x} \frac{\partial}{\partial \phi_i} \left( \frac{\partial \phi_e}{\partial x} \right) + \frac{\partial \phi_e}{\partial y} \frac{\partial}{\partial \phi_i} \left( \frac{\partial \phi_e}{\partial y} \right) \right\} dxdy
$$
\n
$$
= 2 \int_{D_e} \left\{ \frac{\partial \phi_e}{\partial x} \frac{\partial}{\partial x} \left( \frac{\partial \phi_e}{\partial \phi_i} \right) + \frac{\partial \phi_e}{\partial y} \frac{\partial}{\partial y} \left( \frac{\partial \phi_e}{\partial \phi_i} \right) \right\} dxdy = 0.
$$
\n(6.94)

Primul termen al integralei se poate evalua în următorul mod:

$$
\frac{\partial \phi_e}{\partial \phi_i} = \alpha_i \tag{6.95}
$$

astfel încât:

$$
\frac{\partial}{\partial x} \left( \frac{\partial \phi_e}{\partial \phi_i} \right) = \frac{\partial \alpha_i}{\partial x}
$$
 (6.96)

şi:

$$
\frac{\partial \phi_e}{\partial x} = \phi_i \frac{\partial \alpha_i}{\partial x} + \phi_j \frac{\partial \alpha_j}{\partial x} + \phi_m \frac{\partial \alpha_m}{\partial x}.
$$
 (6.97)

Repetând operaţiile de mai sus pentru al doilea termen din (6.94) şi asamblând rezultatele se obţine (6.98):

$$
\frac{\delta F_e}{\partial \phi_i} = 2 \int_{D_e} \left\{ \left( \frac{\partial \alpha_i}{\partial x} \right)^2 + \left( \frac{\partial \alpha_i}{\partial y} \right)^2 \right\} \phi_i + \left[ \frac{\partial \alpha_i}{\partial x} \frac{\partial \alpha_j}{\partial x} + \frac{\partial \alpha_i}{\partial y} \frac{\partial \alpha_j}{\partial y} \right] \phi_j + \left[ \frac{\partial \alpha_i}{\partial x} \frac{\partial \alpha_m}{\partial x} + \frac{\partial \alpha_i}{\partial y} \frac{\partial \alpha_m}{\partial y} \right] \phi_m \right\} dxdy
$$

Derivatele funcțiilor de interpolare se pot obține din  $(6.89) \div (6.91)$  și pentru  $\alpha_i$  acestea se reduc la:

$$
\frac{\partial \alpha_i}{\partial x} = \frac{y_j - y_m}{2A}, \quad \frac{\partial \alpha_i}{\partial y} = \frac{x_m - x_j}{2A}.
$$
 (6.99)

Datorită formei foarte simple a interpolării de ordinul întâi şi faptului că integrala  $\int_{0} dx dy = A$  expresia de mai sus devine (6.100):

$$
\frac{\partial F_e}{\partial \phi_i} = \frac{1}{2A} \left[ \left[ (y_j - y_m)^2 + (x_j - x_m)^2 \right] \phi_i - \left[ (y_i - y_m)(y_j - y_m) + (x_i - x_m)(x_j - x_m) \right] \phi_j - \right].
$$
  

$$
\frac{\partial F_e}{\partial \phi_i} = \frac{1}{2A} \left[ \left[ (y_i - y_j)(y_m - y_j) + (x_i - x_j)(x_m - x_j) \right] \phi_m \right].
$$

Aceiaşi procedură se poate urmări pentru derivarea expresiilor pentru  $\partial F/\partial \phi_i$  și  $\partial F/\partial \phi_m$ . Dacă ecuațiile pentru cele trei derivate se asamblează în cadrul unei matrici, contribuția elementului singular la sistemul total de ecuatii lineare, care minimizează funcționala F este dată de:

$$
2[S][\phi] = 2\begin{bmatrix} S_{ii} & S_{ij} & S_{im} \\ S_{ji} & S_{jj} & S_{jm} \\ S_{mi} & S_{mj} & S_{mm} \end{bmatrix} \begin{bmatrix} \phi_i \\ \phi_j \\ \phi_m \end{bmatrix} \tag{6.101}
$$

unde intrările  $S_{ii}$  și  $S_{ii}$  se dau prin intermediul relațiilor:

$$
S_{ii} = A \bigg[ \big( y_j - y_m \big)^2 + \big( x_j - x_m \big)^2 \bigg] , \qquad (6.102)
$$

$$
S_{ij} = A[(y_i - y_m)(y_j - y_m) + (x_i - x_m)(x_j - x_m)]
$$
(6.103)

si toate celelalte combinații ce se obțin prin permutări de i, j, m.

Sistemul final ce se obţine prin asamblarea contribuţiilor tuturor elementelor date de (6.101) se poate scrie sub următoarea formă:

$$
S[\phi] = [b] \tag{6.104}
$$

unde *[S]* reprezintă contribuţia tuturor elementelor triunghiulare; şi *[b]*  reprezintă un rezultat al înlocuirii potențialelor nodale cu valorile Dirichlet.

Pentru a se putea calcula matricea capacitate, respectiv matricea inductivitate se procedează ca mai jos.

Pentru un sistem de **a7+1** conductoare cum este ilustrat cel din Fig.6.33, fie potențialul celui de-al  $n+1$  conductor referință, planul masei pus la zero în raport cu potenţialele celorlaltor conductoare. Dacă primul conductor este încărcat cu un potențial diferit de zero  $\phi_1 = V_1$  și restul conductoarelor sunt pământate la conductorul de referință  $(V_2=V_3=...=V_n=0$ volţi), atunci câmpul electrostatic şi sarcina pe fiecare conductor este unic determinată prin intermediul valorii  $\phi_1$ . În această situație sarcina pe fiecare conductor este proporțională cu  $\phi_1$  prin intermediul constantelor:

 $Q_1 = C_{11}V_1$   $Q_2 = C_{21}V_1$   $\ldots Q_n = C_{n1}V_1$  (6.105) unde  $C_{ij}$  pentru  $i=2,...,n$  sunt constantele de proporționalitate ce se referă la capacitatea între cel de-al *i*-lea și primul conductor, datorată potențialului de pe primul conductor.

Dacă conductoarele sunt infinit de lungi, atunci sarcina pe fiecare conductor nu se mai consideră finită, şi se exprimă ca o sarcină pe unitatea de lungime. Aplicând principiul superpoziției, matricea capacității pe unitate de lungime pentru un sistem de  $n+1$  conductoare, matrice care realizează legătura între sarcină şi tensiune:

$$
\begin{pmatrix}\nQ_1 \\
Q_2 \\
\vdots \\
Q_n\n\end{pmatrix} = \begin{pmatrix}\nC_{11} & C_{12} & \dots & C_{1n} \\
C_{21} & C_{22} & \dots & C_{2n} \\
\vdots & \vdots & \ddots & \vdots \\
C_{n1} & C_{n2} & \dots & C_{nn}\n\end{pmatrix}
$$
\n(6.106)

unde  $Q_i$  reprezintă sarcina pe unitatea de lungime al conductorului *i*; și  $V_i$ reprezintă tensiunea celui de-al *j*-lea conductor, care are un potențial diferit de zero, egal cu unu. Astfel, determinarea întregii matrici a capacității pe unitatea de lungime pentru un sistem cu  $n+1$  conductoare necesită ca rezolvarea pentru distribuția potențialului să fie făcută de  $n$  ori prin intermediul utilizării metodei cu elemente finite. De fiecare dată se aplică un potențial static  $\phi_i = V_i = 1$ V celui de-al j-lea conductor, în timp ce celelalte conductoare se pun la zero. Rezolvarea ecuaţiei **(6.104 )** se face pentru a se obține distribuția potențialului pentru o configurație particulară. în acest mod, cea de-a y-lea coloană a matricii capacitate pe unitatea de lungime se calculează cu următoarea relaţie:

$$
C_{ij} = \frac{Q_i}{V_j} \bigg|_{(V_1, \dots, V_{j-1}, V_{j+1}, \dots, V_m) = 0} \tag{6.107}
$$

unde pentru  $i=j$ , C<sub>ii</sub> reprezintă capacitatea proprie între cel de-al *i*-lea conductor și masă; și pentru  $i\neq j$ , C<sub>ii</sub> reprezintă capacitatea de cuplaj între cel de-al *i*-lea și cel de-al *j*-lea conductor. Sarcina totală ce se află pe cel de-al  $i$ -lea conductor se calculează aplicând legea lui Gauss și este dată de următoarea relație integrală:

$$
Q_i = \int_{S_i} \overline{D} \cdot \hat{n} dS_i = \int_{S_i} \varepsilon \overline{E} \cdot \hat{n} dS_i = -\int_{S_i} \varepsilon \nabla \phi \cdot \hat{n} dS_i
$$
 (6.108)

unde  $S_i$  reprezintă conturul în jurul celui de-al *i*-lea conductor. În calcularea sarcinii pe unitatea de lungime, din moment ce expresia ce se integrează este uniformă în  $\hat{z}$ , se presupune că integrarea se face peste o unitate de lungime şi sarcina se obţine utilizând integrarea numerică pentru (6.108).

Calcularea matricii inductanței pe unitatea de lungime se obține din matricea capacitate calculată cu dielectricul îndepărtat:

$$
[L] = \varepsilon_0 \mu_0 [C_0]^{-1} \t\t(6.109)
$$

în expresia de mai sus 80 şi il**Iq** reprezintă permitivitatea şi permeabilitatea vidului; iar  $[C_0]$  reprezintă matricea capacitate pe unitatea de lungime în absentă dielectricului.

## **6.11.4 Aplicaţii practice**

în Fig. 6.35, 6.36 se prezintă situaţia unei linii de transmisie microstrip constând dintr-un substrat, un conductor şi un ecran. Se realizează analiza electrostatică Quickfield. Se consideră date permitivitatea relativă a aerului egală cu unu, permitivitatea relativă a substratului dielectric egală cu zece. Dimensiunile ecranului sunt: înățimea și lățimea egală cu lOcm, înălţimea substratului egală cu Icm, iar lăţimea conductorului egală cu Icm. Sarcina în punctul de la limita din stânga a microstripului este  $q = 1$ [C/m]. În Fig.6.35 de-alungul microstripului se consideră o tensiune de IV, iar în Fig.6.36 se consideră microstripul flotant. Ecranul se consideră încărcat cu potenţial zero. Aplicând analiza **MEF** se obtin 399 de noduri.

Pentru ca erorile de prelucrare să fie reduse s-au ales valorile de mai sus.

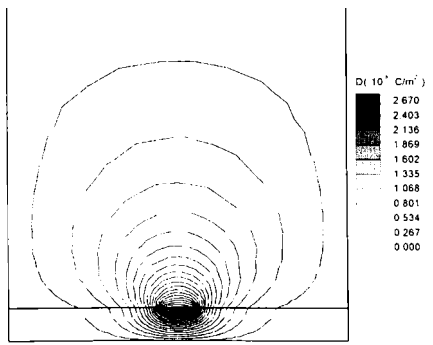

*Fig. 6.35. a. Distribuţia inducţiei electrice în cadrul analizei electrostatice a unei linii de transmisie microstrip ecranate, bazată pe aproximarea energiei.* 

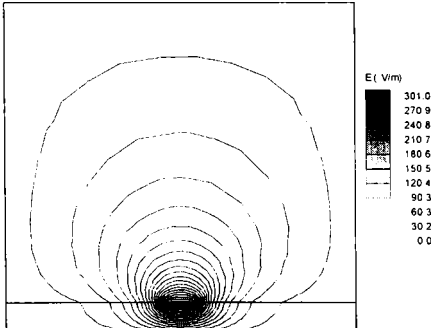

*Fig. 6.35. b. Distribuţia intensităţii câmpului electric în cadrul analizei electrostatice a unei linii de transmisie microstrip ecranate, bazată pe aproximarea energiei.* 

Problema care se pune este determinarea capacităţii liniei de transmisie.

Există mai multe posibilități de aproximare pentru calculul capacității liniei:

- să se aplice potențiale diferite ecranului și conductorului și să se calculeze sarcina ce apare pe conductor;
- să se aplice potențial zero ecranului și să se caracterizeze conductorul prin potențial constant și necunoscut și încărcat cu sarcină; în continuare să se măsoare potenţialul ce apare pe conductor.

Aceste două aproximări utilizează ecuația capacității:  $C = q/U$ .

Alte aproximări posibile se bazează pe calculul energiei înmagazinate de câmpul electric. Atunci când se cunoaşte tensiunea:

$$
C=2W/U^2,
$$

iar atunci când se cunoaşte sarcina:

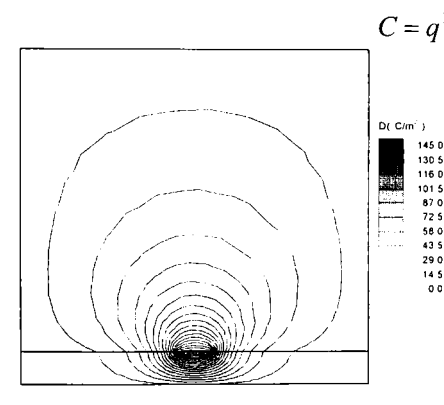

*Fig. 6.36. a Disthhulia inducţiei electrice Fig. 6.36.h Distribuţia intensităţii din cadrul analizei electrostatice a unei câmpului electric din cadrul analizei linii de transmisie microstrip ecranate, electrostatice a unei linii de transmisie bazată pe aproximarea sarcinii şi tensiunii microstrip ecranate, bazată pe* 

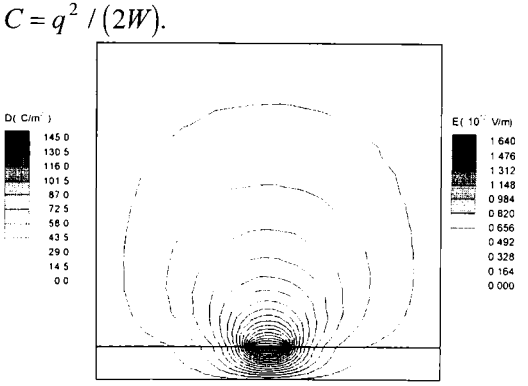

*aproximarea sarcinii şi tensiunii.* 

Realizarea acestei aplicații confirmă faptul, că aproximările bazate pe energie dau rezultate mai puțin precise, decât aproximările bazate pe sarcină şi tensiune. Prima aproximare necesită sarcina ca valoarea unei integrale de-alungul unui contur, iar cea de-a doua aproximare utilizează doar valoarea locală a potențialului; această aproximare este cea mai simplă şi cea mai de încredere. Rezultatul obţinut în teorie este C=176.1pF/m.

Pentru primele două figuri prezentate, se citeşte valoarea

potențialului în  $x=0$  și  $y=1$ . Se obține  $U=5.251e+9$  V. Capacitatea este:  $C = q / U = 1 / 5.251e + 9 = 190.4$  pF / m.

în cel de-al doilea set de două figuri s-a crescut numărul de noduri şi s-a obtinut în x=0 și y=1 tensiunea U=5.444e+9 V. Capacitatea este: *C = q /U = \/ 5A44e* + 9 = 183.7 *pF / m.* Datorită faptului, că numărul de noduri a crescut la 499, valoarea obținută a capacității este mult mai apropiată de valoarea teoretică întâlnită în literatura de specialitate [45], [144].^

în Fig.6.37 se prezintă problema unui circuit imprimat cu două conductoare. Se realizează o analiză de electrostatică. Geometria problemei prezintă masă în partea de jos şi se consideră extinsă la infinit pentru celelalte trei părţi. Problema care se pune este determinarea capacităţilor conductoarelor (proprii) şi capacităţilor dintre conductoare (de cuplaj).

Soluția care se aplică în această situație este următoarea:<br>
Pentru a se evita

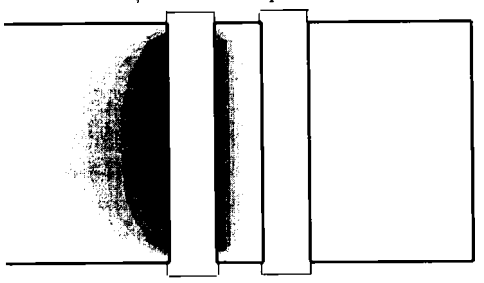

*Fig.6.37. a. Vedere de sus a plăcii de circuit imprimat cu două conductoare, cu un volt aplicat conductorului din stânga.* 

influența<br>se va frontierelor exterioare, se va defini regiunea ca un dreptunghi destul de mare pentru a se putea neglija efectele laterale. Pentru a se putea calcula matricea capacitate se aplică un volt unui conductor şi zero volt celuilalt conductor. Permitivitatea relativă a dielectricului se consideră egală cu 2, iar permitivitatea relativă a aerului egală cu 1.

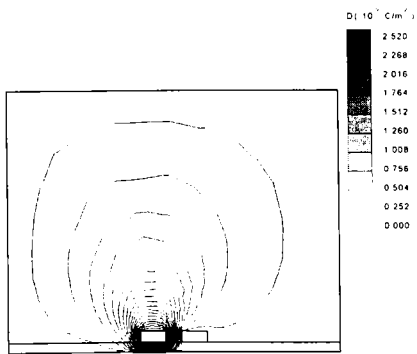

*Fig.6.37.h. Distribuţia inducţiei electrice în cadrul analizei electrostatice a două conductoare aflate pe o placă de circuit imprimat.* 

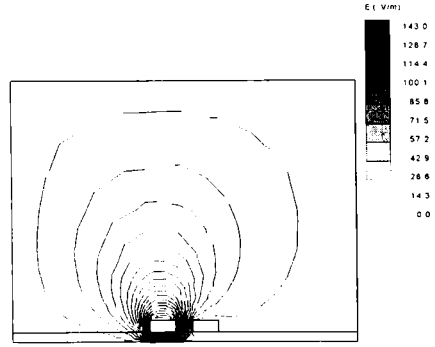

*Fig.6.37.c. Distribuţia intensităţii câmpului electric în cadrul analizei electrostatice a două conductoare aflate pe o placă de circuit imprimat.* 

Frontiera exterioară dreptunghiulară se consideră încărcată cu zero.

Capacitatea de cuplaj se calculează:

$$
C_{11} = C_{22} = q_1 / U_1;
$$

iar capacitatea mutuală cu:

$$
C_{12} = C_{21} = q_2 / U_1
$$

unde sarcinile  $Q_1$  și  $Q_2$  se evaluează pe un contur dreptunghiular în jurul conductoarelor 1 și 2. Se aleg următoarele dreptunghiuri pentru  $C_{11}$  și  $C_{12}$ :  $-6 \le x \le 0$ ,  $0 \le y \le 4$  si respectiv  $0 \le x \le 6$ ,  $0 \le y \le 4$ .

Se obțin valorile  $Q_1=9.7245e-11$  C/m,  $Q_2=6.6099e-12$  C/m. Realizând o comparație între rezultate se obțin următoarele valori teoretice de referință [45], [144], care sunt prezentate, iar valorile obtinute prin Quickfield sunt enumerate în rândul de jos în cadrul Tabelului 6.8.

*Tabelul 6.8. Capacilătile şi inductivităţile proprii şi de cuplaj teoretice şi Quickfield, în*  cazul unei plăci de circuit imprimat cu două trasee.

| $C_1$ =9.23e-11 F/m  | $L_0$ =12.038e-8 H/m | $C_{12}$ =6.50e-12 F/m $\vert L_{12}$ =17.094e-9 H/m |                                                   |
|----------------------|----------------------|------------------------------------------------------|---------------------------------------------------|
| $C = 9.72e - 11$ F/m | $L_0$ =11.431e-8 H/m |                                                      | $C_{12}$ = 6.61e-12 F/m   $L_{12}$ =16.809e-9 H/m |

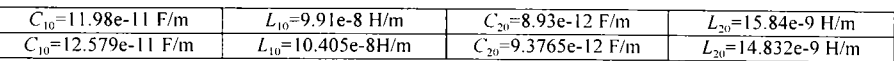

în cadrul Fig. 6.38 se prezintă situaţia unui circuit imprimat cu patru conductoare, dintre care numai unui traseu i se aplică un volt.

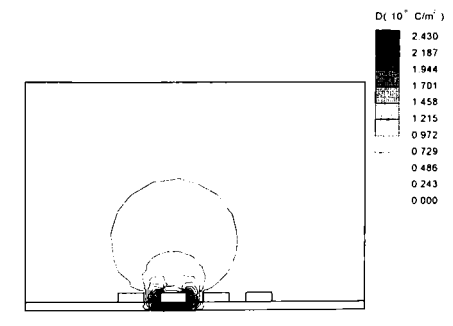

*Fig. 6.38.a Distribuţia inducţiei electrice în cadrul analizei electrostatice a unui circuit imprimat cu patru conductoare, cu un singur conductor încărcat.* 

Se obţin sarcinile din Tabelul 6.9.

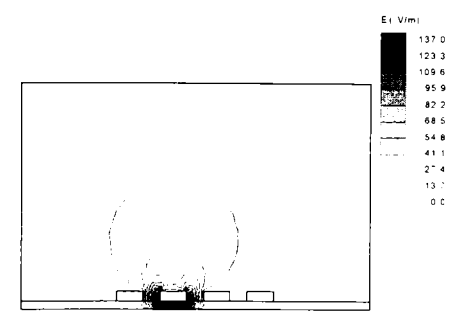

*Fig. 6.38. b. Distribuţia intensităţii câmpului electric în cadrul analizei electrostatice a unui circuit imprimat cu patru conductoare, cu un singur conductor încărcat.* 

#### **6. Metoda elementelor fmite utilizată la studiul câmpului electromagnetic în regim permanent**

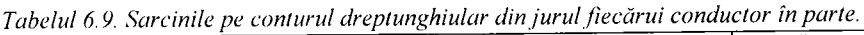

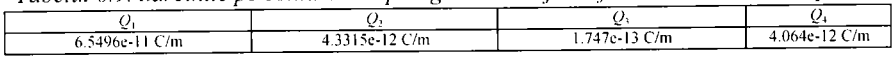

Cunoscându-se capacităţile sau inductivităţile proprii şi de cuplaj se pot determina sarcinile, tensiunile și curenții. Determinându-se capacitățile sau inductivitățile se poate aprecia în ce măsură se afectează traseele de pe placă în mod reciproc.

în concluzie se poate spune că modelul circuitului imprimat se poate utiliza în practică pentru analiza plăcilor cu diferite încărcări potenţiale ale conductoarelor; doar prin schimbarea valorilor potențialelor electrice corespunzătoare conductoarelor.

Modelul prezentat se referă la două şi patru conductoare, însă extinderea modelului se poate realiza cu uşurinţă.

în cadrul acestui paragraf autoarea a realizat modelarea soft prin intermediul metodei elementelor fmite a perturbaţiilor ce pot apărea pe plăcile cu circuite imprimate. Rezultatele au fost validate prin intermediul valorilor întâlnite în literatura de specialitate [45], [144] ca în Tabelul 6.8 mai sus mentionat.

# **7 . MĂSURARE A CARACTERISTICILO R MATERIALELOR FOLOSITE PENTRU ECRANE**

# **7.1 CARACTERIZAREA EXPERIMENTALĂ A MATERIALELOR PENTRU ECRANE**

Materialul cel mai potrivit, ce se alege pentru rezolvarea unei anumite probleme de ecranare, se bazează întotdeauna pe criterii tehnice și economice. în cazul metalelor folosite frecvent pentru realizarea ecranelor (Cu, Al, Fe, Ol, Permalloy, etc.) se cunosc aproximativ toate datele tehnice  $(\sigma, \mu, \varepsilon)$ , precum și grosimile tehnic realizabile. În acest caz, estimarea atenuării teorctic posibile pentru un anumit ecran se poate realiza pe baza relațiilor existente în literatură. În ultimul timp, industria a dezvoltat [116], [145], [146], 1147] o serie de noi materiale şi tehnici utilizabile în ecranare:

Materiale conductive compozite: sunt materiale plastice sau cauciucuri, amestecate cu particule conductive (Ag, Al, Ni, etc.)înainte de procesul de injectie sau extrudare.

**Metalizări directe:** includ acoperiri metalice, metalizări în vid, acoperiri metalice prin topirea locală a sârmei de Ni şi suflarea ei peste suprafaţa de plastic ce trebuie ecranată (wire sprays).

**Acoperiri conductive organice:** sunt vopsele de tip sprayîn amestec omogen cu pulberi de Ag, Ni, Cu, Grafit etc.

în cazul acestor tehnici de ecranare grosimea acoperirii conductive nu poate fi foarte bine controlată și adesea nici parametrii electrici nu sunt perfect controlaţi. în acest caz, proprietăţile de ecranare nu pot fi corect estimate și pot fi necesare numeroase experimentări și măsurări. Pentru caracterizarea acestor noi materiale s-au dezvoltat o serie de tehnici experimentale. Caracterizarea materialului folosit pentru ecranare are doar o importanţă relativă, deoarece proprietăţile globale ale unui anumit ecran depind în mare măsură de modul în care sunt rezolvate problemele tehnologice, privind asigurarea integrităţii ecranului (îmbinări, găuri, fante etc.).

În tara noastră este standardizată doar măsurarea atenuării globale a unui ecran, prin măsurarea perturbaţiilor radiate de un aparat oarecare. Nu a fost adoptată nici o metodă standard pentru măsurarea elementelor componente ale unui sistem de ecranare.

în acest context, **schema de măsurare propusă pentru determinarea atenuării ecranelor** prezentată în acest capitol reprezintă şi o propunere de standardizare a acestor măsurări. Pentru a exista un termen de comparaţie sunt prezentate pe scurt cele câteva metode utilizate în prezent pentru caracterizarea materialelor din punct de vedere al ecranării.

Utilizatorul de materiale pentru ecranare este interesat de estimarea capacităţii lor de ecranare atât în câmp depărtat, cât şi în câmp apropiat [116]. Metodele de măsurare folosite trebuie fie să reproducă condițiile de câmp electromagnetic specifice aplicaţiei, fie să furnizeze suficiente informații despre material, pentru a se putea preciza comportarea ecranului pe baza unui model teoretic. în cazul câmpului apropiat, măsurările pot fi clasificate în măsurări utilizând o sursă de câmp de impedanță mare (câmp electric dominant) și măsurări utilizând o sursă de câmp de impedanță mică (câmp magnetic dominant). în [145], [146], [147] se prezintă câteva tehnici de măsurare pentru cazul câmpului apropiat, cum ar fi metoda celor două camere, dar în continuare se va face referire doar la tehnicile de măsurare în câmp depărtat, care sunt de interes maxim în testele de susceptibilitate.

**Metoda celor două antene.** Cel mai simplu model al unui ecran electromagnetic este ecranul plan infinit, aşezat între sursa de câmp şi punctul de recepție, din spațiul protejat, vezi Fig.7.1.

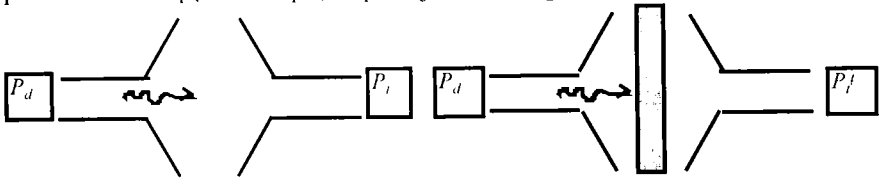

*Fi^. 7.1. Mc lada celor două antene.* 

Puterea transmisă de antenă ( $P_d$ ) este captată de antena de recepție fără ca materialul testat să fie prezent  $(P_1)$ , și cu materialul testat introdus între cele două antene  $(P_1)$ . Atenuarea ecranului, având semnificația unei atenuări de inserţie, este definită astfel:

$$
a = 10 \log \frac{P_t}{P_t'} \quad [dB] \tag{7.1}
$$

Pentru caracterizarea materialului trebuie cunoscute  $d$  și parametrii electrici σ, μ, ε, în întreaga gamă de frecvențe (10kHz÷1GHz) și pentru o distribuţie cunoscută a câmpului.

Atenuarea de inserție  $(a)$  [116] care se obține nu include numai proprietăţi intrinseci ale materialului ci şi contribuţiile sistemului de măsurare. O problemă fundamentală la măsurarea ecranelor o reprezintă separarea influenței materialului testat de cea a metodei de testare. Orice interpretare corectă a rezultatelor obținute pentru atenuarea de inserție  $(a)$ necesită înţelegerea în amănunt a configuraţiei de măsurare.

Datorită faptului, că în practică nu se pot utiliza ecrane plane infinite şi nici eşantioanele de material relativ mari nu sunt la îndemână, metodele de măsurare de material folosesc fantele practicate în foi conductive mari pentru a putea astfel izola sursa de câmp de receptor prin eşantioane de dimensiuni relativ mici. Astfel, analizându-se cuplajul prin mici fante (aperturi), se pot evidenția factorii ce influentează măsurarea.

În situatia în care fanta este mică din punct de vedere electric (dimensiuni geometrice mici comparativ cu lungimea de undă), atunci analiza este mai simplă.

în cadrul analizei efectuate de autoare, se constată că cuplajul se datorează câmpului magnetic tangențial  $(\overline{H}_t)$  și câmpului electric normal la fantă  $(\overline{E_n})$ . Considerându-se separat cele două componente, se poate defini o atenuare  $a_{11}$  a câmpului magnetic datorat componentei  $\overline{H}_t$  și o atenuare  $a_{E}$  a câmpului electric datorat componentei  $\overline{E_n}$ . În general, materialele conductive sunt mai bune ca ecrane electrice decât ca ecrane magnetice:

$$
a_H \le a \le a_E \tag{7.2}
$$

Pentru materialele cu permeabilitate mare şi conductivitate mică (de exemplu ferita), este posibil ca inegalitatea să se prezinte invers. Relaţia **(7.2)** implică o gamă foarte largă pentru valorile atenuării {a).

Rezultatele măsurării sunt influenţate de orientarea antenei, de tipul antenei, de distribuția câmpului incident, de rezistența de contact dintre eşantion şi fanta conductoare, de mărimea şi forma fantei.

În cazul în care o undă incidentă se propagă după direcția normală la ecran, numai componenta  $\overline{H}_l$  cuplează prin fantă și  $a \cong a_{\rm ll}$ . Dacă se rotește unda incidentă pentru a se propaga paralel cu fanta, se poate ajunge în situația de a cupla prin fantă ambele componente  $\overline{H}_t$  și  $\overline{E_n}$  (câmpul electric în planul de incidenţă) sau nici o componentă (câmpul electric normal la planul de incidenţă), rezultând astfel, în urma măsurărilor, valori foarte diferite. Rezistenţa de contact dintre fantă şi restul suprafeţei metalice poate influenţa semnificativ măsurările. Pentru fantele mari din punct de vedere electric, apar probleme suplimentare [146].

Doar afirmaţia că s-a testat un material în câmp de undă plană pentru a se evalua performanţele sale de ecranare, este insuficientă. Condiţiile de măsurare trebuie să se precizeze foarte clar înainte de interpretarea valorilor obţinute pentru *{a).* 

O metodă prezentată în norma militară, MIL-Sdt.285 [41] constă în efectuarea experienței pentru stabilirea atenuării în cadrul unei camere

ecranate. O sursă de câmp este plasată în camera ecranată, un receptor afară, iar cuplajul se realizează printr-o fantă practicată într-unul din pereți. Însă repozitionarea antenei sursă, poate modifica mult rezultatele măsurărilor din cauza rezonantelor din cameră. Doar prin medierea unui număr mare de măsurări se poate obţine o valoare semnificativă pentru atenuarea *{ă).* O astfel de procedură durează mult şi este scumpă. Totodată, reproductibilitatea măsurărilor utilizând diferite camere ecranate este dificil de obtinut. Din cauza numeroaselor moduri de propagare care pot exista în camera ecranată, tipul de câmp care penetrează ecranul testat este, în general, necunoscut.

**Metoda ASTM.** în 1983, ASTM (American Society for Testing and Materials-U.S.A.) a propus [145], [146], [147] utilizarea unui dispozitiv de măsurare având caracteristicile unei linii de transmisie de tip coaxial, ca în Fig.7.2. într-o linie de transmisie coaxială se propagă modul fundamental TEM, având frecvența critică  $f<sub>z</sub>=0$ . La frecvențe ridicate pot apare și moduri superioare de propagare (de tip TE şi TM), care limitează utilizarea acestui dispozitiv de măsurare, dar frecventele de tăiere ale acestor moduri sunt, în mod uzual, peste 1 GHz (pentru dimensiunile geometrice propuse de ASTM, de 9.9cm/4.35cm, modurile superioare apar la frecvente mai mari de 1.4 GHz). Modul TEM, care se propagă în interiorul liniei coaxiale se aseamănă cu propagarea unei unde plane în spaţiul liber, deci această tehnică este utilizabilă pentru caracterizarea materialelor în câmp depărtat. Dispozitivul este practic un coaxial perfect şi asigură continuitatea celor două conductoare coaxiale ale liniei (conductorul central, interior şi conductorul coaxial exterior), iar eşantionul trebuie să fie de tip **inelar,**  pentru a putea fi introdus între cele două conductoare ale liniei,

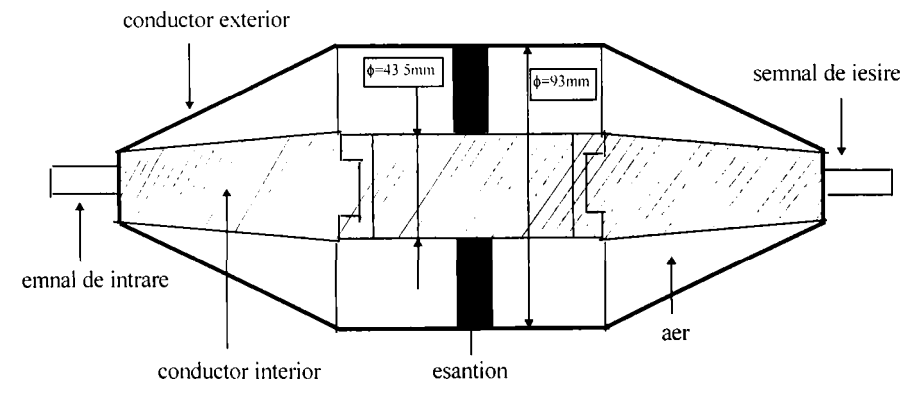

*Fig.7.2. Dispozitiv ASTM.* 

Principalul dezavantaj al acestui dispozitiv îl constituie contactul deficitar dintre eşantion şi cele două conductoare ale dispozitivului. Eșantionul trebuie să facă un contact foarte bun cu pereții dispozitivului și se recomandă folosirea pastelor conductive pe bază de argint.

Orice variatie a acestor rezistente de contact, de exemplu din cauza oxidării marginilor eşantionului, determină modificări importante ale valorilor măsurate ale atenuării, iar rezultatele devin nereproductibile. Gama dinamică a acestui dispozitiv este 90÷100dB.

**Metoda NBS.** Pentru a rezolva aceste probleme, NBS (National Bureau of Standards - U.S.A.) a propus un dispozitiv coaxial modificat, Fig.7.3, numit dispozitiv cu linie de transmisie coaxială şi flanşe **[146], [148],[149].** In acest caz, eşantionul este de forma unui **disc** şi se plasează între cele două secțiuni ale dispozitivului (între flanșe). Secțiunile sunt montate prin intermediul unor şuruburi din plastic (nylon) care

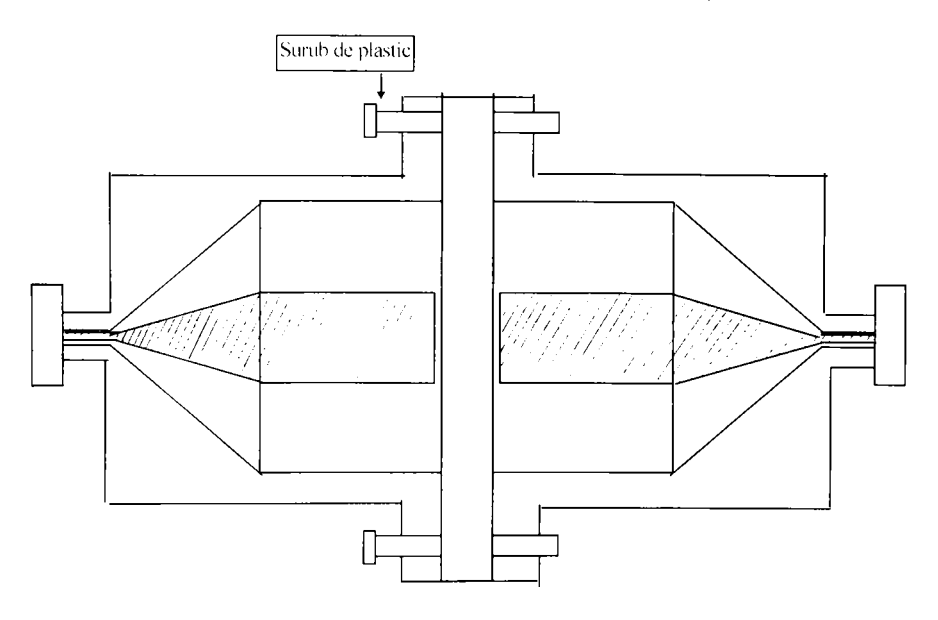

*Fi^.7.3. Dispozitiv NBS.* 

trec prin flanșe și prin eșantion. Astfel, între cele două secțiuni nu există nici o cale conductivă. în cazul acestui dispozitiv, este utilizat cuplajul capacitiv pentru propagarea modului TEM prin eşantion. Spre deosebire de dispozitivul ASTM, în acest caz trebuie efectuate două măsurări: în cadrul

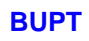

primei măsurări se introduce în locul eşantionului un disc de referinţă având aceeaşi grosime ca şi eşantionul, dar realizat dintr-un material dielectric, iar în cadrul celei de a doua măsurări se realizează măsurarea cu eşantionul testat. Prin acest procedeu, efectele impedanței de contact și ale capacităților dintre secțiuni pot fi eliminate și nu vor mai afecta precizia cu care se evaluează atenuarea asigurată de eşantion.

în cazul metodei NBS, se foloseşte de fapt un inel de referinţă de dimensiunea conductorului exterior și un disc de referință având diametrul egal cu cel al conductorului interior. Totuşi, şi acest dispozitiv are unele dezavantaje: pentru a se obține rezultate reproductibile este necesar ca în gama de măsurare, curenții de deplasare să fie mai mari decât curenții de conducție. La JF, în cazul materialelor slab conductive (dielectrici conductivi. cu  $J_i \cong J_a$ , sau chiar dielectrici cu  $J_c > J_d$ ), semnalul care circulă prin capacitățile formate între secțiuni, având eșantionul ca dielectric, poate fi suficient de mare, iar curenţii de deplasare pot fi neglijabili, limitând inferior gama de măsurare. De asemenea, şi rezistenţa de contact dintre eşantion şi conductorul central poate crea probleme suplimentare.

În mod uzual, frecvența este limitată inferior la 1 MHz. Frecvența superioară este în funcție de geometrie. Pentru dimensiunile propuse de NBS, de 7.6cm/3.2cm, modurile superioare apar pentru  $f \ge 1.8$ GHz.

în Fig.7.4 sunt prezentate schemele echivalente simplificate ale celor două dispozitive, scheme care pun în evidenţă problemele semnalate mai sus.

Schema echivalentă din Fig.7.4.a modelează dispozitivul ASTM. Esantionul este reprezentat prin  $Z_F$ , iar contactul esantion-dispozitiv este modelat cu câte un grup *RC* paralel.

Dispozitivul NBS este modelat ca în Fig.7.4.b. Contactul între eșantionul  $Z_i$  și cele două jumătăți ale dispozitivului poate fi modelat tot cu un grup *RC* paralel. Valorile concrete pentru aceste grupuri *RC* depind de grosimea eșantionului și caracteristicile sale  $(\sigma, \mu, \varepsilon)$ . La JF, în special pentru eşantioane izolatoare, impedanţa acestui grup este mare şi măsurarea este semnificativ perturbată. Acesta este motivul pentru care se face prima măsurare cu discul de referinţă (disc+inel): valoarea astfel măsurată se scade din cea măsurată cu eşantionul montat, diferenţa fiind contribuţia efectivă a eşantionului.

în accst fel, dacă eşantioanele sunt omogene, valorile obţinute sunt reproductibile. Pentru materiale izolatoare, la ÎF, rezistența este foarte mare şi capacitatea, mai stabilă, va conduce cea mai mare parte a curentului. La scăderea frecvenței,  $X_c$  crește și se ajunge la situația când curentul de conducție, nereproductibil, devine preponderent.

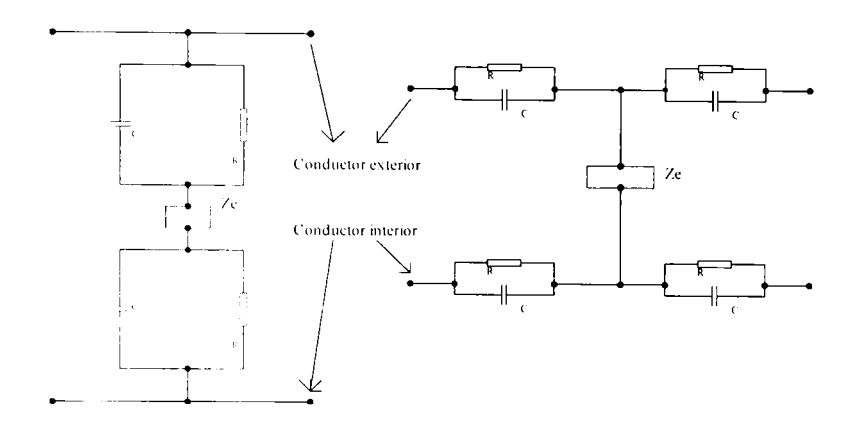

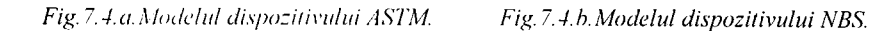

în cazul eşantioanelor subţiri, cuplajul capacitiv este mai puternic şi frecventa inferioară la care dispozitivul poate fi folosit, scade. Această frecventă limită, sub care măsurările nu mai sunt reproductibile, este:

$$
f \ge \frac{l}{2\pi RC} \tag{7.3}
$$

In concluzie, ambele dispozitive utilizează ghiduri de undă operând în modul fundamental TEM, deci linii de transmisie, impedanta caracteristică fiind  $Z_0 = 50\Omega$ . La frecvențe mai mari, poate exista și modul TE sau/și TM și apar erori, deoarece modurile superioare determină o distributie a câmpului diferită de unda plană.

## **7.2 Schemâ de măsunire pentru determinarea atenuării ecranelor la frecvenţe înalte**

Plecând de la dispozitivele de măsurare produse de ASTM şi NBS, prezentate în paragraful precedent, autoarea a realizat o schemă de măsurare practică pentru determinarea atenuării ecranelor pentru frecvenţe înalte, utilizând elemente standardizate de microunde marca Philips. Schemă utilă şi relativ uşor de realizat în cadrul oricărui Laborator de Microunde.

Noua schemă realizată păstrează continuitatea conductorului interior şi exterior, ca la dispozitivul ASTM, dar modul de fixare al eşantionului este diferit, asgurându-se un contact foarte bun (v.Fig.7.5)între cuplorul direcțional și sarcina adaptată, respectiv cavitatea rezonantă cu scurtcircuit reglabil.

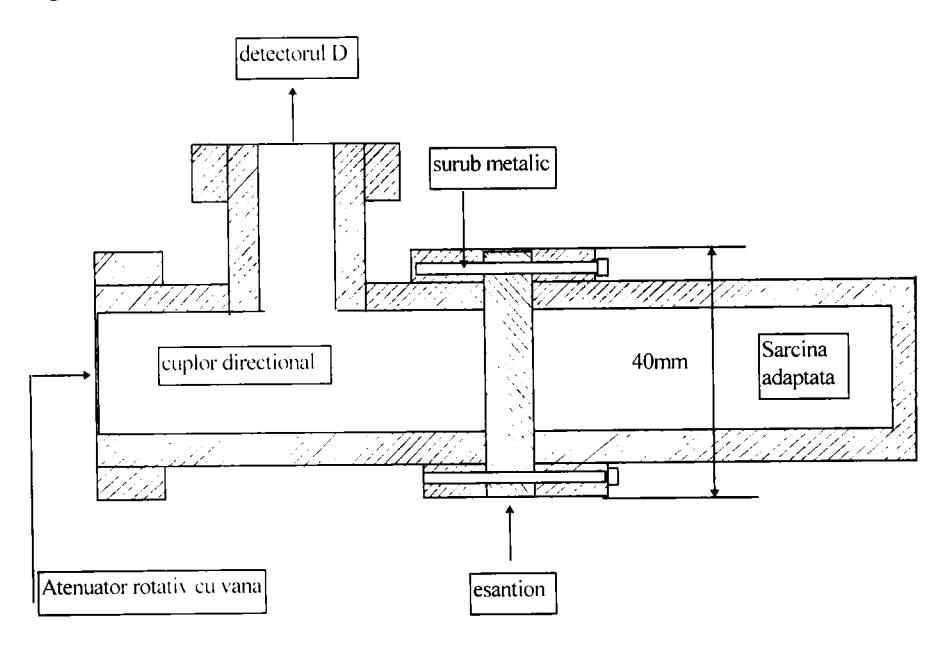

*Fi^. ~.5. Noul mod de fixare al eşantionului.* 

Pentru determinarea atenuării diferitelor tipuri de eşantioane de ecrane s-a realizat montajul cu schema din Fig.7.6.

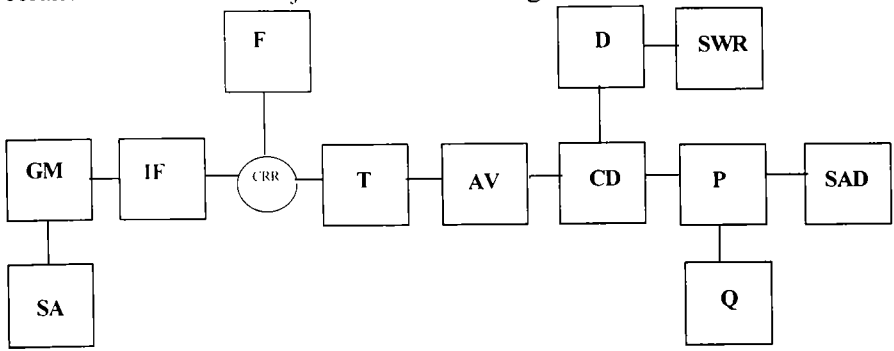

*Fi^. 7.6. Sc/icmă practică de măsurare pentru determinarea atenuării ecranelor la frecvente înalte.* 

Această schemă este compusă din:

• Sursa de alimentare SA reprezintă o sursă de tensiune stabilizată, cu posibilităţi de modulaţie în amplitudine cu semnal dreptunghiular a semnalului de microunde. Modularea cu impulsuri dreptunghiulare de frecvență 1000Hz se realizează cu ajutorul unei diode PIN, pentru a se putea mări sensibilitatea instalației de măsurare. Tipul sursei utilizate este PM 7815, aceasta fiind astfel proiectată încât să alimenteze oscilatoarele GUNN cu puterea necesară în curent continuu. Tensiunea negativă a sursei este conform specificațiilor tehnice 0-15Vcc.

• Generatorul de microunde GM reprezintă un oscilator cu diodă GUNN, care este prevăzut cu un piston reglabil pentru reglarea frecvenței de lucru. Oscilatorul GUNN PM7015 reprezintă o cavitate mecanică oscilatoare, care se poate utiliza pe un domeniu larg de frecvențe. Conform specificațiilor tehnice domeniul de frecvente al oscilatorului GUNN este între 8,5-10,5GHz. Dioda GUNN este montată în cavitatea Q superioară [43], iar tensiunea obţinută se aplică unui conector BNC. Mecanismul tuning de înaltă precizie asigură un acord neted, fară iregularităţi. Scara de frecvenţe inscripționată și direct calibrată permite stabilirea frecventelor. PM 7015X prezintă o stabilitate înaltă cu frecventa și se poate utiliza foarte usor.

• Izolatorul de ferită IF asigură oscilatorului o sarcină practic constantă, astfel încât acesta să fie izolat de variația sarcinii sau de influenta deplasării sondei pe linie, care pot provoca variația frecvenței sau a nivelului de putere. Tipul izolatorului de ferită utilizat este PM 7045X. Acesta reprezintă un izolator de deplasare a unui câmp de putere redusă. Ghidul de undă contine o bară de ferită magnetizată de care este atasată o placă rezistivă. Energia microundei, care se propagă în direcție directă este foarte puţin atenuată. în direcţie inversă energia este absorbită în cadrul plăcii rezistive. Acest efect apare datorită distorsiunilor nereciproce ale câmpului de radiofrecventă cauzat de către ferita magnetizată.

■ Frecvențmetrul F reprezintă o cavitate rezonantă reglabilă (CRR), care se cuplează prin absorbție, permițând măsurarea prin rezonanță a frecvenței de lucru. Tipul frecvenţmetrului utilizat este PM 7070X, iar domeniul de frecvente în cadrul căruia acesta lucrează este 8,2-12,4 GHz. Cavitatea rezonantă reglabilă prezintă două găuri de cuplare plasate diametral, iar energia microundelor este cuplată la și prin cavitate numai la frecvența de rezonanță. Cu ajutorul frecvențmetrului se pot realiza diferite combinații de ghiduri de undă, linii coaxiale şi detectoare.

• Tuner T (Slide Screw Tuner) PM 7171X se utilizează pentru a evita reflexiile nedorite din cadrul unui ghid de undă sau pentru a se introduce o

reflexie dorită. Tunerul constă dintr-o secţiune ghid de undă cu găuri şi o probă ce se poate deplasa şi aplica pe peretele de margine găurit. Deplasarea probei este foarte precisă datorită utilizării barelor de ghidare din otel. Penetrarea și poziționarea probei se poate localiza cu precizie prin intermediul unui micrometru și a unei scări în mm. Domeniul de frecvente în cadrul căruia se lucrează se află în intervalul 8,2-12,4 GHz.

■ Atenuator rotativ cu vană AV reprezintă un atenuator de precizie. Acesta<br>utilizează principiul vanei rotative Aceasta conduce la atenuări utilizează principiul vanei rotative. Aceasta conduce independente de temperatură, umiditate şi asigură variaţii de deplasare ale fazei neglijabile peste tot domeniul de atenuări. Atenuatorul constă din două tranziții de la ghidul de undă dreptunghiular la cel circular separate prin intermediul unei piese rotative circulare. Fiecare sectiune contine o vană rezistivă. Vanele de trecere sunt fixate perpendicular faţă de câmpul electric. Vana din partea circulară se va putea roti cu 0-90° poziție relativă fată de vanele de trecere. Domeniul de frecvențe al AV este 8,2-12,4 GHz.

■ Cuplor directional CD Cuplorul cu mai multe găuri, PM 7241X, reprezintă un ansamblu realizat din două secţiuni ghid de undă, care formează un braţ principal şi un braţ auxiliar. Găurile, care realizează cuplarea sunt realizate în trei poziții. Un capăt al brațului auxiliar este terminat cu o sarcină adaptată şi celălalt capăt cu un SWR-metru. Puterea ce curge într-o directie prin bratul de bază este parțial cuplată prin intermediul detectorului D la SWR-metru, în timp ce puterea ce curge în cealaltă direcție nu va da nici un semnal la ieșire. Cuplorul direcțional introduce o atenuare de lOdB dintre cele două braţe [43]; factorul de cuplare este determinat de numărul, mărimea şi localizarea găurilor în peretele comun. Domeniul de frecvențe în care se utilizează cuplorul este 8,2-12,4 GHz, iar acuratetea cuplajului mediu este aproximativ  $\pm 0,4$ dB.

**• Detectorul D** este realizat cu ajutorul unei diode semiconductoare. PM 7197X reprezintă un detector de măsurare adaptat, care preia un răspuns fără variații cu un VSWR (voltage standing wave ratio) scăzut menţinând totodată o sensibilitate ridicată.

• Instrument indicator (SWR-metru) reprezintă un aparat cu ajutorul căruia se măsoară SWR ( raportul de undă staționară-standing wave ratio). SWRmetru utilizat este de tip PM 7832. Acesta reprezintă un amplificator/voltmetru de zgomot redus reglat la lOOOHz. Pentru a se evita perturbațiile cauzate de curenții buclei de pământare, circuitul de măsurare este realizat complet izolat de pământarea de bază. Frecvenţa de intrare a SWR-metrului este de lOOOHz şi este ajustabilă cu aproximativ ±5%. Domeniile pe care lucrează sunt de 70dB în trepte de câte lOdB.

**•** Proba introdusă P are formă pătratică, suprafața  $4x4$  cm<sup>2</sup>, este realizată în două variante şi anume placă întreagă şi placă cu fantă circulară centrală de diametru 5,5mm din material dielectric şi diferite depuneri: dielectric, dielectric cu depunere de aluminiu, dielectric lăcuit, dielectric lăcuit cu depunere de aluminiu, dielectric cu depunere de grafit. Depunerile de aluminiu, cupru au valoarea de aproximativ Ipm. Eşantionul pătratic de ecran simplu sau multistrat se prind de cuplorul directional, respectiv, de sarcina adaptată sau cavitatea rezonantă Q cu scurtcircuit adaptabil prin intermediul a 4 şuruburi. Aceste şuruburi fiind însă plasate în exteriorul ghidului de undă, nu afectează traseul undei plane, deci determinarea raportului de undă stationară.

■ Sarcina adaptată SAD reprezintă o terminație pentru reflexiile mici, are un factor VSWR foarte scăzut şi este proiectată pentru măsurările de precizie.

• Dispozitivul Q reprezintă cavitatea rezonantă realizată dintr-un tronson de ghid terminat cu un scurtcircuit deplasabil, conectat la eşantionul de probă şi cuplorul direcţional prin intermediul unei diafragme. Măsurările se realizează în banda de frecvențe 8,2-12,4 GHz, dimensiunea ghidului pentru această bandă fiind 22,86x10,16 mm, cu o toleranţă de ±0,0046mm.

în continuare se vor analiza diferitele eşantioane folosite la ecranare.

Pentru început se vor lua în considerare probele introduse sub formă de placă întreagă. Sursa de alimentare prezintă ca şi semnal de intrare o tensiune de 6V, iar frecvenţa la care se lucrează cu întreaga schemă de măsurare este de 9,75GHz.

Cunoscându-se conductivitatea electrică a unor metale (v.Tabelul 7.1) și știind relația  $\delta = \sqrt{\frac{P}{\pi f \mu}}$ , unde  $\rho = \frac{1}{\sigma}$  reprezintă rezistivitatea, relație

care defineşte adâncimea de pătrundere a undei electromagnetice în mediul conductor  $\delta$ , se pot defini grosimile straturilor ce trebuie depuse.

| Nr.crt. | Metalul | $\sigma$ [ $\bullet$ 10 <sup>6</sup> S/m] |
|---------|---------|-------------------------------------------|
|         | Αg      | 61,6                                      |
|         |         | 57,5-59,3                                 |
|         | Au      |                                           |
|         |         | 38,2                                      |

*Tabelul 7.1. Conductivitatea electrică a unor metale.* 

Adâncimea de pătrundere la 9,75 $M$ Hz are următoarele valori pentru materialele des utilizate pentru depuneri prezentate mai sus:

 $\delta_{Ag}$ =0,64 $\mu$ m;  $\delta_{Cu}$ =0,65 $\mu$ m;  $\delta_{Al}$ =0,81 $\mu$ m.

în general grosimea necesară pentru stratul conductor, atunci când acesta se utilizează la realizarea pereţilor ghidurilor de undă, a cavităţilor rezonante și a ecranelor are o valoare  $g \approx 5\delta$ .

Se vor considera, în continuare, pe rând, toate situaţiile probelor introduse sub formă de eșantion ecran plan fără fantă și cu fantă ca în

Tabelul 7.2.<br>Măsurându-se cu ajutorul montajului propus raportul undei staționare pentru fiecare eșantion ecran în parte, s-au putut deduce, apelând la formula pentru fiecare eşantion ecran în parte, s-au putut deduce, apelând la formula care defineşte raportul undei staţionare, atenuările care caracterizează probele introduse.

| Material esantion           | Raport undă<br>staționară SWR | Atenuare<br>măsurată<br>[dB] | Atenuare<br>simulată<br>[dB] |
|-----------------------------|-------------------------------|------------------------------|------------------------------|
| Dielectric fără fantă       | 1,9                           | 7                            | 17,56                        |
| Dielectric+lac fără fantă   | 1,89                          | 6,9                          | 16,9                         |
| Dielectric+lac+aluminiu     | 14,6                          | 17,84                        | 28,94                        |
| fără fantă                  |                               |                              |                              |
| Dielectric+aluminiu         | 14,2                          | 13,97                        | 25,89                        |
| fără fantă                  |                               |                              |                              |
| Dielectric+grafit           | 1,8                           | 7                            | 19,23                        |
| fără fantă                  |                               |                              |                              |
| Dielectric+cupru fără fantă | 16,2                          | 18,68                        | 19,97                        |
| Dielectric+lac+aluminiu     | 13,6                          | 17,26                        | 27,26                        |
| cu fantă                    |                               |                              |                              |
| Dielectric+cupru cu fantă   | 15,1                          | 18,11                        | 25,65                        |

*Tabelul 7.2. Situalia probelor introduse sub formă de eşantion ecran plan fără fantă şi* 

Valorile obţinute de către autoare experimental pentru atenuare s-au comparat cu simulările realizate în capitolele 3, 4, 5 şi 6. In urma comparaţiilor realizate s-a constatat că valorile concordă, iar abaterile în cazul cel mai defavorabil ating cel mult 20dB.

#### **7.3 Principiul de măsurare**

Atenuarea ecranului se datorează pierderilor prin absorbţie şi prin reflexie, la care se poate adăuga și termenul de corecție B dacă ecranul este subtire. În termeni de puteri, se poate scrie:

$$
P_d = P_a + P_r + P_t \tag{7.4}
$$

unde:  $P_d$  = puterea directă (incidentă);

*P, =* puterea reflectată (de către eşantion);

*P, =* puterea transmisă prin eşantion;

 $P_{\alpha}$  = puterea pierdută sub formă de căldură datorită absorbției.

Ţinând cont de (7.4), relaţia (7.1) devine:

$$
a = 10 \log \left| l + \frac{P_r}{P_t} + \frac{P_u}{P_t} \right| \tag{7.5}
$$

Puterea incidentă poate fi măsurată direct, iar puterea transmisă poate fi măsurată la ieşirea schemei de măsurare propuse, deci se poate evalua  $(P_a+P_r)$  chiar fără a utiliza un cuplor direcțional [43]. Suma  $(P_a+P_r)$  include şi contribuţiile datorate reflexiilor multiple într-un eşantion subţire. Dacă se foloseşte cuplor direcţional, ca în schema prezentată anterior, atunci se poate măsura separat *P,.* şi cunoscând *{P+P,)* rezultă *P^.* Pentru eşantioane subțiri (de exemplu, acoperiri sub 10 $\mu$ , mai ales la JF, dacă $d \leq \delta$ , se poate aproxima  $P<sub>n</sub> \equiv 0$ . S-a notat cu *d* grosimea eșantionului, respectiv a acoperirii conductive, şi cu 6 adâncimea de pătrundere.

În continuare, se vor considera undele electromagnetice radiate[126] de o antenă emiţătoare care suferă o reflexie parţială sau chiar totală, la întâlnirea obstacolelor, conform Tabelului 7.2. La undele monocromatice suprapunerea dintre undele directă și reflectată conduce, prin interferență constructivă şi distructivă, la unde staţionare cu noduri şi ventre, fixe în spaţiu.

Raportul dintre valoarea maximă şi minimă a înfaşurătoarei se numeşte *raport de unde staţionare* (în engleză: SWR, *Standing Wave Ratio)* 

$$
S = \frac{E_{max}}{E_{min}} = \frac{E_I + E_R}{E_I - E_R}.
$$
\n(7.6)

Raportul de unde staţionare ia valoarea 1 când nu există nici un obstacol, adică nu apare nici o undă reflectată; el este infinit în cazul unei reflexii totale pe un perete conductor ideal  $(E_{\text{min}}=0)$ .

Din raportul de unde staționare cunoscut se poate calcula cu ușurință *factorul de reflexie.* 

$$
r = \frac{E_R}{E_I} = \frac{S - I}{S + I} = \frac{E_{max} - E_{min}}{E_{max} + E_{min}}.
$$
\n(7.7)

Valoarea factorului de reflexie variază între O şi 1 şi poate fi atât pozitivă, cât şi negativă. Pentru un factor de reflexie cunoscut se poate calcula raportul de unde stationare,

$$
S = \frac{l+r}{l-r}.
$$
\n(7.8)

In final trebuie remarcat că, în cazul unui ecran din materiale cu  $\mu_\mathrm{r}$ ≠ 1 sau  $\varepsilon \neq 1$ , factorul de reflexie va fi o mărime complexă,

$$
r = \frac{E_R}{E_I} \tag{7.9}
$$

În relatia (7.8) trebuie să fie introdus atunci modulul factorului de reflexie,

$$
S = \frac{I + |\mathbf{r}|}{I - |\mathbf{r}|}.
$$
 (7.10)

Schema echivalentă, care corespunde situației prezentate este cea din Fig.7.4.b, unde eşantionul ecran este caracterizat prin intermediul impedanţei *Z, .* 

Dacă se realizează comparația între atenuarea obținută prin intermediul modelării **SPICE** şi **MEF** a unui ecran realizat din dielectric şi cupru şi cea obţinută prin intermediul măsurării cu schema prezentată, se poate constata că valoarea atenuării în ambele situaţii este aproximativ egală cu 18,68 dB. C omparând aceste două valori şi cu valorile obţinute în literatura de specialitate se poate constata o diferență de maxim 2-3dB. Deci aceste rezultate sunt în concordanță cu valorile raportate în literatură pentru cupru şi confirmă posibilitatea utilizării montajului propus, precum şi a modelării **SPICE** şi **MEF.** 

Concluzionând, se poate spune, că **schema de măsurare originală de măsurare la frecvenţe înalte a ecranelor permite testarea materialelor în câmp depărtat (undă plană) şi ierarhizarea lor în funcţie de proprietăţile de ecranare.** Faţă de dispozitivele de măsurare cunoscute această schemă prezintă următoarele avantaje:

■ se permite extinderea gamei de măsurare. Frecvența maximă este limitată de apariția modurilor superioare de propagare.

■ se asigură rezistențe parazite de contact neglijabile, deoarece toate contactele se realizează între suprafeţe de dimensiuni mari şi pentru toate contactele se asigură o strângere corespunzătoare. Pentru micşorarea rezistenţelor de contact este preferabilă argintarea la interior a cuplorului directional și eventual, aurirea contactelor.

• se poate determina raportul de undă stationară, corespunzător eşantionului ecran.

• se poate determina, prin intermediul unei metode relativ rapide, ieftine şi uşor de realizat, atenuarea corespunzătoare eşantionului ecran.

# **7.4 Metodă şi tehnică de măsurare a eficienţei ecranării la cablurile ecranate**

In cadrul acestui paragraf autoarea prezintă o nouă procedură de testare originală a eficacității ecranării *SE* la cablurile coaxiale ecranate. Celula de măsurare **TEH** modificată, cu un conductor plasat asimetric şi noua formă a celulei propusă, asigură în zona în care se plasează cablul de testat un câmp cvasiuniform. Mai mult, această metodă operează pe un domniu larg de frecvențe cu o precizie ridicată.

Tehnicile de măsurare [42], cum ar fi *metoda triaxială* şi *metoda*  injectiei de curent directe (ICD) caracterizează eficacitatea ecranării prin intermediul impedanţei de cuplaj. Câmpul obţinut prin intermediul *metodei ICD* nu este uniform. Metoda propusă, care uitilizează o *celulă de măsurare TEH (Transmission-Line Holder) modificată,* asigură un câmp cvasiuniform. Metoda pentru măsurarea eficacității ecranării a cablurilor coaxiale utilizează două linii de propagare: o linie perturbatoare şi un cablu supus testării.

## **7.4.1 Dispozitiv de măsurare. Celulă de măsurare modificată TEH**

O celulă de măsurare **TEH** modificată (CTEHM) ca în Fig.7.7 reprezintă un traductor linear de bandă largă. Acesta se utilizează pentru conversia semnalelor de radiofrecvență în câmpuri electromagnetice. Măsurarea se realizează în două faze:

a) măsurarea tensiunii la capătul cablului fără ecran;

**b)** măsurarea tensiunii la capătul cablului coaxial.

CTEHM asigură un rezultat direct al eficacităţii ecranării. Tehnica de măsurare presupune realizarea unui set de măsurări asupra cablului fară ecran, cablu cu aceeaşi formă constructivă ca şi cel ecranat. în următoarea etapă cablul ecranat ia locul cablului neecranat în exact aceeași locație.

Eficacitatea ecranării cablului ecranat are următoarea formă [146], [147], [148], [149], 1150], [151]:

$$
SE[dB] = V_{te}[dB] - V_{e}[dB],
$$
\n(7.11)

## unde:  $V_{\text{fs}}$ - tensiunea de la cablul neecranat,  $V<sub>e</sub>$  - tensiunea de la cablul ecranat.

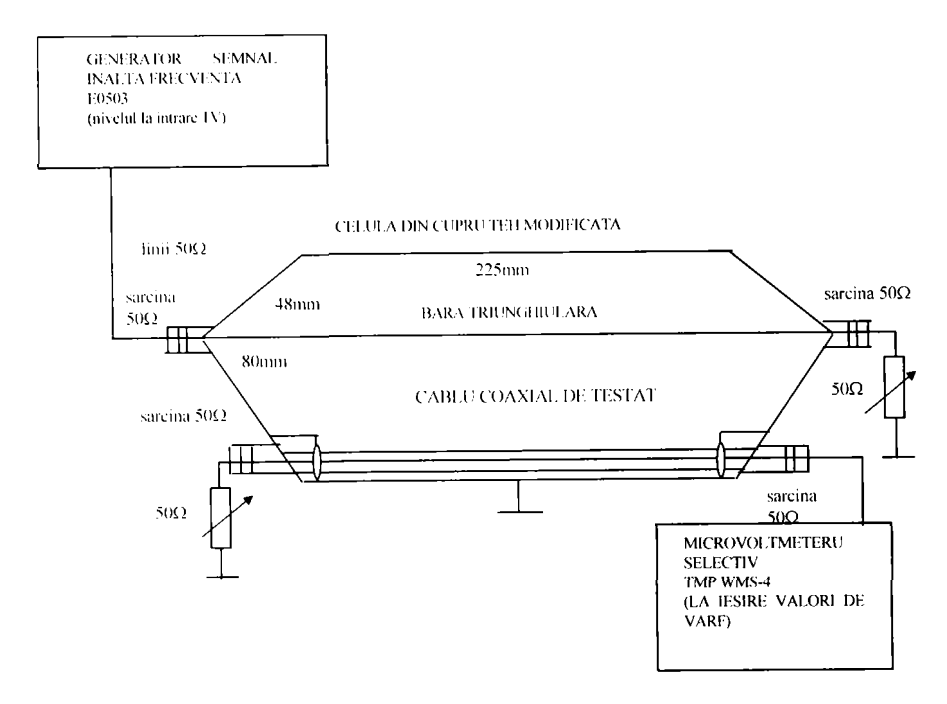

*. C\'lulă TEH modificată din cupru (CTEHM).* 

Datorită faptului că această tehnică se bazează pe o soluție empirică şi este considerată corectă atâta timp cât măsurările sunt repetabile, trebuie să se ia în considerare următoarele surse de erori:

- Diferenţele geometrice între miezul cablului ecranat şi cablul neecranat;
- Variatiile în poziționarea celor două cabluri;
- Variaţia nivelului tensiunii de ieşire a microvoltmetrului selectiv, datorită neadaptării cu circuitele adiacente.

CTEHM cu un conductor plasat asimetric şi cu forma propusă pentru celulă asigură, în zona unde este cablul plasat pentru testare, un câmp cvasiuniform.

Metoda elementelor finite **(MEF)** analizează distribuţia câmpurilor în interiorul celulei TEH modificate prin modelări numerice.

În Fig.7.8.a se reprezintă în secțiune transversală densitatea de flux  $\bar{B}$  utilizând programul QUICKFIELD.

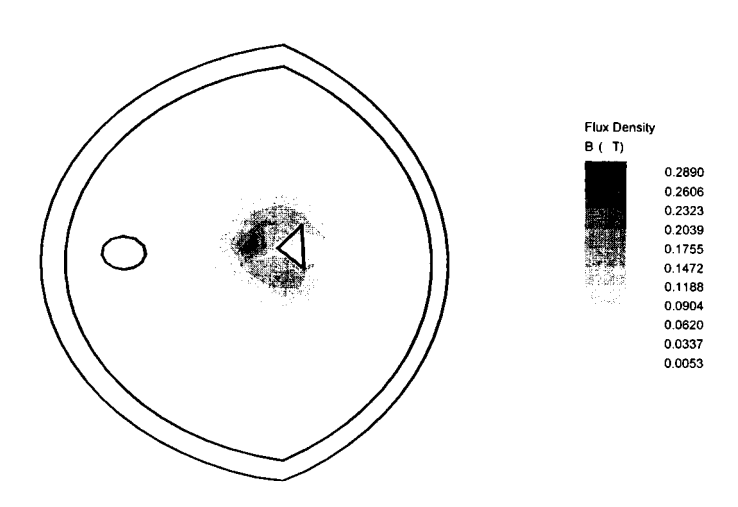

Fig.<sup>-</sup> *N.a Densitatea de flux în secțiunea transversală a unei celule TEH modificate.* 

Dacă se analizează variaţia densităţii de flux, se poate vedea din Fig.7.8.b că se obţine un câmp cvasiuniform pentru structura propusă. Evaluând această imagine este posibil să se vadă că rezultatele obtinute prin programul QL'ICKFIELD şi EMAS sunt asemănătoare.

#### **7.4.2 Determinarea frecvenţelor de rezonanţă ale CTEHM**

Catitățile de orice formă, realizate din materiale conductoare, se comportá ca niste containere pentru undele electromagnetice, ținându-le inchite până când energia lor este disipată prin intermediul curenților care se propagă în pereții rezistivi ai containerului. Chiar dacă structura prezintă fante, la anumite frecvențe se va găsi un comportament rezonant, care va a%ea ca urmare creşterea mare a amplitudinilor câmpului în anumite zone ale cavității. Importanța frecvenței de rezonanță este pentru a stabili limita surerioară a celulei.

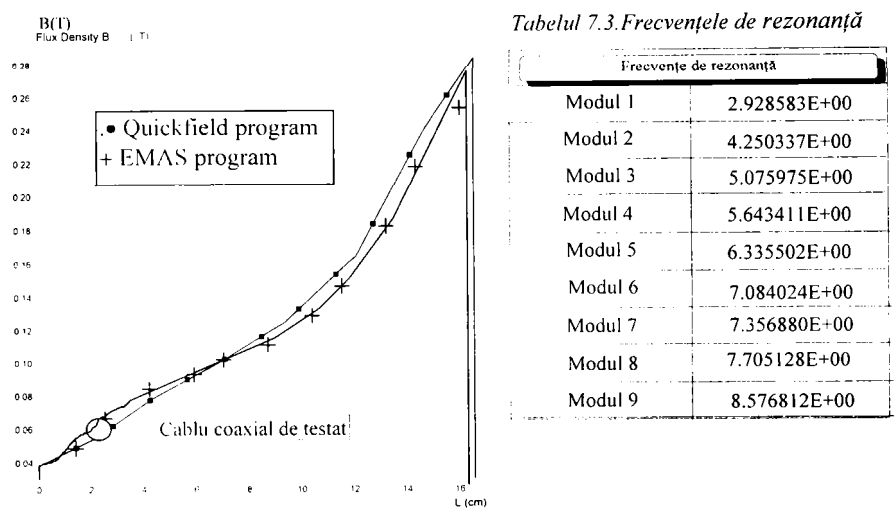

*Fig.* 7. *H. h. \ 'cu-ici (ia densitâlii fluxului depinzând de distanta dintre linia perturbatoare si cablul supus testării, pentru situaţia în care linia perturbatoare se află la distanța optimă față de cablul coaxial de testat.* 

De fapt, pentru o cavitate cilindrică cu *r* raza cavităţii şi *d* lungimea cavității, frecventele de rezonanță pentru modul 1 TE și TM sunt:

$$
f_{11} = \frac{c}{2\pi} \sqrt{\left(\frac{1.841}{r}\right)^2 + \left(\frac{\pi}{d}\right)^2}
$$
 modul TE,  

$$
f_{11} = \frac{c}{2\pi} \sqrt{\left(\frac{3.832}{r}\right)^2 + \left(\frac{\pi}{d}\right)^2}
$$
 modul TM. (7.13)

Datorită ajutorului oferit de firma Endress&Hauser şi institutului ICMET R&D autoarea a putut studia şi obţine rezultate simulate şi experimentale privitoare la structura din Fig.7.7. Pentru determinarea frecvențelor de rezonanță, care sunt specifice CTEHM s-a utilizat programul EMAS. În Tabelul 7.3 sunt prezentate frecvențele de rezonanță pentru diferite moduri, care sunt specifice CTEHM. în Fig.7.9 se reprezintă distributia densității fluxului magnetic și frecvența de rezonanță calculată 2.92858 GHz. în Anexa IV este prezentat listingul unor fişiere care analizează incinta CTEHM cu excitație și fără excitație. De asemenea, în Anexa IV sunt prezentate câmpurile magnetice şi electrice ale celulei CTEHM la frecvenţele de rezonanţă corespunzătoare modurilor 1, 2, 3, 4, 5.

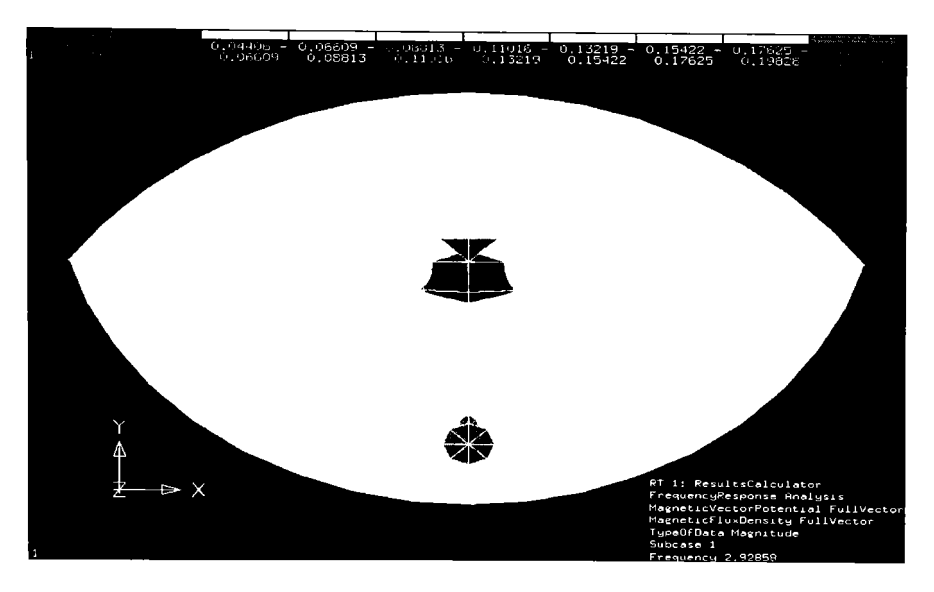

*Fig.* 7.9. Distributia densității fluxului magnetic pentru modul 1, frecventa de rezonantă *calculată 2.92858 GHz*.

La frecventa de rezonantă sarcina este adaptată și puterea generată este maximală. De la generatorul TR - 0602 se injectează un semnal în celulă, a cărei frecvență urmează a fi măsurată cu ajutorul cavității rezonante. Prin cuplare, detectorul cu diode Gunn preia semnalul, care este un semnal modulat în amplitudine şi îl transferă SWR - metrului PM 7832. Detectorul are rolul de a detecta semnalul din interiorul cavității. În interiorul CTEHM se plasează o probă de curent [168]. SWR - metrul indică un câmp maximal, când cavitatea se găsește la rezonantă. În acest mod este posibil să se stabilească frecvenţa de rezonanţă a CTEHM. Frecventa de rezonantă măsurată pentru modul 1 este 2.967GHz. Diferența între valoarea măsurată şi valoarea calculată se datorează şi preciziei cu care a fost proiectată celula. Metoda propusă se poate utiliza pentru determinarea eficacității ecranării până la cel puțin 1/10 din frecventa de rezonantă, ceea ce înseamnă 300MHz.

# **7.4.3. Modalităţi de măsurare a eficacităţii ecranării**

în cadrul acestui paragraf autoarea prezintă două modalităţi originale de măsurare a eficacităţii ecranării cu CTEHM, prezentată în Fig.7.7. Prima modalitate implică faptul că toate liniile de 50Q şi toate sarcinile sunt adaptate. În realitate cablul neecranat și linia perturbatoare nu a $\mu$  50 $\Omega$ . De aceea, este mai bine să se pună în loc de 50Q o structură care să permită adaptarea între 0 și 50 $\Omega$ . În acest mod se pot evita undele staționare din interiorul CTEHM.

Utilizând o adaptare mai bună unda staţionară dispare parţial, vezi Tabelul 7.4. Rezultatele măsurate şi calculate din Tabelul 7.4 corespund datelor de catalog din Tabelul 7.5. în general cablurile coaxiale, de interior, de calitate ridicată pentru antene singulare cu viitor asigurat, pentru instalatii de antenă MATV (master antenna installations), precum și instalațiile din casă conectate la rețele de bandă largă și la sisteme de bandă largă au o eficacitate a ecranării mai mare sau egală cu 70dB [169].

în Tabelul 7.5 sunt date câteva date de catalog pentru diferite tipuri de cabluri coaxiale pentru interior.

Pentru calculul eficacității ecranării [151] se consideră:

$$
SE = (P_{out} / P_L). \tag{7.14}
$$

$$
P_{out} = Z_0 \cdot I^2. \tag{7.15}
$$

$$
P_L = \left(\frac{V_L^2}{Z_0}\right). \tag{7.16}
$$

unde:

*SE -* eficacitatea ecranării;

 $P_i$  - puterea la capătul liniei;

**Zq**- impedanţa caracteristică a liniei de transmisie;

 $V<sub>t</sub>$  - tensiunea la capătul liniei.

în următoarele se prezintă ecuaţia impedanţei de transfer pornind de la rezultatele cunoscute din [151]:

$$
Z_t = \sqrt{Z_{01}Z_{02}}\sqrt{(1/SE)(F/L)}.
$$
\n(7.17)

$$
F = \frac{4(1 - e_{12}e_{22})(1 - e_{21}e_{11})}{(1 + e_{11})(1 + e_{22})(1 - e_{12})(1 - e_{21})}
$$
(7.18)

**unde:** 

**Zq**, - impedanţa caracteristică a liniei perturbatoare;

**Zq2** - impedanţa caracteristică a liniei testate;

*L -* lungimea unui eşantion de cablu;

 $e_{11}$  - coeficientul de reflexie a liniei perturbatoare la sursă;

 $e_{21}$  - coeficientul de reflexie a liniei perturbatoare la terminație;

 $e_{12}$  - coeficientul de reflexie a liniei testate la terminație;

 $e_{22}$  - coeficientul de reflexie a liniei testate la detector.

 $\hat{I}$ n urma calculelor efectuate se obtine:

$$
SE = Z_{01} Z_{02} / Z_t (F/L)^2, \tag{7.19}
$$

care rescrisă în formă logaritmică, pentru a exprima rezultatul în dB, ne dă următoarea expresie:

$$
SE = 10 \log_{10}(Z_{01}) + 10 \log_{10}(Z_{02}) + 20 \log_{10}(F)
$$
\n
$$
- 20 \log_{10}(Z_t) [dB]. \tag{7.20}
$$

Diferiții termeni din expresia anterioară sunt în funcție de construcția cablului. Primul termen (10 $log_{10}Z_{01}$ ) caracterizează relația de legătură a ecranului cablului cu toate celelalte conductoare din vecinătate, inclusiv ecranele acestora.

Al doilea termen (10 $log_{10}Z_{02}$ ) caracterizează dependența eficacității ecranului de construcția internă a cablului. Al treilea termen (20 $log_{10}F$ ) caracterizează dependenţa eficacităţii ecranării de modul în care conductoarele şi ecranul cablului sunt terminate. Al patrulea termen  $(20log_{10}L)$  indică scăderea eficacității ecranării cablurilor scurte (mai puțin decât un sfert din lungimea de undă), atunci când pătratul lungimii cablului scade şi când impedanţa de transfer scade.

Dintre cei patru termeni, care caracterizează eficacitatea ecranării numai termenul final descrie scurgerea prin ecran, deci numai ultimul termen este afectat de proiectarea reală a ecranului. Dacă ar fi posibil să fie controlaţi toţi ceilalţi, impedanţa de transfer ar fi suficientă pentru a specifica în totalitate ecranarea. Circuitele adiacente variază, astfel modificându-se şi caracteristicile de cuplaj şi de aceea este posibil să se stabilească o conversie aproximativă.

$$
SE = 36 - 20 \log(Z_t) [dB].
$$
 (7.21)

Relația de legătură dintre impedanța de transfer și frecvență, arată ca în Fig.7.10. şi pe baza ei se poate stabili eficacitatea ecranării.

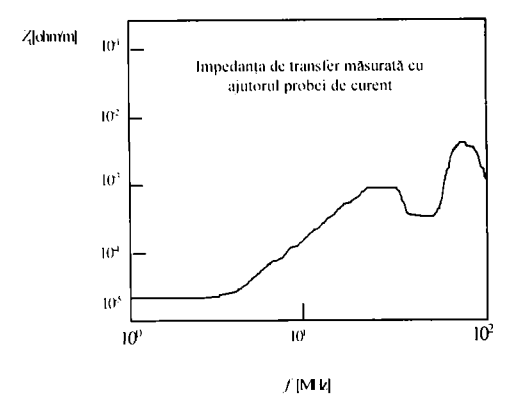

*Fi^.* 7. *IO. Valoarea minimă măsurahilă Z( in funcţie de frecvenţă.* 

Utilizând formula (7.21) şi Fig.7.10 se poate calcula eficacitatea ecranării. Metoda probei de curent utilizată pentru măsurarea impedanţei de transfer prezintă o performanță mai bună la frecvențe mai joase  $(0.02 \text{m}\Omega/\text{m})$ la 1 MHz), dar scade în mod dramatic o dată cu creșterea frecvenței (aproximativ  $1 \text{m}\Omega/\text{m}$  la 100MHz).

| Frecventa       | Cablu neecranat           | Cablu ecranat            | Cablu ecranat            | Cablu ecranat             | Cablu ecranat                     | SE[dB]    |
|-----------------|---------------------------|--------------------------|--------------------------|---------------------------|-----------------------------------|-----------|
| [M]             | $U_{\text{VOLISB}}$ [mV]. | 50Ω cu tresă             | 50Ω cu tresă             | $50\Omega$ cu tresa       | $50\Omega$ cu tresă               | calculată |
|                 |                           | cupru impletită          | cupru impletită          | cupru impletită           | cupru impletità                   |           |
|                 |                           | $\phi_{\text{av}}$ = 8mm | $\phi_{\text{eq}}$ = 8mm | $\phi_{\text{ex}}$ = 12mm | $\phi_{\text{ex}} = 12 \text{mm}$ |           |
|                 |                           | $U_{\text{total}}[W]$    | SE[dB]                   | $U_{\text{val}}[\mu V]$   | SE[dB]                            |           |
| 30              | $60 -$                    | 0.55                     | 100.75                   | 0.70                      | 98.66                             | 82        |
| 40 <sup>2</sup> | 85.                       | $0.70 -$                 | 101.68                   | 0.62                      | 102.74                            | 82        |
| 50              | 270                       | 0.54                     | 113.97                   |                           | 108.62                            | 82.93     |
| 60              | 120                       | $\mathbf{1}$             | 100.75                   | 1.5                       | 98.06                             | 83.95     |
| 70              | 120                       | 1.2                      | 100.                     | 14                        | 98.66                             | 76        |
| 80              | 100                       |                          | 100                      | $\blacksquare$            | 99.17                             | 75.172    |
| 90              | 90                        | $\mathbf{L}$             | 98.25                    |                           | 98.25                             | 73.72     |
| 100             | 130.                      |                          | 101.45                   | 1.3                       | 100                               | 77.93     |
| 110             | 110                       |                          | 100.82                   | 12                        | 99.24                             | 97.938    |

Tabelul <sup>-</sup> 4. Valorile eficientei ecranării determinate cu CTEHM cu adaptare.

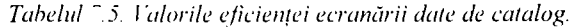

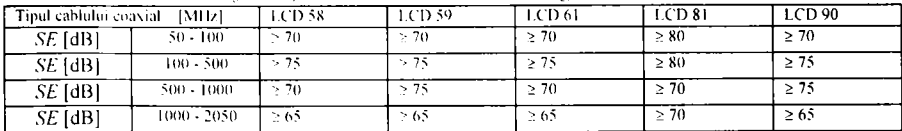

In cadrul acestui capitol autoarea a realizat celula TEH modificată şi a efectuat măsurări la înaltă frecvenţă cu ajutorul ei.

Măsurările cu ajutorul CTEHM oferă o alternativă care nu este dependentă de proiectarea generală a cablului şi a ecranului. Măsurarea CTEHM asigură un rezultat direct privitor la eficacitatea ecranării. Tehnica măsurării impune realizarea unui set de măsurări cu un cablu fară ecran, având aceeaşi structură constructivă ca şi cablul ecranat. în continuare cablul ecranat înlocuiește cablul neecranat în exact aceeași locatie. Măsurările se efectuează în etapa aceasta cu cablul ecranat în locul celui neecranat.

Chiar şi în cadrul acestei măsurări trebuie să se aibă o grijă deosebită, pentru că diferite surse de erori pot apare, cum ar fi diferente între miezul cablului ecranat și cablul neecranat, variații în poziționarea celor două cabluri şi variaţii ale nivelului tensiunii de ieşire ale microvoltmetrului selectiv în timpul celor două etape de măsurare.

O modalitate foarte puternică pentru studiul câmpurilor electromagnetice şi a frecvenţelor de rezonanţă o reprezintă metoda **MEF**  [171]. Programele care se utilizează sunt QUICKFIELD și EMAS. Rezultatele obţinute prin ambele metode sunt similare. Avantajul cel mai important al programului QUICKFIELD este că acesta lucrează în mod staționar, ceea ce conduce la un răspuns foarte rapid pentru fiecare structură care este analizată. Programul EMAS lucrează în complex şi pentru frecvenţe foarte înalte, iar răspunsul pentru o structură analizată este lung. De exemplu, pentru structura analizată în acest capitol timpul necesar analizei cu ajutorul programului QUICKFIELD este aproximativ un minut, iar pentru analiza efectuată cu EMAS aproximativ jumătate de oră. Versatilitatea metodei **MEF** permite aplicarea acestei metode oricărei structuri bidimensionale caracteristice celulei TEH modificate. Singurele restrictii ale acestei metode sunt cele de natură numerică. De fapt, depinzând de resursele computaționale disponibile, se va stabili o limită pentru mărimea electrică a obiectelor ce urmează a fi studiate.

Analiza s-a realizat atât pentru undele TM şi TE[44], demonstrând o relație de legătură strânsă între eficacitățile ecranării și modurile structurii bidimensionale a CTEHM. Caracterizarea prin intermediul unui circuit a unei structuri permite studiul proiectării diferitelor tipuri de ecrane, precum şi studiul diferitelor probleme de interferenţă.

# **8 . CONCLUZI I**

Această teză a urmărit studiul şi îmbunătăţirea ecranării aparaturii electronice, precum şi aprecierea perturbaţiilor ce pot apare pe plăcile de circuite imprimate. S-au obţinut programe originale cu ajutorul cărora se pot modela diferite tipuri de ecrane, precum şi perturbaţiile de pe plăcile cu circuite imprimate. S-au realizat măsurări practice şi simulări ale atenuării și eficacității ecranării pentru cazuri simple. S-a constatat o concordanță între simulări, măsurările practice şi valorile pentru atenuare şi eficacitatea ecranării prezentate în literatura de specialitate.

## **8.1 Sinteză**

Cercetările teoretice şi experimentale, prin intermediul simulărilor, din cadrul acestei lucrări abordează două din problemele care afectează compatibilitatea electromagnetică a aparaturii electronice: cuplajul parazit prin radiaţie şi cuplajul parazit între linii de transmisie. Lucrarea se referă în special la:

- 1. ecranele multistrat plan-paralele, cilindrice şi sferice, precum şi la modelele mixt-dimensionale cu elemente finite pentru cuplaje şi ecranări electromagnetice;
- 2. o atenţie deosebită se dă efectului fantelor din ecrane, precum şi;
- 3. ecranelor realizate sub formă de grilaje;
- 4. totodată se extinde rezolvarea problemelor de interferentă electromagnetică prin abordarea studiului degradării ecranelor în prezenţa conductoarelor externe,
- 5. precum şi a metodei elementelor finite aplicată la modelarea perturbaţiilor de pe plăcile circuitelor imprimate.

Soluționarea problemelor legate de compatibilitatea electromagnetică se face utilizând programele SPICE, MATLAB, QUICKFIELD, face utilizând programele **SPICE, MATLAB, QUICKFIELD, MSC/EMAS.** 

Deci din domeniul larg al CEM, prezenta lucrare se ocupă de două capitole importante din cadrul asigurării compatibilității electromagnetice a aparaturii electronice: teoria ecranelor electromagnetice multistrat şi metoda elementelor finite aplicată problemelor CEM.

Studiul ecranelor electromagnetice multistrat prezintă unele dificultăţi matematice şi este în general arid. Totuşi, aceste probleme sunt importante pentru o abordare ştiinţifică a domeniului compatibilităţii. în
cadrul lucrării se încearcă să se păstreze un echilibru între abordarea ştiinţifică matematizată şi cea cu caracter ingineresc, aplicativ. în acest scop, relaţiile deduse sunt completate cu numeroase grafice şi interpretări fizice. S-au realizat anumite calcule mai precise ale factorilor de ecranare pentru diferitele tipuri de ecrane multistrat, renunțându-se la ipotezele simplificatoare. Reliefarea acestor contribuţii a necesitat prezentarea relativ detaliată a contextului respectiv, ceea ce a dus la un plus de claritate, dar şi la cresterea volumului unor capitole.

Toate ecranele multistrat analizate au numeroase aplicaţii practice. De exemplu, ecranul plan paralel multistrat este utilizat atât pentru modelarea unor ecrane paralelipipedice, cât şi pentru modelarea camerelor ecranate, utilizate la testarea aparaturii electronice. Ecranul cilindric multistrat este important atât pentru studierea ecranării cablurilor, cât şi pentru modelarea unor incinte fusiforme (întâlnite în aviație și în tehnica militară). în sfârşit, ecranul sferic multistrat este folosit pentru modelarea incintelor paralelipipedice, utilizându-se pentru calcul un ecran sferic multistrat având acelaşi volum echivalent. De asemenea, soluţiile analitice obtinute pentru aceste ecrane sunt importante și pentru testarea metodelor numerice folosite pentru studiul ecranelor.

Primul capitol are un caracter introductiv; în cadrul capitolelor următoare se prezintă şi anumite probleme cu caracter original, prezentând rezultate noi. Fiecare capitol se termină cu reliefarea unor contribuţii, dar pentru mai multă claritate acestea sunt reluate sistematic mai jos.

## **• CAPITOLUL 1**

în cadrul acestui capitol, care are un caracter introductiv se defineşte compatibilitatea electromagnetică şi se prezintă numeroase aspecte din cadrul domeniului CEM: analiza mecanismelor de producere a perturbaţiilor, studiul propagării perturbaţiilor, studiul cuplajelor parazite, evaluarea consecințelor practice ale perturbațiilor asupra funcționării aparatelor, mijloacele de creștere a imunității aparatelor la perturbații etc.

Capitolul este dedicat şi prezentării modului de utilizare al programelor **SPICE, MATLAB, QUICKFIELD, MSC/EMAS** în soluționarea problemelor legate de compatibilitatea electromagnetică. Se prezintă totodată posibilităţi moderne de rezolvare, utilizând metoda elementelor finite, precum şi **un ghid de utilizare a diferitelor programe de simulare existente actual.** 

în cadrul acestui capitol **se realizează şi o analiză comparativă după criteriul preţ de cost^^eficienţă a programelor de simulare.**  Aceasta conduce la concluzia că variantele cele mai adecvate pentru studiul ecranelor multistrat cilindrice şi sferice sunt cele 2D, care însă permit studiul în coordonate cilindrice. Factorul hotărâtor în luarea acestei decizii o constituie faptul că ecranele multistrat cilindrice și sferice prezintă, în majoritatea covârșitoare a cazurilor o simetrie de rotatie.

# **• CAPITOLUL 2**

Capitolul doi este dedicat modurilor de abordare a problemelor de ecranare. Se arată că o lucrare cuprinzătoare despre ecrane, fară a fi exhaustivă, ar trebui să cuprindă trei părți:

1. Calculul teoretic al ecranelor;

**2.** Aspecte tehnologice în realizarea ecranelor;

**3.** Măsurarea ecranelor.

# **Se scot în evidenţă temele din cadrul celor trei părţi, ce se vor dezvolta în continuare.**

# **• CAPITOLUL 3**

În cadrul capitolului trei se analizează critic demonstratia clasică pentru factorul de ecranare al ecranului plan paralel şi se arată că aceasta implică o serie de idealizări inacceptabile din punct de vedere fizic: sursă de câmp de dimensiuni infinite plasată la infinit, sursă de câmp de putere infinită, neconservarea componentei tangențiale a câmpului electric  $E<sub>n</sub>$  la exteriorul ecranului, impedanță de undă infinită în exteriorul ecranului.

Se ştie că necesitatea unei surse de câmp de putere infinită este consecinţa neglijării curentului de deplasare în exteriorul ecranului, într-o zonă de dimensiuni infinite și că neconservarea componentei tangențiale a câmpului electric  $E$ , la exteriorul ecranului este consecința ignorării efectului de capăt și implicit, a câmpului creat de curenții turbionari  $I_{\nu}$  în exteriorul ecranului. Astfel se poate constata că factorul de ecranare stabilit pentru ecranele multistrat plan paralele în aceste condiţii nu prezintă o precizie ridicată.

Luându-se în considerare curentul de deplasare în exteriorul şi interiorul ecranului, precum şi conservarea componentei tangenţiale a câmpului electric  $E<sub>r</sub>$ , care acționează asupra factorilor de reflexie, se deduce **o nouă relaţie mai exactă pentru factorul de ecranare F, respectiv pentru atenuarea** *a* **a ecranului multistrat plan paralel.** 

Această nouă relaţie reprezintă o generalizare a expresiei clasice, care se regăseşte ca un caz particular, prezentând în plus următoarele avantaje: este valabilă atât la JF, cât şi la ÎF, spre deosebire de relaţia clasică, din care rezultă câmp constant. Noua expresie evidențiază neuniformitatea câmpului în interiorul ecranului şi permite calcularea

atenuării în orice punct din spațiul protejat; evidențiază existența unor rezonante locale și permite determinarea frecvențelor acestora.

**Se analizează efectul reflexiei la exteriorul ecranului** şi se constată, că în lipsa reflexiei la exteriorul ecranului câmpul electric creşte foarte mult, ceea ce reduce foarte mult atenuarea. Se deduce deci, că pentru câmpul electric reflexia la exteriorul ecranului reprezintă principalul mecanism de ecranare.

Se prezintă în continuare bazele teoretice pentru ecranele planparalele cu două straturi şi ecranele plan paralele cu trei straturi. **S-au realizat programe în MATLAB pentru diferite grosimi de straturi şi diferite materiale, cu ajutorul cărora se studiază comportarea atenuării la frecvenţe joase, medii şi înalte şi se determină eficienţa ecranării pentru cazurile prezentate.** Programele realizate se pot utiliza pentru orice tip de material şi orice grosime a stratului, prin modificarea în cadrul programului a proprietăţilor materialului şi a proprietăţilor geometrice, corespunzătoare ecranului plan paralel multistrat aflat în studiu.

Se descrie în continuare un model cu linii de transmisie al ecranului plan paralel şi utilizarea metodei impedanţelor în studiul ecranelor multistrat.

**Se propune un model SPICE pentru ecranul plan paralel multistrat, model care permite şi studiul în regim tranzitoriu al acestui ecran. Acest model permite studierea în domeniul frecvenţă sau în domeniul timp a ecranului plan-paralel multistrat.** 

Un mare număr de simulări demonstrează utilitatea şi flexibilitatea modelului, care poate fi uşor adaptat pentru a simula atenuarea, respectiv câmpul magnetic şi electric în interiorul, centrul şi exteriorul ecranului.

**Se analizează posibilitatea utilizării modelului SPICE în domeniul timp** şi se specifică modificările necesare în acest scop. Deoarece găsirea răspunsului în domeniul timp este dificilă prin calcul direct şi este foarte importantă în problemele de EMP, NEMP, ESD, LIGHTNlNG,etc., importanţa modelului **SPICE** pentru astfel de aplicaţii devine cu atât mai mare.

# **• CAPITOLUL 4**

în cadrul capitolului patru se realizează o analiză a factorului de ecranare al ecranului cilindric şi se constată că problema prezentată, este tot o problemă unidimensională dar în coordonate cilindrice şi toate aprecierile de natură calitativă şi interpretările fizice de la ecranul plan paralel în câmp magnetic cvasistaţionar se pot extrapola direct pentru cazul ecranului cilindric în câmp magnetic longitudinal, cvasistaţionar.

Se prezintă în continuare bazele teoretice pentru ecranul cilindric cu două straturi în câmp magnetic transversal şi pentru ecranul cilindric cu trei straturi în câmp magnetic transversal. **S-au realizat programe în MATLAB pentru diferite grosimi de straturi şi diferite materiale, cu ajutorul cărora se studiază comportarea atenuării la frecvenţe joase, medii şi înalte şi se determină eficienţa ecranării pentru cazurile prezentate.** Programele realizate se pot extinde pentru orice tip de material şi grosime a stratului, prin modificarea în cadrul programului a proprietăților materialului și a proprietăților geometrice, corespunzătoare ecranului cilindric multistrat în câmp magnetic transversal aflat în studiu.

Luându-se în considerare curentul de deplasare, **se deduce o relaţie nouă precisă a factorului de ecranare pentru un ecran cilindric multistrat în câmp magnetic longitudinal şi o relaţie nouă mai precisă a factorului de ecranare pentru un ecran cilindric multistrat în câmp magnetic transversal.** Aceste relaţii prezintă în plus următoarele avantaje: sunt valabile atât la JF, cât și la ÎF, și se poate evidenția existența unor rezonante locale.

**Se analizează efectul reflexiei la exteriorul ecranului cilindric multistrat** şi se constată că în lipsa reflexiei, la exteriorul ecranului câmpul creşte foarte mult, ceea ce reduce foarte mult atenuarea. Se deduce deci, că pentru câmpul electric reflexia la exteriorul ecranului reprezintă principalul mecanism de ecranare.

Pe baza modelului cu linii de transmisie a ecranului **se propune un model SPICE pentru ecranul cilindric multistrat longitudinal.** Pentru analiza comportării ecranului în domeniul frecvenţă, acest model are aceleaşi avantaje ca şi modelul **SPICE** propus pentru ecranul multistrat plan paralel. **Este posibilă studierea în domeniul frecvenţă a ecranului cilindric multistrat, beneficiind de toate avantajele programului SPICE** 

Un număr mare de simulări demonstrează utilitatea şi flexibilitatea modelului, care poate fi ușor adaptat pentru a simula atenuarea în diferite poziții în interiorul, exteriorul și centrul ecranului și de a determina câmpul magnetic, respectiv electric în aceste poziţii.

în cazul ecranului cilindric rezultă modele diferite la JF şi ÎF. Modelul de JF este valabil în intervalul  $(0 \div f_x)$ , iar pentru $\hat{z}f_x$  trebuie folosit modelul de ÎF. Frecvența  $f<sub>x</sub>$  depinde de raza ecranului.

**Folosind modelul SPICE propus, se analizează posibilitatea utilizării lui în domeniul timp şi se specifică modificările necesare în acest scop. Se arată că acest model SPICE pentru ecranul cilindric** 

**multistrat în câmp magnetic longitudinal poate fi folosit pentru deducerea răspunsului în domeniul timp, dacă spectrul câmpului**  perturbator este complet acoperit de modelul respectiv. În caz contrar, oricare model s-ar folosi, răspunsul este eronat, deoarece ecranul cilindric multistrat de modelat este diferit la JF şi la ÎF.

# **• CAPITOLUL 5**

Capitolul cinci este dedicat prezentării factorului de ecranare al ecranului sferic în câmp magnetic cvasistaționar.

Se prezintă în continuare bazele teoretice pentru ecranul sferic cu două straturi şi pentru ecranul sferic cu trei straturi. **S-au realizat programe în MATLAB pentru diferite grosimi de straturi şi diferite materiale, cu ajutorul cărora se studiază comportarea atenuării la frecvenţe joase, medii şi înalte.** Programele realizate se pot extinde pentru orice tip de material şi orice grosime a stratului, prin modificarea în cadrul programului a proprietăților materialului și a proprietăților geometrice, corespunzătoare ecranului sferic multistrat aflat în studiu.

# **• CAPITOLUL 6**

Capitolul şase este dedicat **aplicării metodei elementelor finite la rezolvarea problemelor de compatibilitate electromagnetică.** 

în prima parte a capitolului se prezintă noţiuni teoretice privind metoda elementelor finite la studiul câmpului electromagnetic în regim permanent.

în cadrul aplicaţiilor practice **se realizează analiza MEF la frecvenţe joase şi înalte a ecranului multistrat plan paralel, precum şi analiza MEF la frecvenţe joase şi înalte a ecranului multistrat cilindric în câmp magnetic longitudinal.** Prin intermediul acestor analize se poate estima eficacitatea ecranării pe care o asigură diferitele tipuri de ecrane, în diferite conditii initiale.

Se prezintă în continuare modelele mixt-dimensionale cu elemente finite pentru cuplaje şi ecranări electromagnetice.

**Se realizează o analiza MEF la frecvente joase și înalte a unor ecrane multistrat cu diferite tipuri de fante.** Se constată că discontinuităţile ecranului au în general un efect mai pronunţat asupra dispersiei câmpului magnetic, decât asupra dispersiei câmpului electric și faptul că dimensiunea maximă şi orientarea fantei şi nu aria determină mărimea dispersiei. Pentru ecranele plan paralele şi cilindrice multistrat se constată că un număr mare de găuri mici produce o dispersie mai mică, decât o singură gaură având aceiaşi arie totală. De asemenea, se observă scăderea eficacității ecranării o dată cu creșterea frecvenței.

In continuare se prezintă ecranarea realizată sub formă de grilaje. **Se realizează o analiză MEF la frecvenţe joase şi înalte pentru grilaje cu**  secțiuni circulare și dreptunghiulare. Se urmărește inducția magnetică, intensitatea câmpului magnetic, precum şi inducţia electrică, intensitatea câmpului electric ce pătrunde în grilaj, pentru a putea aprecia gradul de ecranare pe care-1 asigură grilajul. Analiza realizată se poate utiliza şi pentru alte tipuri de materiale, utilizate în construcția grilajelor, cât și a suporturilor. Şi în acest caz se poate observa că evaluând grilajele analizate eficacitatea ecranării scade o dată cu creșterea frecventei.

Totodată, în capitolul şase se realizează **analiza ecranelor în prezenţa conductoarelor şi se analizează influenţa cablurilor ataşate ecranului.** 

Se prezintă modelele geometrice privind lungimea, spaţierea şi lățimea conductorului extern, precum și modul de cuplare al sursei.

In următorul paragraf din cadrul capitolului şase **se prezintă rezultatele modelate MEF la frecvenţe joase şi înalte privind efectul lungimii conductorului extern faţă de ecran şi a spaţierii sursei faţă de ecran.** Făcând analiza MEF se constată, că pentru ecranele, la joasă frecvență, nesaturate cu găuri, conductorul (cablul) ce trece peste ecran, trebuie să fie astfel realizat încât să treacă prin mijlocul fantelor şi să acopere cât mai mult din acestea. Situația cea mai avantajoasă se obține atunci când conductorul intersectează setul superior de aperturi. Se poate constata că în această situație conductorul joacă rol de ecran conducând la o mărire a eficienței ecranării. Totodată, se observă scăderea eficientei ecranării o dată cu creșterea frecvenței.

Ultimul paragraf este dedicat metodei elementelor finite ce se aplică la modelarea perturbațiilor de pe plăcile cu circuite imprimate.

Se prezintă sistematic şi argumentat modul de determinare experimentală, în domniul frecvență, a parametrilor liniilor cuplate, fără pierderi simetrice sau asimetrice, respectiv matricile [C] şi [L]. Se accentuează asupra problemei cuplajului minim, ce poate să apară între traseele de pe o placă cu circuit imprimat.

în final **se realizează analiza MEF asupra unei plăci cu circuit imprimat cu două până la patru trasee** putându-se determina capacităţile proprii şi de cuplaj, şi stabili prin intermediul analizei efectuate gradul de interferență ce există între trasee, precum și a perturbațiilor ce intervin.

# **• CAPITOLUL?**

în cadrul capitolului şapte se realizează măsurarea caracteristicilor materialelor folosite pentru ecrane şi se prezintă **schema de măsurare**  **pentru determinarea atenuării ecranelor, care reprezintă o propunere de standardizare a măsurărilor privitoare la stabilirea atenuării.** Pentru a exista un termen de comparaţie sunt prezentate pe scurt cele câteva metode (metoda celor două antene, metoda ASTM American Society for Testing and Materials, metoda NBS National Bureau of Standards) utilizate în prezent pentru caracterizarea materialelor din punct de vedere al ecranării.

Utilizatorul de materiale pentru ecranare este interesat de estimarea capacității lor de ecranare, atât în câmp depărtat, cât și în câmp apropiat [116].

Concluzionând, se poate spune, că schema de măsurare originală, de testarea materialelor în câmp depărtat (undă plană) și ierarhizarea lor în testarea materialelor în câmp depărtat (undă plană) şi ierarhizarea lor în funcţie de proprietăţile de ecranare. Faţă de dispozitivele de măsurare cunoscute această schemă prezintă următoarele avantaje:

 $\blacksquare$  se asigură continuitatea părții superioare și inferioare a montajului propus, ceea ce va permite extinderea gamei de măsurare. Frecvenţa maximă este limitată de apariţia modurilor superioare de propagare.

■ se asigură rezistențe parazite de contact neglijabile, deoarece toate contactele se realizează între suprafete de dimensiuni mari și pentru toate contactele se realizează între suprafeţe de dimensiuni mari şi pentru toate contactele se asigură o strângere corespunzătoare. Pentru micşorarea rezistenţelor de contact este preferabilă argintarea la interior a cuplorului directional și eventual, aurirea contactelor.

• se poate determina raportul de undă staţionară, corespunzător eşantionului ecran.

• se poate determina, prin intermediul unei metode relativ rapide, ieftineşi uşor de realizat, atenuarea corespunzătoare eşantionului ecran.

Dacă se realizează comparația între atenuarea obținută prin intermediul modelării **SPICE** şi **MEF** a unui ecran realizat din dielectric şi cupru şi cea obţinută prin intermediul măsurării cu schema propusă, se poate constata că valoarea atenuării în ambele situaţii este aproximativ egală. Comparând aceste valori cu valorile prezentate în literatura de specialitate se poate constata o diferenţă de maxim 2-3 dB. Deci aceste rezultate sunt în concordanţă cu valorile raportate în literatură [47] pentru cupru şi contlrmă posibilitatea utilizării montajului propus, precum şi a modelării **SPICE** şi **MEF.** 

De asemenea, în cadrul capitolului 7 se prezintă o nouă procedură originală de testare a eficacităţii ecranării *SE* la cablurile coaxiale ecranate. Autoarea a realizat o celulă de măsurare TEH modificată (CTEHM), cu un

conductor plasat asimetric şi cu o nouă formă a celulei propusă, care asigură în zona în care se plasează cablul de testat un câmp cvasiuniform. CTEHM asigură un rezultat direct al eficacităţii ecranării. Mai mult, această metodă operează pe un domeniu larg de frecvente cu o precizie ridicată. Se determină frecventele de rezonanță pentru primele 9 moduri. Frecvența de rezonanță pentru modul 1 este 2.967GHz. Diferența între valoarea măsurată si valoarea calculată se datorează și preciziei cu care a fost proiectată celula. Metoda propusă se poate utiliza pentru determinarea eficacității ecranării până la cel puțin 1/10 din frecvența de rezonanță, ceea ce înseamnă 300 MHz.

Metoda care se utilizează în studiul CTEHM este metoda elementelor finite **(MEF).** Programele care se utilizează sunt QUICKFIELD şi MSC/EMAS. Rezultatele obţinute prin ambele metode sunt similare. Avantajul cel mai important al programului QUICKFIELD este că acesta lucrează în mod staționar, ceea ce conduce la un răspuns foarte rapid pentru fiecare structură care este analizată. Programul MSC/EMAS lucrează în complex și pentru frecvente foarte înalte, iar răspunsul pentru o structură analizată este foarte lung. Pentru structura CTEHM analizată în acest capitol timpul necesar analizei cu ajutorul programului QUICKFIELD este aproximativ un minut, iar pentru analiza efectuată cu MSC/EMAS aproximativ jumătate de oră.

Versatilitatea metodei **MEF** permite aplicarea acestei metode oricărei structuri bidimensionale caracteristice celulei TEH modificate.

# **8.2 Contribuţii originale**

Contribuţia autoarei, la capitolele unu şi doi, care reprezintă sinteze bibliografice, se manifestă prin prezentarea noțiunii de compatibilitate electromagntică, scoaterea în evidenţă a temelor, care se vor dezvolta în continuare şi gruparea diverselor programe specifice analizei din punctul de vedere al compatibilității electromagnetice a diferitelor structuri, care apar în capitole diferite. Pe parcursul acestor capitole, autoarea a căutat să realizeze o expunere cât mai sintetică, selectând şi prezentând doar programele, care i s-au părut esenţiale.

Capitolul al treilea conține următoarele contribuții originale:

- **O nouă relaţie mai exactă decât cea existentă în literatura de specialitate pentru factorul de ecranare F, respectiv pentru atenuarea ecranului multistrat plan paralel.**
- **Analiza efectului reflexiei la exteriorul ecranului.**
- **S-au realizat programe în MATLAB pentru determinarea**  eficientei/atenuării unor ecrane de diferite grosimi, de straturi și **diferite materiale, cu ajutorul cărora se studiază comportarea atenuării la frecvenţe joase, medii şi înalte pentru ecranele multistrat plan paralele.**
- **Se propune un model SPICE pentru ecranul plan paralel multistrat, model care permite şi studiul atenuării în regim tranzitoriu al acestui ecran. Acest model permite studierea în domeniul frecvenţă sau în domeniul timp a eficienţei pentru ecranul plan-paralel multistrat.**

Capitolul patru conține, de asemenea, contribuții originale:

- **S-au realizat programe în MATLAB pentru determinarea**  eficientei/atenuării unor ecrane de diferite grosimi, de straturi și **diferite materiale, cu ajutorul cărora se studiază comportarea atenuării la frecvenţe joase, medii şi înalte pentru ecranele multistrat cilindrice.**
- **Se deduce o nouă relaţie, mai precisă a factorului de ecranare pentru un ecran cilindric multistrat în câmp magnetic longitudinal şi o relaţie nouă, mai precisă a factorului de ecranare pentru un ecran cilindric multistrat în câmp magnetic transversal.**
- **Se analizează efectul reflexiei la exteriorul ecranului cilindric multistrat.**
- **Se propune un model SPICE ce permite calculul atenuării pentru ecranul cilindric multistrat longitudinal.**
- **Pe baza acestui model se face posibilă studierea în domeniul frecvenţă a ecranului cilindric multistrat, beneficiind de toate avantajele programului SPICE.**
- **Folosind modelul SPICE propus se analizează posibilitatea utilizării lui în domeniul timp şi se specifică modificările necesare în acest scop.**
- **Se arată că acest model SPICE pentru ecranul cilindric multistrat în câmp magnetic longitudinal poate fi folosit pentru deducerea răspunsului în domeniul timp, cu condiţia ca spectrul câmpului perturbator să fie complet acoperit de modelul respectiv.**

Capitolul cinci valorifică rezultatele obținute în capitolele precedente, aducând noi contribuţii:

**• S-au realizat programe în MATLAB pentru determinarea eficienţei/atenuării unor ecrane de diferite grosimi de straturi şi diferite materiale, cu ajutorul cărora se studiază comportarea** 

**atenuării la frecvenţe joase, medii şi înalte pentru ecranele sferice multistrat.** 

Capitolul șase conține idei originale privitoare la modul în care poate fi utilizată analiza elementelor fmite la câmpul electromagnetic, după cum urmează:

- **Aplicarea metodei elementelor fmite (MEF) la rezolvarea problemelor de compatibilitate electromagnetică.**
- **Se realizează analiza MEF la frecvenţe joase şi înalte a ecranului multistrat plan paralel, precum şi analiza MEF la frecvenţe joase şi înalte a ecranului multistrat cilindric în câmp magnetic longitudinal.**
- **Se realizează o analiză MEF la frecvenţe joase şi înalte a unor ecrane multistrat cu diferite tipuri de fante.**
- **Se determină eficacitatea ecranării la toate tipurile de ecrane multistrat cu fante şi fără fante.**
- **Se realizează o analiză MEF la frecvenţe joase şi înalte pentru grilaje din bare cu secţiune circulară şi dreptunghiulară.**
- **Se analizează modificarea proprietăţilor ecranelor cu fante în prezenţa conductoarelor şi se analizează influenţa cablurilor ataşate ecranului.**
- **Se prezintă rezultatele modelate MEF privind efectul lungimii conductorului extern şi a spaţierii sursei faţă de ecran.**
- **Se realizează analiza MEF de determinare a inductivităţilor şi capacităţilor de cuplaj pentru o plăcă cu circuit imprimat cu două până la patru trasee.**

Capitolul şapte conţine idei originale de măsurare practică a atenuării şi a eficacităţii ecranării ecranelor, în cadrul lui existând următoarele contributii:

- **Schemă originală de măsurare pentru determinarea atenuării ecranelor la frecvenţe înalte.**
- **O propunere de standardizare a măsurărilor privitoare la stabilirea atenuării ecranelor.**
- **Principiul de măsurare utilizat: determinarea atenuării ecranului pe baza raportului de undă staţionară.**
- **Metodă şi tehnică de măsurare originală a eficienţei ecranării la cablurile ecranate prin conceperea unei celule originale de măsurare TEH modificată (CTEHM).**
- **Determinarea frecvenţelor de rezonanţă ale CTEHM.**
- **Reprezentarea câmpurilor magnetice şi electrice la frecvenţele de rezonanţă, calculate pentru cele nouă moduri studiate**

Valorile eficacităţii ecranării obţinute prin intermediul metodei şi tehnicii de măsurare cu CTEHM sunt foarte apropiate de valorile obținute prin modelările **SPICE, MATLAB, MEF.** 

## **8.3. Direcţii de cercetare**

în legătură cu problematica şi rezultatele acestei teze, pot fi schiţate următoarele generalizări și direcții de cercetare:

Un studiu comparativ se va putea elabora, utilizând modelele prezentate, aplicând metodele numerice cunoscute (metoda elementelor finite, metoda momentelor, metoda diferenţelor finite) pentru modelarea câmpului electromagnetic.

Având la bază studiul efectuat asupra ecranelor multistrat se va putea analiza un model idealizat al unui absorbant multistrat. Scopul principal în realizarea absorbanţilor de bandă largă este construirea unor camere electromagnetice anecoide şi ecranate pentru scopuri experimentale, precum şi a celulelor GTEM.

Alte direcţii în care cercetarea ar putea fi extinsă sunt:

- studiul modificării eficacităţii ecranării la ecranele multistrat plane, cilindrice și sferice, datorită undelor plane incidente oblic față de structura, care realizează ecranarea;
- studiul eficacității ecranării și a distribuțiilor radiațiilor emise în cazul unor fante de formă arbitrară;
- analiza MEF comparativă utilizată la studiul microstripurilor aflate în apropierea unui substrat infinit, respectiv finit;
- analiza MEF utilizată la studiul emisiilor electromagnetice în cazul plăcilor cu circuite imprimate;
- realizarea şi dezvoltarea unor tehnici de optimizare pentru minimizarea perturbatiilor, ce apar pe plăcile cu circuite imprimate multistrat.

Preocupările lucrării de față pot fi considerate ca situându-se în **domeniul tehnicilor numerice de modelare electromagnetică,** domeniu relativ nou şi în permanentă dezvoltare.

# **Anex a I. Listingu l uno r fişier e utilizat e î n simulăril e SPIC E**

în această anexă sunt listate fişierele utilizate în simulările SPICE corespunzătoare subcapitolelor 3.5, 3.6, 4.5. Acestea sunt, în ordinea în care apar în lucrare:

- fişierul EPPMUL (subcapitolul 3.5)
- fişierul EPPLAM (subcapitolul 3.5)
- fişierul TEPP (subcapitolul 3.6)
- fişierul TEPPLAM (subcapitolul 3.6)
- fişierul TEPPMUL (subcapitolul 3.6)
- fişierul ECLAM (subcapitolul 4.5)
- fişierul ECMUL (subcapitolul 4.5)
- fişierul ECLONG (subcapitolul 4.5)
- fişierul TZECLAM (subcapitolul 4.5)
- fişierul TZECMUL (subcapitolul 4.5)

## **fişierul EPPMUL**

#### \* MODEL SPICE PENTRU ECRANUL PLAN PARALEL MULTISTRAT IN CAMP **MAGNETIC OMOGEN 10 0 1 AC 1E20 11 O 1 AC 1E20 RO 1 O 377 .PARAM M=0 .PARAM PRCC=1000 .PARAM FP=300KHZ .PARAM Q=1 .PARAM GRM=0.17 .PARAM GRN= 1.00 .PARAM D=lE-4 .PARAM L=1.00 .PARAM Y0=0.25 .PARAM PI=3.1415926 .PARAM CV=3E8 .PARAM MU0={Pl\*4E-7} .PARAM EP0={1/(P1\*36E9)} .PARAM GCU=5.82E7 .PARAM WP={2\*P1\*FP} .PARAM GR={M\*GRM+(M-1)\*(M-1)\*GRN } .PARAM X0={L/2} .PARAM WZ1 = {WP\*PRCC} .PARAM WZ2={WP\*SQRT(PRCC)} ;Sursele 10=11 simuleaza reflexia xampului incident ia exterior ;Magnetic:M=l, Nemagnetic:M=0 ;Permeabilitatea relativa in c.c. ;Frecv.polului permeabilitatii ;Q=I pol-zero simplu, 0=2 pol-zero dublu ;Conductivitate relativa mat. magnetic ;Conductivitate relativa mat. nemagnetic ;Grosimea ecranului (metri) ;Distanta dintre plăcile ecranului(m) ;Pozitia unui punct interior (metri) Viteza luminii in vid (m/s) Permeabilitatea vidului (H/m) Permitivitatea vidului (F^m) Conductivitatea cuprului (l/ohm\*m) ;Pozitia zeroului in aprox. cu 1 pol ;Pozitia zeroului in aprox. cu 2 poli .FUNC SINH(X) (EXP(X)-EXP(-X))/2 .FUNC COSH(X) (EXP(X)+EXP(-X))/2 .FUNC MPZIQ SQRT((1-S\*S/(WZ1\*WZ1))/(1-S\*S/(WP\*WP)))**

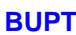

FUNC MPZ2() SORT((1-S\*S/(WZ2\*WZ2))/(1-S\*S/(WP\*WP))) .FUNC UR() 1-M+M\*PRCC\*((Q-2)\*(Q-2)\*MPZ1()+(Q-1)\*MPZ2()\*MPZ2()) FUNC ZSO SORT((S\*MU0\*UR())/(GCU\*GR+EP0\*S)) .FUNC GAMA() SORT(S\*MU0\*UR()\*(GCU\*GR+EP0\*S)) :Tensiunea V(21) variaza cu V20 20 0 AC 1 R<sub>20</sub> 20 0 1 : frecventa la fel ca permeab. ;magnetica relativa UR(f) E21 21 0 LAPLACE {V(20)} {UR()} R212101 T1 19 0 11 0 Z0=377 TD={(X0-Y0)/CV} :LT perete -punct interior :LT care simuleaza interiorul T2 11 0 10 0 Z0=377 TD={Y0/CV} RI 100 1E-15 \*ZTI-NODURILE 1.2 **VM113 AC 0V** F104 VM11 RC1401 E1 3 2 LAPLACE {V(4)} {ZS()\*(COSH(D\*GAMA())-1)/SINH(D\*GAMA())} \*END ZT2 \*Z-NODURILE 2,0 VM  $2.8$  AC  $0V$ F09VM1 **RC901** E 8 0 LAPLACE  $\{V(9)\}\$   $\{ZS()$ /SINH(D\*GAMA())} \*END Z \*ZT3-NODURILE 5.13 VM3 5 121 AC 0V R7 121 12 Im F3 0 20 VM3 1 RC3 20 0 1 E3 12 13 LAPLACE {V(20)} {ZS()\*(COSH(D\*GAMA())-1)/SINH(D\*GAMA())} \*END ZT3 \*ZT4-NODURILE 13,15 VM4 13 14 AC 0V F4 0 22 VM4 1 RC4 22 0 1 E4 14 151 LAPLACE {V(22)} {ZS()\*(COSH(D\*GAMA())-1)/SINH(D\*GAMA())} R8 151 15 1m \*END ZT4 \*ZA-NODURILE 13,0 VMA 13 26 AC 0V FA 0 21 VMA 1 RCA 2101 EA 26 0 LAPLACE {V(21)} {ZS()/SINH(D\*GAMA())} \*END ZA \*ZT5-NODURILE 15,17 VM5 15 16 AC 0V F5 0 23 VM5 1 RC5 23 0 1 E5 16 17 LAPLACE {V(23)} {ZS()\*(COSH(D\*GAMA())-1)/SINH(D\*GAMA())} \*END ZT5 \*ZB-N0DURILE 17,0 **VMB 17 27 AC 0V** FB 0 24 VMB 1 RCB 24 0 1 EB 27 0 LAPLACE {V(24)} {ZS()/SINH(D\*GAMA())} \*END ZB

**•ZT6-N0DURILE 17,19 V M 6 17 18 AC OV F6 O 25 VM 6 1 RC6 25 O 1 E6 18 19LAPLAC E {V(25)} {ZS()\*(C0SH(D\*GAMA())-1 )/SINH(D\*GAMA())} •ENDZT 6 .AC LIN 10000 IMEG lOOMEG .PROBE 1(10) I(R1) 1A(T2) lA(Tl ) .END** 

**fişierul EPPLAM** 

## \* MODEL SPICE PENTRU ECRANUL PLAN PARALEL MULTIPLU IN CAMP MAGNETIC **OMOGE N**

**10 0 1 AC 1E20 11 O 1 AC 1E20 RO 1 O 377 .PARAM M=0 .PARAM PRCC=1000 .PARAM FP=300KHZ .PARAM Q=1 .PARAM GRM=0.17 .PARAM GRN=1.00 .PARAM D=lE- 4 .PARAM L=1.00 .PARAM Y0=0.25 .PARAM PI=3.1415926 .PARAM CV=3E8 .PARAM MU0={PI\*4E-7} .PARAM EP0={1/(PI\*36E9)} .PARAM GCU=5.82E7 .PARAM WP={2\*P1\*FP} .PARAM GR={M\*GRM+(M-1)\*(M-1)\*GRN } .PARAM X0={L/2} .PARAM WZ1 = {WP\*PRCC} .PARAM WZ2={WP\*SQRT(PRCC)} Sursele 10=11 simuleaza reflexia câmpului incident la exterior Magnetic:M=l, Nemagnetic:M=0 Permeabilitatea relativa in c.c. Frecv.polului permeabilitatii Q=1 pol-zero simplu, Q=2 pol-zero dublu Conductivitate relativa mat. magnetic Conductivitate relativa mat. nemagnetic Grosimea ecranului (metri) Distanta dintre plăcile ecranului(m) Poziţia unui punct interior (metri) Viteza luminii in vid (m/s) Permeabilitatea vidului (H/m) Permitivitatea vidului (F/m) Conductivitatea cuprului (l/ohm\*m) ;Pozitia zeroului in aprox. cu 1 pol ;Pozitia zeroului in aprox. cu 2 poli .FUNC SINH(X) (EXP(X)-EXP(-X))/2 .FUNC COSH(X) (EXP(X)+EXP(-X))/2 .FUNC MPZIQ SQRT((1-S\*S/(WZ1\*WZ1))/(I-S\*S/(WP\*WP))) .FUNC MPZ2() SQRT((1-S\*S/(WZ2\*WZ2))/(1-S\*S/(WP\*WP))) .FUNC URQ 1-M+M\*PRCC\*((Q-2)\*(Q-2)\*MPZ1()+(Q-1)\*MPZ2()\*MPZ2()) .FUNC ZS() SQRT((S\*MUO\*UR())/(GCU\*GR+EPO\*S))**  .FUNC GAMA() SQRT(S\*MU0\*UR()\*(GCU\*GR+EP0\*S)) **V20 20 O AC 1 R20 20 O 1 E21 21 O LAPLACE {V(20)} {URQ} R21 21 O 1 T I 190 11 0Z0=377 TD={(X0-Y0)/CV} T2 11 O 10 O ZO-377 TD={YO/CV} T3 12 O 122 O Z0=377 TD={(XO-YO)/CV} T4 15 O 152 O Z0=377 TD={(XO-YO)/CV} RI 100 lE-15 \*ZT1-N0DUR1LE 1,2 ;Tensiunea V(21) variaza cu ;frecventa la fel ca permeab. ;magnetica relativa UR(0 :LT perete -punct interior ;LT care simuleaza interiorul** 

**VM113 AC 0V** F104 VM11 RC1401 E1 3 2 LAPLACE {V(4)} {ZS()\*(COSH(D\*GAMA())-1)/SINH(D\*GAMA())} \*END ZT2 \*Z-NODURILE 2.0 **VM 2 8 AC 0V F09VM1 RC901** E 8 0 LAPLACE {V(9)} {ZS()/SINH(D\*GAMA())} \*END Z \*ZT3-NODURILE 5.13 VM3 5 121 AC 0V R7 121 12 1m F3 0 20 VM3 1 RC3 20 0 1 E3 122 13 LAPLACE {V(20)} {ZS()\*(COSH(D\*GAMA())-1)/SINH(D\*GAMA())} \*END ZT3 \*ZT4-NODURILE 13.15 VM4 13 14 AC 0V F4 0 22 VM4 1 RC4 22 0 1 E4 14 151 LAPLACE {V(22)} {ZS()\*(COSH(D\*GAMA())-1)/SINH(D\*GAMA())} R8 151 15 1m \*END ZT4 \*ZA-NODURILE 13,0 **VMA 13 26 AC 0V** FA 0 21 VMA 1 **RCA 2101** EA 26 0 LAPLACE {V(21)} {ZS()/SINH(D\*GAMA())} \*END ZA \*ZT5-NODURILE 15,17 VM5 152 16 AC 0V F5 0 23 VM5 1 RC5 23 0 1 E5 16 17 LAPLACE {V(23)} {ZS()\*(COSH(D\*GAMA())-1)/SINH(D\*GAMA())} \*END ZT5 \*ZB-N0DURILE 17,0 **VMB 17 27 AC 0V** FB 0 24 VMB 1 RCB 24 0 1 EB 27 0 LAPLACE {V(24)} {ZS()/SINH(D\*GAMA())} \*END ZB \*ZT6-NODURILE 17,19 VM6 17 18 AC 0V F6 0 25 VM6 1 RC6 25 0 1 E6 18 19 LAPLACE {V(25)} {ZS()\*(COSH(D\*GAMA())-1)/SINH(D\*GAMA())} \*END ZT6 .AC LIN 10000 IMEG 1000MEG  $PROBE I(10) I(RI) IA(T2) IA(T1)$ .END

### fisierul TEPP

## \* RASPUNSUL IN DOMENIUL TIMP AL ECRANULUI PLAN PARALEL

.OPTIONS ACCT RELTOL=.001 ABSTOL=1PA VNTOL=1UV .WATCH TRAN I(RI) 10 0 1 PULSE(0 1 5NS 1PS 1PS 100US 200US) :Sursele I0=I1 simuleaza reflexia 11.0.1 PULSE(0.1 5NS 1PS 1PS 100US 200US) ;campului incident la exterior \*10 0 1 EXP (1 5 1NS .2NS 2NS .5NS) \*11 0 1 EXP (1 5 1NS .2NS 2NS .5NS) \*10 0 1 PWL(0 0 INS 0A 1.2NS 5A 1.4NS 2A 2NS 4A 3NS 1A) \*II 0 1 PWL(0 0 INS 0A 1.2NS 5A 1.4NS 2A 2NS 4A 3NS 1A) \*10 0 1 EXP(0 5 4.000E-9 750.0E-12 100.00E-6 500.0E-6) \*11 0 1 EXP(0 5 4.000E-9 750.0E-12 100.00E-6 500.0E-6) \*10 0 1 PULSE(0 4 2.000E-9 1.000E-12 2.000E-12 100.000E-6 400.000E-6) \*I1 0 1 PULSE(0 4 2.000E-9 1.000E-12 2.000E-12 100.000E-6 400.000E-6) \*10 0 1 SFFM(1 3 100.0E3 100 3.000E3) \*II 0 1 SFFM(1 3 100.0E3 100 3.000E3) \*10 0 1 SFFM(1 3 10.00E3 10 9.500E3) \*II 0 1 SFFM(1 3 10.00E3 10 9.500E3) \*10 0 1 SFFM(0 3 2.000E3 3 990) \*I1 0 1 SFFM(0 3 2.000E3 3 990) \*10 0 1 SFFM(0 3 1.000E3 3 990) \*II 0 I SFFM(0 3 1.000E3 3 990) \*10 0 1 SFFM(2 1 16 4 2) \*II 0 1 SFFM(2 1 16 4 2) \*10 0 1 SIN(2 5 3.000E3 100.0E-6 0 0) \*I1 0 1 SIN(2 5 3.000E3 100.0E-6 0 0) \*10 0 1 SIN(2 5 1.000E9 1.000E-9 100 0) \*11 0 1 SIN(2 5 1.000E9 1.000E-9 100 0) R0 10377 ;Magnetic:M=1,Nemagnetic:M=0 .PARAM M=0 .PARAM PRCC=1000 ;Permeabilitatea relativa in c.c. .PARAM FP=300KHZ :Frecv.polului permeabilitatii ;Q=1 pol-zero simplu, Q=2 pol-zero dublu  $PARAM Q=1$ ;Conductivitate relativa mat. magnetic .PARAM GRM=0.17 PARAM GRN=1.00 :Conductivitate relativa mat. nemagnetic ;Grosimea ecranului (metri)  $PARAM$  D=10E-6 ;Distanta dintre placile ecranului(m)  $PARAM L=1.00$ ;Pozitia unui punct interior (metri) PARAM Y0=0.25 .PARAM PI=3.1415926 :Viteza luminii in vid (m/s) PARAM CV=3E8 :Permeabilitatea vidului (H/m)  $PARAM MU0 = {PI*4E-7}$ ;Permitivitatea vidului (F/m) .PARAM EP0={1/(PI\*36E9)} ;Conductivitatea cuprului (1/ohm\*m) .PARAM GCU=5.82E7  $PARAMWP = {2*PI*FP}$ .PARAM  $GR = {M*GRM+(M-1)*(M-1)*GRN}$ .PARAM X0={L/2} :Pozitia zeroului in aprox. cu 1 pol .PARAM WZ1={WP\*PRCC}

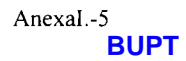

:Pozitia zeroului in aprox. cu 2 poli PARAM WZ2={WP\*SORT(PRCC)} .FUNC SINH(X) (EXP(X)-EXP(-X))/2 .FUNC COSH(X)  $(EXP(X)+EXP(-X))/2$ FUNC MPZ1() SORT((1-S\*S/(WZ1\*WZ1))/(1-S\*S/(WP\*WP))) FUNC MPZ2() SORT((1-S\*S/(WZ2\*WZ2))/(1-S\*S/(WP\*WP))) .FUNC UR() 1-M+M\*PRCC\*((O-2)\*(Q-2)\*MPZ1()+(Q-1)\*MPZ2()\*MPZ2()) FUNC ZS() SORT((S\*MU0\*UR())/(GCU\*GR+EP0\*S)) FUNC GAMA() SQRT(S\*MU0\*UR()\*(GCU\*GR+EP0\*S)) :Tensiunea V(21) variaza cu V<sub>20</sub> 20 0 AC 1 : frecventa la fel ca permeab. R<sub>20</sub> 20 0 1 ;magnetica relativa UR(f) E21 21 0 LAPLACE {V(20)} {UR()} R212101 :1.T nerete -punct interior T1 5 0 11 0 Z0=377 TD={(X0-Y0) CV} LT care simuleaza interiorul T2 11 0 10 0 Z0=377 TD={Y0/CV} R11001E-15 \*ZTI-NODURILE 1.2 **VM113 AC 0V** F104 VM11 RC1401 E1 3 2 LAPLACE {V(4)} {ZS()\*(COSH(D\*GAMA())-1)/SINH(D\*GAMA())} \*FND ZTI \*ZT2-NODURILE 2.5 VM2 2 6 AC 0V F2 0 7 VM2 1 RC2 7 0 1 E2 6 5 LAPLACE {V(7)} {ZS()\*(COSH(D\*GAMA())-1)/SINH(D\*GAMA())} \*END ZT<sub>2</sub> \*Z-NODURILE 2.0 **VM 2 8 AC 0V** F09VM1 RC 901 E 8 0 LAPLACE  $\{V(9)\}\$   $\{ZS()$   $\mathcal{S}INH(D*GAMA())\}$  $*ENDZ$ \*.TRAN 100NS 1000NS 100NS TRAN 416.7PS 80NS 5NS \*. TRAN 416.7PS 50NS 5NS .PROBE FOUR 300MEG I(RI) I(I0) \*. FOUR 150MEG I(RI) I(I0) .END

### fisierul TEPPLAM

## \*RASPUNSUL IN DOMENIUL TIMP AL ECRANULUI PLAN PARALEL MULTISTRAT **LAMINAT**

.OPTIONS ACCT RELTOL=.001 ABSTOL=1PA VNTOL=1UV ;Sursele I0=I1 simuleaza reflexia 10 0 1 PULSE(0 1 5NS 1PS 1PS 100US 200US) ;campului incident la exterior 11 0 1 PULSE(0 1 5NS 1PS 1PS 100US 200US) .WATCH TRAN I(RI) I(10) R010377 ;Magnetic:M=1,Nemagnetic:M=0 PARAM M=0 .PARAM PRCC=1000 ;Permeabilitatea relativa in c.c. ;Frecv.polului permeabilitatii .PARAM FP=300KHZ

**PARA M Q= i PARA M GRM=0.1 7 PARAM GRN=1.00 PARA M D=10E-6 PARA M L=1.00 PARA M Y0=0.25 PARA M PI=3.1415926 PARA M CV=3E8 PARA M MU0={Pl\*4E-7 } PARA M EP0={1/(PI\*36E9)} PARA M GCU=5.82E7 PARA M WP={2\*PI\*FP } PARA M GR={M\*GRM+(M-1)\*(M-1)\*GRN } PARA M X0={L/2 } PARA M WZ 1 = {WP\*PRCC } PARA M WZ2={WP\*SQRT(PRCC) } ;Q=1** pol-zero **simplu, Q-2 pol**-zero **dublu ;Conductivitate relativa mat. magnetic ;Conductivitate relativa mat. nemagnetic ;Grosimea ecranului (metri) Distanta dintre plăcile ecranului(m) Poziţia unui punct interior (metri) Viteza lumini i in vid (m/s) Permeabilitatea vidului (H/m) Permitivitatea vidului (F/m) Conductivitatea cuprului (l/ohm\*m ) ;Pozitia zeroului in aprox. cu 1 pol ;Pozitia zeroului in aprox. cu 2 poli ;Tensiunea V(21) variaza cu ;frecventa la fel ca permeab. ;magnetica relativa UR(f) ; LT perete -punct interior ; LT care simuleaza interiorul FUN C SINH(X) (EXP(X)-EXP(-X))/ 2 FUN C COSH(X) (EXP(X)+EXP(-X))/ 2 FUN C MPZ1 0 SQRT(( 1 -S\*S/(WZ1 \* WZ1))/(1 -S\*S/(WP\* WP))) FUN C MPZ2() SQRT((1-S\*S/(WZ2\*WZ2))/(1-S\*S/(WP\*WP))) FUN C UR() 1-M+M\*PRCC\*((Q-2)\*(Q-2)\*MPZ1()+(Q-1)\*MPZ2()\*MPZ2()) FUN C ZS() SQRT((S\*MUO\*UR())/(GCU\*GR+EPO\*S)) FUN C GAMA O SQRT(S\*MUO\*UR()\*(GCU\*GR+EPO\*S)) V 20 20 O A C 1 R20 20 O 1 E21 21 O LAPLAC E {V(20)} {URQ} R21 21 O 1 T I 19 0 11 0 Z0=377 TD={(XO-YO)/CV} T2 11 O 10 O Z0=377 TD={YO/CV } RI 10 0 lE-15 •ZTI-NODURIL E 1,2 V M l 1 3 ACO V FI 0 4 VM l 1 R C l 4 0 1 El 3 2 LAPLAC E {V(4)} {ZS()\*(COSH(D\*GAMA())-l)/SlNH(D\*GAMA()) } \*ENDZT 2 \*Z-NODUR1LE2, 0 V M 2 8 A C OV F 0 9V M 1 RC9 0 1 E 8 O LAPLAC E {V(9)} {ZS()/SINH(D\*GAMA()) } \*END Z \*ZT3-NODURILE5,1 3 V M 3 5 121 A C OV R7 121 12 I m F3 O 20 VM 3 1 RC3 20 O 1 E3 12 13 LAPLAC E {V(20)}{ZS()\*(COSH(D\*GAMA())-l)/SlNH(D\*GAMA()) } •ENDZT 3 •ZT4-N0DURIL E 13,15 V M 4 13 14 ACO V F4 O 22 VM 4 1 RC4 22 O 1 E4 14 151 LAPLAC E {V(22)} {ZS()\*(C0SH(D\*GAMA())- 1 )/SlNH(D\*GAMA()) }** 

R8 151 15 1m \*END ZT4 \*ZA-NODURILE 13,0 **VMA 13 26 AC 0V** FA 0 21 VMA 1 **RCA 2101** EA 26 0 LAPLACE {V(21)} {ZS()/SINH(D\*GAMA())} \*END ZA \*ZT5-NODURILE 15,17 VM5 15 16 AC 0V F5 0 23 VM5 1 RC5 23 0 1 E5 16 17 LAPLACE {V(23)} {ZS()\*(COSH(D\*GAMA())-1)/SINH(D\*GAMA())} \*END ZT5 \*ZB-N0DURILE 17.0 **VMB 1727 AC 0V** FB 0 24 VMB 1 **RCB 2401** EB 27 0 LAPLACE {V(24)} {ZS()/SINH(D\*GAMA())} \*END ZB \*ZT6-NODURILE 17,19 VM6 17 18 AC 0V F6 0 25 VM6 1 RC6 25 0 1 E6 18 19 LAPLACE {V(25)} {ZS()\*(COSH(D\*GAMA())-1)/SINH(D\*GAMA())} \*END ZT6 \*. AC LIN 10000 IMEG 100MEG TRAN 416.7PS 80NS 5NS .PROBE I(I0) I(RI) IA(T2) IA(T1) V(1) V(5) .END

fisierul TEPPMUL

 $\star$ 

### \* RASPUNSUL IN DOMENIUL TIMP AL ECRANULUI PLAN PARALEL MULTIPLU

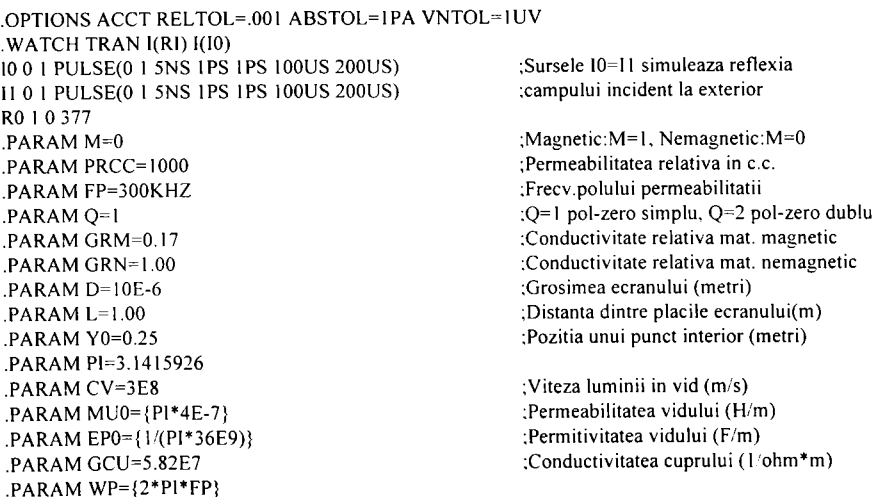

```
PARAM GR={M*GRM+(M-1)*(M-1)*GRN}
.PARA M X0={L/2 } 
.PARA M WZ1 = {WP*PRCC} 
.PARA M WZ2={WP*SQRT(PRCC)} 
                                                       ;Pozitia zeroului in aprox. cu 1 pol 
                                                       ;Pozitia zeroului in aprox. cu 2 poli 
                                                       Tensiunea V(21) variaza cu 
                                                       frecventa la fel ca permeab. 
                                                       magnetica relativa UR( 0 
                                                       ;LT perete -punct interior 
                                                       ;LT care simuleaza interiorul 
•FUNC SINH(X) (EXP(X)-EXP(-X))/2 
.FUNC COSH(X) (EXP(X)+EXP(-X))/2 
.FUMC MPZ1 0 SQRT(( I-S*S/(WZ I * WZI))/(I-S*S/(WP* WP))) 
.FUNC MPZ2() SQRT((1-S*S/(WZ2*WZ2))/(I-S*S/(WP*WP))) 
.FUNC UR() 1-M+M*PRCC*( (Q-2)* (Q-2)*MPZ1()+(Q-1)*MPZ2() * MPZ2()).FUNC ZS() SORT((S*MU0*UR())/(GCU*GR+EP0*S)) 
.FUNC GAMA() SQRT(S*MU0*UR()*(GCU*GR+EP0*S))
V20 20 O AC I 
R20 20 O I 
E21 21 0 LAPLACE {V(20)} {UR()}
R2I 21 O I 
T I 19 O 11 O Z0=377 TD={(XO-YO)/CV} 
T2 11 O 10 O Z0=377 TD={YO/CV} 
T3 12 O 122 O Z0=377 TD={(XO-YO)/CV} 
T4 15 O 152 O Z0=377 TD={(XO-YO)/CV} 
R] 100 lE-15 
*ZT1-N0DURIL E 1,2 
V M I 1 3 ACO V 
FI 0 4 VM l 1 
R Cl 4 0 1 
El 3 2 LAPLAC E {V(4)}{ZS()*(COSH(D*GAMA())-l)/SINH(D*GAMA())} 
•ENDZT 2 
*Z-NODURILE2, 0 
V M 2 8 A C OV 
F 0 9V M I 
RC9 0 I 
E 8 O LAPLAC E {V(9)} {ZS()/SINH(D*GAMA())} 
•END Z 
*ZT3-NODURILE5,l 3 
V M 3 5 121 ACO V 
R7 121 12 Im 
F3 O 20 VM 3 1 
RC3 20 O I 
E3 122 13 LAPLACE {V(20)} {ZS()*(COSH(D*GAMA())-1)/SINH(D*GAMA())}*ENDZT 3 
•ZT4-NODUR1LE 13,15 
V M 4 13 14 ACO V 
F4 O 22 VM 4 1 
RC4 22 O I 
E4 14 151 LAPLACE {V(22)} {ZS()*(COSH(D*GAMA())-1)/SINH(D*GAMA())}
R8151 15 I m 
•ENDZT 4 
•ZA-NODURIL E 13,0 
V M A 13 26 A C OV 
FA O 21 VM A 1 
RCA2 1 O I 
EA 26 O LAPLAC E {V(21)} {ZS()/SINH(D*GAMA())} 
•ENDZ A 
•ZT5-NODURILE 15,17 
V M 5 152 16 A C OV
```
**AnexaI.-9 BUPT**

```
F5 O 23 VM S 1 
RC5 23 O 1 
E5 16 17 LAPLACE {V(23)} {ZS()*(COSH(D*GAMA())-1)/SINH(D*GAMA())}<br>*END ZT5
*ZB-N0DURILE 17.0
VMB-17.27.AC-0V
V M B 17 27 A C OV 
FB 0 24 VM B 1 
RCB 24 O 1 
ED 27 O LAT LACE [1(24)] [25] [26] [60] [60] [60]•ENDZ B 
*ZT6-N0DUR1L E 17,19 
V M 6 17 18 A C OV 
F6 O 25 VM 6 1 
RC6 25 O 1 
E6 18 19 LAPLAC E {V(25)} {ZS()*(C0SH(D*GAMA())-1)/SINH(D*GAMA()) } 
*END ZT6<br>*.AC LIN 10000 IMEG 1000MEG
TRAN 416.7PS 50NS 5NS
 .TRAN416.7PS 50NS 5NS 
 .PROBE 1(10) 1(R1) IA(T2) lA(Tl ) V(l ) V(5) 
 .END
```
**fişierul ECLA M** 

## **\* MODE L SPIC E PENTR U ECRANU L CILINDRI C MULTISTRA T LAMINA T IN CAM P MAGNETIC LONGITUDINAL**

**10 0 1 AC 1E20 11 0 1 AC 1E20 .PARA M N=1 .PARA M M = 0 .PARA M PRCC^IOOO .PARA M FP=300KHZ .PARA M**  Q=1 **.PARA M GRM=0.17 .PARA M GRN=1.00 .PARA M D=lE- 4 .PARA M R0=1.00 .PARA M Y0=0.25 .PARA M Pl-3.1415926 .PARA M CV=3E8 .PARA M MU0={Pl\*4E-7 } .PARA M EP0={1/(P1\*36E9)} .PARA M GCU=5.82E7 .PARA M ZC={SQRT(MUO/EPO)} .PARA M FX={CV/(4\*R0)} .PARA M WP={2\*P1\*FP} .PARA M GR={M\*GRM+(M-1)\*(M-1)\*GRN } .PARA M WZ1 = {WP\*PRCC } .PARA M WZ2={WP\*SQRT(PRCC)} .PARA M ZI={N\*(1E15)+(N-1)\*(N-1)\*(1E-15)} .FUNC SINH(X) (EXP(X)-EXP(-X))/2 .FUNC COSH(X) (EXP(X)+EXP(-X))/2**  .FUNC MPZI() SQRT((1-S\*S/(WZ1\*WZ1))/(1-S\*S/(WP\*WP)))

```
;Sursele 10=11 simuleaza reflexia 
;campului incident la exterior 
;JF(Fniin-FX):N=0,IF(FX-Fmax):N=l 
;Magnetic:M=l, Nemagnetic:M=0 
;Permeabilitatea relativa in c.c. 
;Frecv.polului permeabilitatii 
;0=1 pol-zero simplu, Q=2 pol-zero dublu 
;Conductivitate relativa mat. magnetic 
;Conductivitate relativa mat. nemagnetic 
;Grosimea ecranului (metri) 
;Raza interioara a ecranului cilindric(m) 
;Pozitia unui punct interior (metri)
```
**Viteza luminii in vid (m/s) Permeabilitatea vidului (H/m) Permitivitatea vidului (F/m) Conductivitatea cuprului (l/ohm\*m ) Impedanta intrinseca a vidului(ohm) Frecventa de tranzitie a modelelor(Hz)** 

**;Pozitia zeroului in aprox. cu 1 pol ;Pozitia zeroului in aprox. cu 2 poli**  .FUNC MPZ2() SQRT((1-S\*S/(WZ2\*WZ2))/(1-S\*S/(WP\*WP))) .FUNC UR() 1-M+M\*PRCC\*((Q-2)\*(Q-2)\*MPZ1()+(Q-1)\*MPZ2()\*MPZ2()) .FUNC ZS() SQRT((S\*MU0\*UR())/(GCU\*GR+EP0\*S)) .FUNC GAMA() SQRT(S\*MU0\*UR()\*(GCU\*GR+EP0\*S)) T1 23 0 11 0 Z0={ZC} TD={(R0-Y0)/(2\*CV)} :LT perete -punct interior T2 11 0 10 0 Z0={ZC} TD={Y0/(2\*CV)} :LT care simuleaza interiorul RI 100 {ZI} :terminata in scurtcircuit T3 10 0 12 0 Z0={ZC} TD={R0/(2\*CV)} :Tronsonul de IF R0 1 0 {ZC} \*ZT1-NODURILE 1.2 **VM113 AC 0V** F104 VM11 RC1401 E1 3 2 LAPLACE {V(4)} {ZS()\*(COSH(D\*GAMA())-1)/SINH(D\*GAMA())} \*END ZTI \*ZT2-NODURILE 2,5 VM<sub>2</sub> 2.6 AC 0V F2 0 7 VM2 1 RC2 7 0 1 E2 6 5 LAPLACE  $\{V(7)\}\{ZS()^*(COSH(D^*GAMA))-1)/SINH(D^*GAMA))\}$ \*END ZT2 \*Z-NODURILE 2.0 **VM 2 8 AC 0V** F09VM1 **RC901** E 8 0 LAPLACE {V(9)} {ZS()/SINH(D\*GAMA())} \*END Z RL1 5 51 1m \*ZT3-NODURILE 51.17 VM3 51 16 AC 0V F3 0 24 VM3 1 RC3 24 0 1 E3 16 17 LAPLACE {V(24)} {ZS()\*(COSH(D\*GAMA())-1)/SINH(D\*GAMA())} \*END ZT3 \*ZT4-NODURILE 17,191 VM4 17 18 AC 0V F4 0 26 VM4 1 RC4 26 0 1 E4 18 191 LAPLACE {V(26)} {ZS()\*(COSH(D\*GAMA())-1)/SINH(D\*GAMA())} \*END ZT4 \*ZA-NODURILE 17,0 VMA 1730 AC 0V FA 0 25 VMA 1 **RCA 2501** EA 30 0 LAPLACE {V(25)} {ZS()/SINH(D\*GAMA())} \*END ZA RL2 191 19 1m \*ZT5-NODURILE 19,21 VM5 19 20 AC 0V F5 0 27 VM5 1 RC5 27 0 1 E5 20 21 LAPLACE {V(27)} {ZS()\*(COSH(D\*GAMA())-1)/SINH(D\*GAMA())} \*END ZT5 \*ZB-NODURILE 21,0 VMB 21 31 AC 0V

```
FB 0 28 VM B 1 
RCB 28 O 1 
EB3 1 OLAPLAC E {V(28)} {ZS()*(C0SH(D*GAMA())-1)/SINH(D*GAMA())} 
•ENDZ B 
*ZT6-NOD21,23 
V M 6 21 22 AC OV 
F6 O 29 VM 6 1 
RC6 29 O 1 
E6 22 23 LAPLACE {V(29)} {ZS()/SINH(D*GAMA())} 
•END Z 
•ZL-NODURILE 12,0 
V M L 12 13 AC OV 
FLO 14 VM L 1 
RCL 14 0 1 
EL 13 O LAPLACE {V(14)} {(ZC*SQRT(-S*S))/S} 
*ENDZ L 
.AC LIN 10000 IMEG lOOOMEG 
.PROBE 1(10) 1(R1) iA(T2) lA(Tl ) 1A(T3) 
.END
```
**fişierul ECMU L** 

## **\* MODEL SPICE PENTRU ECRANU L CILINDRIC MULTISTRA T MULTIPL U IN CAM P MAGNETIC LONGITUDINAL**

**10 O 1 AC 1E20 11 O 1 AC 1E20 .PARAM N=1 .PARAM M=0 .PARAM PRCC=1000 .PARAM FP=300KHZ .PARAM Q=1 .PARAM GRM=0.17 .PARAM GRN=1.00 .PARAM D-lE- 4 .PARAM R0=1.00 .PARAM Y0=0.25 .PARAM Pl=3.1415926 .PARAM CV=3E8 .PARAM MU0={Pl\*4E-7} .PARAM EP0={1/(P1\*36E9)} .PARAM GCU=5.82E7 .PARAM ZC={SQRT(MUO/EPO)} .PARAM FX={CV/(4\*R0)} .PARAM WP={2\*P1\*FP} .PARAM GR={M\*GRM+(M-1)\*(M-1)\*GRN } .PARAM WZ1 = {WP\*PRCC} .PARAM WZ2={WP\*SQRT(PRCC)} .PARAM Z1={N\*(1E15)+(N-1)\*(N-1)\*(1E-15)} .FUNC SINH(X) (EXP(X)-EXP(-X))/2** 

**Sursele 10=11 simuleaza reflexia câmpului incident la exterior JF(Fmin-FX):N=0,IF(FX-Fmax):N=l Magnetic:M=l, Nemagnetic:M=0 Permeabilitatea relativa in c.c. Frecv.polului permeabilitatii Q=1 pol-zero simplu, Q=2 pol-zero dublu Conductivitate relativa mat. magnetic Conductivitate relativa mat. nemagnetic Grosimea ecranului (metri) Raza interioara a ecranului cilindric(m)** 

**Poziţia unui punct interior (metri) ;Viteza luminii in vid (m/s) ;Permeabilitatea vidului (H/m)** 

**;Permitivitatea vidului (F/m) ;Conductivitatea cuprului (l/ohm\*m ) ;Impedanta intrinseca a vidului(ohm)** 

**;Frecventa de tranzitie a modelelor(Hz)** 

**;Pozitia zeroului in aprox. cu 1 pol ;Pozitia zeroului in aprox. cu 2 poli** 

**.FUNC COSH(X) (EXP(X)+EXP(-X))/2 .FUNC MPZ1 0 SQRT(( 1 -S\*S/(WZ1 • WZ1))/(1 -S\*S/(WP\* WP)))**  **•FUNC MPZ2() SQRT((1-S\*S/(WZ2\*WZ2))/(1-S\*S/(WP\*WP))) .FUNC UR() 1-M+M\*PRCC\*((Q-2)\*(Q-2)\*MPZ1()+(Q-1)\*MPZ2()\*MPZ2()) .FUNC ZS() SQRT((S\*MUO\*UR())/(GCU\*GR+EPO\*S))**  .FUNC GAMA() SQRT(S\*MU0\*UR()\*(GCU\*GR+EP0\*S)) **T I 23 O 11 O** *ZO={ZC}* **TD={(R0-Y0)/(2\*CV) } ;LT perete -punct interior T2 11 O 10 O ZO={ZC } TD={Y0/(2\*CV) } ;LT care simuleaza interiorul RI 10 0 {ZI}** sterminata in scurtcircuit **T3 10 0 12 0 ZO={ZC } TD={R0/(2\*CV) } ;Tronsonul de IF T4 511 O 51 O ZO={ZC } TD={(R0-Y0)/(2\*CV)} T5 192 0 19 0 Z0-{ZC } TD={(R0-Y0)/(2\*CV)} RO 1 O{ZC } \*ZTl-NODURlL E 1,2 V M l 1 3 ACO V FI 0 4 VM l 1 R C l 4 0 1 E l 3 2 LAPLAC E {V(4)} {ZS()\*(C0SH(D\*GAMA())-1)/S1NH(D\*GAMA()) } •ENDZT l •ZT2-N0DUR1LE2, 5 V M 2 2 6 A C OV F2 O 7 VM 2 1 RC2 7 O 1**  E2 6 5 LAPLACE  $\{V(7)\}\$   $\{ZS()^*(COSH(D^*GAMA())-1)/SINH(D^*GAMA())\}$ **\*EN D ZT2 •Z-NODURIL E 2,0 V M 2 8 A C OV F 0 9V M 1 RC9 0 1 E 8 O LAPLAC E {V(9)} {ZS()/SINH(D\*GAMA()) } •END Z R L l 5 511 I m •ZT3-NODURIL E 51,17 V M 3 51 16 ACO V F3 O 24 VM 3 1 RC3 24 O 1 E3 16 17 LAPLAC E {V(24)} {ZS()\*(COSH(D\*GAMA())-l)/SlNH(D\*GAMA()) } •ENDZT 3 •ZT4-NODUR1L E 17,191 V M 4 17 18 A C OV F4 O 26 VM 4 1 RC4 26 O 1**  E4 18 191 LAPLACE {V(26)} {ZS()\*(COSH(D\*GAMA())-1)/SINH(D\*GAMA())} **•ENDZT 4 •ZA-NODURIL E 17,0 V M A 17 30 A C OV FA O 25 VM A 1 R CA 25 O 1 EA 30 O LAPLAC E {V(25)} {ZS()/S1NH(D\*GAMA())} \*ENDZ A RL2 191 192 I m \*ZT5-NODURIL E 19,21 V M 5 19 20 A C OV F5 0 27 VM 5 1 RC5 27 O 1 E5 20 21 LAPLAC E {V(27)} {ZS()\*(COSH(D\*GAMA())-l)/SINH(D\*GAMA()) } •ENDZT 5** 

\*ZB-NODURILE 21.0 **VMB 21 31 AC 0V FR 0 28 VMB 1 RCB 2801** EB 31 0 LAPLACE {V(28)} {ZS()\*(COSH(D\*GAMA())-1)/SINH(D\*GAMA())} \*END ZB \*ZT6-NOD 21.23 VM6 21 22 AC 0V F6029 VM61 RC6 29 0 1 E6 22 23 LAPLACE {V(29)} {ZS()/SINH(D\*GAMA())} \*END Z \*ZL-NODURILE 12,0 **VML 12 13 AC 0V** FL 0 14 VML 1 RCL 14 0 1 EL 13 0 LAPLACE {V(14)} {(ZC\*SQRT(-S\*S))/S} \*END ZL .AC LIN 10000 1MEG 1000MEG .PROBE I(10) I(RI) 1A(T2) 1A(T1) IA(T3) END

#### fisierul ECLONG

MODEL SPICE PENTRU ECRANUL CILINDRIC ÎN CÂMP MAGNETIC LONGITUDINAL \* RASPUNSUL TRANZITORIU PENTRU UN CAMP PERTURBATOR ARMONIC \* PENTRU O BANDA A CAMPULUI PERTURBATOR LIMITATA \* BANDA COMPLET ACOPERITA FIE DE MODELUL DE JF FIE DE MODELUL DE IF .OPTIONS ACCT RELTOL=.001 ABSTOL=1PA VNTOL=1UV .WATCH TRAN I(RI) I(10) 10 0 1 PULSE(0 1 5NS 1PS 1PS 100US 200US) :Sursele 10=11 simuleaza reflexia ;campului incident la exterior 11 0 1 PULSE(0 1 5NS 1PS 1PS 100US 200US) \*10 0 1 EXP (1 5 INS .2NS 2NS .5NS) \*I1 0 1 EXP (1 5 INS .2NS 2NS .5NS) \*10 0 1 PWL(0 0 INS 0A 1.2NS 5A 1.4NS 2A 2NS 4A 3NS 1A) \*11 0 1 PWL(0 0 1NS 0A 1.2NS 5A 1.4NS 2A 2NS 4A 3NS 1A) \*10 0 1 EXP(0 5 4.000E-9 750.0E-12 100.00E-6 500.0E-6) \*11 0 1 EXP(0 5 4.000E-9 750.0E-12 100.00E-6 500.0E-6) \*10 0 1 PULSE(0 4 2.000E-9 1.000E-12 2.000E-12 100.000E-6 400.000E-6) \*I1 0 1 PULSE(0 4 2.000E-9 1.000E-12 2.000E-12 100.000E-6 400.000E-6) \*10 0 1 SFFM(1 3 100.0E3 100 3.000E3) \*11 0 1 SFFM(1 3 100.0E3 100 3.000E3) \*10 0 1 SFFM(1 3 10.00E3 10 9.500E3) \*11 0 1 SFFM(1 3 10.00E3 10 9.500E3) \*10 0 1 SFFM(0 3 2.000E3 3 990) \*11 0 1 SFFM(0 3 2.000E3 3 990) \*10 0 1 SFFM(0 3 1.000E3 3 990) \*11 0 1 SFFM(0 3 1.000E3 3 990) \*10 0 1 SFFM(2 1 16 4 2) \*11 0 1 SFFM(2 1 16 4 2) \*10 0 1 SIN(2 5 3.000E3 100.0E-6 0 0) \*11 0 1 SIN(2 5 3.000E3 100.0E-6 0 0) \*10 0 1 SIN(2 5 1.000E9 1.000E-9 100 0)

```
* I1 O 1 SIN(2 5 1.000E9 l.OOOE-9 100 0) 
• 
•.PARA M N= 1 
.PARA M N= 0 
•.PARA M M= 0 
.PARA M M= 1 
.PARA M PRCC=1000 
.PARA M FP=300KH Z 
.PARA M Q=1 
.PARA M GRM=0.1 7 
.PARA M GRN=1.0 0 
.PARA M D=10E-6 
.PARA M R0=1.00 
.PARA M Y0=0.25 * 
.PARA M Pl=3.1415926 
.PARA M CV=3E8 
.PARA M MU0={P1^4E-7 } 
.PARA M EP0={1/(PP36E9)} 
.PARA M GCU=5.82E7 
.PARA M ZC-{SQRT(MUO/EPO)} 
.PARA M FX={CV/(4^R0)} 
.PARA M WP={2^P1^FP} 
.PARA M GR={M^GRM+(M-1)^(M-1)^GRN } 
PARAM WZ1 = \{WP*PRCC\}.PARA M WZ2={WP*SQRT(PRCC) } 
.PARA M Z1={N^(1E15)+(N-1)*(N-1)*(1E-15)} 
                                                          ;JF(Fmin-FX):N=0,IF(FX-Fmax):N=l 
                                                          ;Magnetic:M=l , Nemagnetic:M=0 
                                                          ;Permeabilitatea relativa in c.c. 
                                                          ;Frecv.polului permeabilitatii 
                                                          ;Q=1 pol-zero simplu, Q=2 pol-zero dublu 
                                                          ;Conductivitate relativa mat. magnetic 
                                                          ;Conductivitate relativa mat. nemagnetic 
                                                          ;Grosimea ecranului (metri) 
                                                          ;Raza interioara a ecranului cilindric(m) 
                                                          ;Pozitia unui punct interior (metri) 
                                                          ; Viteza luminii in vid (m/s)
                                                          ;Permeabilitatea vidului (H/m) 
                                                          ;Permitivitatea vidului (F/m) 
                                                          ;Conductivitatea cuprului (1/ohm^m) 
                                                          ;Impedanta intrinseca a vidului(ohm) 
                                                          ;Frecventa de tranzitie a modelelor(Hz) 
                                                          ;Pozitia zeroului in aprox. cu 1 pol 
                                                          ;Pozitia zeroului in aprox. cu 2 poli 
                                                          ; LT perete -punct interior 
                                                          ; LT care simuleaza interiorul 
                                                          ;terminata in scurtcircuit 
                                                          ;Tronsonul de IF 
.FUNC SINH(X ) (EXP(X)-EXP(-X))/ 2 
.FUNC COSH(X) (EXP(X)+EXP(-X))/ 2 
.FUNC MPZ1 0 SQRT(( 1 -S*S/(WZ1 • WZ1))/(1 -S*S/(WP* WP))) 
.FUNC MPZ2() SQRT((1-S*S/(WZ2*WZ2))/(1-S*S/(WP*WP))) 
.FUNC UR() 1-M+M^PRCC*((Q-2)^(Q-2)^MPZ1()+(Q-1)^MPZ2()*MPZ2()) 
.FUNC ZS() SQRT((S^MUO*UR())/(GCU^GR+EPO^S)) 
.FUNC GAMA() SQRT(S*MU0*UR()*(GCU*GR+EP0*S))
T I 5 O 11 O ZO={ZC } TD={(R0-Y0)/(2*CV)} 
T2 11 O 10 O ZO={ZC } TD={Y0/(2^CV) } 
RI 10 0 {ZI} 
T3 10 0 12 0 ZO={ZC } TD={R0/(2*CV) } 
RO 1 O{ZC } 
•ZTI-NODURIL E 1,2 
V M l 1 3 ACO V 
FI 0 4 VM l 1 
R C l 4 0 1 
El 3 2 LAPLACE {V(4)} {ZS()*(COSH(D*GAMA())-1)/SlNH(D*GAMA())}
•ENDZT l 
•ZT2-NODURlLE2, 5 
V M 2 2 6 A C OV 
F2 O 7 VM 2 1 
RC2 7 O 1 
E2 6 5 LAPLAC E {V(7)} {ZS()*(COSH(D*GAMA())-l)/SlNH(D*GAMA()) } 
•ENDZT 2 
•Z-NODURIL E 2,0 
V M 2 8 A C OV 
F 0 9V M 1
```
**RC901** E 8 0 LAPLACE {V(9)} {ZS()/SINH(D\*GAMA())} \*END Z \*ZL-NODURILE 12.0 VML 12 13 AC 0V FL.0.14 VML.1 RCL 1401 EL 13 0 LAPLACE {V(14)} {(ZC\*SQRT(-S\*S))/S} \*FND 7L \* AC LIN 10000 IMEG 1000MEG \*.TRAN 416.7PS 50NS 5NS TRAN 416.7PS 80NS 5NS PROBE I(I0) I(RI) IA(T2) IA(T1) IA(T3) V(1) V(5) .END

fisierul TZECLAM

\* RASPUNSUL IN DOMENIUL TIMP AL ECRANULUI CILINDRIC MULTISTRAT LAMINAT \* IN CAMP MAGNETIC LONGITUDINAL \* BANDA CAMPULUI PERTURBATOR ESTE LIMITATA \* BANDA ESTE COMPLET ACOPERITA FIE DE MODELUL DE JF FIE DE MODELUL DE IF .OPTIONS ACCT RELTOL=.001 ABSTOL=1PA VNTOL=1UV .WATCH TRAN I(RI) I(I0) V(1) V(5) 10 0 1 PULSE(0 1 5NS 1PS 1PS 100US 200US) Sursele 10=11 simuleaza reflexia :campului incident la exterior 11.0 1 PULSE(0.1 5NS 1PS 1PS 100US 200US) \*10 0 1 EXP (1 5 1NS .2NS 2NS .5NS) \*11 0 1 EXP (1 5 INS .2NS 2NS .5NS) \*10 0 1 PWL(0 0 INS 0A 1.2NS 5A 1.4NS 2A 2NS 4A 3NS 1A) \*11 0 1 PWL(0 0 INS 0A 1.2NS 5A 1.4NS 2A 2NS 4A 3NS 1A) \*10 0 1 EXP(0 5 4.000E-9 750.0E-12 100.00E-6 500.0E-6) \*I1 0 1 EXP(0 5 4.000E-9 750.0E-12 100.00E-6 500.0E-6) \*10 0 1 PULSE(0 4 2.000E-9 1.000E-12 2.000E-12 100.000E-6 400.000E-6) \*II 0 1 PULSE(0 4 2.000E-9 1.000E-12 2.000E-12 100.000E-6 400.000E-6) \*10 0 1 SFFM(1 3 100.0E3 100 3.000E3) \*11 0 1 SFFM(1 3 100.0E3 100 3.000E3) \*10 0 1 SFFM(1 3 10.00E3 10 9.500E3) \*I1 0 1 SFFM(1 3 10.00E3 10 9.500E3) \*10 0 1 SFFM(0 3 2.000E3 3 990) \*11 0 1 SFFM(0 3 2.000E3 3 990) \*10 0 1 SFFM(0 3 1.000E3 3 990) \*11 0 1 SFFM(0 3 1.000E3 3 990) \*10 0 1 SFFM(2 1 16 4 2) \*I1 0 1 SFFM(2 1 16 4 2) \*10 0 1 SIN(2 5 3.000E3 100.0E-6 0 0) \*11 0 1 SIN(2 5 3.000E3 100.0E-6 0 0) \*I0 0 1 SIN(2 5 1.000E9 1.000E-9 100 0) \*11 0 1 SIN(2 5 1.000E9 1.000E-9 100 0) .PARAM N=1 ; $JF(Fmin-FX):N=0$ , $IF(FX-Fmax):N=1$ PARAM M=0 :Magnetic:M=1, Nemagnetic:M=0  $*$  PARAM  $N=0$ \*.PARAM M=1 :Permeabilitatea relativa in c.c. PARAM PRCC=1000 .PARAM FP=300KHZ ;Frecv.polului permeabilitatii :Q=1 pol-zero simplu, Q=2 pol-zero dublu  $PARAM$  Q=1

**.PARA M GRM=0.1 7 .PARA M GRN=1.0 0 .PARA M D=10E-6 .PARA M R0=1.00 .PARA M Y0=0.25 • .PARA M PI=3.1415926 .PARA M CV=3E8 .PARA M MU0={Pl\*4E-7 } .PARA M EP0={l/(Pi\*36E9)} .PARA M GCU=5.82E7 .PARA M ZC={SQRT(MUO/EPO)} .PARA M FX={CV/(4\*R0) } .PARA M WP={2\*P1\*FP} .PARA M GR={M\*GRM+(M-1)\*(M-1)\*GRN } .PARA M WZ 1 = {WP\*PRCC } .PARA M WZ2={WP\*SQRT(PRCC) } .PARA M ZI={N\*(1E15)+(N-1)\*(N-1)\*(1E-15)} ;Conductivitate relativa mat. magnetic ;Conductivitate relativa mat. nemagnetic ;Grosimea ecranului (metri) ;Raza interioara a ecranului cilindric(m) ;Pozitia unui punct interior (metri) ;Viteza lumini i in vid (m/s) ;Permeabilitatea vidului (H/m ) Permitivitatea vidului (F/m) ;Conductivitatea cuprului (l/ohm\*m ) ;Impedanta intrinseca a vidului(ohm) ;Frecventa de tranzitie a modelelor(Hz) ;Pozitia zeroului in aprox. cu 1 pol ;Pozitia zeroului in aprox. cu 2 poli L T perete -punct interior L T care simuleaza interiorul terminata in scurtcircuit Tronsonul de IF .FUNC SINH(X ) (EXP(X)-EXP(-X))/ 2 .FUNC COSH(X) (EXP(X)+EXP(-X))/ 2 .FUNC MPZ1 0 SQRT(( 1 -S\*S/(WZ1 \*WZ1))/(1 -S\*S/(WP\* WP))) .FUNC MPZ2() SQRT((1-S\*S/(WZ2\*WZ2))/(1-S\*S/(WP\*WP))) .FUNC UR() 1-M+M\*PRCC\*((Q-2)\*(Q-2)\*MPZ1()+(Q-1)\*MPZ2()\*MPZ2()) .FUNC ZS() SQRT((S\*MUO\*UR())/(GCU\*GR+EPO\*S))**  .FUNC GAMA() SQRT(S\*MU0\*UR()\*(GCU\*GR+EP0\*S)) **T I 23 O 11 O ZO={ZC } TD={(R0-Y0)/(2\*CV)} T2 11 O 10 O ZO={ZC } TD={Y0/(2\*CV) } RI 10 0 {ZI} T3 10 0 12 0 ZO={ZC } TD={R0/(2\*CV) } RO 1 O{ZC } •ZTI-NODURIL E 1,2 V M l 1 3 ACO V FI 0 4 VM l 1 R C l 4 0 1 El 3 2 LAPLAC E {V(4)}{ZS()\*(COSH(D\*GAMA())-l)/SlNH(D\*GAMA()) } •ENDZT l \*ZT2-NODURILE2, 5 V M 2 2 6 A C OV F2 O 7 VM 2 1 RC2 7 O 1 E2 6 5 LAPLAC E {V(7)} {ZS()\*(COSH(D\*GAMA())-l)/SlNH(D\*GAMA()) } •ENDZT 2 \*Z-NODURiLE2, 0 V M 2 8 A C OV F 0 9V M 1 RC9 0 1 E 8 O LAPLAC E {V(9)} {ZS()/S1NH(D\*GAMA())} \*END Z R L l 5 51 I m •ZT3-N0DURIL E 51,17 V M 3 51 16 ACO V F3 O 24 VM 3 1 RC3 24 O 1**  E3 16 17 LAPLACE {V(24)} {ZS()\*(COSH(D\*GAMA())-1)/SINH(D\*GAMA())}

\*END ZT3 \*ZT4-NODURILE 17,191 VM4 17 18 AC 0V F4 0 26 VM4 1 RC4 26 0 1 E4 18 191 LAPLACE {V(26)} {ZS()\*(COSH(D\*GAMA())-1)/SINH(D\*GAMA())} \*END 7T4 \*ZA-NODURILE 17.0 **VMA 1730 AC 0V** FA 0 25 VMA 1 **RCA 2501** EA 30 0 LAPLACE {V(25)} {ZS()/SINH(D\*GAMA())} \*END ZA RL2 191 19 1m \*ZT5-NODURILE 19.21 VM5 19 20 AC 0V F5 0 27 VM5 1 RC5 27 0 1 E5 20 21 LAPLACE {V(27)} {ZS()\*(COSH(D\*GAMA())-1)/SINH(D\*GAMA())} \*END ZT5 \*ZB-NODURILE 21,0 **VMB 21 31 AC 0V** FB 0 28 VMB 1 RCB 28 0 1 EB 31 0 LAPLACE {V(28)} {ZS()\*(COSH(D\*GAMA())-1)/SINH(D\*GAMA())} \*END ZB \*ZT6-NOD 21.23 VM6 21 22 AC 0V F6 0 29 VM6 1 RC6 29 0 1 E6 22 23 LAPLACE {V(29)} {ZS()/SINH(D\*GAMA())} \*END Z \*ZL-NODURILE 12.0 **VML 12 13 AC 0V** FL 0 14 VML 1 RCL 1401 EL 13 0 LAPLACE {V(14)} {(ZC\*SQRT(-S\*S))/S} \*END ZL \*. AC LIN 10000 1MEG 1000MEG TRAN 416.7PS 50NS 5NS \*.TRAN 416.7PS 80NS 5NS .PROBE I(I0) I(RI) IA(T2) IA(T1) IA(T3) V(1) V(5) .END

## fișierul TZECMUL

\* RASPUNSUL TRANZITORIU PENTRU \* ECRANUL CILINDRIC MULTISTRAT MULTIPLU \* IN CAMP MAGNETIC LONGITUDINAL .OPTIONS ACCT RELTOL=.001 ABSTOL=1PA VNTOL=1UV .WATCH TRAN I(RI) I(I0) V(1) V(5) 10 0 1 PULSE(0 1 5NS 1PS 1PS 100US 200US) 11 0 1 PULSE(0 1 5NS 1PS 1PS 100US 200US) \*10 0 1 EXP (1 5 INS .2NS 2NS .5NS) \*II 0 1 EXP (1 5 INS .2NS 2NS .5NS)

;Sursele 10=11 simuleaza reflexia ;campului incident la exterior

```
* I 0 0 1 PWL( 0 0 INSO A 1.2NS5A 1.4NS2A2NS4 A 3NS IA ) 
• I I O 1 PWL( 0 0 INSO A 1.2NS5A 1.4NS2A 2NS4 A 3NS IA ) 
•10 O 1 EXP(0 5 4.000E-9 750.0E-12 lOO.OOE-6 500.0E-6) 
•11 O 1 EXP(0 5 4.000E-9 750.0E-12 lOO.OOE-6 500.0E-6) 
•10 0 1 PULSE(0 4 2.000E-9 1 .OOOE-12 2.000E-12 lOO.OOOE-6 400.000E-6) 
•11 O 1 PULSE(0 4 2.000E-9 1 .OOOE-12 2.000E-12 lOO.OOOE-6 400.000E-6) 
•10 0 1 SFFM(I 3 100.0E3 100 3.000E3) 
•11 O 1 SFFM(1 3 100.0E3 100 3.000E3) 
•10 0 1 SFFM(1 3 10.00E3 10 9.500E3) 
•11 O 1 SFFM(1 3 10.00E3 10 9.500E3) 
•10 O 1 SFFM(0 3 2.000E3 3 990) 
•11 0 1 SFFM(0 3 2.000E3 3 990) 
•10 0 1 SFFM(0 3 1.000E3 3 990) 
•11 0 1 SFFM(0 3 i.000E3 3 990) 
•10 0 1 SFFM(2 I 16 4 2) 
•11 O 1 SFFM(2 1 16 4 2) 
•10 O 1 S1N(2 5 3.000E3 IOO.OE-6 O 0) 
•11 O 1 S1N(2 5 3.000E3 lOO.OE-6 0 0) 
•10 0 1 S1N(2 5 1.000E9 i.OOOE-9 100 0) 
•11 O 1 S1N(2 5 1.000E9 l.OOOE-9 100 0) 
.PARA M N= 1 
.PARA M M= 0 
.PARA M PRCC=1000 
.PARA M FP=300KH Z 
.PARA M Q=1 
.PARA M GRM=0.1 7 
.PARA M GRN = 1.00 
.PARA M D=10E-6 
.PARA M R0=1.00 
.PARA M Y0=0.25 
                                                            ;JF(Fmin-FX):N=0,lF(FX-Fmax):N=l 
                                                            ;Magnetic:M=l, Nemagnetic:M=0 
                                                            ;Permeabilitatea relativa in c.c. 
                                                            ;Frecv.polului permeabilitatii 
                                                            ;Q=1 pol-zero simplu, Q=2 pol-zero dublu 
                                                            ;Conductivitate relativa mat. magnetic 
                                                            ;Conductivitate relativa mat. nemagnetic 
                                                            ;Grosimea ecranului (metri) 
                                                            ;Raza interioara a ecranului cilindric(m) 
                                                            ;Pozitia unui punct interior (metri) 
.PARA M Pl=3.1415926 
.PARA M CV=3E8 
.PARA M MU0={PP4E-7 } 
.PARA M EP0={1/(P1^36E9)} 
.PARA M GCU=5.82E7 
.PARA M ZC={SQRT(MUO/EPO)} 
.PARA M FX={CV/(4^R0)} 
.PARA M WP={2^P1^FP} 
.PARA M GR={M^GRM+(M-1)^(M-1)^GRN } 
.PARA M WZ1 = {WP^PRCC } 
.PARA M WZ2={WP^SQRT(PRCC)} 
.PARA M Z1={N^(1E15)+(N-1)^(N-1)^(1E-15)} 
                                                            ;Viteza luminii in vid (m/s) 
                                                            ;Permeabilitatea vidului (H/m) 
                                                            ;Permitivitatea vidului (F/m) 
                                                            ;Conductivitatea cuprului (1/ohm^m) 
                                                            ;lmpedanta intrinseca a vidului(ohm) 
                                                            ;Frecventa de tranzitie a modelelor(Hz) 
                                                            ;Pozitia zeroului in aprox. cu 1 pol 
                                                            ;Pozitia zeroului in aprox. cu 2 poli 
.FUNC SINH(X) (EXP(X)-EXP(-X))/ 2 
.FUNC COSH(X) (EXP(X)+EXP(-X))/ 2 
.FUNC MPZ1 0 SQRT(( 1 -S^S/(WZ1 • WZ1))/(1 -S*S/(WP^ WP))) 
.FUNC MPZ2() SQRT((1-S^S/(WZ2^WZ2))/(1-S*S/(WP*WP))) 
.FUNC UR() 1-M+M*PRCC^((Q-2)*(Q-2)*MPZ1()+(Q-I)*MPZ2()*MPZ2()) 
.FUNC ZS() SORT((S^MU0^UR())/(GCU^GR+EP0^S)) 
.FUNC GAMA() SQRT(S*MU0*UR()*(GCU*GR+EP0*S))
T1 23 0 11 0 20 = (2C) TD = {(R0-Y0)/(2*CV)} ;LT perete -punct interior <br>T<sub>2</sub> 11 0 10 0 Z0=(ZC) TD = {Y0/(2*CV)} ;LT care simuleaza interiorul
T2 11 0 10 0 Z0={ZC} TD={Y0/(2<sup>*</sup>CV)} ;LT care simuleaza interiorul p1 10 0 I<sup>211</sup> b1 10 0 I<sup>211</sup> direction
R1 10 0 {ZI}
```
·Tronsonul de IF T3 10 0 12 0 Z0={ZC} TD={R0/(2\*CV)} T4 511 0 51 0 Z0={ZC} TD={(R0-Y0)/(2\*CV)} T5 192 0 19 0 Z0={ZC} TD={(R0-Y0)/(2\*CV)} R010{ZC} \*ZTI-NODURILE 1.2 **VM113 AC 0V** F104 VM11 RCI 401 E1 3 2 LAPLACE {V(4)} {ZS()\*(COSH(D\*GAMA())-1)/SINH(D\*GAMA())} \*END ZTI \*ZT2-NODURILE 2,5  $VM226AC0V$ F<sub>2</sub> 0 7 VM<sub>2</sub> 1 RC2 7 0 1 E2 6 5 LAPLACE {V(7)} {ZS()\*(COSH(D\*GAMA())-1)/SINH(D\*GAMA())} \*END ZT2 \*Z-NODURILE 2,0 **VM 2 8 AC 0V** F09VM1 RC 901 E 8 0 LAPLACE  $\{V(9)\}\$   $\{ZS() \sim SNH(D*GAMA())\}$ \*END Z RL1 5 511 1m \*ZT3-NODURILE 51.17 VM3 51 16 AC 0V F3 0 24 VM3 1 RC3 24 0 1 E3 16 17 LAPLACE {V(24)} {ZS()\*(COSH(D\*GAMA())-1)/SINH(D\*GAMA())} \*END ZT3 \*ZT4-NODURILE 17,191 VM4 17 18 AC 0V F4 0 26 VM4 1 RC4 26 0 1 E4 18 191 LAPLACE {V(26)} {ZS()\*(COSH(D\*GAMA())-1)/SINH(D\*GAMA())} \*END ZT4 \*ZA-NODURILE 17.0 VMA 1730 AC 0V FA 0 25 VMA 1 **RCA 2501** EA 30 0 LAPLACE {V(25)} {ZS()/SINH(D\*GAMA())} \*END ZA RL2 191 192 1m \*ZT5-NODURILE 19,21 VM5 19 20 AC 0V F5 0 27 VM5 1 RC5 27 0 1 E5 20 21 LAPLACE {V(27)} {ZS()\*(COSH(D\*GAMA())-1)/SINH(D\*GAMA())} \*END ZT5 \*ZB-NODURILE 21,0 **VMB 21 31 AC 0V** FB 0 28 VMB 1 RCB 28 0 1 EB 31 0 LAPLACE {V(28)} {ZS()\*(COSH(D\*GAMA())-1)/SINH(D\*GAMA())} \*END ZB \*ZT6-NOD 21,23

VM6 21 22 AC 0V F6 0 29 VM6 1 RC6 29 0 1 E6 22 23 LAPLACE {V(29)} {ZS()/SINH(D\*GAMA())} \*END<sub>Z</sub> \*ZL-NODURILE 12.0 **VML 12 13 AC 0V** FL 0 14 VML 1 RCL 14 0 1 EL 13 0 LAPLACE {V(14)} {(ZC\*SQRT(-S\*S))/S} \*END ZL \*. AC LIN 10000 IMEG 1000MEG TRAN 416.7PS 50NS 5NS .PROBE I(10) I(R1) IA(T2) IA(T1) IA(T3) V(1) V(5) .END

# **Anex a II. Stabilire a condiţiilo r iniţial e pentr u studiu l regimulu i tranzitori u**

**(.IC). Condiţiile iniţiale rezultă din calculul punctului de funcţionare sau pot fi specificate explicit** 

**Instrucţiunea pentru analiza în regim tranzitoriu este:** 

## **.TRAN Pas-timp Timp-final |Timp-Start|Timp-Max|l|UIC|**

**şi determină răspunsul circuitului dat în domeniul timp, cu pasul Pas-Timp până la momentul Timp-Final. Timp-Start poate specifica momentul de timp începând de la care se tipăreşte răspunsul (implicit** 

**Timp-Start=0), iar Timp-Max reprezintă pasul maxim de integrare (implicit, în SPICE, Timp-Max=Pas-Timp).** 

**UlC-Use Iniţial Conditions - apare în instrucţiunea de comandă atunci când sunt specificate**  condiții inițiale (.IC) pentru inductanțe și condensatoare.

**Instrucţiunea pentru stabilirea condiţiilor iniţiale în punctul static de funcţionare, atât pentru calculul punctului de funcţionare (.OP), cât şi pentru regim tranzitoriu (.TRAIN) are forma:** 

## **IC V(Nod-l) = VaIoare-1 |V(Nod-2) = Valoare-2|...| |**

#### **Analiza Fourier (.FOUR)**

**O dată cu efectuarea analizei de regim tranzitoriu se poate face şi analiza Fourier a semnalului de la ieşire.** 

**Instrucţiunea pentru analiza Fourier are forma:** 

**FOUR Frecv-Fundam Var-ies-1 (Var-ies-2|...||** 

**în continuare se va face analiza Fourier (componenta de curent continuu şi primele nouă armonici) a rezultatului analizei de regim tranzitoriu. Var-ies-l sunt variabilele de ieşire pentru care se**  dorește analiza, iar Frecv-Fundam, este frecventa fundamentală.

**în Pspice, începând cu versiunea 5.1, se poate specifica şi numărul de armonici dorite (diferit de 9 - cel implicit, mai mic sau mai mare). O instrucţiune .FOUR trebuie să fie precedată în mod obligatoriu**  de o instructiune .TRAN.

**Dacă Timp-Max nu se precizează atunci pasul maxim de calcul intern va fi:** 

**Timp-Max=MIN(pas-timp,Timp-final/50)** 

**Pasul minim de timp este legat de rezoluţia în domeniul frecvenţă. Timpii mici de calcul corespund unei frecvente mari de eşantionare. Frecvenţele de eşantionare maxime vor fi:** 

$$
f_{\text{max}} = \frac{1}{RELTOL * TIMP - MAX} \qquad \text{sau} \quad f_{\text{max}} = \frac{10}{RELTOL * TIMP - STOP}
$$

Exemplu: pas-timp=0.5μs, TIMP-STOP=100μs

**TIMP-MAX=min(0,5μs, 100/50μs)=0.5μs** 

**RELTOL=O.OOI** 

$$
f_{\text{max}} = \frac{1}{0.001 * 0.5 \mu s} = \frac{1}{500 \rho s} = 2 \, GHz
$$

Deci: T<sub>intern</sub>=0.5ns - rezoluția în domeniul timp

f<sub>max</sub>=2GHz - banda semnalului analizat (trunchiată).

**"^Dacă nu se ţine cont de aceste observaţii şi se alege un pas prea mic pentru analiza de regim tranzitoriu, programul eşuează ftră a putea determina răspunsul indicial al surselor LAPLACE.** 

# **Anex a III. Listingu l uno r fişier e utilizat e î n simulăril e MATLA B**

In această anexă sunt listate fişierele utilizate în simulările MATLAB corespunzătoare subcapitolelor 4.2, 4.3, 5.2, 5.3.

```
fişiere corespunzătoar e modelării atenuării ecranului cilindric cu două straturi (subcapitolul 4.2) 
function y=atcd(f) 
mu2=4*pi*10.'^(-7)*1000; 
ssl=0.17*5.82*10.'^7; 
d=l ; 
y=20*log((2*pi*Pmu2*ssl*(d.^2))/8); 
f=l:10:1200; 
plot(f, \text{atcd}(f))grid 
xlabel('frecventa[Hz]'); 
ylabel('atenuarea[dB]'); 
title('atenuare ecran cilindric doua straturi egale'); 
text(200,250,'strat interior fier'); 
text(200,230,'strat exterior fier'); 
print dbitmap;
f= 1200:10:12000; 
plot(f, \text{atcd}(f))grid 
xlabel('frecventa[Hz]'); 
ylabel('atenuarea[dB]'); 
title('atenuare ecran cilindric doua straturi egale'); 
text(6000,348,'strat interior fier'); 
text(6000,343,'strat exterior fier'); 
prinţ dbitmap; 
f=12000:10:200000;
plot(f,atcd(f))
grid 
xlabel('frecventa[Hz]'); 
ylabel('atenuarea[dB]'); 
title('atenuare ecran cilindric doua straturi egale'); 
text(100000,395,'strat interior fier'); 
text( 100000,385,'strat exterior fier'); 
prinţ dbitmap; 
function z=atcd2(g) 
mu2=4*pi*10.^(-7)*l; 
ssl=0.17*5.82*10.^7; 
d=l ; 
z=20*log((2*pi*g*mu2*ssl*(d.^2))/8);
```
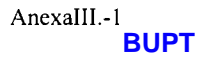

**g=l:10:1200; plot(g,atcd2(g)) grid xIabel('frecventa[Hz]'); ylabel('ateniiarea[dB]'); title('atenuare ecran cilindric doua straturi egale'); text(600,l 10,'strat interior fier'); text(600,90,'strat exterior cupru');**  print dbitmap; **g= 1200:10:12000; plot(g,atcd2(g)) grid xlabel('frecventa[Hz]'); ylabel('atenuarea[dB]'); title('atenuare ecran cilindric doua straturi egale'); text(6000,202,'strat interior fier'); text(6000,197,'strat exterior cupru'); prinţ dbitmap; g=12000:10:200000 ; plot(g,atcd2(g)) grid xlabel('frecventa[Hz]'); ylabel('atenuarea[dB]'); title('atenuare ecran cilindric doua straturi egale'); text(100000,255,'strat interior fier'); text(100000,245,'strat exterior cupru'); prim dbitmap;**  function w=mzdif1(f) **mu2=4\*pi\*10/X-7)\*80000; ssl=0.29\*5.82\* 10.^^7; d l = l ; d2=5; w=20\*log((l./2.)\*2.\*pi\*Pmu2\*ssl\*dl\*d2); f=l:10:1200; plot(f.mzdifl(0) grid xlabel('frecventa[Hz]'); yiabel('atenuarea[dB]'); title('atenuare ecran cilindric cu doua straturi de dimensiuni diferite'); text(400,430.'strat interior zinc');. text(400,410,'strat exterior mu-metal'); text(400,390,'d 1 = 1 mm d2=5mm'); prinţ dbitmap; f= 1200:10:12000; plot(f,mzdifl(0) grid xlabel('frecventa[Hz]'); ylabel('atenuarea[dB]'); title('atenuare ecran cilindric cu doua straturi de dimensiuni diferite'); text(6000,507,'strat interior zinc');** 

```
text(6000,502,'strat exterior mu-metal'); 
text(6000,497,'dl = lm m d2=5mm') 
prinţ dbitmap;
```
f= 12000:10:200000; plot(f,mzdifl(0) **grid xlabel('frecventa[Hz]'); ylabel('atenuarea[dB]'); title('atenuare ecran cilindric cu doua straturi de dimensiuni diferite'); text( 100000,565,'strat interior zinc'); text(100000,555,'strat exterior mu-metal'); text( 100000,545,'d 1 = 1 mm d2=5mm');**  print dbitmap;

fișiere corespunzătoare modelării atenuării ecranului cilindric cu trei straturi (subcapitolul 4.3)

```
function q=tris(f)
mu2=4*pi*10.'^(-7)*1000; 
ssl-5.82* 10.^^7: 
mu0=4*pi*10.^(-7); 
r0=50; 
d=l ; 
q=20*log((mu0*mu2*((2.*pi*f).^2)*(ssl.^2)*r0*(d.^3))/54.); 
f=l:10:1200; 
plot(f,tris(f)) 
grid 
xlabel('frecventa[Hz]'); 
ylabel('atenuarea[dB]'); 
title('atenuare ecran cilindric cu trei straturi d=2dl+d2'); 
text(600,575,'strat interior cupru'); 
text(600,525,'strat mijlociu fier'); 
text(600,475,'strat exterior cupru'); 
text(600,425,'r0=50mm'); 
print dbitmap;
f= 1200:10:12000; 
plot(f,tris(f))grid 
xlabel('frecventa[Hz]'); 
ylabel('atenuarea[dB]'); 
title('atenuare ecran cilindric cu trei straturi d=2dl+d2'); 
text(6000,725,'strat interior cupru'); 
text(6000,715,'strat mijlociu fier'); 
text(6000,705,'strat exterior cupru'); 
text(6000,695,'r0=50mm'); 
prinţ dbitmap; 
f=12000:10:200000; 
plot(f,tris(f)) 
grid 
xIabel('frecventa[Hz]'); 
ylabel('atenuarea[dB]');
```
```
title('atenuare ecran cilindric cu trei straturi d=2dl+d2'); 
text( 100000,830,'strat interior cupru'); 
text( 100000,810,'strat mijlociu fier'); 
text( 100000,790,'strat exterior cupru'); 
text( 100000,770,'r0=50mm'); 
print dbitmap;
function q=trimz2(f)
mu2=4*pi*10.^(-7)*80000; 
ssl=0.29*5.82* 10.^7; 
mu0=4*pi*10.^(-7); 
r0=100; 
d=l ; 
q=20*log((mu0*mu2*((2.*pi*0/'2)*(ssl.^2)*r0*(d.^3))/54.); 
f-l:10:1200; 
plot(f,trimz2(f))grid 
xlabel('frecventa[Hz]'); 
ylabel('atenuarea[dB]'); 
title('atenuare ecran cilindric cu trei straturi d=2dl+d2'); 
text(600,575,'strat interior zinc'); 
text(600,525,'strat mijlociu mu-metal'); 
text(600,475,'strat exterior zinc'); 
text(600,425,'raza cilindrului r0=100mm'); 
print dbitmap;
f= 1200:10:12000; 
plot(f,trimz2(f)) 
grid 
xlabel('frecventa[Hz]'); 
ylabel('atenuarea[dB]'); 
title('atenuare ecran cilindric cu trei straturi d=2dl+d2'); 
text(6000,735,'strat interior zinc'); 
text(6000,725,'strat mijlociu mu-metal'); 
text(6000,715,'strat exterior zinc'); 
 text(6000,745,'r0-100mm'); 
prinţ dbitmap; 
 f= 12000:10:200000; 
 plot(f,trimz2(f))
 grid 
 xlabel('frecventa[Hz]'); 
 ylabel('atenuarea[dB]'); 
 title('atenuare ecran cilindric cu trei straturi d=2dl+d2'); 
 text(100000,850,'strat interior zinc'); 
 text( 100000,830,'strat mijlociu mu-metal'); 
 text( 100000,810,'strat exterior zinc'); 
 text( 100000,870,'r0= 1 OOmm'); 
 prinţ dbitmap;
```
# **fişiere corespunzătoar e modelării atenuării ecranului sferic cu două straturi (subcapitolul 5.2)**

```
function y=sfd(f)
mu2=4*pi*10.^(-7)*1000; 
351=5.82*10.^7; 
d=1:
y=20*log((2*pi*Pmu2*ssl*(d.^2))/12); 
f=l:10:1200; 
plot(f, sfd(f))grid 
xlabel('frecventa[Hz]'); 
ylabel('atenuarea[dB]'); 
title('atenuare ecran sferic cu doua straturi egale'); 
text(200,250,'strat exterior fier'); 
text(200,230,'strat interior cupru'); 
print dbitmap;
f=1200:10:12000; 
plot(f,sfd(f)) 
grid 
xlabel('frecventa[Hz]'); 
ylabel('atenuarea[dB]'); 
title('atenuare ecran sferic cu doua straturi egale'); 
text(6000,377,'strat interior cupru'); 
text(6000,372,'strat exterior fier'); 
print dbitmap;
f= 12000:10:200000; 
plot(f,sfd(f)) 
grid 
xlabel('frecventa[Hz]'); 
ylabel('atenuarea[dB]'); 
title('atenuare ecran sferic doua straturi egale'); 
text( 100000,435,'strat interior cupru'); 
text( 100000,425,'strat exterior fier'); 
prinţ dbitmap; 
function y=sfdl(f)
mu2=4*pi*10.^(-7)*l; 
ssl=0.17*5.82* 10.^7; 
d=l ; 
y=20*log((2*pi*Pmu2*ssl*(d.^2))/6); 
f=l:10:1200; 
plot(f, sfd1(f))grid 
xlabel('frecventa[Hz]'); 
ylabel('atenuarea[dB]'); 
title('atenuare ecran sferic cu doua straturi egale'); 
text(200,250,'strat exterior cupru'); 
text(200,230,'strat interior fier'); 
prinţ dbitmap;
```
**f=1200:10:12000; plot(f,sfdl(f)) grid xlabel('frecventa[Hz]'); yIabel('atenuarea[dB]'); title('atenuare ecran sferic cu doua straturi egale'); text(6000,217,'strat interior fier'); text(6000,212,'strat exterior cupru');**  print dbitmap;

f= 12000:10:200000; **piot(f,sfdl(0) grid xlabel('frecventa[Hz]'); ylabel('atenuarea[dB]'); title('atenuare ecran sferic doua straturi egale'); text( 100000,275,'strat interior fier'); text(100000,265,'strat exterior cupru');**  print dbitmap;

#### **fişiere corespunzătoar e modelării ecranului sferic cu trei straturi (subcapitolul 5.3)**

function q=tsfd(f) **mu2=4\*pi\*10.'^(-7)\*1000; ssl=5.82\*10.'^7; mu0=4\*pi\*10.^(-7); r0=50; d=l ; q=20\*log((mu0\*mu2\*((2.\*pi\*f).'^2)\*(ssl.^2)\*r0\*(d.^3))/81.); f=l:10:1200;**   $plot(f,tsfd(f))$ **grid xlabel('frecventa[Hz]'); ylabel('atenuarea[dB]'); title('atenuare ecran sferic cu trei straturi dl=d2=d3=d/3'); text(400,575,'strat interior cupru'); text(400,525,'strat mijlociu fier'); text(400,475,'strat exterior cupru'); text(400,425,'r0=50mm');**  print dbitmap; **f= 1200:10:12000;**   $plot(f, tsfd(f))$ **grid xlabel('frecventa[Hz]'); ylabel('atenuarea[dB]'); title('atenuare ecran sferic cu trei straturi dl=d2=d3=d/3'); text(6000,715;strat interior cupru'); text(6000,705,'strat mijlociu fier'); text(6000,695,'strat exterior cupru'); text(6000,685,'r0=50mm'); prinţ dbitmap;** 

```
f=12000:10:200000; 
plot(f, tsfd(f))grid 
xlabel('frecventa[Hz]'); 
ylabel('atenuarea[dB]'); 
title('atenuare ecran sferic cu trei straturi dl=d2=d3=d/3'); 
text( 100000,830,'strat interior cupru'); 
text(l00000,810,'strat mijlociu fier'); 
text(100000,790,'strat exterior cupru'); 
text( 100000,770,'r0=50min'); 
print dbitmap;
function q=tsfd1(f)
mu2=4*pi*10.^(-7)*l ; 
ssl=0.17*5.82*10.^7; 
mu0=4*pi*10.^(-7); 
r0=50; 
d=1:
q=20*log((mu0*mu2*((2.*pi*f).^2)*(ssl.^2)*r0*(d.^3))/81.);
f=l:10:1200; 
plot(f,tsfdl(f)) 
grid 
xlabel('frecventa[Hz]'); 
ylabel('atenuarea[dB]'); 
title('atenuare ecran sferic cu trei straturi dl=d2=d3=d/3'); 
text(600,375,'strat interior fler'); 
text(600,325,'strat mijlociu cupru'); 
text(600,275,'strat exterior fier'); 
text(600,225,'r0=50mm'); 
prinţ dbitmap; 
f=1200:10:12000; 
plot(f,tsfdl(f))
grid 
xlabel('frecventa[Hz]'); 
yIabel('atenuarea[dB]'); 
title('atenuare ecran sferic cu trei straturi dl=d2=d3=d/3'); 
text(6000,505,'strat interior fier'); 
text(6000,495,'strat mijlociu cupru'); 
text(6000,485,'strat exterior fier'); 
text(6000,475,'r0=50mm'); 
prinţ dbitmap; 
f= 12000:10:200000; 
plot(f,tsfdl(f))
grid 
xlabel('frecventa[Hz]'); 
ylabel('atenuarea[dB]'); 
title('atenuare ecran sferic cu trei straturi dl=d2=d3=d/3'); 
text( 100000,610,'strat interior fier'); 
text(100000,590,'strat mijlociu cupru'); 
text(l00000,570,'strat exterior fler'); 
text( 100000,550,'r0=50mm'); 
prinţ dbitmap;
```

```
function q=tsf(f) 
mu2=4*pi*10.^(-7)*1000; 
ssl=5.82* 10.^7; 
mu0=4*pi*10.^(-7); 
r0=100: 
d=l ; 
q=20*log((mu0*mu2*((2.*pi*f).^2)*(ssl.^2)*r0*(d.^3))/81.);
f=l:10:1200; 
plot(f,tsf(f))grid 
xlabel('frecventa[Hz]'); 
ylabel('atenuarea[dB]'); 
title('atenuare ecran sferic cu trei straturi dl=d2=d3=d/3'); 
text(400,575,'strat interior cupru'); 
text(400,525;strat mijlociu fier'); 
text(400,475,'strat exterior cupru'); 
text(400,425,'r0=l00mm'); 
print dbitmap;
f= 1200:10:12000; 
plot(f, tsf(f))grid 
xlabel('frecventa[Hz]'): 
ylabel('atenuarea[dB]'); 
title('atenuare ecran sferic cu trei straturi dl=d2=d3=d/3'); 
text(6000,715,'strat interior cupru'); 
text(6000,705,'strat mijlociu fier'); 
text(6000,695,'strat exterior cupru'); 
text(6000,685,'r0=100mm'); 
prim dbitmap; 
f= 12000:10:200000; 
plot(f,tsf(f)) 
grid 
xlabel('frecventa[Hz]'); 
ylabel('atenuarea[dB]'); 
title('atenuare ecran sferic cu trei straturi dl=d2=d3=d/3'); 
text(100000,830,'strat interior cupru'); 
text(l00000,810,'strat mijlociu fier'); 
text(100000,790,'strat exterior cupru');
text( 100000.770.'r0= 1 OOmm'); 
print dbitmap;
```
#### Programul armcamp.m CÂMPUL MAGNETIC ARMONIC ÎNTR-UN CONDUCTOR CILINDRIC LA FRECVENTE **INALTE**  $\frac{1}{a=0.05}$ ; ro=10 $\gamma$ -6);  $miu=4*ni*10\frac{1}{2}.$  $H0=2*10^{5}$ : frecy=[10000 25000 800001: sigma=1/ro; for  $k=1:3$  $f=frecv(k);$ omega= $2*pi*f$ ;  $gamma=(1+i)*sqrt(omega*min*sigma)/2)$ ;  $I0a = bessel(0, gama* a)$ ; Il a=bessel(1, gama\*a);  $P=2*pi*a*sqrt(pi*f*miu*ro)*H0^2*abs-real((1+i)*I1a./I0a))$ : A=['Frecventa=', num2str(f),'[Hz]'];  $B =$ ['Puterea=', num2str(P), '[W]'];  $C = IA$  $^{\circ}$  Bl:  $disp(C)$  $r=linspace(0,a)$ :  $10r = bessel(0,gamma)*r$ ;  $Hr0 = abs(10r)/abs(10a)$ ; hold on  $plot(r, Hr0)$ end axis ( $[0a01]$ ) grid xlabel ('Coordonata r[m]'); ylabel ('H(r)/H0') title('Variatia radiala a campului magnetic')

### Programul armcampf.m VARIAȚIA CÂMPULUI MAGNETIC ARMONIC ÎNTR-UN CONDUCTOR CILINDRIC LA

**FRECVENTE ÎNALTE**  $xp=0:01:0.05$ , yp=0:.01:0.05,  $[x,y]$ =meshgrid(xp,yp); ro= $10^{-6}$ ; miu= $4*pi*10^(-7)$ ; sigma=1/ro;  $f=1000;$ omega=2\*pi\*f; gama=(1+j)\*sqrt((omega\*miu\*sigma)/2);  $I0x = bessel(0,gamma*x);$ I0y=bessel(0,gama\*y);  $z = abs(10y)/abs(10x);$  $[px, py]=gradient(z, 01, 01);$ contour $(x,y,z)$ , hold on, C=contour(x,y,z), clabel(C), hold on, quiver  $(x, y, px, py, 1.5, 'g')$ , hold off axis([0 0.05 0 0.05]) grid xlabel('Coordonata r[m]'); ylabel('H(r)/H0') title('Variatia radiala a campului magnetic')

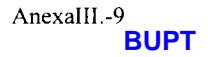

# Anexa IV. Listingul unor fișiere utilizate în simulările **MSC/EMAS**

# **INCINTA CU EXCITATII 1** CU CONDUCTOR PERTURBATOR DIN CUPRU ȘI CABLUL DE TESTAT DIN **FIER**

#### Program acinc.dat

\$ Allocate size of acine.DBALL INIT DBALL LOGICAL=(DBALL(1000000))  $S =$ \$------- The Executive Control Section -------ç ID MSC-EMAS. AC SOL 302 TIME = 1000000 \$ Maximum CPU minutes  $DIAG = 5.6$  \$ Print begin/end module time CEND  $\mathbf{c}$ \$ ---------- The Case Control Section ----------¢  $SEALL = ALL$  $TITLE = acinc.db$  $SUBITIVE = AC$  $SPC = 1$ POTENTIAL(PLOT) = ALL  $DITIME(PLOT) = ALL$ D2TIME(PLOT) = ALL FIELD(PLOT) = ALL OLOAD(PLOT) = ALL REACT(PLOT) = ALI.  $FREDUENCEY = 1$  $LOADSET = 3$  $SUBCASE = 1$ LABEL = Incinta cu excitatii  $DLOAD = 2$ s S ----------- The Bulk Data Section -------------5 **BEGIN BULK** \$ Center element results PARAM GPFIELD-1 DLOAD 2 1.0 1.0 1 s PEM 1 1 100.<br>
PEM 2 2 100.<br>
PEM 3 3 100.  $\theta$  $\overline{0}$  $\theta$ s 3<br>
MATEM 1 1. 1.<br>
MATEM 2 1. 5.8+7 1.<br>
MATEM 3 1000. 5000000.1.  $RLOAD1 - 1$  $-1$  $\sqrt{2}$ ۲ TABLED11 2.9285831. 4.2214411. ENDT TABLED12

```
2.9285830. 0 4.2214410. 0 END T 
$ 
             \mathbf{1}\blacksquareLSE Q 3 1 1 
FREQ 1
              2.928583
AUNITS MDIVBY 1000. 1256.637.0088542
$.
GRDSET
                                        124GRDSE T 12 4 
$ THIS SECTION CONTAINS BULK DATA FOR SE 0
GRID 1 0 -3.708-5-40.54130.0 0<br>GRID 2 0 7.537336-40.01950.0 0
\overline{\mathbf{S}}GRID 2 0 7.537336-40.01950.0 0<br>GRID 3 0 15.20578-38.38530.0 0
GRID 3 0 15.20578-38.38530.0 0<br>
GRID 4 0 22.76003-35.58120.0 0
GRID 4 0 22.76003-35.58120.0 0<br>GRID 5 0 29.93476-31.62310.0 0
GRID 5 0 29.93476-31.62310.0 0<br>GRID 6 0 36.47242-26.60660.0 0
GRID 6 0 36.47242-26.60660.0 0<br>GRID 7 0 42.15261-20.70070.0 0
GRID 7 0 42.15261-20.70070.0 0<br>GRID 8 0 46.81635-14.12970.0 0
GRID 8 0 46.81635-14.12970.0 0<br>GRID 9 0 50.37965-7.145490.0 0
GRID 9 0 50.37965-7.145490.0<br>GRID 10 0 52.8345 0.0 0.0 0
                  GRI D 1 0 0 52.834 5 0. 0 0. 0 0 
$
CQUA D 4 
                      1 2 12 11 
                \mathbf{I}2 3 13 12 
CQUAD 5
                \mathbf{I}COUAD 16
                      12 13 1 9 18 
                \overline{1}18 1 9 2 6 2 5 
CQUAD 27
                \blacksquareCQUAD 35
                 \mathbf{I}2 4 2 5 3 0 2 9 
CQUAD 36
                                  2 5 2 6 3 1 3 0 
                 \blacksquareCQUA D 4 4 
                 \overline{1}2 9 3 0 3 8 3 7 
CQUAD 45
                      3 0 3 1 3 9 3 8 
                 \mathbf{I}CQUAD 53
                      3 7 3 8 4 4 4 3 
                 \mathbf{1}CQUAD 54
                      3 8 3 9 4 5 4 4 
                 \mathbf{l}CQUA D 6 1 
                                   4 9 5 2 4 5 4 2 
                 \mathbf{I}CQUA D 6 4 
                 \mathbf 14 3 4 4 51 5 0 
CQUAD 65
                 \mathbf{I}4 4 4 5 5 2 5 1 
                      5 0 5 1 5 4 5 3 
CQUA D 7 4 
                 \mathbf{I}CQUA D 8 1 
                                   7 0 6 1 6 2 7 1 
                 \mathsf ICQUA D 8 2 
                 \mathbf{I}7 1 6 2 6 3 7 2 
CQUA D 9 1 
                       7 6 7 0 7 1 7 7 
                 \mathbf ICQUAD 92
                      7 7 71 7 2 7 8 
                 \mathbf{1}CQUA D 9 3 
                 \mathbf 17 8 7 2 7 3 7 9 
CQUAD 100
                 \blacksquare8 3 8 2 7 6 7 7 
s
CTRI A 1 1 3 4 13 
CTRI A 2 1 5 14 4 
CTRI A 3 1 15 5 6 
CTRI A 6 1 6 7 1 6 
 CTRI A 7 1 8 2 0 7 
 CTRI A 8 1 4 14 13 
 CTRI A 9 1 15 14 5 
 CTRI A 1 0 9 2 3 8 
 CTRI A 11 15 6 1 6 
 CTRI A 12 7 2 0 1 6 
 CTRIA 13 1 10 34 9<br>CTRIA 14 1 13 14 19
 CTRI A 14 13 14 1 9 
 CTRIA 17 1 23 20 8<br>CTRIA 18 1 21 14 15
 CTRI A 18 2 1 1 4 15 
 CRRI A 1 9 1 9 1 4 2 1 
 CTRI A 2 0 1 6 2 2 15 
 CTRI A 21 15 2 2 2 1
```
CTRIA 22  $\sim$  1  $\ddot{Q}$  $34$  $23$ \$. \$ THIS SECTION CONTAINS THE LOADS. CONSTRAINTS, AND CONTROL BULK DATA ENTRIES  $\mathbf{c}$ \$.  $SPC$  $\blacksquare$  $\blacksquare$  $\overline{\mathbf{a}}$  $0<sub>0</sub>$ **SPC**  $\blacksquare$  $\overline{2}$  $\overline{3}$  $0.0$ **SPC**  $\overline{3}$  $\overline{3}$  $0.0$  $\blacksquare$ **SPC**  $\mathbf{I}$  $101$  $\overline{\mathbf{3}}$  $0<sub>0</sub>$ **SPC**  $\mathbf{I}$  $\overline{4}$  $\overline{\mathbf{3}}$  $0.0$ **SPC**  $\mathbf{1}$  $102$  $\overline{\mathbf{3}}$  $0.0$  $\mathbf{s}$ **CURDEN 1** 4000000.0  $\mathbf{1}$ . 260 **CURDEN 1** 4000000.0 259  $\mathbf{1}$ **CURDEN 1** 1000000.0  $\mathbf{I}$ . 274 CURDEN 1 1000000.0 275  $\mathbf{1}$ **CURDEN 1** 1000000.0  $\mathbf{1}$ 276 1000000.0 CURDEN 1  $\mathbf{1}$ . 277 **CURDEN 1** 1000000.0 278  $\mathbf{1}$ **CURDEN 1** 1000000.0  $271$  $\mathbf{L}$ **CURDEN 1** 1000000.0 272  $\mathbf{L}$ CURDEN 1 1000000.0  $\mathbf{L}$ 273 ¢ £ Ś \$ THIS SECTION CONTAINS MSC/XL INPUT Ś \$\$\$-MSC/XL-\$\$\$ Subapplication="AC" \$\$\$-MSC/XL-\$\$\$ Select Excitation/1 \$\$\$-MSC/XL-\$\$\$ Edit Excitation ACPhase=0 \$\$\$-MSC/XL-\$\$\$ Select Subcase/1 \$\$\$-MSC/XL-\$\$\$-Edit Subcase ExcitationList=1 \$\$\$-MSC/XL-\$\$\$ Edit Subcase Label="Incinta cu excitatii" \$\$\$-MSC/XL-\$\$\$ Edit Analysis A1=Inactive \$\$\$-MSC/XL-\$\$\$ Edit Analysis A2=Inactive \$\$\$-MSC/XL-\$\$\$ Edit Analysis A3=Active \$\$\$-MSC/XL-\$\$\$ Edit Analysis BoundaryConditionList=1 \$\$\$-MSC/XL-\$\$\$ Edit Analysis FrequencyList=2.928583 \$\$\$-MSC/XL-\$\$\$ Edit Analysis FrequencyUnits=GHz \$\$\$-MSC/XL-\$\$\$ Edit Analysis GeometryUnits=Millimeters \$\$\$-MSC/XL-\$\$\$ Edit Analysis GeometryUnitsDivBy=1 \$\$\$-MSC/XL-\$\$\$ Edit Analysis MaxSolverIterations=500 \$\$\$-MSC/XL-\$\$\$ Edit Analysis Psi=Inactive \$\$\$-MSC/XL-\$\$\$ Edit Analysis SolverTolerance=1e-06 \$\$\$-MSC/XL-\$\$\$ Edit Analysis SolverType=Direct \$\$\$-MSC/XL-\$\$\$ Edit Analysis SubcaseList=1 \$\$\$-MSC/XL-\$\$\$ Edit Analysis Subtitle="AC' \$\$\$-MSC/XL-\$\$\$ Edit Analysis Title="acinc.db" \$\$\$-MSC/XL-\$\$\$ Edit Material/"Air" MaterialType=Isotropic DataType=Real MuReal=-\$\$\$-MSC/XL-\$\$\$ 1 SigmaReal=Blank EpsilonReal=1 /Create/Overwrite \$\$\$-MSC/XL-\$\$\$ Edit MaterialProperty/1 Material="Air" BHTable="" CID=0 Area=Bla-\$\$\$-MSC/XL-\$\$\$ nk Thickness=100 /Create \$\$\$-MSC/XL-\$\$\$ Edit Material/"Copper" MaterialType=Isotropic DataType=Real MuRe-\$\$\$-MSC/XL-\$\$\$ al=1 SigmaReal=5.8e+07 EpsilonReal=1 /Create/Overwrite \$\$\$-MSC/XL-\$\$\$ Edit MaterialProperty/2 Material="Copper" BHTable="" CID=0 Area=-\$\$\$-MSC/XL-\$\$\$ Blank Thickness=100 /Create \$\$\$-MSC/XL-\$\$\$ Edit Material/"Steel" MaterialType=Isotropic DataType=Real MuRea-\$\$\$-MSC/XL-\$\$\$ l=1000 SigmaReal=5e+06 EpsilonReal=1 /Create/Overwrite \$\$\$-MSC/XL-\$\$\$ Edit MaterialProperty/3 Material="Steel" BHTable="" CID=0 Area=B-\$\$\$-MSC/XL-\$\$\$ lank Thickness=100 /Create **ENDDATA** 

### **INCINTA CU EXCITATII 2 CU CONDUCTOR PERTURBATOR DIN CUPRU SI CABLUL DE TESTAT DIN CUPRU**

#### Program acinc1.dat

```
$ Allocate size of acine.DBALL
INIT DBALL LOGICAL=(DBALL(1000000))
$ ------- The Executive Control Section --------
S ------
      ----------------------------------
¢
ID MSC-EMAS, AC
\mathbf{\hat{z}}SOL 302
TIME = 1000000 $ Maximum CPU minutes
DIAG = 5.6 $ Print begin/end module time
CEND
S
$ ---------- The Case Control Section ----------
£.
SEALL = ALL.
TITLE = acinc, dbSUBITIVE = ACSPC = 1POTENTIAL(PLOT) = ALL
DITIME(PLOT) = ALLD2TIME(PLOT) = ALLFIELD(PLOT) = ALLOLOAD(PLOT) = ALLREACT(PLOT) = ALLFREDUENCY = 1LOADSET = 3SUBCASE = 1LABEL = Incinta cu excitatii
 DLOAD = 2\mathbb S$ ----------- The Bulk Data Section ------------
$.
BEGIN BULK
$ Center element results
PARAM GPFIELD-I
DLOAD 2 1.0 1.0 1
S
PEM<sub>1</sub>
         \blacksquare100 -\thetaPEM 2 2
              100.\OmegaPEM = 3 - 3100.
                        \mathbf{0}$
MATEM 1 1. 1.<br>MATEM 2 1. 5.8+7 1.
MATEM 3 1000. 5000000.1.
$
           \mathbf{I}RLOAD1 1
                        \blacksquare\overline{2}$
 TABLED1 1
    2.9285831. 4.2214411. ENDT
 TABLED12
    2.9285830.0 4.2214410.0 ENDT
 $
LSEQ - 3 = -1 = -1S
 FREQ 1 2.928583
 s
```
AUNITS MDIVBY 1000, 1256.637.0088542 ¢ **GRDSET**  $124$ \$ THIS SECTION CONTAINS BULK DATA FOR SE 0 ¢ ¢ GRID I  $\Omega$  $-3.708 - 5 - 40.54130.0$  0  $GRID 2$  $\mathbf{0}$ 7.537336-40.01950.0 0 15.20578-38.38530.0 0 GRID<sub>3</sub>  $\overline{\mathbf{0}}$ s \$ THIS SECTION CONTAINS THE LOADS, CONSTRAINTS, AND CONTROL BULK DATA ENTRIES  $\mathbf{s}$ s **SPC**  $\overline{\mathbf{3}}$  $0.0$  $\mathbf{I}$  $\mathbf{I}$ **SPC**  $\mathbf{1}$  $\overline{\phantom{a}}$  $\mathbf{a}$  $0.0$  $\overline{3}$ **SPC**  $\mathbf{I}$  $\mathbf{a}$  $0<sub>0</sub>$ SPC 101  $\mathbf{1}$  $\overline{\mathbf{3}}$  $00$ \$,  $\mathbf{f}$ \$. \$ THIS SECTION CONTAINS MSC/XL INPUT \$\$\$-MSC/XL-\$\$\$ Subapplication="AC" \$\$\$-MSC/XL-\$\$\$ Select Excitation/1 \$\$\$-MSC/XL-\$\$\$ Edit Excitation ACPhase=0 \$\$\$-MSC/XL-\$\$\$ Select Subcase/I \$\$\$-MSC/XL-\$\$\$ Edit Subcase ExcitationList=1 \$\$\$-MSC/XL-\$\$\$ Edit Subcase Label="Incinta cu excitatii" \$\$\$-MSC/XL-\$\$\$ Edit Analysis A1=Inactive \$\$\$-MSC/XL-\$\$\$ Edit Analysis A2=Inactive \$\$\$-MSC/XL-\$\$\$ Edit Analysis A3=Active \$\$\$-MSC/XL-\$\$\$ Edit Analysis BoundaryConditionList=1 \$\$\$-MSC/XL-\$\$\$ Edit Analysis FrequencyList=2.928583 \$\$\$-MSC/XL-\$\$\$ Edit Analysis FrequencyUnits=GHz \$\$\$-MSC/XL-\$\$\$ Edit Analysis GeometryUnits=Millimeters \$\$\$-MSC/XL-\$\$\$ Edit Analysis GeometryUnitsDivBy=1 \$\$\$-MSC/XL-\$\$\$ Edit Analysis MaxSolverIterations=500 \$\$\$-MSC/XL-\$\$\$ Edit Analysis Psi=Inactive \$\$\$-MSC/XL-\$\$\$ Edit Analysis SolverTolerance=1e-06 \$\$\$-MSC/XL-\$\$\$ Edit Analysis SolverType=Direct \$\$\$-MSC/XL-\$\$\$ Edit Analysis SubcaseList=1 \$\$\$-MSC/XL-\$\$\$ Edit Analysis Subtitle="AC \$\$\$-MSC/XL-\$\$\$ Edit Analysis Title="acine.db" \$\$\$-MSC/XL-\$\$\$ Edit Material/"Air" MaterialType=Isotropic DataType=Real MuReal=-\$\$\$-MSC/XL-\$\$\$ 1 SigmaReal=Blank EpsilonReal=1 /Create/Overwrite \$\$\$-MSC/XL-\$\$\$ Edit MaterialProperty/1 Material="Air" BHTable="" CID=0 Area=Bla-\$\$\$-MSC/XL-\$\$\$ nk Thickness=100 /Create \$\$\$-MSC/XL-\$\$\$ Edit Material/"Copper" MaterialType=Isotropic DataType=Real MuRe-\$\$\$-MSC/XL-\$\$\$ al=1 SigmaReal=5.8c+07 EpsilonReal=1 /Create/Overwrite \$\$\$-MSC/XL-\$\$\$ Edit MaterialProperty/2 Material="Copper" BHTable="" CID=0 Area=-\$\$\$-MSC/XL-\$\$\$ Blank Thickness=100 /Create \$\$\$-MSC/XL-\$\$\$ Edit Material/"Steel" MaterialType=Isotropic DataType=Real MuRea-\$\$\$-MSC/XL-\$\$\$ 1=1000 SigmaReal=5e+06 EpsilonReal=1 /Create/Overwrite \$\$\$-MSC/XL-\$\$\$ Edit MaterialProperty/3 Material="Steel" BIITable="" CID=0 Area=B-\$\$\$-MSC/XL-\$\$\$ lank Thickness=100 /Create **ENDDATA** 

Frecvențele de rezonanță pentru cele două structuri studiate sunt identice pentru modul 1 și pentru modul 2.

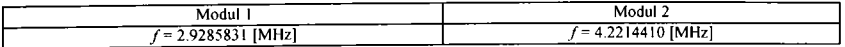

# **INCINTA FÂRÃ EXCITAȚIE Program incinta.dat**

```
$ Allocate size of incinta.DBALL
INIT DBALL LOGICAL=(DBALL(1000000))
\mathbf{r}ς.
     $ ------- The Executive Control Section --------
Ś
ID MSC-EMAS, RealEigenvalue
$
SOL 306
TIME = 1000000 $ Maximum CPU minutes
DIAG = 5.6 $ Print begin/end module time
CEND
$.
$ ---------- The Case Control Section ----------
S ................
             --------------------------
¢
SEALL = ALLTITLE = icinta db
SUBTITLE = RealEigenvalue
SPC = 1LABEL = incinta fara excitatie
POTENTIAL(PLOT) = ALL
DITIME(PLOT) = NONE
D2TIME(PLOT) = NONEFIELD(PLOT) = ALLREACT(PLOT) = ALLMETHOD = 1S
$ ----------- The Bulk Data Section ------------
BEGIN BULK
$ Center element results
PARAM GPFIELD-1
PARAM.FACK.1.E4
PARAM, PROFPI.I
PARAM.PRINFO.I
PARAM.RSLTNT.-1
Ś
PEM 1 1 100.
                     \overline{0}MATEM 1 1. 0.0 1.
$
EIGRE 1 1. 9
1
AUNITS MDIVBY 1000. 1256.637.0088542
$
GRDSET
                             124
٢
$ THIS SECTION CONTAINS BULK DATA FOR SE 0
$
S
GRID 1 0 -3.708-5-40.54130.0 0
GRID 2 0 7.537336-40.01950.0 0
```
\$ THIS SECTION CONTAINS THE LOADS, CONSTRAINTS. AND CONTROL BULK DATA ENTRIES \$ s **SPC**  $\blacksquare$  $\mathbf{I}$  $\mathbf 3$  $0.0$  $SPC - 1$  $2 \quad 3$  $0.0$ 

**SPC**  $\sim$  1 101  $\rightarrow$  $0<sub>0</sub>$  $\overline{\mathbf{s}}$ S \$ \$ THIS SECTION CONTAINS MSC/XL INPUT \$\$\$-MSC/XL-\$\$\$ Subapplication "RealEigenvalue" \$\$\$-MSC/XL-\$\$\$ Edit Analysis A1 -Inactive \$\$\$-MSC/XL-\$\$\$ Edit Analysis A2=Inactive \$\$\$-MSC/XL-\$\$\$ Edit Analysis A3-Active S\$\$-MSC/XL-\$\$\$ Edit Analysis BoundaryConditionList=1 \$\$\$-MSC/XL-\$\$\$ Edit Analysis FrequencyUnits>GHz \$\$\$-MSC/XL-\$\$\$ Edit Analysis GeometryUnits@Millimeters S\$\$-MSC/XL-\$\$\$ Edit Analysis GeometryUnitsDivBy-1 \$\$\$-MSC/XL-\$\$\$ Edit Analysis Label-"incinta fara excitatie" \$\$\$-MSC/XL-\$\$\$ Edit Analysis MaxEigenFrequency@Blank SSS-MSC/XL-SSS Fdit Analysis MinEigenFrequency-1 \$\$\$-MSC/XL-\$\$\$ Edit Analysis NumberOfEigenFrequencies=9 \$\$\$-MSC/XL-\$\$\$ Edit Analysis Psi=Inactive \$\$\$-MSC/XL-\$\$\$ Edit Analysis Subtitle="RealEigenvalue" \$\$\$-MSC/XL-\$\$\$ Edit Analysis Title<sup>-"</sup>icinta.db" \$\$\$-MSC-XL-\$\$\$ Fdit Material/"Air" MaterialType=Isotropic DataType=Real MuReal=-\$\$\$-MSC/XL-\$\$\$ 1 EpsilonReal /L/Create/Overwrite S\$\$-MSC/XL-\$\$\$-Edit MaterialProperty/1 Material="Air" BHTable: \*\*\* CID=0 Area=Bla-\$\$\$-MSC/XL-\$\$\$ nk Thickness=100 /Create **ENDDATA** 

# Frecvențele de rezonanță calculate cu MSC/EMAS pentru primele 9 moduri. resonant frequencies [GHz]

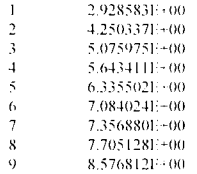

În continuare sunt prezentate fluxurile magnetice pentru diferite moduri în cadrul incintei cu excitație și fără excitație. În mod analog, cu ajutorul programelor mai sus prezentate, se pot obtine și câmpurile electrice caracteristice incintei cu excitație și fără excitație pentru diferitele moduri.

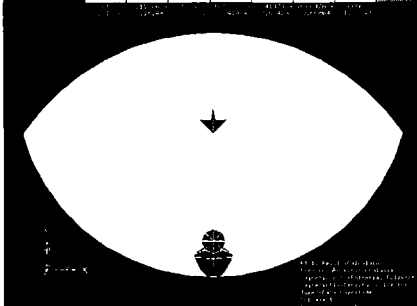

Fig 1. Fluxul magnetic in incinta cu excitatte cu cabli. perturbator cupru și cablu de testat din fier pentru modul 1

Fig 2 Fluxul magnetic in incinta cu excitatie cu ca' lu perturbator cupru și cablu de testat din cupru pentru modul

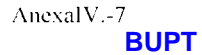

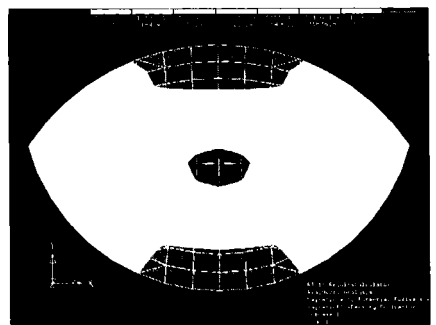

Fig.3 Fluxul magnetic în interiorul incintei fără excitație pentru modul 1

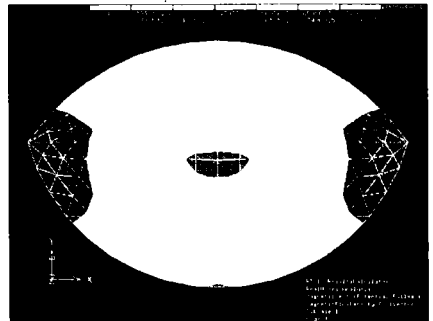

Fig 5. Floxid magnetic in intertoria incintet fara excitatie pentru modul 3

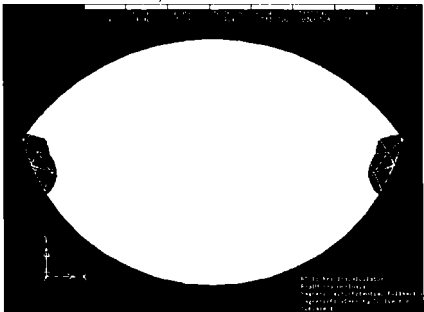

Fig." Fluxul magnetic in interiorul incintei fără excitație pentru modul 5

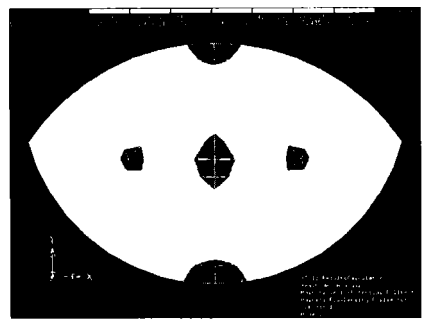

Fig 4. Fluxul magnetic in interiorul incintei fără excitatie pentru modul 2.

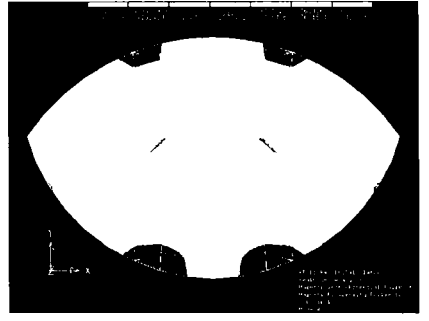

Fig 6. Fluxul magnetic in interiorul incintei fără excitatie pentru modul 4

# STRUCTURA CILINDRICĂ DUBLU STRAT CU PATRU FANTE CALCULUL FRECVENTELOR DE REZONANTĂ SI REPREZENTAREA DISTRIBUTIEI **FLUXULUI MAGNETIC**

\$ Allocate size of cill.DBALL INIT DBALL LOGICAL=(DBALL(1000000))  $\mathbf{C}$ **s** \$------- The Executive Control Section -------\$. **ID MSC-EMAS, AC** ¢ **SOL 302** TIME = 1000000 \$ Maximum CPU minutes  $DIAG = 5.6$  \$ Print begin/end module time **CEND** ς S ---------- The Case Control Section ----------ς  $SEALL = ALL$  $TITLE = cil dh$ **SUBTITLE = AC** POTENTIAL(PLOT) = ALL DITIME(PLOT) = ALL  $D2TIME(PI OT) = AII$  $FIELD(PLOT) = ALL$  $OLOAD(PLOT) = ALL$ REACT(PLOT) = ALL  $FREOLENCY = 1$  $LOADSET = 3$  $SUBCASE = 1$ LABEL =  $AC$  analysis of  $0.2$ m cilinder  $DLOAD = 2$  $\overline{\mathbf{C}}$ S ----------- The Bulk Data Section ------------{\\phismage\_phismage\_phismage\_phismage\_phismage\_phismage\_phismage\_phismage\_phismage\_phismage\_phismage\_phismage\_ **BEGIN BULK** S Center element results PARAM GPFIELD-1 DLOAD 2 10 1.9 1 PEM 1 1 - 1999  $\overline{1}$ **PEM 2 2 1656**<br>**PEM 3 3 1666**<br>**PEM 4 4 1665**  $\blacksquare$  $\overline{1}$  $\mathbf{I}$ MATEM 1 = 1 = 6.5 = 1<br>MATEM 2 = 1 = 5.8+7 = 1<br>MATEM 3 = 2996 = 5999990 1<br>MATEM 4 = 1 = 6.6 = 1  $\mathbf{s}$ RLOAD: :  $\frac{1}{2}$ S. TABLEDI I 110938711 13 5562971 - RNDT rashabi 2  $\frac{1}{2}$  1938 $\frac{1}{2}$  1.1  $\frac{1}{2}$  3.5762970.0  $\frac{1}{2}$  ENDT s  $1856$ S 109581117451182.542088 3930 ţ ACNOTS MOZVBY COLLOCATE V288542 - 2 49430 \$ THIS SHOTION CONTAINS ASSESSED COOPDINATE SYSTEMS  $\mathbf{s}$ **K** C0RD2C 1 O **0.0 0.0 0.0 0.0 0.0 1.**   $\rightarrow$ I. 0.0 0.0 **\$**<br>\$ THIS SECTION CONTAINS BULK DATA FOR SE 0<br>\$ Ś GRID 1 0 0.0 100. 0.0 0<br>GRID 2 0 8.66027799.624290. GRID 2 0 8.66027799.624290.0 0<br>GRID 3 0 17.3209398.4885 0.0 0 GRID 3 0 17.3209398.4885 0.0 0<br>GRID 4 0 25.8819 96.592580.0 0 GRID 4 0 25.8819 96.592580.0 0<br>GRID 5 0 34.2438893.954010.0 0 GRID 5 0 34.2438893.954010.0 0<br>GRID 6 0 42.3121390.607310.0 0 GRID 6 0 42.3121390.607310.0<br>GRID 7 0 0.0 91.666670.0 0 GRID 7 0 0.0 91.666670.0<br>GRID 8 0 7.39742192.38880 GRID 8 0 7.39742192.3888 0.0 0<br>GRID 9 0 14.7948791.382190.0 0  $\begin{array}{cccc} 9 & 0 & 14.7948791.382190.0 & 0 \\ 10 & 0 & 22.1297.89.837860.0 & 0 \end{array}$ GRID 10 0 22.1297 89.837860.0<br>GRID 11 0 0.0 83.333330.0 0  $11$  0 0.0 83.333330.0<br>12 0 6.45083384.869120 GRID 12 0 6.45083384.869120.0 0<br>GRID 13 0 12.9131.86.095940.0 0 GRID 13 0 12.9131 86.095940.0 0<br>GRID 14 0 29.3394487.765470.0 0 29.3394487.765470.0 GRID 15 0 19.3276884.793670.0 0<br>GRID 16 0 0.0 75 0.0 0 GRID 16 0 0.0 75. GRID 17 0 5.71505877.166310.0 0<br>GRID 18 0 11.4408279.130690.0 0 11.4408279.130690.0<br>31 1417 1420 CTRIA 2115 1 31 1417 1420 CTRIA 2117 1<br>CTRIA 2118 1  $1$  1414 1425 58<br>1 49 1425 1415 CTRIA 2119 1 49 1425 1415 CTRIA 2120 1 1426 49 1415 CTRIA 2121 1 1426 1416 37 CTRIA 2122 1 37 1416 142<br>CTRIA 2123 1 1427 1417 31 CTRIA 2123 1 1427 1417<br>CTRIA 2124 1 11 1409 7 .<br>CTRIA 2124 1 11 1409 7<br>CTRIA 2125 1 1309 1422 87 CTRIA 2125 I 1309 1422 87 CTRIA 2126 1 77 1422<br>CTRIA 2127 1 16 1418 CTRIA 2127 1 16 1418 11 CTRIA 2128 1 23 1419 16 CTRIA 2129 I 31 1420 23 CTRIA 2130 1 1309 87 94 CTRIA 2131 1 87 1422 77 CTRIA 2132 I 77 1423 67 CTRIA 2133 I 58 67 1424 CTRIA 2134 1 CTRIA 2135 1 37 49 1426 **CTRIA 2136** 2136 1 37 1427 31 r \$ THIS SECTION CONTAINS THE LOADS. CONSTRAINTS. AND CONTROL BULK DATA ENTRIES \$ S PCUR 1 .004 .001 0 1. 834 PCUR 1 .004 .001 0 1. 594 **S S \$**  \$ THIS SECTION CONTAINS MSC/XL INPUT **\$**  \$\$\$-MSC XL-\$\$\$ Subapplication="AC" **SS**\$-MSC/XL**-S\$\$** Select Exciiatioiv 1 **S**\$\$-MSC/XL-\$\$\$ Edil Excitation ACPhase=0 **S** \$\$-MSO\L**-S\$ \$** Select Subcase/I **\$S**\$-MSC/XL**-S\$\$** Edit Subcase ExcitationList=l **SS**\$-MSC/XL**-\$S\$** Edit Subcase Label=-AC analvsis of 0.2m cilindcr" **S**\$\$-MSC/XL-\$\$\$ Edit Analvsis AI=Inactive \$\$\$-MSC/XL-\$\$\$ Edit Analysis A2=Inactive **SSS**-MSCXL**-SSS** Edit Anal> sis .\3=Active \$\$\$-MSC/\L**-S\$ \$** Edit Anal>sis Boundar>CondiiionList=Nonc SS\$-MSC/'\L-\$\$\$ Edit Analvsis FrequencyList=1.09387.1 745118.2 342088 SSS-MSC/XL-SSS Edit Analysis Frequency Units=GHz **S**\$\$-MSC AL**-SS\$** Edit Anal>sis Geometr> Units=Millimctcrs SS\$-MSC/XL-SS\$ Edit Analysis Geometry UnitsDivBy=1 \$\$\$-MSC :XL-\$\$\$ Edit Analysis MaxSolverIterations=500 **S** \$\$-MSCM **-S\$ \$** Edit .\nalysis Psi=Activc

# Anexa IV. Listingul unor fisiere utilizate în simulările MSC/EMAS

- \$\$\$-MSC/XL-\$\$\$ Edit Analysis SolverTolerance=1e-06
- \$\$\$-MSC/XL-\$\$\$ Edit Analysis SolverType-Direct
- \$\$\$-MSC/XL-\$\$\$ Edit Analysis Subcasel ist=1
- \$\$\$-MSC/XL-\$\$\$ Edit Analysis Subtitle="AC"
- \$\$\$-MSC/XL-\$\$\$ Edit Analysis Title-"cil db"

\$\$\$-MSC/XL-\$\$\$ Edit Material/"Air" MaterialType=Isotropic DataType=Real MuReal=-

\$\$\$-MSC/XL-\$\$\$ 1 SigmaReal=0 EpsilonReal=1 /Create/Overwrite

\$\$\$-MSC/XL-\$\$\$ Edit MaterialProperty/1 Material="Air" BHTable="" CID=1 Area=Bla-

\$\$\$-MSC/XL-\$\$\$ nk Thickness=1000 /Create

\$\$\$-MSC/XL-\$\$\$ Edit Material/"Copper" MaterialType-Isotropic DataType=Real MuRe-

- \$\$\$-MSC/XL-\$\$\$ at=1 SigmaReal=5.8e+07 EpsilonReal=1 /Create/Overwrite
- \$\$\$-MSC/XL-\$\$\$ Edit MaterialProperty/2 Material: "Copper" BHTable="" CID: 1 Area=-
- \$\$\$-MSC/XL-\$\$\$ Blank Thickness=1000 /Create

\$\$\$-MSC/XL-\$\$\$ Edit Material/"Steel" MaterialType=Isotropic DataType- Real MuRea-

\$\$\$-MSC/XL-\$\$\$ 1=2000 SigmaReal: 5e+06 EpsilonReal: 1 /Create/Overwrite

\$\$\$-MSC/XL-\$\$\$ Edit MaterialProperty/3 Material="Steel" BHTables "" CID: 1 Area=B-

\$\$\$-MSC/XL-\$\$\$ lank Thickness 1000 /Create

\$\$\$-MSC/XL-\$\$\$ Edit MaterialProperty/4 Material="Air" BHTable -"" CID=1 Area=Bla-\$\$\$-MSC/XL-\$\$\$ nk Thickness: 1000 /Create

#### **ENDDATA**

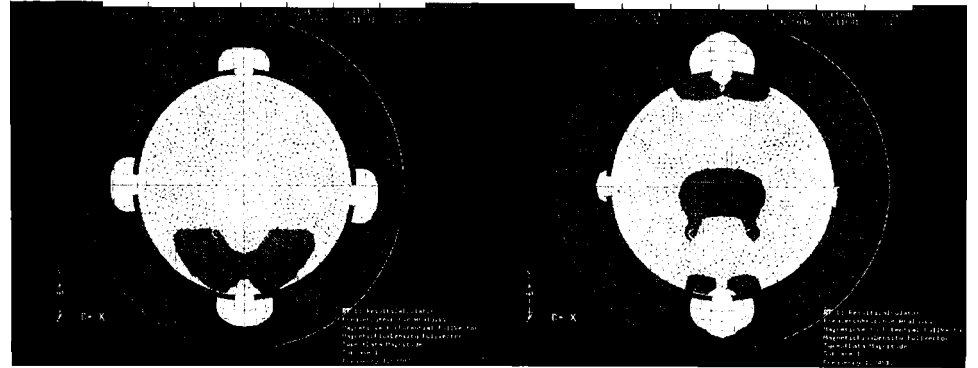

Fig.8. Fluxul magnetic pentru modul 1 la frecventa de rezonantă pentru Fig.9. Fluxul magnetic pentru modul 2 la frecventa de rezonantă pentru o structură cilindrică dublu strat cu patru fante o structură cilindrică dublu strat cu patru fante

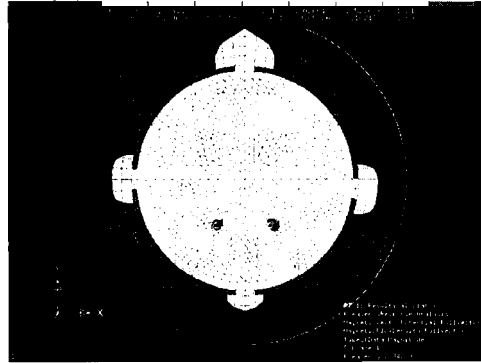

Fig.10. Fluxul magnetic pentru modul 3 la frecventa de rezonanta pentru o structură cilindrică dublu strat cu patru fante.

## STRUCTURA DREPTUNGHIULARĂ DUBLU STRAT CU PATRU FANTE CALCULUL FRECVENTELOR DE REZONANȚĂ ȘI REPREZENTAREA DISTRIBUȚIEI **FLUXULUI MAGNETIC**

```
$ Allocate size of quad DBALL
INIT DBALL LOGICAL=(DBALL(1000000))
s
\mathbf{C}$ ------- The Executive Control Section -------
\overline{\mathbf{s}}ID MSC-EMAS, AC
s
$OL 302
TIME = 1000000 $ Maximum CPU minutes
DIAG = 5.6 $ Print begin/end module time
CEND
Ś
$ --------- The Case Control Section ----------
Ś
SEALL = ALLTITLE = quad.dbSUBITIVE = ACPOTENTIAL(PLOT) = ALL
DITIME(PLOT) = ALL
D2TIME(PLOT) = ALL
FIELD(PLOT) = ALL
OLOAD(PLOT) = ALLREACT(PLOT) = ALL
FREOUENCY = 1
LOADSET = 3SUBCASE = 1LABEL = Ac analysis of 0.2m quad
 DLOAD = 2$.
S .....
$ ----------- The Bulk Data Section ------
$ -
     BEGIN BULK
$ Center element results
PARAM GPFIELD-1
DLOAD<sub>2</sub>
           1.0 - 1.0 - 1$
PEM = 1\mathbf{I}1000
                         \theta\frac{1}{2}PEM 2<br>PEM 3
               1000.
                         \theta1000
                         \OmegaPEM 4
          \sim 4
               1000
                         \mathbf{I}s,
MATEM 1 1. 0.0 1.<br>MATEM 2 1. 5.8+7 1.
MATEM 3 2000. 5000000.1.
MATEM 4
            1. 0.0 1.S.
RLOADI 1
            \blacksquare\mathbf{I}\overline{2}S.
TABLEDI I
    .881195 1. 2.11061 1. ENDT
TABLEDI2
    .881195 0.0 2.11061 0.0 ENDT
s
LSEQ 3 \quad 1 \quad 1S
          881195.98699121.009645
FREQ 1
S
AUNITS MDIVBY 1000. 1256.637.0088542
S
GRDSET
                                12S
 S
$ THIS SECTION CONTAINS ALL DEFINED COORDINATE SYSTEMS
```
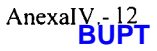

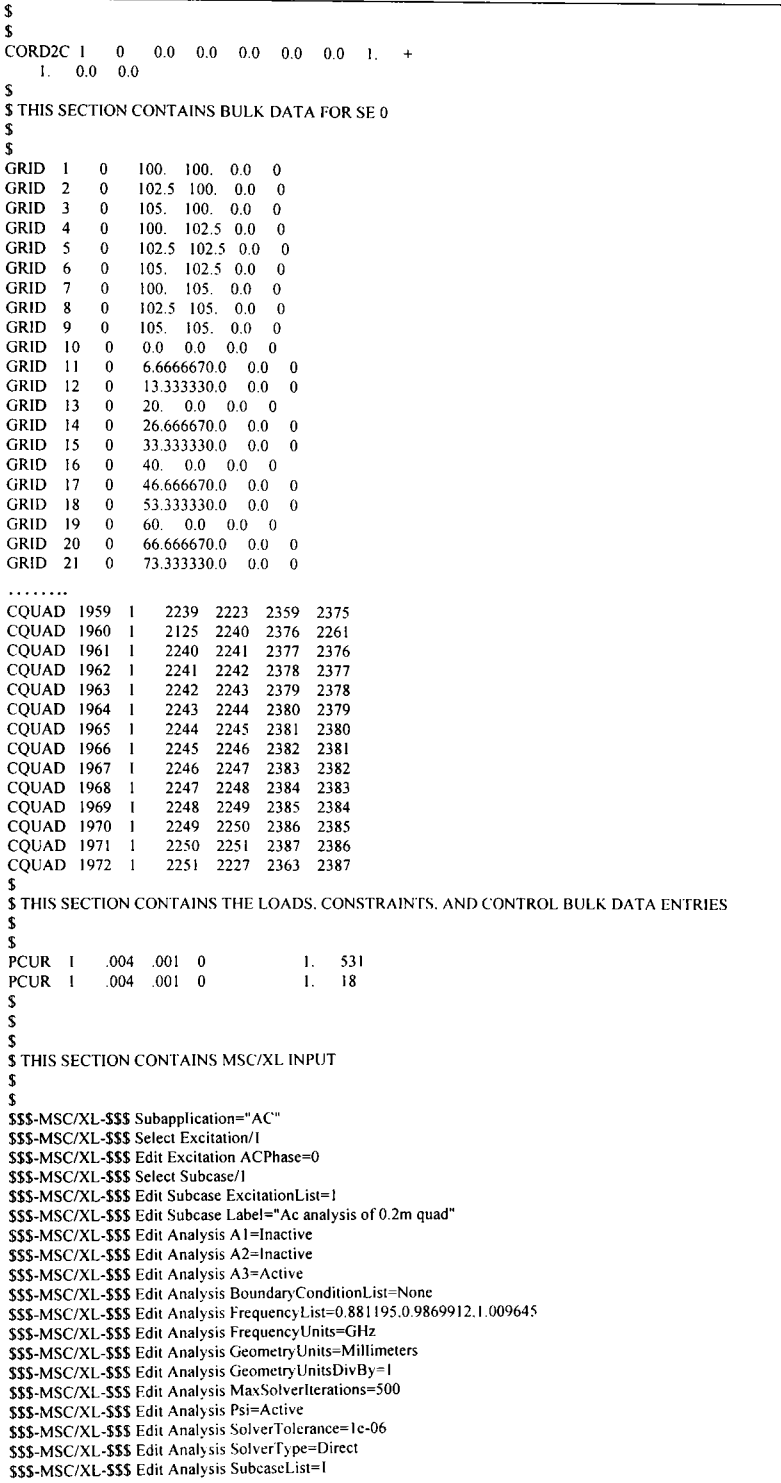

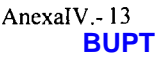

\$\$\$-MSC/XL-\$\$\$ Edit Analysis Subtitle="AC"

\$\$\$-MSC/XL-\$\$\$ Edit Analysis Title="quad.db" \$\$\$-MSC/XL-\$\$\$ Edit Material/"Air" MaterialType=Isotropic DataType=Real MuReal=-

\$\$\$-MSC/XL-\$\$\$ 1 SigmaReal=0 EpsilonReal=1 /Create/Overwrite

\$\$\$-MSC/XL-\$\$\$ Edit MaterialProperty/1 Material="Air" BHTable="" CID=0 Area=Bla-

\$\$\$-MSC/XL-\$\$\$ nk Thickness=1000 /Create

\$\$\$-MSC/XL-\$\$\$ Edit Material/"Copper" MaterialType=Isotropic DataType=Real MuRe-

\$\$\$-MSC/XL-\$\$\$ al=1 SigmaReal=5.8e+07 EpsilonReal=1 /Create/Overwrite

\$\$\$-MSC/XL-\$\$\$ Edit MaterialProperty/2 Material="Copper" BHTable="" CID=0 Area=-

\$\$\$-MSC/XL-\$\$\$ Blank Thickness=1000 /Create

\$\$\$-MSC/XL-\$\$\$ Edit Material/"Steel" MaterialType=Isotropic DataType=Real MuRea-

\$\$\$-MSC/XL-\$\$\$ l=2000 SigmaReal=5e+06 EpsilonReal=1 /Create/Overwrite

\$\$\$-MSC/XL-\$\$\$ Edit MaterialProperty/3 Material="Steel" BHTable="" CID=0 Area=B-\$\$\$-MSC/XL-\$\$\$ lank Thickness=1000 /Create

\$\$\$-MSC/XL-\$\$\$ Edit MaterialProperty/4 Material="Air" BHTable="" CID=1 Area=Bla-\$\$\$-MSC/XL-\$\$\$ nk Thickness=1000 /Create

#### **ENDDATA**

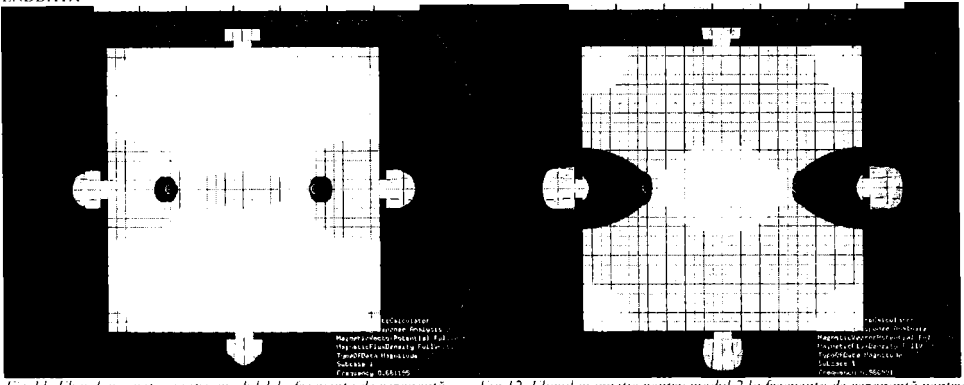

Fig. 11. Fluxul magnetic pentru modul 1 la frecventa de rezonantă pentru o structură dreptunghiulară dublu strat cu patru fante

Fig.12 Fluxul magnetic pentru modul 2 la frecventa de rezonantă pentru o structură dreptunghudară dublu strat cu patru fante.

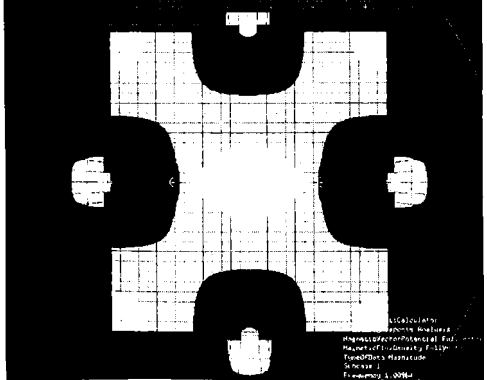

Fig. 13. Fluxul magnetic pentru modul 3 la frecventa de rezonantà pentru o structură dreptubghiulară dublu sirat cu patru fante.

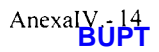

# **BIBLIOGRAFI E**

- **1. A. ANGOT , Complemente de matematici pentru inginerii din electrotehnică şi telecomunicaţii. Bucureşti: Editura tehnică, 1965.**
- **2. A. GRAY, G. B. MATHEWS , Funcţiile Bessel şi aplicaţiile lor în fizică. Bucureşti: Editura tehnică 1958.**
- **3. O. STÂNĂŞILÂ, Analiza matematică. Bucureşti: E.D.P., 1981.**
- **4. 1. GH. ŞABAC, Matematici speciale. Bucureşti: E.D.P., 1981.**
- 5. V. Smirnov, Cours de mathématiques supérieures (vol.I÷IV). Moscou: Éditions Mir, 1972.
- **6. E. M. PURCELL, Cursul de fizică Berkeley (voi.11 Electricitate şi magnetism). Bucureşti: E.D.P., 1982.**
- **7. I. I. POPESCU, Compendiu de fizică. Bucureşti: E.ŞT.E., 1988.**
- **8. A. NICOLAIDE, Bazele fizice ale electrotehnicii. Craiova: Editura Scrisul Românesc, 1983.**
- 9. R.RĂDULEȚ, Bazele teoretice ale electrotehnicii (vol.I.). București: Litografia învățământului, **1955.**
- **10. J. D. JACKSON. Electrodinamică clasică. Bucureşti: Editura Tehnică, 1991.**
- **11. C.l. MOCANU , Teoria câmpului electromagnetic. Bucureşti: E.D.P., 1981.**
- **12. E. NICOLAU , Propagarea undelor electromagnetice. Bucureşti: Editura Academiei, 1960.**
- **13. E. NICOLAU , Câmpuri şi unde electromagnetice. Bucureşti: Editura Academiei, 1972.**
- **14. E. NICOLAU , Radiaţia electromagnetică. Bucureşti: Editura Academiei, 1973.**
- 15. E. NICOLAU, Introducere în electromagnetismul teoretic modern. București: Editura Academiei, **1974.**
- **16. E. NICOLAU , Radiaţia şi propagarea undelor electromagnetice. Bucureşti: Editura Academiei, 1989.**
- **17. D. F. Sămărescu. Difuzia câmpului electromagnetic şi aplicaţii. Bucureşti: Editura Academiei, 1983.**
- **18. GH. MÎNDRU , M. M. RĂDULESCU , Analiza numerică a câmpului electromagnetic. Cluj: Editura Dacia, 1986.**
- **19. E. CUTEANU , R. MARINOV , Metoda elementelor finite în proiectarea structurilor. Timişoara: Editura Facla, 1980.**
- **20. H. KADEN , Wirbelstrome und Schirmung in der Nachrichtentechnik. Berlin: Springer Verlag, 1959.**
- **21. GH. HORTOPAN, I. O. VLASE, S. NIŢU, Ecranarea electromagnetică în tehnica curenţilor intenşi. Bucureşti: Editura Tehnică, 1990.**
- **22. A. CHAROY, Parasites et perturbations des electroniques. Paris: Dunod, 1992.**
- **23. GH. SÂNDULESCU , Protecţia la perturbaţii în electronica industrială şi automatizări. Bucureşti: Editura Tehnică, 1985.**
- **24. GH. SÂNDULESCU , Protecţia la perturbaţii în electronica aplicată, radio şi TV. Bucureşti: Editura Tehnică, 1990.**
- **25. N. TEODORESCU, Introducere în fizica matematică. Bucureşti: Editura tehnică, 1970.**
- **26. A. Mateescu, Semnale, circuite şi sisteme. Bucureşti: E.D.P., 1984.**
- **27. F. REZA, Spaţii liniare. Bucureşti: E.D.P., 1973.**
- **28. R. P. FEYNMAN , Fizică modernă (voi.II). Bucureşti: Editura Tehnică 1970.**
- **29. C. I. MOCANU , Teoria circuitelor electrice. Bucureşti: E.D.P., 1979.**
- **30. C. I. MOCANU , Electrodinamica hertziană a corpurilor în mişcare. Bucureşti: Editura Academiei,1985.**
- **31. C. ŞORA, Bazele electrotehnicii. Bucureşti: E.D.P., 1982.**
- **32. M. PREDA, P. CRISTEA, Bazele electrotehnicii. Bucureşti: E.D.P., 1980.**
- **33. E. NICOLAU , Sinteza sistemelor radiante. Bucureştti: Editura Academiei, 1971.**
- **34. E. NICOLAU , Antene şi propagare. Bucureşti: Editura E.D.P., 1982.**
- **35. E. NICOLAU , Radiotehnica (vol.l). Bucureşti: Editura Tehnică, 1987.**
- **36. R. L. MORRIS, J. L. MILLER , Proiectarea cu circuite integrate TTL. Bucureşti: Editura Tehnică, 1974.**
- **37. D. D. SANDU , Probleme moderne de tehnica impulsurilor. Bucureşti: Editura Academiei, 1980.**
- **38. R. BELLMAN , Introducere în analiza matriceală. Bucureşti: Editura Tehnică, 1969.**
- **39. A. IGNEA, Compatibilitate electromagnetică. Timişoara: Editura UTT, 1995.**
- **40. S. RADU , Introducere în compatibilitatea electromagnetică, laşi: Editura "Gh.Asachi", 1995.**
- **41. S. RADU , Compatibilitate electromagnetică (vol.I). Iaşi: Editura Rotaprint, 1996.**
- **42. A. IGNEA, Măsurări şi teste în compatibilitatea electromagnetică, Timişoara: Editura Waldpress, 1996.**
- **43. F. BREABÂN , Microunde (Bazele ingineriei microundelor). Timişoara: Editura UTT, 1991.**
- **44. A. K. BHATTACHARYYA , Electromagnetic Fields in Multilayered Structures. London: Artech House, Inc., 1994.**
- **45. K. J. SCOTT, Practicai Simulation of Printed Circuit Boards and Related Structures. Taunton: John Wiley&Son s Inc., 1994.**
- 46. D. MORGAN, P. PEREGRINUS, A Handbook for EMC Testing and Measurement. IEEE Press, **1995.**
- **47. P. A. CHATTERTON , M. A. HOULDEN , EMC Electromagnetic Theory to Practicai Design. Chichester: John Wiley & Sons, 1992.**
- 48. L. HASSELGREN, E. MOLLER, Y. HAMNERIUS, Three Dimensional FEM Calculations on Shielding of Power Frequency Magnetic Fields from Substation, IEEE INTERNATIONAL SYMPOSIUM ON ELECTROMAGNETIC COMPATIBILITY pp.158-160, 1993.
- **49. CHENG-NA N CHIU, MING-SHING LIN, CHU N HSIUNG CHEN, Low-Frequency Magnetic Fieid**  Attenuation of Advanced Composite Cylindres, IEEE INTERNATIONAL SYMPOSIUM ON ELECTROMAGNETIC COMPATIBILITY pp.164-168, 1993.
- **50. C.D. TAYLOR , N.H. YOUNAN , C. W. HARRISON, On Predicting the Effectiveness of Magnetic Shields at Low Frequencies, IEEE INTERNATIONAL SYMPOSIUM ON ELECTROMAGNETIC COMPATIBILIT Y pp. 176-179, 1993.**
- **51. A. LAKHTAKIA , Stratified Planar Chiral Shields, IEEE INTERNATIONA L SYMPOSIU M ON ELECTROMAGNETI C COMPATIBILIT Y pp. 179-183, 1993.**
- **52. S. CRI EL, D. DE ZUTTER, N. MARLY , Near Field Penetration Through a Perforated Fiat Screen,**  IEEE INTERNATIONAL SYMPOSIUM ON ELECTROMAGNETIC COMPATIBILITY **pp.200-202, 1993.**
- **53. M. S. THARF, G. 1. COSTACHE, Edge Element-Scattering Amplitude Solution To Electromagnetic**  Leakage into Shielding Enclosures, IEEE INTERNATIONAL SYMPOSIUM ON ELECTROMAGNETIC COMPATIBILITY pp. 202-207, 1993.
- **54. F. CHAO, Time Domain Measurement of Mode Characteristics in Coupled Microstrip Lines, IEEE INTERNATIONAL SYMPOSIUM ON ELECTROMAGNETIC COMPATIBILITY pp. 226-231, 1993.**
- **55. C. A. GRIMES, Broadband EM I Absorbing Materials, IEEE INTERNATIONA L SYMPOSIU M ON**  ELECTROMAGNETIC COMPATIBILITY pp. 245-250, 1993.
- **56. Y. NAITO , H. ANZAI , T. MIZUMOTO , M. TAKAHASHl , Ferrite Grid Electromagnetic Wave Absorbers, IEEE INTERNATIONA L SYMPOSIU M ON ELECTROMAGNETI C COMPATIBILIT Y pp. 254-260, 1993.**
- **57. T. HUBING, M. ALl , EM C Applications of EMAP-2: A 3D Finite Element Modeling Code, IEEE INTERNATIONAL SYMPOSIUM ON ELECTROMAGNETIC COMPATIBILITY pp. 279- 284, 1993.**
- **58. T. HUBING, P. GROVER, T. VA N DOREN, J. DREWNIAK , L.HILL , An Algorithm for Automated Printed Circuit Board Layout and Routing Evaluation, IEEE INTERNATIONA L**  SYMPOSIUM ON ELECTROMAGNETIC COMPATIBILITY pp. 318-322,1993.
- **59. F. B. J. LEFERINK, M. J. C. M. VA N DOORN, Inductance of Printed Circuit Board Ground Planes, IEEE INTERNATIONAL SYMPOSIUM ON ELECTROMAGNETIC COMPATIBILITY pp. 327-330. 1993.**
- **60. S. DAIJAVAD . H. HEEB, On the Effectiveness of Decoupling Capacitors in Reducing E M Radiation from pcb's, IEEE INTERNATIONAL SYMPOSIUM ON ELECTROMAGNETIC COMPATIBILITY pp.330- 334, 1993.**
- **61. S. CELOZZI. M. D'AMORE, A New Approach to Predict Shielding Properties of Layered Nonlinear Sheets, IEEE INTERNATIONAL SYMPOSIUM ON ELECTROMAGNETIC COMPATIBILITY pp. 42- 48, 1994.**
- **62. C. H. KRAFT. Modeling Leakage Through Finite Apertures with TLM , IEEE INTERNATIONA L**  SYMPOSIUM ON ELECTROMAGNETIC COMPATIBILITY pp. 73-77, 1994.
- **63. M. RIZVI, J. L. VETRI , ESD Source Modeling in FDTD, IEEE INTERNATIONA L SYMPOSIU M ON ELECTROMAGNETIC COMPATIBILITY pp. 77-83, 1994.**
- **64. D. M. HOCKANSON , J. L. DREWNIAK , T. H. HUBING, T. P. VA N DOREN, Application of the Finite-Difference Time-Domain Method to Radiation from Shielded Enclosures, IEEE INTERNATIONAL SYMPOSIUM ON ELECTROMAGNETIC COMPATIBILITY** pp. 83-89. **1994.**
- **65. B. S. BROWN , L. L. RAUTH , Finite Element Time Domain Simulation of Electrostatic Discharge**  Using Mixed-Dimensional Finite Elements, IEEE INTERNATIONAL SYMPOSIUM ON **ELECTROMAGNETI C COMPATIBILIT Y pp. 95-99, 1994.**
- 66. I. WUYTS, D. DEZUTTER, Low Frequency SPICE Model for EMC Disturbances on Coupled **Microstrip Lines, IEEE INTERNATIONAL SYMPOSIUM ON ELECTROMAGNETIC COMPATIBILIT Y pp. 202-205, 1994.**
- **67. B. BRENCH, C. E. BRENCH, Shieid Degradation in the Presence of Externai Conductors, IEEE INTERNATIONAL SYMPOSIUM ON ELECTROMAGNETIC COMPATIBILITY pp. 269-274, 1994.**
- **68. G. M. KUNKEL , Electromagnetic Leakage Through Slot Configurations in a Shielded Enclosure, IEEE INTERNATIONAL SYMPOSIUM ON ELECTROMAGNETIC COMPATIBILITY pp. 274-279. 1994.**
- **69. K. G. THOMAS, K. M. KRISHNAIAH , A. CHORDIA, J. K. DAHER, Evaluation of Electric Field and Magnetic Field Shielding Effectiveness and Polarizabilities of Non-Metallic Samples Using Dual T E M Cell, IEEE INTERNATIONA L SYMPOSIU M ON ELECTROMAGNETI C COMPATIBILIT Y pp. 291-294, 1994.**
- **70. S. CRIEL, L. MARTENS, D. DEZUTTER, Near- and Far-Field Characterization of Perforated Screens: Theoretical and Experimental Study o f Proposed Definitions for the Shielding Performance, IEEE INTERNATIONAL SYMPOSIUM ON ELECTROMAGNETIC COMPATIBILITY pp. 298-303, 1994.**
- **71. T. PROPPER, U. DANIEL , Computaţional Simulation of Electromagnetic Fields in a Large-Scale Anechoic Chamber, IEEE INTERNATIONA L SYMPOSIU M ON ELECTROMAGNETI C COMPATIBILIT Y pp. 308-314, 1994.**
- **72. K. ISHINO, T. MORIKAWA , T. SAITO, Y. HASHIMOTO, Y. SHIMIZU, Realization of Compact Semi and Fully Anechoic Chambers Using a New Developed Composite Absorber. IEEE INTERNATIONAL SYMPOSIUM ON ELECTROMAGNETIC COMPATIBILITY** pp. 413-**419, 1994.**
- **73. M. L. MARKEL , Y. DONG, R. SHARMA, Simulation Methods to Determine Cross-Talk in Three Dimensional Environment, IEEE INTERNATIONAL SYMPOSIUM ON ELECTROMAGNETIC COMPATIBILIT Y pp. 437-441, 1994.**
- **74. J. L. DREWNIAK , T. H. HUBING, T. P. VANDOREN , P. BAUDENDISTAL , Modeling Power Bus Decoupling on Multilayer Printed Circuit Boards, IEEE INTERNATIONAL SYMPOSIU M ON**  ELECTROMAGNETIC COMPATIBILITY pp. 456-462, 1994.
- **75. X. D. CAI, G. 1. COSTACHE, R. LAROUSSl, R. CRAWHALL , Numerical Extraction of Parţial Inductance o f Package Reference (Power/Ground) Planes, IEEE INTERNATIONAL SYMPOSIU M ON ELECTROMAGNETIC COMPATIBILITY pp. 12-16, 1995.**
- **76. M. FELIZIANI , F. MARADEI , Computer Applications of the EMC Course at the University of**  Rome " La Sapienza", IEEE INTERNATIONAL SYMPOSIUM ON ELECTROMAGNETIC **COMPATIBILIT Y pp. 29-35, 1995.**
- **77. K. P. MA , J. L. DREWNIAK, A Comparison of FD-TD Algorithms for Subcellular Modeling of Slots in Shielding Enclosures, IEEE INTERNATIONAL SYMPOSIU M ON ELECTROMAGNETI C COMPATIBILIT Y pp. 157-163, 1995.**
- **78. C. E. BRENCH, Creating Practicai FD-TD Models for EMC Analysis. IEEE INTERNATIONAL**  SYMPOSIUM ON ELECTROMAGNETIC COMPATIBILITY pp. 179-183, 1995.
- **79. M. KIMMEL , H. SINGER, A Modular Formulation for Electromagnetic Transmission Through**  Shields of Arbitrary Shape Using the Method of Moments, IEEE INTERNATIONAL SYMPOSIUM **ON ELECTROMAGNETIC COMPATIBILITY pp. 208-214, 1995.**

## **Bibliografie**

- **80. D. W. S. TAM , C. AZU , A Computer-Aided Design Technique for EM C Analysis, IEEE INTERNATIONAL SYMPOSIUM ON ELECTROMAGNETIC COMPATIBILITY pp. 234-236, 1995.**
- **81. S. V. K. SHASTRY, M. N. RAO, Electromagnetic Coupling and Radiation Analysis o f Lines in High Speed Switching Circuits, IEEE INTERNATIONAL** ELECTROMAGNETIC COMPATIBILITY pp. 125-131, 1995.
- **82. F. J. TILLEY, Reducing Radiated Emissions on High Speed Signal Lines Using Common Mode Choke Coils, IEEE INTERNATIONAL SYMPOSIUM COMPATIBILIT Y pp. 435-440, 1995.**
- **83. U. WALLENHORST , A. BRENNER, High Frequency Characteristics of Modular Metric, High-Density Connector Systems, IEEE INTERNATIONAL SYMPOSIUM ON ELECTROMAGNETIC COMPATIBILIT Y pp. 483-490, 1995.**
- 84. M. S. LIN, C. H. TAN, F. P. SHIEH, C. H. CHEN, Evaluation of Plane-wave Shielding Properties of **Anisotropic Laminated Composites Using GTEM , IEEE INTERNATIONA L SYMPOSIU M ON**  ELECTROMAGNETIC COMPATIBILITY pp. 548-551, 1995.
- **85. F. HAN , L. ZHANG , Degeneration of Shielding Effectiveness o f Planar Shieids Due to Oblique Incident Plane Waves, IEEE INTERNATIONAL SYMPOSIUM ON ELECTROMAGNETIC<br>COMPATIBILITY pp. 82-86, 1996. COMPATIBILIT Y pp. 82-86, 1996.**
- **86. M. S. SARTO, A Matrix Surface Impedance Formulation for the Analysis of EM-Interactions to**  Finite Laminated Composite Slabs, IEEE INTERNATIONAL SYMPOSIUM ON ELECTROMAGNETIC COMPATIBILITY pp.168-173, 1996.
- **87. S. D. GEDNEY, The Application of the Finite-Difference Time-Domain Method to EM C Analysis, IEEE INTERNATIONAL SYMPOSIUM ON ELECTROMAGNETIC COMPATIBILITY pp. 117-121, 1996.**
- **88. P. KISTENMACHER , A. SCHWAB, Low-Frequency Shielding Effectiveness o f Inhomogeneous Enclosures, IEEE INTERNATIONAL SYMPOSIUM ON ELECTROMAGNETIC COMPATIBILIT Y pp. 347-352, 1996.**
- **89. M. KIMMEL , H. SINGER, Numerical Computation of Anisotropic Shielding Materials Based on the Method of Moments, IEEE INTERNATIONA L SYMPOSIU M ON ELECTROMAGNETI C COMPATIBILIT Y pp. 87-91, 1996.**
- **90. A. C. CANGELLARIS, Frequency-Domain Finite Element Methods for Electromagnetic Fieid**  Simulation: Fundamentals, State of the Art, and Applications to EMI/EMC Analysis, IEEE **INTERNATIONAL SYMPOSIUM ON ELECTROMAGNETIC COMPATIBILITY pp. 107-116, 1996.**
- **91. S. M. APOLLONSKIl , Non-Traditional Methods O f Screening in Electromagnetic Systems, IEEE INTERNATIONAL SYMPOSIUM ON ELECTROMAGNETIC COMPATIBILITY pp. 366-370, 1996.**
- **92. S. TANABE , N. NAGANO , T. ITOH, Y. MURATA , S. MIZUKAWA , 3D-FE M Analysis for Shielding Effects of a Metallic Enclosure with Apertures, IEEE INTERNATIONAL SYMPOSIUM ON ELECTROMAGNETIC COMPATIBILITY pp. 375-380, 1996.**
- **93. B. R. CRAIN, A F. PETERSON, Finite Element Analysis of Dispersion Characteristics o f Microstrip Lines Lying Near Substrate and Ground Plane Edges, IEEE INTERNATIONA L SYMPOSIU M ON**  ELECTROMAGNETIC COMPATIBILITY pp. 448-452, 1996.
- **94. S. TANABE , E. GOFUKU , T. ITOH, Y. MURATA , T. OZEKI, 3D-FE M Analysis of Electromagnetic Emission from PCB, IEEE INTERNATIONAL SYMPOSIUM ON** ELECTROMAGNETIC COMPATIBILITY pp. 343-346, 1996.
- **95. L. LU. V. UNGVICHIAN , An Optimization Technique to Minimize Crosstalk in Multilayered and Multi-Microstrip-Line Board of High-Speed Digital Circuits, IEEE INTERNATIONA L**  SYMPOSIUM ON ELECTROMAGNETIC COMPATIBILITY pp. 442-447, 1996.
- **96. S. FERICEAN, Studiul actual al dezvoltării şi performanţele senzorilor inductivi destinaţi detectării obiectelor şi măsurării mărimilor geometrice. (REFl) UNIVERSITATEA TEHNIC Ă TIMIŞOARA, CATEDR A EA, 1995.**
- **97. M. LASCU, Interpretarea vibraţiilor la suprafaţa mediilor stratificate. (REFl) UNIVERSITATEA TEHNIC Ă TIMIŞOARA, CATEDR A MEO, 1993.**

### **Bibliografie**

- 98. M. LASCU, Metode și aparate de diagnosticare a defectelor în mediile multistrat. (REF2) **UNIVERSITATEA TEHNIC Ă TIMIŞOARA, CATEDR A MEO, 1995.**
- 99. M. LASCU, Contribuții la asigurarea compatibilității electromagnetice a aparaturii electronice. **(REF3) UNIVERSITATEA TEHNIC Ă TIMIŞOAR A CATEDR A MEO, 1996.**
- 100.M. LASCU, Matrix Methods for Analysis Shocks and Vibration of Multilayered Structures, PROCEEDINGS OF THE SYMPOSIUM ON ELECTRONICS AND TELECOMMUNICATIONS **pp. 311-316, TIMIŞOARA, Sept. 29-30, 1994.**
- **101.M. LASCU, A Spice Model For Plane Parallel Multilayered Shieids, PROCEEDINGS OF THE**  SYMPOSIUM ON ELECTRONICS AND TELECOMMUNICATIONS pp. 311-316. **TIMIŞOARA, Sept. 26-27, 1996.**
- 102.M. LASCU, EMV-Gesichtspunkten bei der IC und PBC-Entwicklung, BULETINUL ȘTIINȚIFIC **A L UNIVERSITĂŢI I ^POLITEHNICA" DIN TIMIŞOARA, Tomul 41(55), Fascicola 2,**  Electrotehnică, Electronică și Comunicații, 1996.
- 103.M. LASCU, Einfluß der Aperturen auf das Abgestrahlte Elektromagnetische Feld, BULETINUL **ŞTIINȚIFIC AL UNIVERSITĂȚII "POLITEHNICA" DIN TIMIȘOARA. Tomul 41(55), Fascicola 2, Electrotehnică, Electronică şi Comunicaţii, 1996.**
- **104.M. LASCU, Schnittstellen fur analoge und digitale Signalubertragung unter EMV-Gesichtspunkten, BULETINU L ŞrilNŢlFI C A L UNIVERSITĂŢI I ''POLITEHNICA" DIN TIMIŞOARA, Tom 42(56), Fascicola 1, 1997.**
- **105.M. LASCU, Fieid Equations in Cylindrically and Spherically Multilayered Structure, BULETINU L ŞTIINȚIFIC AL UNIVERSITĂȚII "POLITEHNICA" DIN TIMIȘOARA, Tom 42(56), Fascicola I, 1997.**
- **106.M. LASCU, Analiza Quickfieid a traseelor de pe plăcile cu circuite imprimate, 4' th INTERNATIONAL CONFERENCE ON ENGINEERING OF MODERN ELECTRIC SYSTEMS, Oradea, May 31 - June 2, 1997.**
- **107.M. LASCU, Analiza şi modelarea ecranelor sferice cu ajutorul programului MATLAB , 4' th INTERNATIONAL CONFERENCE ON ENGINEERING OF MODERN ELECTRIC SYSTEMS, Oradea, May 3 I - June 2, 1997.**
- **108.M. LASCU, Analiza Quickfieid magnetostatică şi electrostatică a ecranului multistrat plan paralel. Sesiunea de Comunicări Ştiinţifice, Ediţia a IV-a, 25 de ani de învăţământ tehnic superior arădean, 30-31 octombrie 1997, Arad, România.**
- **109.M. 1.ASCU, Analiza şi modelarea ecranului multistrat cilindric. Sesiunea de Comunicări Ştiinţifice, F.diţia a IV-a, 25 de ani de învăţământ tehnic superior arădean, 30-31 octombrie 1997, Arad, România.**
- **110.M. LASCU, Analiza şi modelarea ecranului multistrat plan-paralel, I-diţia a IV-a, 25 de ani de învăţământ tehnic superior arădean, 30-3 I octombrie 1997, Arad, România.**
- **M I M. LASCU, Ihe IM , and TI-, l'ieid l-quations in Cylindrically and Spherically Layered Structure, INTERNATIONAL SYMPOSIUM ON SIGNALS, CIRCUITS & SYSTEMS, SCS' 97, Iași, Romania, 2-3 October 1997.**
- **II2 . M. I^ASC'U, Metoda elementelor finite aplicată la modelarea perturbaţiilor de pe plăcile cu circuite imprimate, SI.SIUNI.A Di: COMUNICĂR I Ş'I IINŢIFICi;, Hunedoara, 31 Octombrie-I Noiembrie 1997.**
- **in.M.** LASCU, Degradarea ecranelor în prezența conductoarelor externe, SESIUNEA DE **r:r;MljN K ĂKI Ş III N | IM(Hunedoara , 31 Octombrie-1 Noiembrie 1997.**
- **I 14,M LASCU, Ixranarea realizată sub formă de grilaje cu ajutorul metodei Quickfieid, SI-SIUNEA DE f;f;MUNIcAl< l Ş I NN jl l ICIv, Hunedoara, 31 Octombrie-1 Noiembrie 1997.**
- **II' D PI/IKAŞCU, Contribuţii cu privire la unele metode de măsurare în compatibilitatea clectromagnetică,** UNIVERSITATEA TEHNICĂ TIMIȘOARA, FACULTATEA DE **r,IJ/ IKONirĂ Şl IIJJCOMUNICAŢII, Conducător Ştiinţific: Profdr.ing. Eugen Pop, (\i: doctorat)**
- **IK/'.PAh L ^ oniribulii la asigurarea compatibilităţii electromagnetice a aparaturii electronice, I, M7LPMIAILA TEHNICĂ " GH, ASACHI" IAȘI, FACULTATEA DE ELECTRONICĂ ȘI f LI 1/ OM' A II I rondiicător şliin|ilk: Prof.dr.ing. (iheorghe Maxim, 1995. (teză de**  dez teraty
- **117.G. H. GOLUB, C. F. VA N LOAN , Matrix Computations, Department of Computer Science Stanford University, Corneli University,1989.**
- **118.E. HINTON , Numerical methods and software for dynamic analysis o f plates and shells, University College of Swansea, U.K., 1988.**
- **119.0. C. Zienkiewicz, R. L. Taylor, La methode des elements finis. Formulation de base et problemes lineaires. Paris: AFNOR TECHNIQUE, 1991.**
- 120.M. GHINEA, V. FIREȚEANU, MATLAB Calcul numeric~Grafică~Aplicații. București: Editura **Teora, 1997.**
- **121.•••MATLA B for 80386-based MS-DOS Personal Computers. The Math Works inc. 1994**
- **122.•••MATLA B High Performance Numeric Computation and Visualization Software.**
- **123.M. PETYT, Introduction to finite element vibration analysis. Cambridge University Press 1990.**
- 124.\*\*\*CIRCUIT ANALYSIS User's Guide.1991 MicroSim Corporation.
- **125.T. MARIAN , SPICE. Bucureşti: Editura Teora, 1996.**
- **126.A. J. SCHWAB, Elektromagnetische Vertrăglichkeit. Berlin:Springer Verlag, 1990.**
- **127.J. WILHELM , Elektromagnetische Vertrăglichkeit. Berlin:VDE-Verlag, 1981.**
- **128.H.R. SCHMEER, Elektromagnetische Vertrăglichkeit. Stuttgart: S.Int.Fachmesse und KongreB fur Elektromagnetische Vertrăglichkeit.**
- **129.M. S. LIN, C. H. CHEN, Plane-Wave Shielding Characteristics of Anisotropic Laminated Composites, IEEE TRANSACTION S ON ELECTROMAGNETI C COMPATIBILITY , pp.21-28, Vol.35, Number 1,Feb. 1993.**
- **130.H. CORY, S.SHIRAN, M. HEILPER, An Iterative Method for Calculating the Shielding**  Effectiveness and Light Transmittance of Multilayered Media, IEEE TRANSACTIONS ON ELECTROMAGNETIC COMPATIBILITY, pp.451-457, VOL.35, Number 4, Nov.1993.
- **131.M. S. LIN, C. M. LIN, R.B. WU, C.H.CHEN, Transient Propagation in Anisotropic Laminated Composites, IEEE TRANSACTION S ON ELECTROMAGNETI C COMPATIBILITY , pp.357-366, VOL.35, Number 3, Aug. 1993.**
- 132.R. LAROUSSI, G. I. COSTACHE, Finite-Element Method Applied to EMC Problems, IEEE **TRANSACTION S ON ELECTROMAGNETI C COMPATIBILITY, pp.178-185, VOL.35, Number 2, May 1993.**
- **133.S. CRIEL, L. MARTENS, D. DEZUTTER, Theoretical and Experimental Near-Field Characterization of Perforated Shields, IEEE TRANSACTION S ON ELECTROMAGNETI C COMPATIBILITY, pp.161-169, VOL.36, Number 3,1994.**
- **134.F. M. TESCHE, C. MO, R.W.SHOUP, Determination of the Electromagnetic Fields Radiated from**  the ARES EMP Simulator, IEEE TRANSACTIONS ON ELECTROMAGNETIC **COMPATIBILITY, pp.331 -341, VOL.36, Number 4, Nov. 1994.**
- **135.S. CELOZZI, M. FELIZIANI , Time-Domain Solution of Field-Excited Multiconductor Transmission Line Equations, IEEE TRANSACTION S ON ELECTROMAGNETI C COMPATIBILITY , pp.421 pp.433, VOL . 37, Number 3, Aug. 1995.**
- **136.Z. S. SACKS, J. F. LEE, A Finite-Element Time-Domain Method Using Prism Elements for Microwave Cavities, IEEE TRANSACTION S ON ELECTROMAGNETI C COMPATIBILITY , pp.519-528, VOL . 37, Number 4, Nov. 1995.**
- **137.C. N. CHIU, C.H. CHEN, Scattering from an Advanced Composite Cylindrical Shell, IEEE TRANSACTION S ON ELECTROMAGNETI C COMPATIBILITY, pp.62-pp.67, VOL.38, Number 1, Feb. 1996.**
- **138.J. BAKER-JARVIS, M. D. JANEZIC, Analysis of a Two-Port Flanged Coaxial Holder for Shielding**  Effectiveness and Dielectric Measurements of thin films, IEEE TRANSACTIONS ON ELECTROMAGNETIC COMPATIBILITY, pp.67-70, VOL.38, Number 1, Feb.1996.
- **139.D. 1. KIM , M.TAKAHASHI , H. ANZAI , S. Y. JUN, Electromagnetic Wave Absorber with Wide-**Band Frequency Characteristics Using Exponentially Tapered Ferrite, IEEE TRANSACTIONS ON ELECTROMAGNETIC COMPATIBILITY, pp. 173-177, VOL.38, Number 2, MAY 1996.
- **140.R.R. DELYSER, C. L. HOLLOWAY , R.T. JOHNK, A.R. ONDREJKA, M. KANDA , Figure of Merit for Low Frequency Anechoic Chambers Based on Absorber Reflection Coefficients, IEEE TRANSACTION S ON ELECTROMAGNETI C COMPATIBILITY , pp. 576-585, VOL.38, Number 4, NOV. 1996.**
- **141.S. CELOZZI , M. D'AMORE, Magnetic Field Attenuation o f Noniinear Shieids, IEEE TRANSACTION S ON ELECTROMAGNETI C COMPATIBILITY , pp. 318-327, VO L 38 Number 3, AUG. 1996.**
- **142.W. M. FRIX, G.G. KARADY , A Circuital Approach to Estimate the Magnetic Field Reduction of Nonferrous** Metal Shields, IEEE TRANSACTIONS ON ELECTROMAGNETIC **COMPATIBILITY, pp. 24-33, VOL . 39, Number 1, FEB. 1997.**
- 143.C. L. HOLLOWAY, R. R. DELYSER, R. F. GERMAN, P. MCKENNA, M. KANDA, Comparison **of Electromagnetic Absorber Used in Anechoic and Semi-Anechoic Chambers for Emissions and**  Immunity Testing of Digital Devices, IEEE TRANSACTIONS ON ELECTROMAGNETIC **COMPATIBILITY,pp.33-48, VOL . 39, Number 1, FEB. 1997.**
- **144.\*\*\*QUICKFIELD-Finite Element Analysis System. Version 3.2. Tera Analysis 1995.**
- 145.A. J. MAURIELLO, Selection and Evaluation of Conductive Plastics, EMC Technology, pp.59-60, **October-December 1984.**
- 146.P. F. WILSON, J.W. ADAMS, M.T. MA, Measurement of the Electromagnetic Shielding Capabilities of Materials, Proceedings of the IEEE, Vol.74, Number 1, pp.112-115, January 1986.
- 147.B. A. KINNINGHAM, D. M. YENNI Jr, Test Methods for Electromagnetic Shielding Materials, **Proceedings of the IEEE Int. Symp. On EMC, Seattle, pp.223-230. August 2-4, 1988.**
- **148.P.F. WILSON. M.T. MA: Techniques for Measuring the Shielding Effectiveness of Materials. Int. E MC Symp. Zurich (1987) pp.547-552.**
- **149.P.F. WILSON, M T. MA, Techniques for Measuring the Electromagnetic Shielding. Effectiveness of Materials, Part 1 Far Field Source Simulation. IEEE Trans. EMC (1988) pp239-250.**
- **150.G. YOUGANG . G. SHEXIN, L. YANTANG , On Calculation of Shield Effectiveness of Spherical Shell, Proceedings of the IEEE Int. Symp. On EMC, Austin, pp.81- 83, August 18 - 22, 1997.**
- **151.S. SEBASTIANI, A simple test for quickly measuring shielding effectiveness of cable and connectors, Proceedings of the IEEE Int. Symp. On EMC, Austin, pp. 96 - 100, August 18-22 , 1997.**
- **152.J.P. QUINE, D. OVERROCKER, K. FISHER, J.P. STREETER, A.J. PESTA, Proposal for a New Methodology Standard: Simple Near-field Probe Measurements of Microwave Leakage Power from Gasketed Seams, Austin, pp. 129 - 134, August 18 - 22, 1997.**
- **153.M. LI, Y. JI, S. RADU , J. NUEBEL , W. CUI, J.L. DREWNIAK, T.H. HUBING, T.P. VANDOREN ,**  EMI from Apertures at Enclosure Cavity Mode Resonances, Austin, pp. 183 - 187, August 18 - 22, **1997.**
- **154.Y. DU, J. BURNETT, Optimal Magnetic Shielding of Double Layer Shieids at Power Frequency, Austin, pp. 191 - 196, August 18 -22 , 1997.**
- 155. A. ENGEL, Model of IC Emissions into a TEM Cell, Austin, pp. 197 202, August 18 22, 1997.
- **156.A. KOST, H. IGARASHI, Different Numerical Methods for Electromagnetic Field Computation with Thin Shielding Sheets, Austin, pp. 248 - 253, August 18 - 22, 1997.**
- **157.M. FELIZIANl , F. MARADEl , A Nodal Finite Element Approach to Calculate Wire Emission in 2- D Configurations, Austin, pp. 254 - 259, August 18 - 22, 1997.**
- **158.T. ANDERSON, Perturbation Model for EMC Sources in the Near Field and Shielded by Ferromagnetic Materials, Austin, pp. 413 - 415, August 18 - 22, 1997.**
- **159.T. ANDERSON, Iterative Model for EMC Sources in the Near Field and Shielded by Composite Materials, Austin, pp. 416 - 418, August 18 - 22, 1997.**
- **160.T.G. LIVERNOIS, K.P. SLATTERY, R.L. MONAHAN , S.V. SMITH, Characterization of TE M**  Cell Discontinuities Due to Filtered DUT Test Harnesses, Austin, pp. 523 - 526, August 18 - 22, **1997.**
- **161.L. GRCEV, Z. TASEV, L. KOCAREV, Frequency Dependent Model of Ferromagnetic Hysteresis for Time Domain Analysis of Cable Shieids, Austin, pp. 586 - 591, August 18 - 22, 1997.**
- **162.W. DOU, L. ZHANG , An Improvement Algorithm of Mur's First-Order Absorbing Boundary Condition, Austin, pp. 592 - 595, August 18 - 22, 1997.**
- **163.J. DE MOERLOOSE, S. CRIEL, R. DE SMEDT, E. LAERMANS, F. OLYSLAGER, D. DE**  ZUTTER, Comparison of FDTD and MoM for shielding effectiveness modelling of test enclosures. **Austin, pp. 596 - 601, August 18 - 22, 1997.**
- **164.D. SCHIAVONI, M. CAPPIO BORLINO, M. GIUNTA, R. POMPONI, R. DE LEO, G. PIERUCCI, Finite Volume Time Domain Technique for Evaluation of Scattering in GHz-TEM Cell: Model,**

**Comparison with Measurements and Literature References, Austin, pp. 602 - 607, August 18-22 , 1997.** 

- 165.C. KREITER, Contributii teoretice și experimentale privind compatibilitatea electromagnetică a sistemelor de achiziții de date comandate de microcalculator. Teză de doctorat, Brașov 1998.
- **166.H. FISCHER, Meptechnik, Simulation und Entwicklung im Bereich der Elektromagnetischen Vertrăglichkeit (EMV), Aufieninstitut der Rheinisch-Westfălischen Technischen Hochschule Aachen-Kooperationspartner der Universităt - GHS Essen, der Westfălischen Wilhelms-Universitat Munster und der Rheinischen Friedrich-Wilhelms-Universităt Bonn.**
- **167. G. LANGHAMMER , Elektromagnetische Vertrăglichkeit, Fachhochschule Karlsruhe, Fachbereich Elektrische Energietechnik, Skriptum zur Vorlesung, 1998.**
- **168.T. WILLIAMS , EMC for product designers. Oxford: Butterworth-Heinemann, 1994.**
- **169.KATHRE1N, Empfangsantennen. Rosenheim: Kathrein-Werke. Deutschland, 1994.**
- **170.A. MORRIELO, T.M. BENSON, A.P. DUFFY, C.F. CHENG, "Surface Transfer Impedance Measurement: A Comparison between current probe and pull-on braid methods for coaxial cables", IEEE Transactions on Electromagnetic Compatibility, vol.40, pp.69-76, February 1998.**
- **171.J.V. BALBASTR E TEJEDOR, L. NUNO, M.F. BATALLER , " Susceptibility analysis o f arbitrarily shaped 2-D slotted screens using a hybrid generalized scattering matrix flnite-element technique", IEEE Transactions on Electromagnetic Compatibility, vol.40, pp.47-54, February 1998.**
- 172.A. IGNEA, M. LASCU, " Method and Measurement Technique of shielding effectiveness characterizing shielded cables", PROCEEDINGS OF THE SYMPOSIUM ON ELECTRONICS **A N D TELECOMMUNICATIONS, TIMIŞOARA, voi.II, pp.7 - 11, Sept. 18 -19 , 1998.**
- **173.M. LASCU,' ' Finite-Element Method Applied in Design o f Absorbers", 14-TH INTERNATIONA L WROCLA W SYMPOSIU M AN D EXHIBITIO N ON ELECTROMAGNETI C COMPATIBILIT Y pp.295 - pp.299. June 23-25. 1998.**
- 174.M. LASCU, D. LASCU, "Electromagnetic Interference Reduction of Switched-Mode Power **Converters", PROCEEDINGS OF THE SYMPOSIUM ON ELECTRONICS AND TELECOMMUNICATIONS, TIMIŞOARA, vol.ll, pp.27 - 30, Sept.l8 - 19, 1998.**
- **175.M. LASCU, D. LASCU, "Penetration of a low-frequency E-wave and H-wave into a multilayered**  conducting cylinder". PROCEEDINGS OF THE SYMPOSIUM ON ELECTRONICS AND **TELECOMMUNICATIONS, TIMIŞOARA, vol.ll, pp.31 -36 , Sept.l8 - 19, 1998.**
- **176.D. LASCU, M. LASCU, ''Unified models for quasi-resonant power converters", PROCEEDINGS OF THE SYMPOSIU M ON ELECTRONICS AN D TELECOMMUNICATIONS , TIMIŞOARA, vol.ll, pp.53 - 56, Sept.l8 - 19, 1998.**
- **177.D. LASCU, M. LASCU, ''Exact small-signal analysis of PWM DC-DC power converters in**  discontinuous capacitor voltage mode", PROCEEDINGS OF THE SYMPOSIUM ON ELECTRONICS AND TELECOMMUNICATIONS, TIMIŞOARA, vol.II, pp.57 - 62, Sept.18 - 19, **1998.**

**BUPT**